# ESCUELA POLITECNICA NACIONAL FACULTAD DE INGENIERIA ELECTRICA

# "LUGAR DE LAS RAICES PARA SISTEMAS DISCRETOS"

## GALO VINICIO ACOSTA VALENCIA

GALO VINICIO AGOSTA VALENCIA

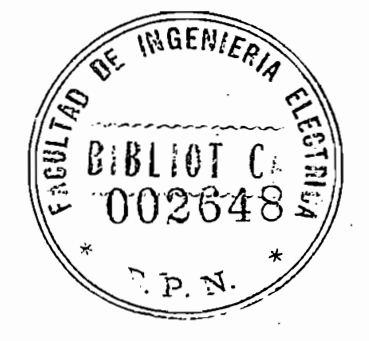

DICIEMBRE DE 1.984

DICIEMBRE DE 1,984

QUITO

CERTIFICACION

CERTIFICO QUE LA PRESENTE TESIS HA SIDO DESARROLLADA POR EL SR. GALO VINICIO ACOSTA VALENCIA BAJO MI DIRECCION.

ruaddu L ING NG. MARCO BARRAGAN

#### AGRADECIMIENTO

mas sinceros agradecimientos al Ing. Marco Barragán por sus acertados consejos y por todo el tiempo dedicado a la dirección de esta Tesis.

Mis mas sinceros agradecimientos

 $\rm A$ 

MIS

PADRES

INTRODUCCIÓN

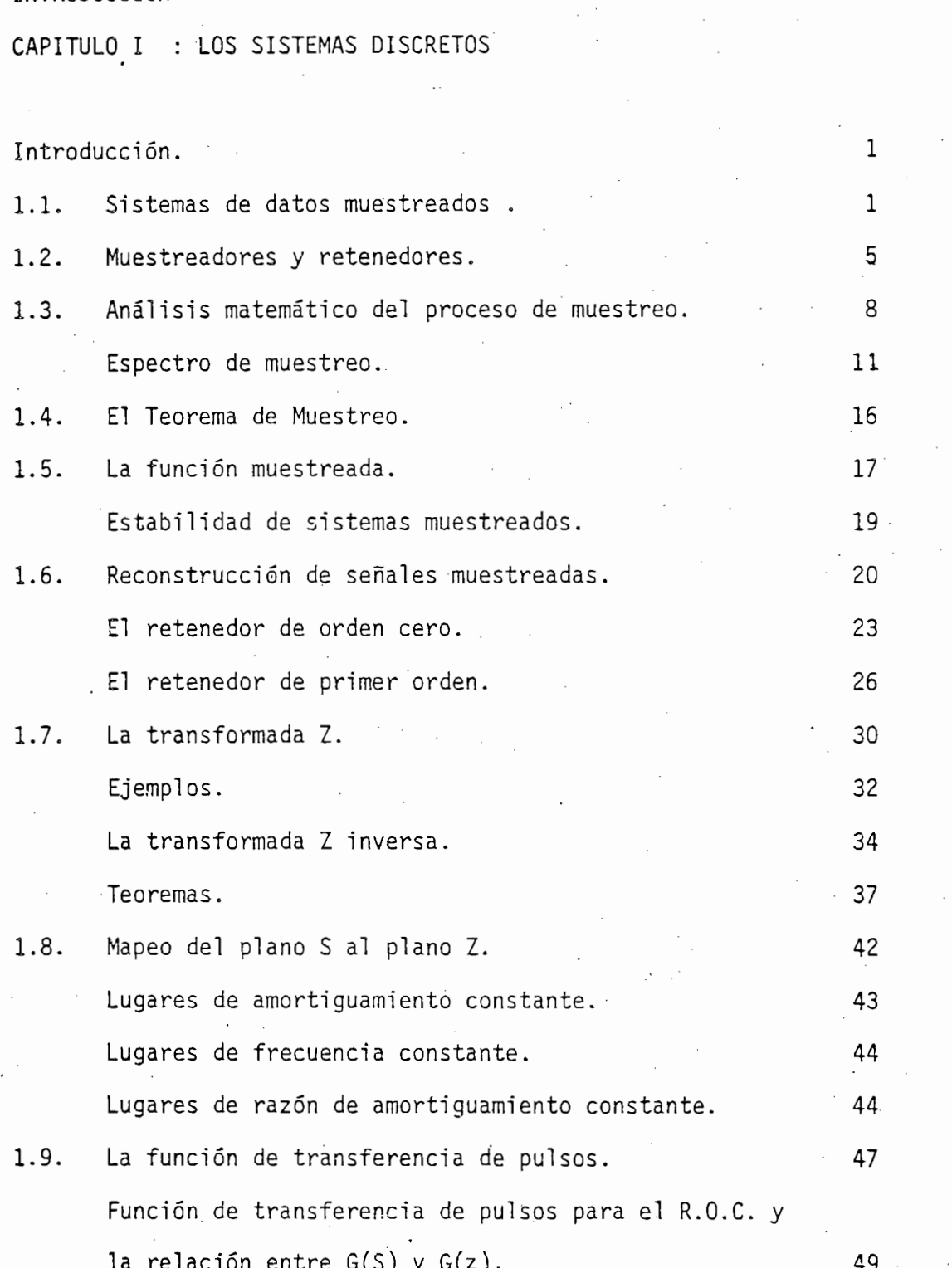

Pág.

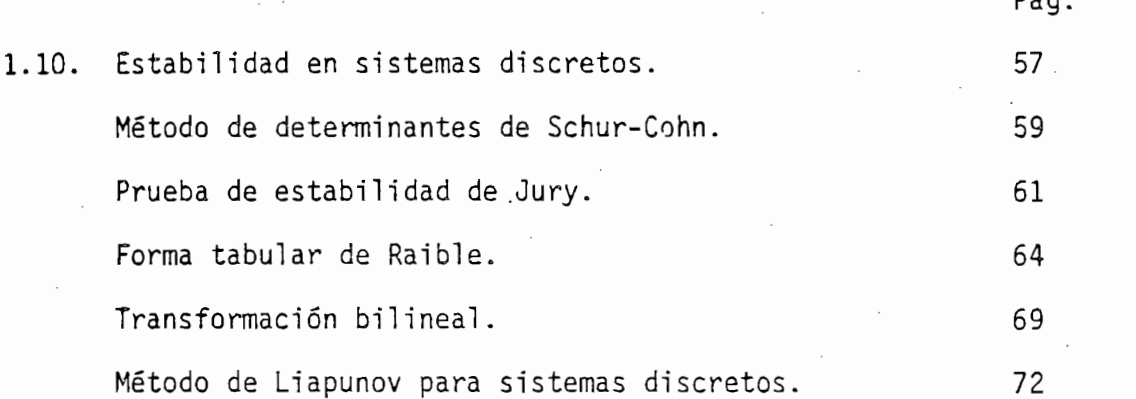

CAPITULO II : EL LUGAR GEOMETRICO DE LAS RAICES EN EL PLANO Z

CAPITULO II : EL LUGAR GEOMÉTRICO II : EL LUGAR GEOMÉTRICO DE LA SURFACIO DE LA SURFACIO DE LA SURFACIO DE LA<br>El plano zona de la surfacio de la surfacio de la surfacio de la surfacio de la surfacio de la surfacio de la

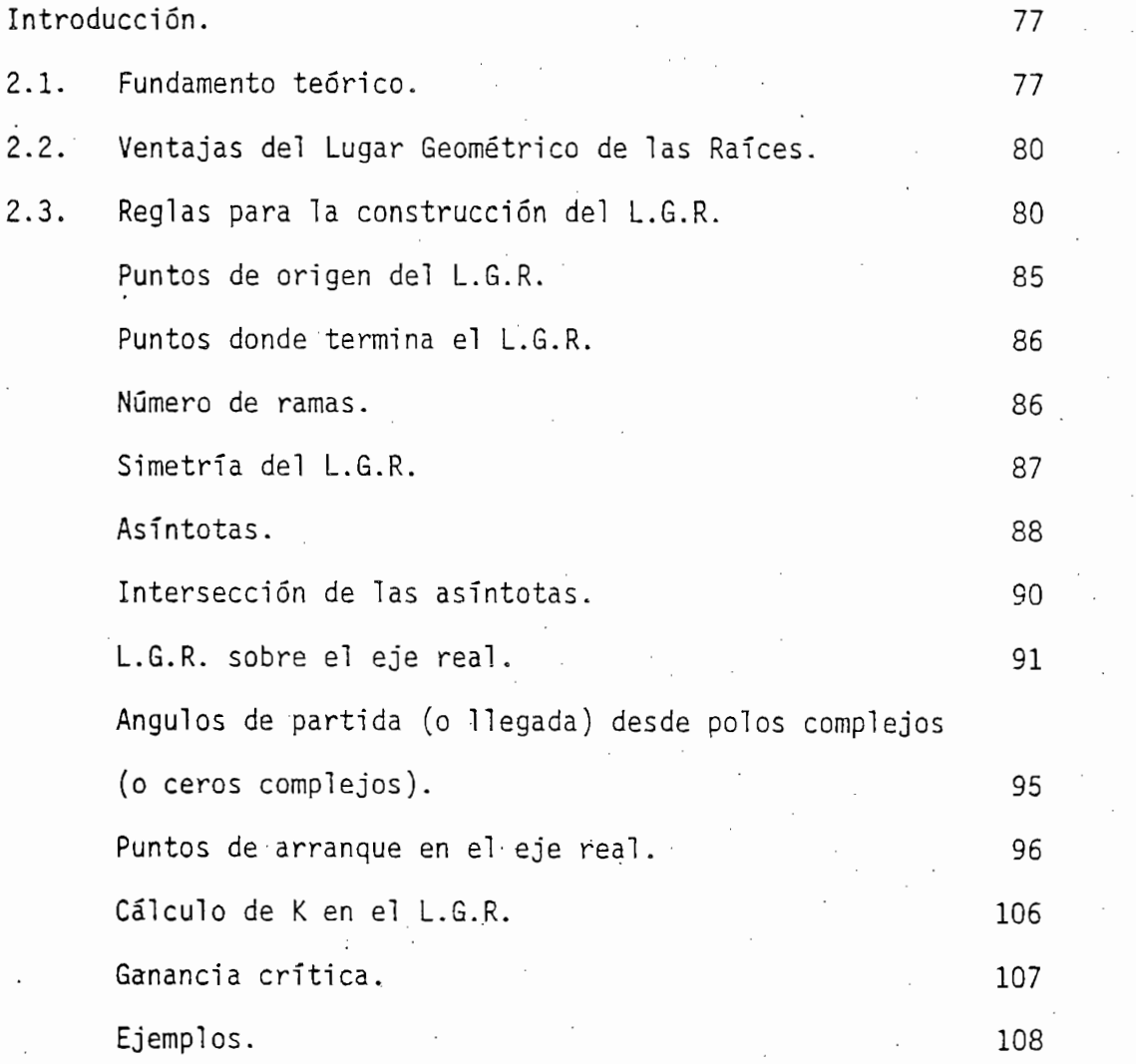

# CAPITULO III: CONSTRUCCION Y DESCRIPCION DEL PROGRAMA

CAPITULO III: CONSTRUCCIÓN Y DESCRIPCIÓN DEL PROGRAMA

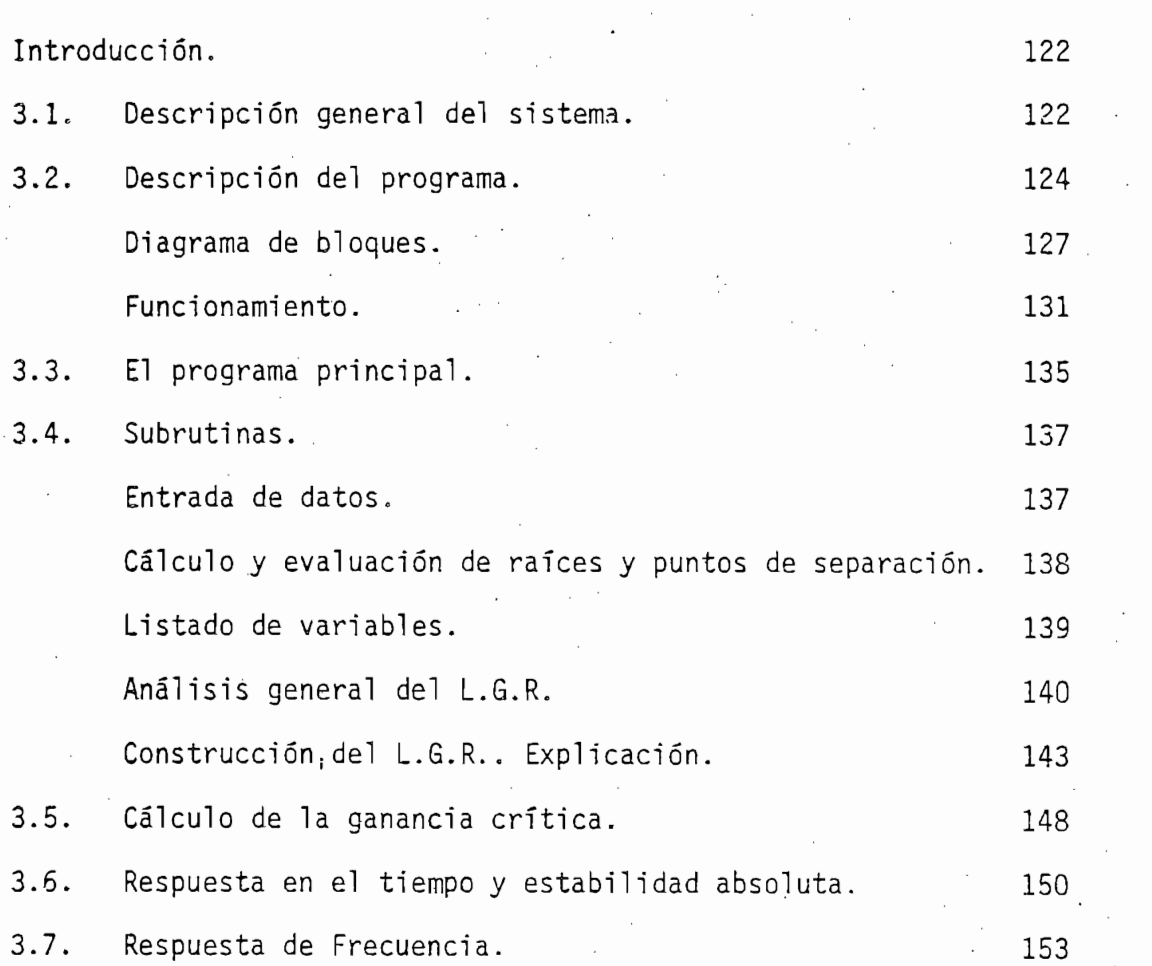

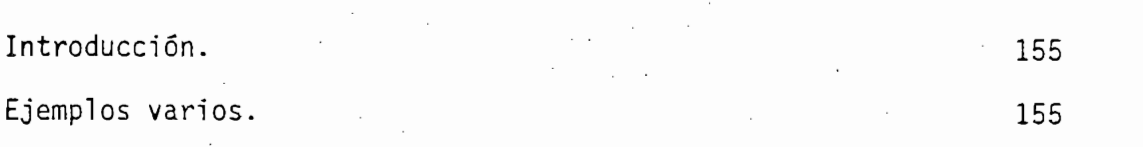

CAPITULO VIII IN CAPITULO VIII IN CAPITULO VIII IN CAPITULO VIII IN CAPITULO VIII IN CAPITULO VIII IN CAPITULO

Recomendaciones. 208

208

Pág.

# APENDICES -

APENDICE A : Manual de utilización del programa.

APÉNDICE A : Manual de utilización del programa.

BIBLIOGRAFÍA. 2111 - 2121 - 2231 - 2241 - 2252 - 2253 - 2254 - 2255 - 2255 - 2255 - 2255 - 2255 - 2255 - 2255

Manual de errores.

APÉNDICE B : Listado del programa.

APÉNDICE C : Diagramas de Flujo.

APENDICE B : Listado del programa.

APENDICE C : Diagramas de Flujo.

BIBLIOGRAFIA.

211

#### INTRODUCCION

En fechas recientes sé ha desarrollado ampliamente el uso de siste\_

•El estudio y análisis de estabilidad de dichos sistemas puede ser

En fechas recientes se ha desarrollado ampliamente el uso de siste mas discretos y digitales en aplicaciones de control, debido a los grandes adelantos observados en materia de computadores digitales que ha traído como consecuencia un abaratamiento en el costo de los mismos, lo cual ha hecho posible el uso intensivo de sistemas de con trol digital en todo tipo de procesos, generalmente con la finalidad de automatizarlos.

realizado utilizando diferentes técnicas, siendo una de las principales el método del Lugar Geométrico de las Raíces, el cual por ser un método gráfico facilita además el diseño y compensación de los los mismos, ya que la estabilidad relativa y el funcionamiento transito\_ rio de un sistema de control discreto de lazo cerrado están intima\_ rio de un sistema de control discreto de lazo cerrado están intima mente relacionados con la ubicación de las raíces de la ecuación ca\_ racterística de dicho sistema en el plano Z. racterística de dicho sistema en el plano Z.

El método del Lugar Geométrico de las Raíces provee al Ingeniero de Control una medida de la sensibilidad de las raíces del sistema res\_ Control una medida de la sensibilidad de las raíces del sistema res pecto a la variación de un parámetro, generalmente la ganancia de de lazo abierto, lo cuál permite una visual ización objetiva y ágil de de las características del mismo. las características del mismo.

El método del Lugar Geométrico de las Raíces provee al Ingeniero de

Debe anotarse que la construcción del Lugar de las Raíces es un pro\_

ceso iterativo que debe cumplir con ciertas reglas establecidas, que traen como consecuencia la realización de complejos cálculos analítraen como consecuencia la realización de complejos cálculos analí

ticos, los cuales son siempre similares en su forma, sin importar riable es la ganancia de lazo. Todo esto unido a las ventajas que tiene el estudiar un sistema de control mediante este método en tiene el estudiar un sistema de control mediante este método en cuanto se refiere a simulación y análisis de estabilidad y al hecuanto se refiere a simulación y análisis de estabilidad y al hecho de que nada más lógico en el estudio de un sistema discreto que cho de que nada más lógico en el estudio de un sistema discreto que usar un computador digital, hace posible que este trabajo de cons\_ usar un computador digital, hace posible que este trabajo de cons trucción del L.G.R. y su análisis sea entregado al .computador  $\Xi$ trucción del L.G.R. y su análisis sea entregado al computador TEK TRONIX 4051 con que cuenta la Facultad. TRONIX 4051 con que cuenta la Facultad.

ticos, los cuales son siempre similares en su forma9 sin importar

A continuación se delineará el contenido de la tesis:

El primer capítulo se dedica al estudio de los sistemas discretos, su definición, el proceso de muestreo, la transformada Z, mapeo del plano S al plano Z!» la función de transferencia de pulsos, crite4 plano S al plano Z', la función de transferencia de pulsos, crite÷ rios de estabilidad de sistemas discretos, etc., todo lo cual pe\_r mi te comprender de mejor manera este tipo de sistemas. Se da por mite comprender de mejor manera este tipo de sistemas. Se da por sobreentendido que el usuario de esta tesis tiene conocimientos bá\_ sobreentendido que el usuario de esta tesis tiene conocimientos bá sistemas discretos, por lo que el interés de este capacidad el interés de este capacidad el interés de este ca<br>Capítal de este capacidad el interés de este capacidad el interés de este capacidad el interés de este capacid sicos sobre sistemas discretos, por lo que el interés de este capí tulo no es profundizar totalmente en el terna, sino más bien dar tulo no es profundizar totalmente en el tema, sino más bien dar una visión general sobre los mismos. una visión general sobre los mismos.

El primer capítulo se dedica al estudio de los sistemas discretos,

En el segundo capítulo se desarrollan las reglas que rigen la cons trucción de las Raíces de las Raíces de un sistema discreto de un sistema discreto de un sistema discreto de u trucción del Lugar Geométrico de las Raíces de un sistema discreto en el plano Z, y que hacen posible la implementación del mismo en el computador, por lo que puede considerarse junto con los progra mas implementados como la parte central de esta tesis. Se entrega el fundamento teórico en que se basa el desarrollo del método delel fundamento teórico en que se basa el desarrollo del método del

En el segundo capítulo se desarrollan las reglas que rigen la cons\_

Lugar de las Raíces y se analiza las ventajas que se obtiene al es tudiar un sistema de control mediante esta técnica, procediéndose finalmente a dar ejemplos sobre la construcción misma de estos dia gramas.

Lugar de las Raices y se analiza las ventajas que se obtiene al es\_

En el tercer capítulo se realiza un estudio sobre la construcción

En el tercer capítulo se realiza un estudio sobre la construcción del programa, se entrega una descripción general del sistema y se explica adecuadamente el trabajo que realiza cada uno de los subprogramas. Igualmente se analizan separadamente la subrutina de obtención de la ganancia crítica y los subprogramas de respuesta en el tiempo y análisis de estabilidad absoluta, así como el de respuesta de frecuencia como sistema muestreado, que han sido desa rrollados con la finalidad de proveer de forma más completa un con junto de herramientas de diseño.

El capítulo IV comprende un sinnúmero de ejemplos que validan los programas implementados. Se desarrollan diferentes alternativas de uso de los programas y se entregan los comentarios y conclusio. nes que se obtienen de cada uno de estos ejemplos de utilización.

El capítulo IV comprende un sinnúmero de ejemplos que validan los

En el capítulo V se tienen las conclusiones y comentarios generales obtenidos durante el desarrollo de esta tesis, y se entrega a demás recomendaciones que son fruto de esta experiencia.

Finalmente en los apéndices se entregan los manuales de uso y erro  $\cdot$ res del programa, los diagramas de flujo de los programas implemen tados y el listado de los mismos, aspirando a que estos pasen a en riquecer la biblioteca de programas que posee el área de Sistemas

de Control, para uso y beneficio de los estudiantes que se están<br>formando en la Facultad.

### CAPITULO

 $\mathcal{L}^{\mathcal{L}}$  . The capital is the capital independent of  $\mathcal{L}^{\mathcal{L}}$  is the capital independent of  $\mathcal{L}^{\mathcal{L}}$ 

### LOS SISTEMAS DISCRETOS

#### Introducción.-

cuanto se refiere a Sistemas de Control de datos discretos y digita\_ cuanto se refiere a Sistemas de Control de datos discretos y digita les. Estos sistemas han ganado en importancia y popularidad en tp\_ dos los camposs debido en parte a los avances observados en las co\_m dos los campos, debido en parte a los avances observados en las com jas encontradas en trabajar con señales digitales. jas encontradas en trabajar con señales digitales.

En los últimos años se ha observado un progreso muy. significativo en

Los sistemas de datos muestreados trabajan tanto con señales conti-

Los sistemas de datos muestreados trabajan tanto con señales contínuas como discretas, haciéndose necesario por tanto la discretización nuas como discretas, haciéndose necesario por tanto la discretización -•i de los sistemas continuos, que pueden llevarse a cabo mediante el e l muestreo de datos.

#### 1.1. SISTEMAS DE DATOS MUESTREADOS

tos" se refiere a una clase más generalizada de sistemas, en tanto que el término "Sistemas de Control Digital" implica el uso de un que el término "Sistemas de Control Digital" implica el uso de un control ador digital en el sistema de control. controlador digital en el sistema de control.

\* Debe anotarse que el término "Sistemas de Control por Muestreo de Da\_

Estrictamente hablando, datos muestreados son señales pulsantes modu ladas en amplitud, esto es, un tren de pulsos que lleva la informaladas en amplitud, esto es, un tren de pulsos que lleva la información en la amplitud de los mismos, en tanto que datos digitales sonción en la amplitud de los mismos, en tanto que datos digitales son

señales generadas por computadores o transductores digitales, codificadas de cierta manera.

Las aplicaciones de los sistemas muestreados en la tecnología moder tes categorías: tes categorias:

Las aplicaciones de los sistemas maestreados en la tecnología moder\_

a) Sistemas de Control con Muestreo Inherente.-

a) Sistemas de Control con Muestreo Inherente,-

en forma muestreada. Entre ellos, pueden citarse los siguientes: en forma muestreada. Entre ellos, pueden citarse los siguientes:

Estos son los sistemas en que las señales están disponibles solo

a.l. Sistemas rastreadores de radar.- En estos sistemas, la se-

a.2. Sistemas de tiempo compartido.- Con la finalidad de reducir en la finalidad de reducir en la finalidad de<br>2010 - Con la finalidad de reducir en la finalidad de reducir en la finalidad de reducir en la finalidad de re

a.3. Computadoras digitales en sistemas 'de control.- En la actua\_

- ñal de entrada tiene la forma de una serie de pulsos. ñal de entrada tiene la forma de una serie de pulsos.
- a.2. Sistemas de tiempo compartido.- Con la finalidad de reducir costos en la transmisión de la información, en muchos siste mas el circuito transmisor de datos se reparte entre varios mas el circuito transmisor de datos se reparte entre varios subsistemas, lográndose de esta manera una optimización ge neral" neral.
- a.3. Computadoras digitales en sistemas de control.- En la actua lidad es muy frecuente el uso de computadoras digitales en lidad es muy frecuente el uso de computadoras digitales en el proceso mismo de control de un sistema, lo cual es cono cido como CONTROL ON LINE, de esta manera se logra una mejo\_ ra de sus características estáticas y dinámicas. ra de sus características estáticas y dinámicas.

En la Fig. 1.1.1. se indica una de las diversas maneras en

de que una computadora digital puede incorporarse en un sistema control.

que una computadora digital puede Incorporarse en un sistema de

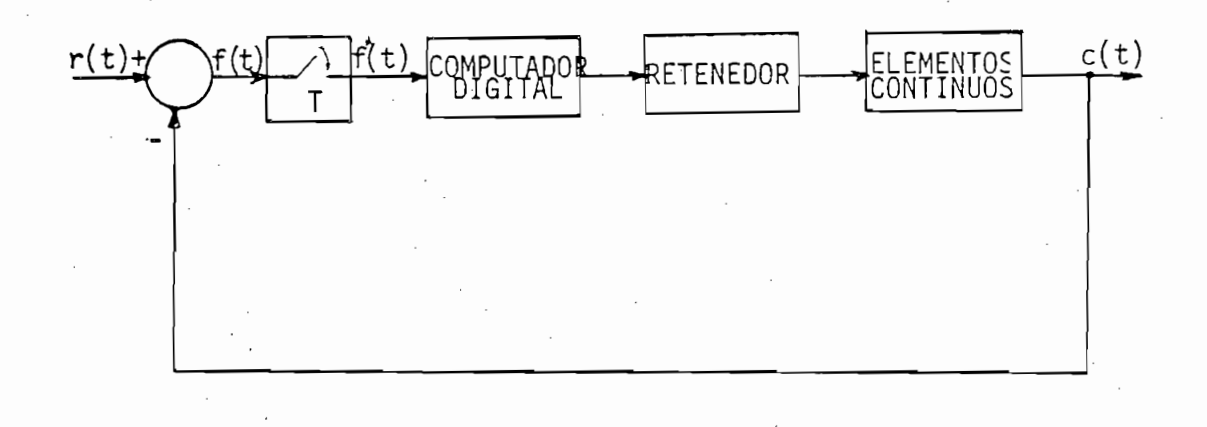

Fig. 1.1.1. Sistema de Control On Line

b) Sistemas de Control con Muestreo Intencional.-

Bajo ciertas condiciones un sistema de control por muestreo de da tos con períodos de muestreo variables tiene mejor funcionamiento que los sistemas contínuos convencionales.

Bajo ciertas condiciones un sistema de control por muestreo de d^

Los sistemas de datos muestreados pueden facilitar la obtención del

A continuación se presenta un diagrama de bloques de un sistema de

Los sistemas de datos muestreados pueden facilitar la obtención del "Principio de Adaptabilidad", utilizado por el denominado "Control -Adaptivo" o de "Mejoramiento Automático", muy estudiado en años recientes debido a las grandes ventajas que ofrece, puesto que estos sistemas de control pueden cambiar sus propios parámetros, como res puesra a un cambio de condiciones de funcionamiento o de las estradas del sistema, "adaptándose" el control a estas nuevas condiciones.

A continuación se presenta un diagrama de bloques de un sistema de control adaptivo.

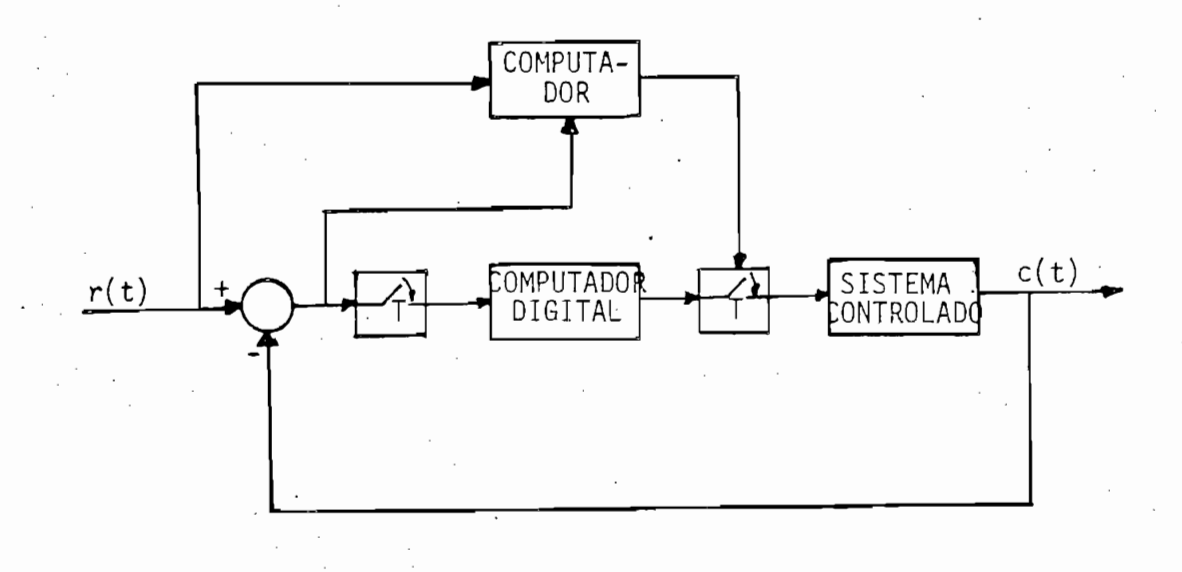

#### Fig. 1.1.2. Sistema de Control Adaptivo

Fig. 1.1.2. Sistema de Control Adaptivo

Otras razones para el empleo del proceso de maestreo en forma inten\_

- Mejoramiento de Sensibilidad: Mediante el proceso de muestreo es

Esto ess por ejemplo, si se hace necesario manejar una carga me-

Ventajas de trabajar con señales digitales: La gran ventaja de tra

cional son: cional son:

- Mejoramiento de Sensibilidad: Mediante el proceso de muestreo es posible obtener una gran sensibilidad en mecanismos sensoriales. posible obtener una gran sensibilidad en mecanismos sensoriales.

Esto es, por ejemplo, si se hace necesario manejar una carga mediante una señal de baja potencia, si se muestrea esta señal de b\_a\_ diante una señal de baja potencia, si se muestrea esta señal de ba ja potencia, el mecanismo sensorio resulta ser extremadamente el mecanismo sensorio resulta ser extremadamente ja potencia, sensible en términos de ganancia de energía. sensible en términos de ganancia de energía.

bajar con señales digitales es que .mediante cierto código pueden bajar con señales digitales es que mediante cierto código pueden conservarse y transmitirse con facilidad y precisión.

#### 1.2. MUESTREADORES Y RETENEDORES

Estos circuitos son más comunmente conocidos como SAMPLE AND HOLD.

Estos circuitos son más comunmente conocidos como SAMPLE AND HOLD.

Un "muestreador" (sample) en sistemas discretos o digitales es un

Un "muestreador" (sample) en sistemas discretos o digitales es un circuito que convierte una señal análoga a un tren de pulsos modula\_ circuito que convierte una señal análoga a un tren de pulsos modula dos en amplitud (señal discreta). dos en amplitud (señal discreta).

Un "retenedor" (hold) mantiene o congela el valor de una señal dis creta (pulso) durante cierto tiempo determinado. En la mayoría de creta (pulso) durante cierto tiempo determinado. En la mayoría de operaciones digitales prácticas el muestreador-retenedor es una SO. la unidad, denominada S/H.

rápida variación durante todo tipo de operaciones de conversión. rápida variación durante todo tipo de operaciones de conversión.

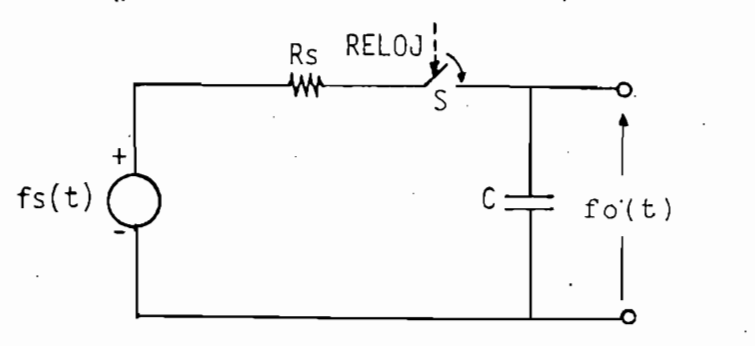

En la siguiente figura se indica un circuito S/H de lo más simple.

Fig. 1.2.1. Circuito Muestreador-Retenedor

El switch S, indicado en la Fig. 1.2.1. puede ser controlado median te un reloj. Cuando S está cerrado, la salida  $f_0(t)$  sigue a la en  $\text{trada } \text{fs}(t)$ . Cuando se abre S, la salida se mantiene al valor de voltaje al que está cargado el condensador C. Si se considera Rs=0

se tendría el siguiente diagrama de señales para el circuito anterior:

se tendría el siguiente diagrama de señales para el circuito ante-

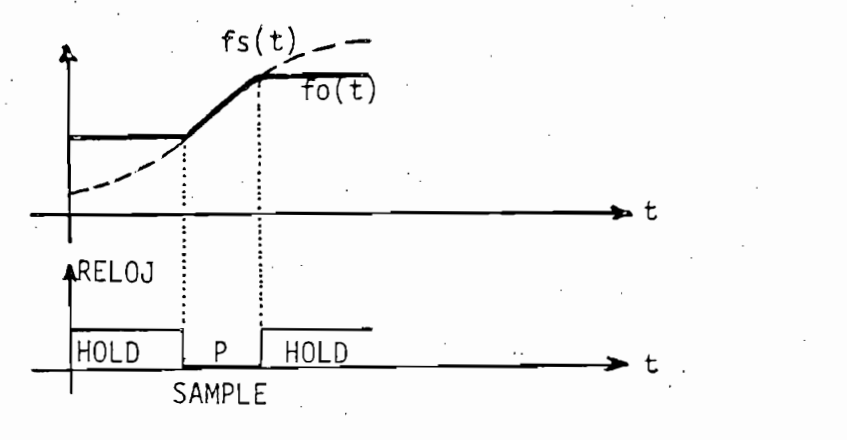

Fig. 1.2.2. Señales en el Circuito  $S/H$  con Rs = 0.

En la práctica, el S/H tiene varias características de imperfección, debido por ejemplo a que Rs  $\neq$  0, y son:

En la practica, el S/H tiene varias características de imperfección,

- Tiempo de apertura (Tp): Es el tiempo desde que-se da el comando

- Tiempo de adquisición (Ta): Es el tiempo que transcurre desde que se da el comando SAMPLE hasta que la salida del dispositivo mues trea o sigue la señal de entrada, dentro de una banda de error de terminada.
- Tiempo de apertura (Tp): Es el tiempo desde que se da el comando de HOLD, cuando la salida rastrea la señal de entrada, hasta que deja de hacerlo, esto es, hasta que el switch S se abre.
- Tiempo de estabilización (Ts): En el cambio de SAMPLE a HOLD se produce una oscilación amortiguada en la salida. Ts es el tiempo en que se estabiliza dicha oscilación alrededor de un error deter minado.
	- Descarga en modo HOLD: Mientras la salida está congelada (hold)

Descarga en modo HOLD: Mientras la salida está congelada (hold)

esta no se mantiene a un voltaje fijo, sino que decrece por efecto de las corrientes de fugas del capacitor de almacenamiento.

esta no se mantiene a un voltaje fijo, sino que decrece por efec-

En la Fig. 1.2.3. se indican todas estas características de imper\_

En la Fig. 1.2.3. se indican todas estas características de imper fección en las señales del S/H.

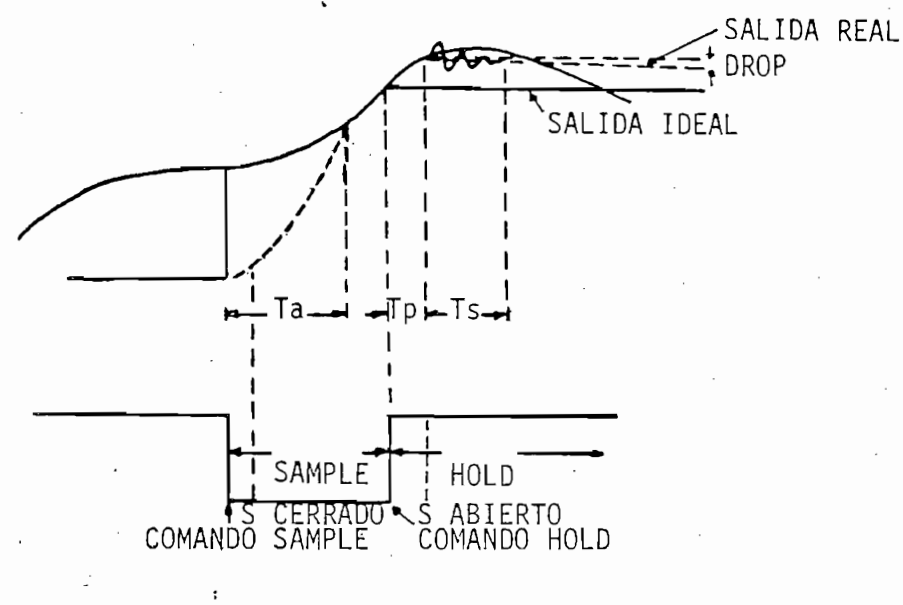

 $Fig. 1.2.3.$ Señales Reales en el S/H.

El tiempo de duración entre los comandos de SAMPLE toma el nombre de período de muestreo T.

El tiempo de duración entre los comandos de SAMPLE toma el nombre

En la práctica se tiene que el tiempo de duración del pulso mues-

En la práctica se tiene que el tiempo de duración del pulso muestreado, P, es mucho menor que el período de muestreo. Entonces, pa ra propósitos prácticos, el S/H puede ser representado idealmente por el diagrama de bloques de la Fig. 1.2.4.

Para el proceso de muestreo interesa el "muestreador ideal" que es aquel en el que la duración del muestreo P'es cero, simplificándose el análisis del mismo.

 $\overline{7}$ 

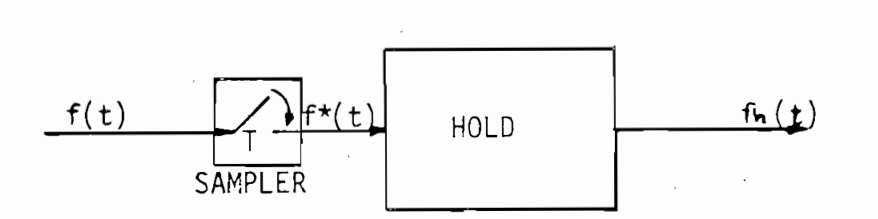

Fig. 1.2.4. Muestreador-Retenedor Ideal

### 1.3. ANALISIS MATEMATICO DEL PROCESO DE MUESTREO

Considérese el muestreador ideal de la Fig. 1.3.1.

Considérese el muestreador Ideal de la Fig. 1.3,1,

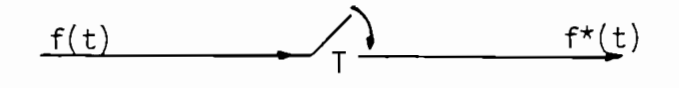

Fig. 1.3.1. Representación del Muestreador Ideal

donde:  $f(t)$  es la señal contínua de entrada.

 $f^{\star}(t)$  es la señal de salida, es una serie de pulsaciones mo duladas por  $f(t)$ .

Fig. 1.3.1. Representación del Muestreador Ideal

El análisis exacto de los sistemas de datos muestreados, tomando en cuenta que la duración del muestreo P es finito, es más elaborado. Generalmente se reemplaza el muestreador real con un muestreador ideal, cuya salida  $f^*(t)$  es una serie de impulsos. Por tanto, para el muestreador ideal, la salida  $f^*(t)$  es:

$$
f^*(t) = f(t) \cdot \delta_T(t)
$$
 (1.3.1)

9

donde  $\delta_{\Upsilon}(t)$  es una serie de impulsos unitarios como en  $(1.3.2)$ :

donde  $\mathcal{O}(\mathcal{O})$  es una serie de impulsos una serie de impulsos una serie de impulsos unitarios como en  $\mathcal{O}(\mathcal{O})$ 

$$
\delta_{\mathsf{T}}(t) = \sum_{n=-\infty}^{\infty} \delta(t-n\mathsf{T}) \qquad (1.3.2)
$$

Para sistemas causales se tiene:

$$
\delta_{\mathsf{T}}(t) = \sum_{n=0}^{\infty} \delta(t-n\mathsf{T}) \qquad (1.3.3)
$$

En donde, ó(t-nT) es un impulso de área o potencia unitaria que ocu\_

rre al tiempo t = nT, por tanto la ecuación 1.3.1. puede escribirse rre al tiempo t = nT, por tanto la ecuación 1.3.1. puede escribirse

$$
f^*(t) = \sum_{n=-\infty}^{\infty} f(nT) . \delta(t-nT)
$$
 (1.3.4)

tencia igual a la magnitud de f(t) en los instantes de muestreo t = nT, donde n es un numero entero. t = nT, donde n es un número entero.

dor ideal para una señal de entrada sinusoidal, dor ideal para una señal de entrada sinusoidal.

A continuación, como ejemplos, se presenta la salida de un muestrea\_

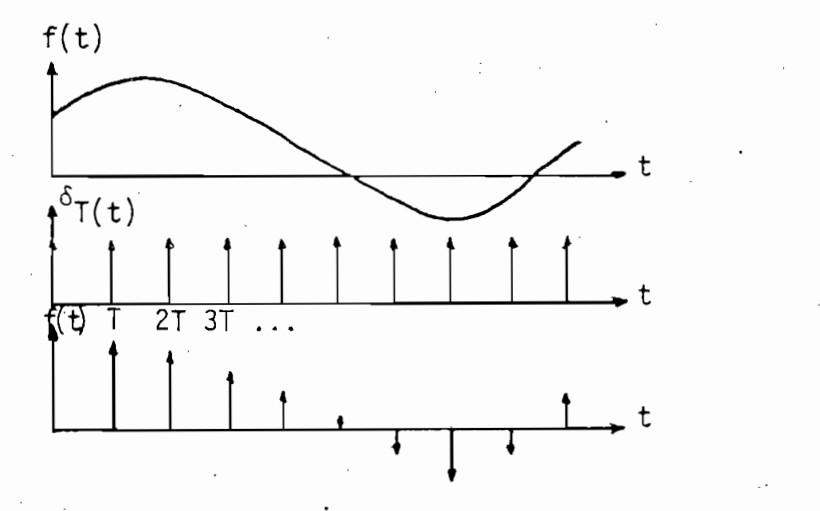

Fig. 1.3.2. Señales en el Muestreador Ideal

Al muestreador se le conoce también con el nombre de modulador de impulsos, pudiendo por tanto ser representado de la forma:

Al muestreador se le conoce también con el nombre de modulador de

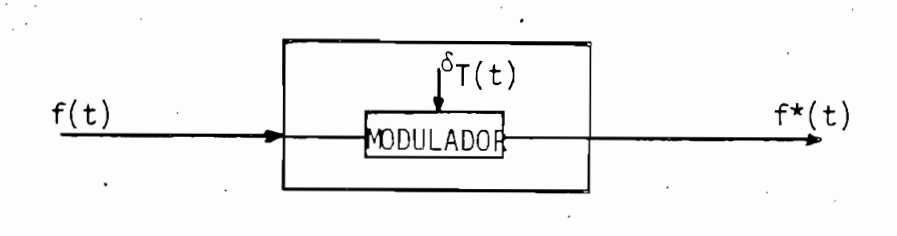

 $\mathcal{F}_1$  . The fig. 1.3.3. El Muestreador como Modulador como  $\mathcal{F}_2$ 

Fig. 1.3.3. El Muestreador como Modulador

donde:  $\delta_{\mathsf{T}}(\mathsf{f})$  es la señal portadora.

f(t) es la señal de modulación.

TRANSFORMADA DE LA PLACE DE LA PLACE DE LA PLACE DE LA PLACE DE LA PLACE DE LA PLACE DE LA PLACE DE LA PLACE D

En este estudio es útil la Transformada de Laplace de f\*(t):

En este estudio es ütll la Transformada ce Laplace de f\*(t)

TRANSFORMADA DE LAPLACE DE f\*(t):

$$
F^*(S) = L \{f^*(t)\} = L \{ \sum_{n=-\infty}^{\infty} f(t) \delta(t-nT) \}
$$
 (1.3.5)

$$
F^{\star}(S) = \int_{0}^{\infty} f^{\star}(t) e^{-St} dt
$$
 (1.3.6)

$$
F^*(S) = \int_{0}^{\infty} \sum_{n=-\infty}^{\infty} f(t) \delta(t-nT) e^{-St} dt
$$
 (1.3.7)

$$
F^{\star}(S) = \sum_{n=-\infty}^{\infty} \int_{0}^{\infty} f(nT) \delta(t-nT) e^{-SnT} dt
$$
 (1.3.8)

pero: 
$$
\int_{0}^{\infty} f(t) \delta(t-a) dt = f(a) \int_{0}^{\infty} \delta(t-a) dt = f(a)
$$
 (1.3.9)

Entonces:

$$
F^*(S) = \sum_{n=-\infty}^{\infty} f(nT) e^{-SnT}
$$
 (1.3.10)

La ecuación 1.3.10. es una función irracional, por lo que no es con veniente trabajar con ella, debiéndose buscar una forma de raciona lizarla. Esto es lo que se consigue mediante la transformada Z, que se explicará más adelante, pero que en resúmen es:

$$
Z = e^{ST}
$$
 (1.3.11.a)

Esto es: S = *~*<sup>I</sup> n Z (l.S.ll.b)

Entonces, reemplazando  $(1.3.11.a)$  en  $(1.3.10)$ , se tiene:

$$
F*(Z) = \sum_{n=-\infty}^{\infty} f(nT) Z^{-n}
$$
 (1.3.12)

Donde Z es una variable compleja, relacionada con S por (1.3.11).

Donde Z es una variable compleja, relacionada con S por (1.3.11).

Por tanto:

$$
F^*(Z) = F(Z) = \sum_{n=-\infty}^{\infty} f(nT) Z^{-n}
$$
 (1.3.13)

La ecuación (1.3.13) es una función racional en Z.

La ecuación (1.3.13) es una función racional en Z.

ESPECTRO DE MUESTREO.-

Para obtener el espectro de frecuencias de la señal muestreada debe tomarse su transformada de Fourier.

Para-obtener el espectro de frecuencias de la señal muestreada debe

Como ya se analizó la serie de impulsos unitarios  $\delta_T(t)$  está definida por la ecuación:

Como ya se analizó la serie de impulsos unitarios <5y(t) está defi-

$$
\delta_{\mathsf{T}}(\mathsf{t}) = \sum_{\mathsf{n}=-\infty}^{\infty} \delta(\mathsf{t}\text{-}\mathsf{n}\mathsf{T}) \qquad (1.3.14)
$$

Puesto que esta serie es una función periódica de período T, puede representarse mediante Series de Fourier, esto es:

$$
\delta_{\mathsf{T}}(\mathsf{t}) = \sum_{n=-\infty}^{\infty} \mathsf{C}_n e^{j n W_{\mathsf{S}} \mathsf{t}}
$$
 (1.3.15)

Donde: W<sub>s</sub> es la frecuencia de muestreo en rad/seg.

Cn son los coeficientes complejos de la serie de Fourier.

 $C_n$  son los coeficientes complejos de la serie de Fourier.

$$
\text{Se define:} \quad C_n = \frac{1}{T} \int_{-T/2}^{T/2} \delta_T(t) \ e^{-jnk} \ dt \tag{1.3.16}
$$

$$
C_n = \frac{1}{T} \int_{-T/2}^{T/2} \sum_{n=-\infty}^{\infty} \delta(t-nT) e^{-jnk} \qquad (1.3.17)
$$

pero:

$$
\delta(t-nT) f(t) = \delta(t-nT) f(nT)
$$
 (1.3.18)

$$
C_n = \frac{1}{T} \int_{-T/2}^{T/2} \sum_{n=-\infty}^{\infty} \delta(t - nT) e^{-j n W_S nT} dt
$$
 (1.3.19)

reemplazando 
$$
W_S = \frac{2\pi}{T}
$$
 (1.3.20)

$$
C_n = \frac{1}{T} \int_{-T/2}^{T/2} \sum_{n=-\infty}^{\infty} \delta(t-nT) e^{-\frac{1}{2}2\pi n^2} dt
$$
 (1.3.21)

puesto que n es entero pero  $(1.3.22)$ 

entonces: **Cn =**  $(1.3.23)$ entonces:  $\Sigma$ 

Puesto que se integra una serie de impulsos que se suceden cada  $t = nT$  entre -T/2 y +T/2, esto es:

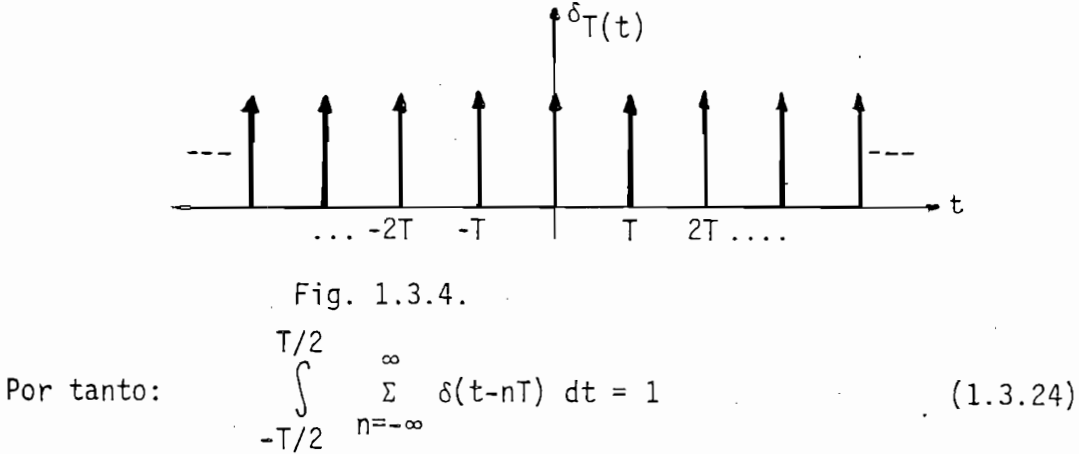

De aquí se concluye que  $C_n = \frac{1}{T}$  $(1.3.25)$ 

Tomando la Transformada de Laplace de f\*(t) se tiene:

Tomando la Transformada de Laplace de f\*(t) se tiene:

$$
F^{\star}(S) = L \{f(t) \ . \ \delta_{T}(t)\} \tag{1.3.26}
$$

$$
F^{\star}(S) = \int_{0}^{\infty} f(t) \left[ \sum_{n=-\infty}^{\infty} c_n e^{j n W_S t} \right] e^{-St} dt \quad (1.3.27)
$$

$$
F*(s) = \frac{1}{T} \sum_{n=-\infty}^{\infty} \int_{0}^{\infty} f(t) e^{-t(S-jnW_{s})} dt
$$
 (1.3.28)

Esto es:

$$
F^{\star}(S) = \frac{1}{T} \sum_{n=-\infty}^{\infty} \tilde{r}(S-jnW_{S})
$$
 (1.3.29)

La ecuación 1.2.29. puede también escribirse como:

La ecuación 1.2.29. puede también escribirse como:

$$
F^*(S) = \frac{1}{T} \sum_{n=-\infty}^{\infty} F(S+jnW_S)
$$
 (1.3.30)

Esto es cierto puesto que n se extiende entre  $-\infty$  y  $+\infty$ .

Tomando la transformada de Fourier, esto es haciendo S = jW se tiene:

Esto es cierto puesto que n se extiende entre -°° y +°° .

$$
F^{\star}(jW) = \frac{1}{T} \sum_{n=-\infty}^{\infty} F(jW + jnW_{S})
$$
 (1.3.31)

$$
|F^{\star}(jW)| \leq \sum_{n=-\infty}^{\infty} \frac{1}{T} |F(jW + jnW_{S})|
$$
 (1.3.32)

Siempre que el espectro de frecuencia de F(jW) esté limitado en una

Siempre que el espectro de frecuencia de  $F(jW)$  esté limitado en una banda definida por  $W_c$  como frecuencia de corte, esto es, si su espectro es como el de la Fig. 1.3.5.

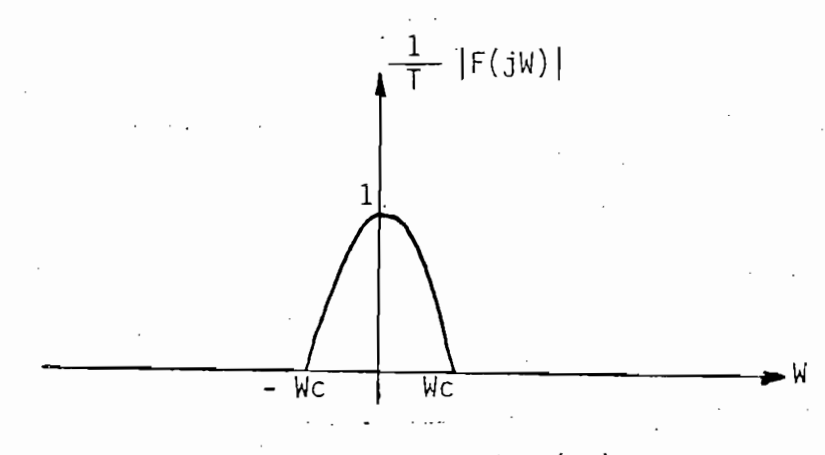

Fig. 1.3.5. Espectro de  $F(jW)$ 

Entonces  $F^{\star}(jW)$  contiene el espectro primario de frecuencia de la se ñal de entrada, y además otros componentes complementarios separados

 $E_{\rm eff}(g)$  contiene el espectro primario de frecuencia de frecuencia de frecuencia de frecuencia de la s

por la frecuencia de muestreo Ws.

por la frecuencia de muestreo Ws.

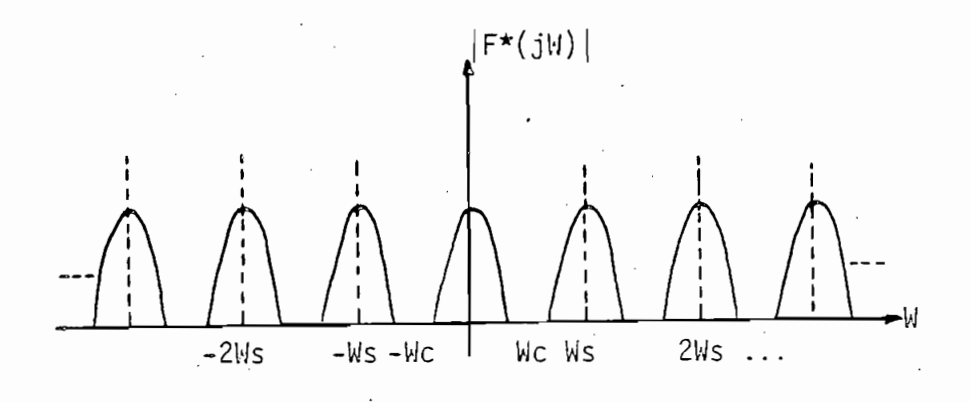

Fig. 1.3.6. Espectro de  $F^*(jW)$ 

La Fig. 1.3.6. indica el espectro de  $F^{\star}(jW)$  para el caso particular en que la frecuencia de muestreo  $W_S$  es mayor que  $2W_C$ . Puede suceder que  $W_S$  sea menor que 2 $W_C$  con lo cual se tendría una superposición del espectro de F\*(jW) lo que produciría una deformación de la señal.

A continuación se ilustra lo que sucede con el espectro de F\*(jW) cuando  $W_S$  es menor que  $2W_C$ .

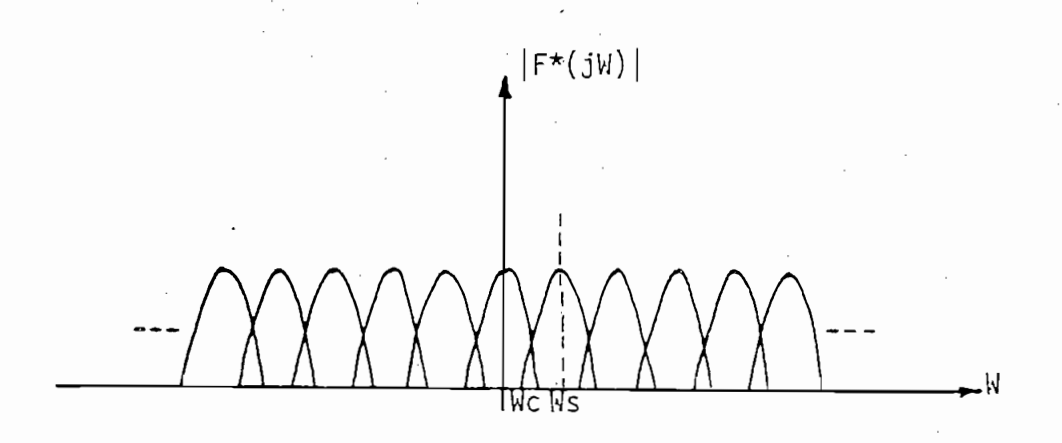

Fig. 1.3.7. Espectro de F\*(jW) para Ws<2Wc

Esto puede verse más claramente en la siguiente figura:

Esto puede verse más claramente en la siguiente figura;

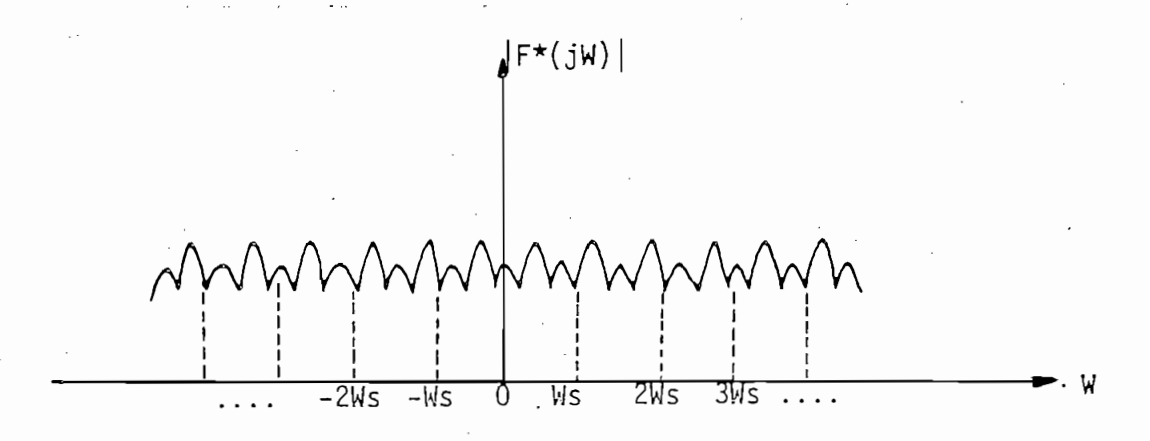

Fig. 1.3.8. Espectro de F\*(jW) Deformado.

1. A. EL TEOREMA DE MUESTRE O DE MUESTRE O DE MUESTRE DE MUESTRE DE MUESTRE DE MUESTRE DE MUESTRE DE MUESTRE D

Fig. 1.3.8. Espectro de F\*(jW) Deformado.

#### 1.4. EL TEOREMA DE MUESTREO

te. corrupción'de .la señal, en. el proceso de. muestreo p.uesto .. que . no te corrupción de la señal en el proceso de muestreo puesto que no del espectro. En este caso la señal original puede ser recuperada me\_ del espectro. En este caso la señal original puede ser recuperada me diante un filtro pasabajos con frecuencia máxima de  $W_c$ .

De lo anterior debe anotarse que para el caso en que Ws > 2Wo no exis\_

Para el caso en que  $W_S < 2W_C$ , si existe superposición de señales en por simple filtraje puesto que está corrupta. La señal puede recupe\_ por simple filtraje puesto que está corrupta. La señal puede recupe terministico.

de muestreo requerida para recuperar totalmente la señal continua origi\_ nal mediante el proceso de filtrado da lugar al denominado Teorema de nal mediante el proceso de filtrado da lugar al denominado Teorema de Muestreo. Teóricamente no existe límite superior para W<sub>S</sub>, aunque -

cualquier muestreador real debe tener una frecuencia máxima posi $ble.$ 

cualquier muestreador real debe tener una frecuencia máxima posi-

concluirse que la frecuencia de muestreo más baja posible para re\_ cuperar la señal por filtrado es 2WCS donde West donde West donde West donde West donde West donde West donde cuperar la señal por filtrado es  $2W_c$ , donde W<sub>c</sub> es la más alta fre ce:

está completamente caracterizada por los valores de la señal medidos a  $\overline{a}$ intervalos de tiempo separados por T = (l/2)2ir/Wc segundos". En En la práctica, la mínima frecuencia de muestreo'es mucho mayora2Wc, ya que en su valor influyen la estabilidad de los sistemas de lazo ya que en su valor influyen la estabilidad de los sistemas de lazo cerrado y otras consideraciones físicas. cerrado y otras consideraciones físicas.

#### 1.5. LA FUNCION MUESTREADA

función de salida del muestreador ideal, tomando en cuenta que: función de salida del muestreador ideal, tomando en cuenta que:

$$
F^*(S) = \frac{1}{T} \sum_{n=-\infty}^{\infty} F(S + jnW_S)
$$
 (1.5.1)

a) F\*(S) es una función periódica con período jW<sub>S</sub>.

$$
F^{\star}(S) = \sum_{n=-\infty}^{\infty} f(nT) e^{-nST}
$$
 (1.5.2)

Sustituyendo  $S = S + jmW_S$ , com m entero

$$
F^*(S + jmW_S) = \sum_{n=-\infty}^{\infty} f(nT) e^{-nT(S+jmW_S)}
$$
 (1.5.3)

pero: puesto que n, m son enteros. pero:

$$
F^*(S+jmW_S) = \sum_{n=-\infty}^{\infty} f(nT) e^{-nST}
$$
 (1.5.4)

$$
F^*(S+jmW_S) = F^*(S) \qquad (1.5.5)
$$

Esto es, dado un punto S = S<sub>1</sub> en el plano S, la función  $\vec{r}(s)$  tiene igual valor en todos los puntos  $S = S_1 + jMW_S$ .

Esta propiedad se ilustra claramente en la Fig. 1.5.1. El plano S

Esta propiedad se ilustra claramente en la Fig. 1.5.1. El plano S se divide en un infinito número de franjas periódicas. La franja entre - $W_S/2$  y + $W_S/2$  toma el nombre de franja principal y todas las complex and the state of the state of the state of the state of the state of the state of the state of the state of the state of the state of the state of the state of the state of the state of the state of the state of th complementarias.

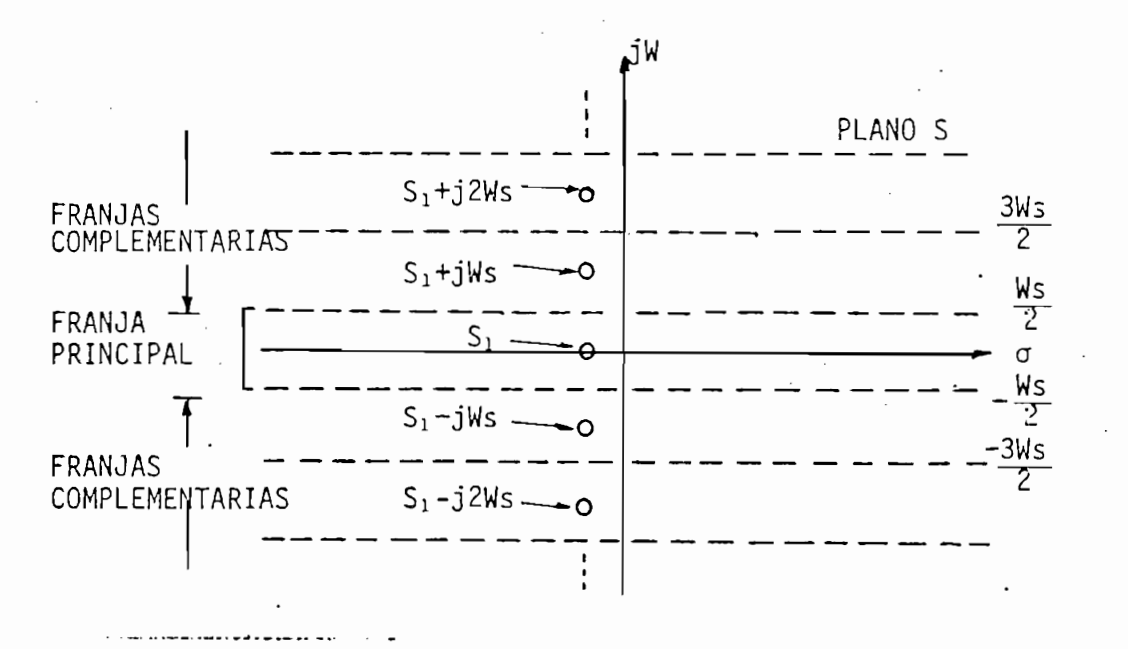

Fig. 1.5.1. Franjas Periódicas en el Plano S.

b) Si la función F(S) tiene un polo en S = S<sub>1</sub> entonces F\*(S) tiene<br>polos en S = S<sub>1</sub> + jmW<sub>S</sub> para m entero.

b) Si la función F(S) tiene un polo -en S = Sa entonces F\*(S). tiene

En la Fig. 1.5.2.a. se indican dos polos de F(S) y en la 1.4.2,b.

Puede observarse la realidad de esta afirmación a partir de 1a ecuación 1.5.1.

se observan los correspondientes para F\*(S). se observan los correspondientes para  $F^{\star}(S)$ .

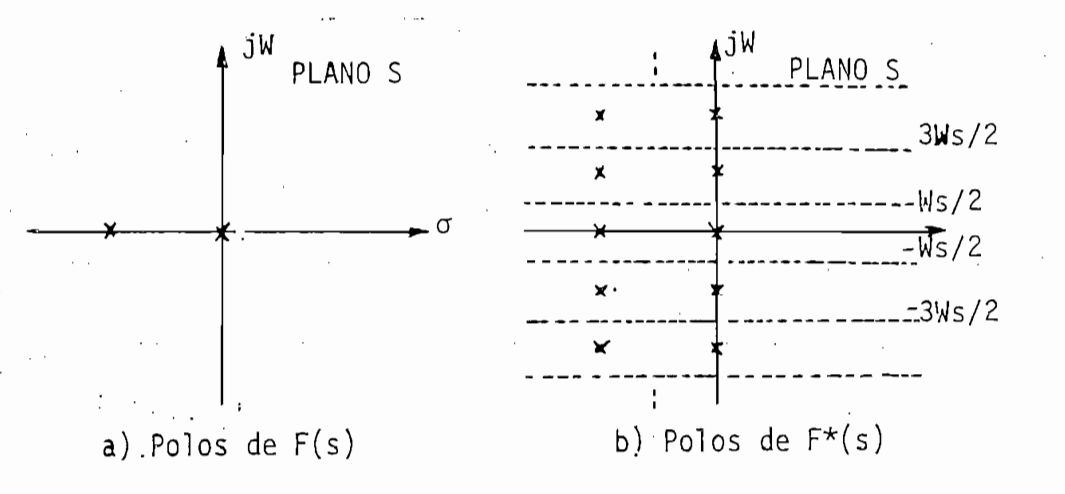

Fig.  $1.5.2$ .

ESTABILIDAD EN SISTEMAS MUESTREADOS.-

Es conocido que la estabilidad en sistemas de datos contínuos viene dado por la ubicación de las raíces de la ecuación característica del sistema en el semiplano izquierdo del plano S. En sistemas de datos muestreados, puesto que en las franjas complementarias se re pite la información existente en la franja principal, es suficien te el analizar la ubicación de los polos en esta franja para la de terminación de la estabilidad. (Ver Fig. 1.5.2.b.).terminación de la estabilidad. (Ver Fig. 1.5.2.b.).

Es conocido que la estabilidad en sistemas de datos continuos viene

#### 1.6. RECONSTRUCCION DE SEÑALES MUESTREADAS

1.6. RECONSTRUCCIÓN DE SEÑALES MUESTREADAS

- 1a reconstrucción de la señal continua original, luego de que se ha ac. reconstrucción de la señal contínua original, luego de que se ha ac tuado sobre la señal discreta (puesto que la mayoría de sistemas de tuado sobre la señal discreta (puesto que la mayoría de sistemas de control tienen componentes diseñados para actuar con señales contí^ control tienen componentes diseñados para actuar con señales contí nuas), necesitándose un filtro como interface entre los componentes discretos y análogos del control. discretos y análogos del control.

En la mayoría de sistemas de control discreto se hace necesaria la

El circuito de retención usado junto con la operación -de muestreo

discutida en la sección 1.2. es esencialmente el tipo de filtro más usado en sistemas de control discreto. usado en sistemas de control discreto.

con  $\mathcal{L}$  , and the multiplication de multiplication  $\mathcal{L}$  we have the multiplication of  $\mathcal{L}$ una frecuencia de muestreo Ws > 2Wc. En la Fig. 1.6.1 se indica el espectro de  $F^*(S)$ , de lo cual se desprende que el tipo de filtro ne como se observa en la Fig. 1.6.2.1.6.2.1.6.2.1.6.2.1.6.2.1.6.2.1.6.2.1.6.2.1.6.2.1.6.2.1.6.2.1.6.2.1.6.2.1.6.2 como se observa en la Fig. 1.6.2.

 $|F^{\star}(jW)|$ CARACTERISTICAS DEL FILTRO  $\left\vert \right\vert$   $\left\vert \right\vert$   $\left\vert \right\vert$  $\setminus$ WS COMPONENTES COMPONENTES WS WC.<br>COMPLEMENTARIAS PRIMARIAS COMPLEMENTARIAS COMPLEMENTARIAS

Fig. 1.6.1. Espectro de  $F^{\star}(jW)$ 

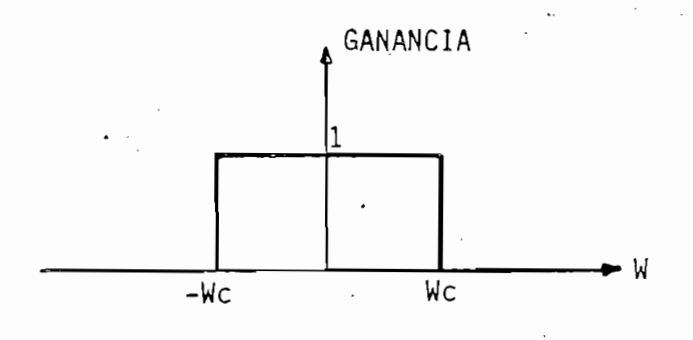

Fig. 1.6.2. Filtro Ideal

La construcción de un filtro Ideal como el de la Fig. 1.6.2. es ff

Desechado el uso de un filtro ideal, otra forma de reconstruir la

sicamente irreduces irreduces irreduces  $\frac{1}{2}$  responder antes de  $\frac{1}{2}$  responder antes de  $\frac{1}{2}$ le aplique la señal de entrada. le aplique la señal de entrada.

señal original sería; mediante el criterio de Predicción y Alisamiejí^ to para lo cual es necesario el conocer los valores tomados anteto para lo cual es necesario el conocer los valores tomados anteriormente por la señal  $f(nT)$ , pero esto produce retardos de fase y en consecuencia posible inestabilidad del sistema. Por tanto, Ιo de aproximar la original tanto como sea posible; pero una mayor se posible; pero una mayor se posible; pero un aproximación a la señal original requiere grandes tiempos de retar^ do, lo cual no es deseable en vista de los efectos indicados sobre do, lo cual no es deseable en vista de los efectos indicados sobre tabilidad del sistema y una mejor aproximación de la señal. tabilidad del sistema y una mejor aproximación de la señal.

La señal muestreada es una secuencia de pulsos  $f(0)$ ,  $f(T)$ ,  $f(2T)$ ,... en t  $\mathbf{r} = \mathbf{r}$ en  $t = nT$  para  $n = 0, 1, 2, ...$ 

La señal muestreada es una secuencia de pulsos f(0), f(T), f(2T),...

Entonces el proceso de reconstrucción puede ser analizado como una tervalos T. Por ejemplo, la señal original f(t) entre dos instantervalos T. Por ejemplo, la señal original  $f(t)$  entre dos instantes de muestreo consecutivos nT y (n+1)T será estimada en base a los valores de f(t) para todos los instantes de muestreo anteriores a valores de  $f(t)$  para todos los instantes de muestreo anteriores  $\overline{a}$  $nT$ , esto es  $(n-1)T$ ,  $(n-2)T$ , ..., 0.

Entonces el proceso de reconstrucción puede ser analizado como una

Un método por demás conocido para generar esta aproximación deseada es el expandir f(t) en series de energía entre nT y (n+1)T esto es:

$$
f_n(t) = f(nT) + f'(nT)(t-nT) + \frac{f''(nT)}{2!} (t-nT) + ...
$$
 (1.6.1)

$$
\text{donde: } f_n(t) = f(t) \qquad \text{para } nT \leq t \leq (n+1)T \qquad (1.6.2)
$$

$$
y \t f'(nT) = \frac{df(t)}{dt} \Big|_{t=nT}
$$
 (1.6.3)

$$
f''(nT) = \frac{d^2 f(t)}{dt^2} \Bigg|_{t=nT}
$$
 (1.6.4)

Pero, una buena aproximación de  $f'(t)$  en  $t = nT$  es:

У

$$
f'(nT) = \frac{1}{T} [f(nT) - f(n-1) \cdot \cdot \cdot]
$$
 (1.6.5)

$$
f''(nT) = \frac{1}{T} [f'(nT) - f'[(n-1)]] \qquad (1.6.6)
$$

Por tanto: 
$$
f''(nT) = \frac{1}{T^2} [f(nT) - 2f[(n-1)T] + f[(n-2)\vec{1}]
$$
 (1.6.7)

Puede observarse que a medida que el grado de la derivada es mayor,

mayor es el número de pulsos retardados requeridos. Por tanto puede verse claramente que el número de retardos necesarios para aproximar  $f^{(k)}$  (nT) es (k+1).

Además una mejor aproximación requiere el uso de circuitos más com-

Además una mejor aproximación requiere el uso de circuitos más complejos y esto da como resultado una elevación en el costo de construc ción de los mismos. Por estas razones, en la práctica se hace uso de aproximaciones, que dan lugar a los circuitos RETENEDORES DE ORDE NES CERO Y UNO.

#### RETENEDOR DE ORDEN CERO (R.O.C.)

RETENEDOR DE ORDEN CERO (R.O.C.)

Si solo se emplea el primer término de la serie de energía dado por la ecuación (1.6.1) para aproximar la señal entre dos instantes de muestreo consecutivos, el polinomio extrapolante es llamado Retenedor de Orden Cero. Esto se ilustra en la Fig. (1.6.3).

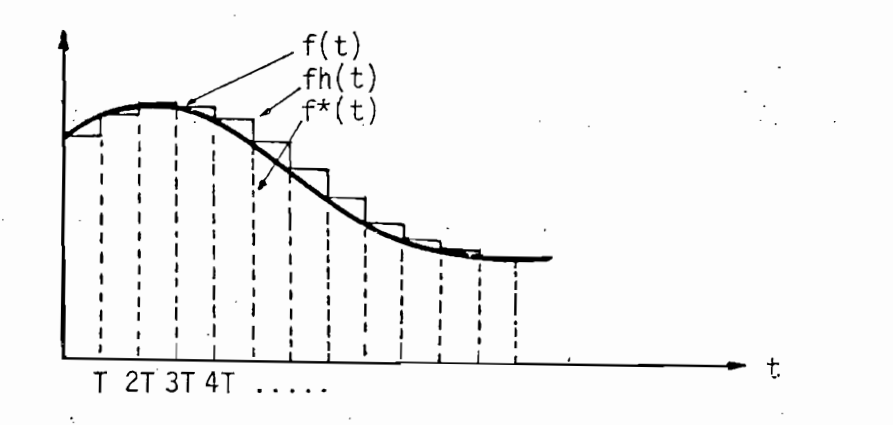

Fig. 1.6.3. Aproximación por el Retenedor de Orden Cero

Donde:  $f(t)$  es la señal contínua original.

 $f_h$ ( $t$ ) es la salida del retenedor de orden cero.

En la Fig. (1.6.4) se tiene el equivalente al circuito muestreadorretenedor de orden cero.

En la Fig. (1.6.4) se tiene el equivalente al circuito muestreador

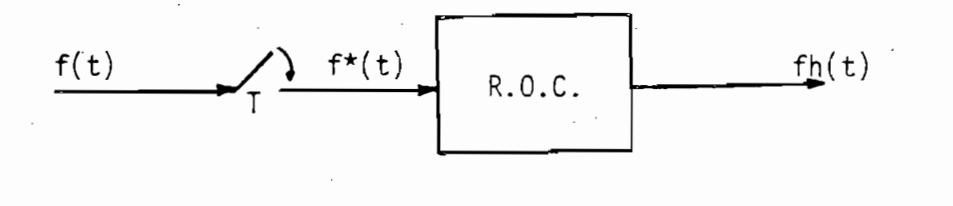

Fig. 1.6.4.

Esto es, la función del R.O.C. es que si se tiene un impulso unitario como entrada, la salida es 1 entre 0 y T, como en la Fig. 1.6.5.

Esto es9 la función del R.O.C. es que si se tiene un impulso unita-

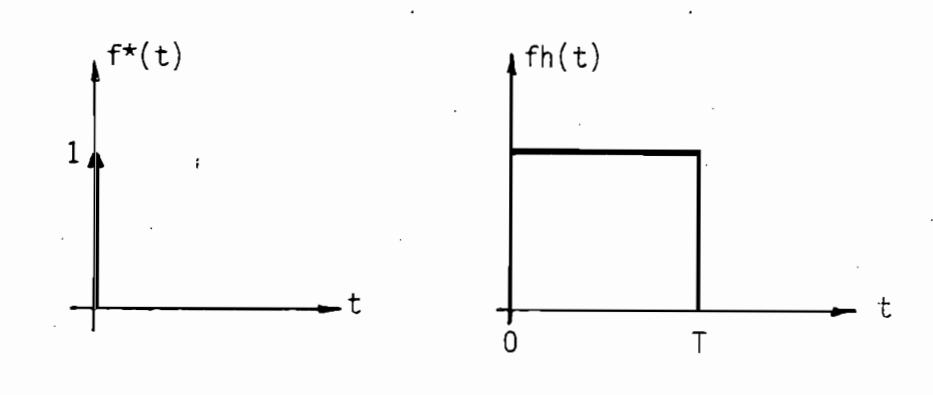

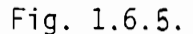

La respuesta del R.O.C. puede ser escrita como:

$$
g_{ho}(t) = \mu_{s}(t) - \mu_{s}(t-T)
$$
 (1.6.8)

Donde:  $\mu_S(t)$  es la función paso unitaria.

Por tanto, la función de transferencia del R.O.C. es:
$$
G_{ho}(S) = \frac{1 - e^{-ST}}{S}
$$
 (1.6.9)

Su respuesta de frecuencia será:

 $con$   $S = jW$ 

$$
G_{ho}(jW) = \frac{1 - e^{-jWI}}{jW}
$$
 (1.6.10)

de donde:

$$
G_{ho}(jW) = T \frac{sen(WT/2)}{(WT/2)} e^{-j \frac{WT}{2}}
$$
 (1.6.11)

puesto que  $W_S = \frac{2\Pi}{T}$ 

$$
G_{ho}(jW) = \frac{2\pi}{W_S} \frac{\text{sen } \pi(W/W_S)}{\pi(W/W_S)} e^{-j \frac{\pi W}{W_S}}
$$
 (1.6.12)

Por tanto, las características de ganancia y fase del circuito retene dor de orden cero, son:

$$
|\mathsf{G}_{\mathsf{ho}}(\mathsf{jN})| = \frac{2\pi}{\mathsf{W}_{\mathsf{S}}} \quad \left| \frac{\mathsf{sen}\ \pi(\mathsf{W}/\mathsf{W}_{\mathsf{S}})}{\pi(\mathsf{W}/\mathsf{W}_{\mathsf{S}})} \right| \tag{1.6.13}
$$

Por tanto, las características de ganancia y fase del circuito retene\_

$$
G_{ho}(jW) = \begin{bmatrix} -\Pi(W/W_S) & \text{para sen } \Pi(W/W_S) > 0 & (1.6.14a) \\ \vdots & \ddots & \vdots \\ -\Pi[(W/W_S) & -\frac{\text{sen } \Pi(W/W_S)}{\text{sen } \Pi(W/W_S)} \text{ ; para sen } \Pi(W/W_S) < 0 \\ \end{bmatrix}
$$

Esto se observa en la Fig. 1.6.6.

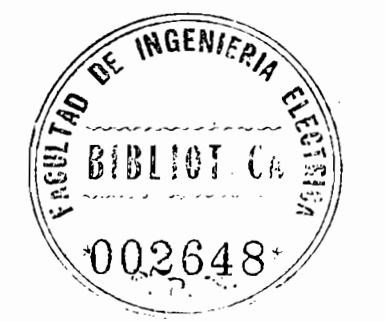

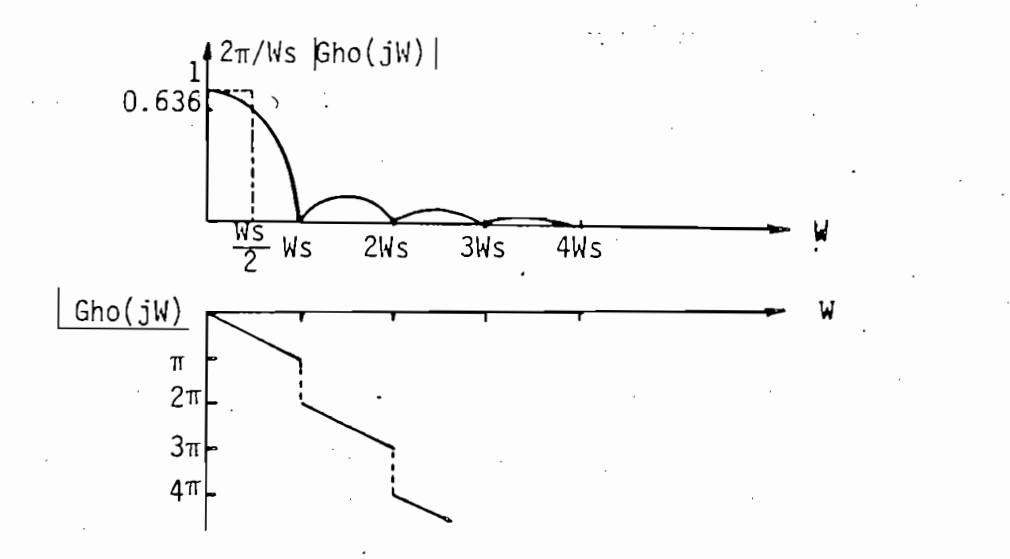

Fig. 1.6.6. Características de Ganancia y Fase del R.O.C.

Según esta figura, es evidente que el R.O.C. se comporta esencialmen te como un filtro pasabajos. Sin embargo, a diferencia del filtro ideal que interrumpe a  $W_S/2$ , el R.O.C. solo baja al 63,6% de su va lor inicial debido al término sinusoidal de la ecuación (1.6.12).

La curva de variación de fase de G<sub>ho</sub>(jW) se interrumpe a valores en teros de la frecuencia de muestreo  $W_S$ . Como normalmente  $W_S > 2W_C$ , ésta interrupción no debe tener efecto alguno en la mayoría de los sistemas.

La curva" de variación de fase de Gno(jw) se Interrumpe a valores en\_

SI se emplean los dos primero términos de la serle de energía de la

# DISPOSITIVO DE RETENCION DE PRIMER ORDEN (R.P.O.)

DISPOSITIVO"DE RETENCIÓN DE PRIMER ORDEN (R.P.O.)

Si se emplean los dos primero términos de la serie de energía de la ecuación  $(1.6.1)$  para extrapolar  $f(t)$  entre dos instantes sucesivos de muestreo nT y (n+1)T, se tiene:

$$
fn(T) = f(nT) + f'(nT) (t-nT)
$$
 (1.6.15)

26

w

 $f'(nT)$  se define como en la ecuación  $(1.6.5)$ .

$$
Entonces: \quad fn(t) = f(nT) + \frac{1}{T} \{f(nT) - f[(n-1)\vec{\mathbf{1}}] \} \quad (t-nT) \quad (1.6.16)
$$

La última ecuación dice que la salida del R.P.O. entre dos instantes de muestreo consecutivos es una función tipo rampa, así:

De la ecuación (1.6.16), si se aplica la señal a t = O (n=0)

De la ecuación (1.6.16), si se aplica la señal a  $t = 0$  (n=0)

La respuesta impulsiva unitaria entonces es:

$$
f_0(t) = f(0) + \frac{f(0) - f(-T)}{T} t \qquad (1.6.17)
$$

La respuesta impulsiva unitaria entonces es:

$$
g_{h1}(t) = 1 + \frac{t}{T} \tag{1.6.18}
$$

 $\mathcal{P}_{\mathcal{A}}$  , and the set of  $\mathcal{A}$  , and the set of  $\mathcal{A}$  , and the set of  $\mathcal{A}$ 

Puesto que:  $f(-T) = 0$ 

Todo esto válido para  $0 \leq t \leq T$ .

Puesto que: f(-T) = O

La respuesta impulsiva del R.P.O. para  $T < t < 2T$  se obtiene si n=1:

$$
g_{h_1}(t) = f(T) + \frac{f(T) - f(0)}{T} (t - T)
$$
 (1.6.19)

 $f(T) = 0$  ya que el impulso se aplica a  $t = 0$ .  $f(0) = 1$  es el impulso unitario aplicado.

f(T)  $\sim$  O  $\sim$  O  $\sim$  O  $\sim$  O  $\sim$  0.000  $\sim$  0.000  $\sim$  0.000  $\sim$ 

Por tanto:

$$
g_{h_1}(t) = 1 - \frac{t}{T}
$$
 (1.6.20)

 $\mathcal{P}_{\mathcal{P}_{\mathcal{P}_{\mathcal{P}_{\mathcal{P}}}}}\left(\mathcal{P}_{\mathcal{P}_{\mathcal{P}_{\mathcal{P}_{\mathcal{P}}}}}\right) = \mathcal{P}_{\mathcal{P}_{\mathcal{P}_{\mathcal{P}}}}\left(\mathcal{P}_{\mathcal{P}_{\mathcal{P}_{\mathcal{P}}}}\right) = \mathcal{P}_{\mathcal{P}_{\mathcal{P}_{\mathcal{P}}}}\left(\mathcal{P}_{\mathcal{P}_{\mathcal{P}_{\mathcal{P}}}}\right)$ 

Si  $n > 1$ ; esto es  $n = 2, 3, 4, ...$ 

$$
g_{h_1}(t) = 0 \qquad (1.6.21)
$$

Por tanto:

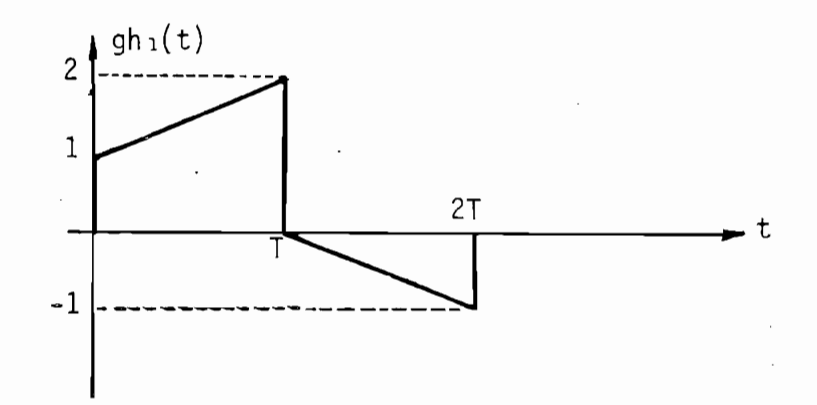

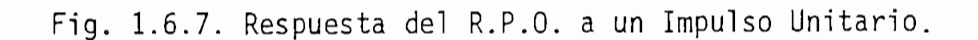

En resumen:

$$
\boxed{1+\frac{t}{T}} \qquad 0 \leq t \leq T \qquad (1.6.18)
$$

$$
g_{h_1}(t) = \begin{bmatrix} 1 - \frac{t}{T} & T \leq t \leq 2T \\ 0 & t > 2T, t < 0 \end{bmatrix}
$$
 (1.6.20)

Esto es:

$$
g_{h_1}(t) = (1 + \frac{t}{T}) \mu_S(t) - 2(1 + \frac{t - T}{T}) \mu_S(t - T) + (1 + \frac{t - 2T}{T}) \mu_S(t - 2T)
$$
\n(1.6.22)

28

$$
G_{h_1}(S) = \frac{1}{S} + \frac{1}{Ts^2} - 2(\frac{1}{S} + \frac{1}{Ts^2}) e^{-TS} + (\frac{1}{S} + \frac{1}{Ts^2}) e^{-2TS}
$$
 (1.6.23)

$$
G_{h_1}(S) = \left(\frac{1}{S} + \frac{1}{TS^2}\right)(1 - 2 e^{-TS} + e^{-2TS})
$$
 (1.6.24)

$$
G_{h_1}(S) = \left(-\frac{1}{S} + \frac{1}{TS^2}\right) (1 - e^{-TS})^2
$$
 (1.6.25)

$$
G_{h_1}(S) = \frac{1 + TS}{T} G_{h0}^{2}(S)
$$
 (1.6.26)

Haciendo a:

 $\overline{1}$ 

7 = *-rr~ ,* se obtienen las características de gananci a y **Wc** fase: fase:

$$
|G_{h_1}(jW)| = \frac{2\pi}{Ws} \sqrt{1 + \frac{4\pi^2 W^2}{Ws}} \left(\frac{\text{sen } \pi(W/Ws)}{W/Ws}\right)^2
$$
 (1.6.27)

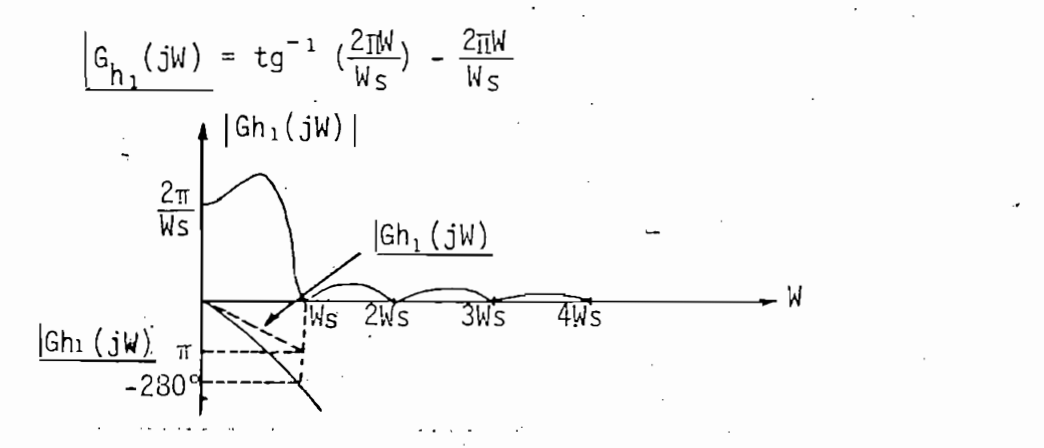

Fig. 1.6.8. Características de Ganancia y Fase del R.P.O. COMPARACION ENTRE LOS RETENEDORES DE ORDEN CERO Y UNO

Las características de ganancia de estos dos tipos de retenedores nos indican que el R.P.O. tiene mejores caracterísricas de filtrado

29

que el R.O.C. como es lógico. Sin embargo el R.P.O. introduce ma yor retardo de fase respecto al R.O.C. Por ejemplo, a  $W/M_S = 1$ , la fase del retenedor de orden uno es -279.1 grados en tanto que para el dispositivo de orden cero es - 180 grados. Entonces, el uso del en la estabilización por efecto del mayor ratardo; además, su im\_ en la estabilización por efecto del mayor ratardo; además, su im plementación es más complicada respecto al R.O.C. Consecuentemen te, en la práctica, el retenedor de primer orden no es muy utiliza do, prefiriéndose el de orden cero.

 $\mathcal{C}^{\text{max}}_{\text{max}}$ go el R.O.C. como es lógico. Sin embargo el R.P.O. Introduce m a $\mathcal{C}^{\text{max}}_{\text{max}}$ 

1.7. LA TRANSFORMADA Z

Así como la transformada de Laplace es básica para el análisis y d<u>i</u>  $\alpha$  de la transformada  $\alpha$  es básico en el análisis y solución de pro $\alpha$ do de la transformada Z es básico en el análisis y solución de pro blemas de control discreto y de muestreo de datos.

por HUREWICZ, siendo posteriormente desarrollado por BARKER en Inglate-HUREWICZ, siendo posteriormente desarrollado por BARKER en Inglaterra y por RAGAZZINI y ZADEH en E.U.

Este método de la transformada Z fue originalmente introducido por

Aunque en años recientes el estudio por el método de variables de tos, la importancia de la transformada Z no debe ser subestimada, de\_ bido a que tiene aún gran vigencia el análisis y diseño según la bido a que tiene aún gran vigencia el análisis y diseño según la teoría de control clásico.

La transformada de Laplace de una señal muestreada es:

La transformada de Laplace de una señal muestreada es:

L {
$$
f^*(t)
$$
} =  $F^*(S) = \sum_{n=0}^{\infty} f(nT) e^{-nTS}$  (1.7.1)

Puesto que esta ecuación no es una función racional en S se dificul ta el análisis. Por tanto, es necesario la transformación a una función racional F(Z) a través de un cambio de la variable compleja S en otra variable compleja Z, usando la relación:

$$
Z = e^{TS} \tag{1.7.2}
$$

$$
S = \frac{1}{T} \ln Z
$$
 (1.7.3)

Con:

$$
S = \sigma + jW \tag{1.7.4}
$$

$$
Re Z = e^{\sigma T} \cos W T \qquad (1.7.5)
$$

$$
\text{Im } Z = e^{\sigma T} \text{ sen WT} \qquad (1.7.6)
$$

$$
Por tanto: \qquad F(Z) = \sum_{n=0}^{\infty} f(nT)Z^{-n} \qquad (1.7.7)
$$

La cual es una función racional en Z.

La transformada Z de una función f(t) puede representarse como:

$$
F(Z) = z \{ f(t) \}
$$
 (1.7.8)

$$
F(Z) = L \{ f^{*}(t) \} _{S} = \frac{1}{T} \ln Z
$$
 (1.7.9)

Por tanto, cualquier función f(t) que tiene transformada de Laplace,

tiene transformada Z.

lizarse las siguientes consideraciones: lizarse las siguientes consideraciones:

Esto es, para tomar la transformada Z de una función f(t) deben rea\_

1. Muestrear  $f(t)$ , obteniendose  $f^*(t)$ .

2. Tomar la transformada de Laplace de f\*(t).

2. Tomar la transformada de Laplace de f\*(t).

$$
F^*(S) = \sum_{n=0}^{\infty} f(nT) e^{-nTS}
$$

3. Reemplazar  $e^{TS}$  por Z en  $F*(S)$  para obtener  $F(Z)$ 

$$
F(Z) = \sum_{n=0}^{\infty} f(nT)Z^{-n}
$$
 (1.7.7)

La ecuación  $(1.7.7)$  representa una expresión muy útil para evaluar la transfromada Z de una función  $f(t)$ . Esta expresión tiene la for valente.

A continuación se indican algunos ejemplos de la transformada Z.

1. Transformada Z de la función paso unitaria u(t).

1. Transformada Z de la función paso unitaria u(t).

$$
F^*(S) = \sum_{n=0}^{\infty} u(nT) e^{-nTS}
$$

$$
Z = e^{TS}
$$
  
\n
$$
F(Z) = \sum_{n=0}^{\infty} Z^{-n} = Z^{0} + Z^{-1} + Z^{-2} + Z^{-3} + ...
$$
  
\n
$$
F(Z) = \frac{1}{1 - Z^{-1}} \text{ ; con } |Z^{-1}| < 1
$$
  
\n
$$
Z \{u(t)\} = \frac{Z}{Z - 1} \text{ ; con } |Z| > 1
$$
 (1.7.8)

 $\sum_{n=0}^{\infty} e^{-nTS}$ 

 $F^*(S) =$ 

2. Transformada Z de e<sup>-at</sup>

$$
F*(S) = \sum_{n=0}^{\infty} e^{-anT} e^{-nTS}
$$
  
\n
$$
F(Z) = \sum_{n=0}^{\infty} e^{-anT} Z^{-n}
$$
  
\n
$$
F(Z) = 1 + e^{-aT} Z^{-a} + e^{-2aT} Z^{-2} + ...
$$
  
\n
$$
F(Z) = \frac{1}{1 - e^{-aT} Z^{-1}} \qquad |e^{-aT} Z^{-1}| < 1
$$

$$
z \{ e^{-at} \} = \frac{Z}{Z - e^{-aT}} \quad |e^{-aT} Z^{-a}| < 1
$$
 (1.7.9)

3. Transforma<sub>g</sub>a Z de sen wt.

$$
F(Z) = \sum_{n=0}^{\infty} \text{sen nwT } z^{-n}
$$
  

$$
F(Z) = \sum_{n=0}^{\infty} \frac{e^{jnwT} - e^{-jnwT}}{2j} z^{-n}
$$

33

$$
F(Z) = \frac{1}{2j} \left| \frac{1}{1 - e^{jwT} Z^{-1}} - \frac{1}{1 - e^{-jwT} Z^{-1}} \right|
$$
  
  

$$
Z \text{ {sen wt}} = \frac{Z \text{ sen wT}}{Z^2 - 2Z \text{ cos wT} + 1}
$$
 (1.7.10)

4. Transformada Z de tu(t)

$$
F(Z) = \sum_{n=0}^{\infty} nT Z^{-n}
$$

 $F(Z) = T Z^{-1} + 2T Z^{-2} + 3T Z^{-3} + ...$  $(1.7.11)$ 

Multiplicando la ecuación anterior por Z<sup>-1</sup> y restando de la original, se tiene:

 $(1 - Z^{-1})$  F(Z) = TZ<sup>-1</sup> + TZ<sup>-2</sup> + TZ<sup>-3</sup> + ...

 $(1 - Z^{-1})$   $F(Z) = T \left(\frac{1}{1 - Z^{-1}} - 1\right)$ 

 $F(Z) = \frac{T}{1 - Z^{-1}} \left( \frac{Z^{-1}}{1 - Z^{-1}} \right)$ 

z { tu(t) } =  $\frac{TZ}{(Z-1)^2}$  $(1.7.11)$ 

LA TRANSFORMADA Z INVERSA

Dada una función F(Z), a menudo es conveniente obtener la función en el dominio del tiempo. La transformación inversa de Z puede obtener se por tres diferentes métodos:

1. La función en Z se convierte en fracciones parciales convenientes y se emplea las tablas de transformadas para obtener la función de tiempo correspondiente.

2. Expansión en series de potencia.

2. Expansión en series de potencia.

3. Integral de inversión real

$$
f(nT) = \frac{1}{2\pi j} \oint_{\Gamma} F(Z) Z^{n-1} dZ
$$
 (1.7.12)

Donde  $\Gamma$  es un círculo de radio e<sup>CT</sup> con centro en el origen del plano Z y c tiene un valor tal que todos los polos de F(Z) quedan den tro del círculo.

Esto es:

 $\mathcal{L}$  hacerse incapié en el hecho de que la función de que la función de que la función de que la función de que la función de que la función de que la función de que la función de la función de la función de la funció

f(.nT) = I residuos de F(Z) Zn" y evaluados en los polos de F(Z)

Debe anotarse y hacerse incapié en el hecho de que la función de tiempo que se obtiene toma valores solo en los instantes de muestreo nT y no es una función contínua.

Dada la siguiente función en Z

Dada la siguiente función en Z

$$
F(Z) = \frac{(1 - e^{-aT}) Z}{(Z - 1)(Z - e^{-aT})}
$$
 (1.7.14)

A continuación se obtiene su transformada inversa por diferentes mé

A continuación se obtiene su transformada inversa por diferentes me

Escribiendo (1.7.14) en fracciones parciales:

$$
F(Z) = \frac{Z}{Z - 1} - \frac{Z}{Z - e^{-aT}}
$$

Por tanto:  $f(nT) = 1 - e^{-anT}$ 

$$
F(Z) = \frac{a_m Z^m + a_{m-1} Z^{m-1} + \dots + a_0}{Z^n + b_{n-1} Z^{n-1} + \dots + b_0} i^m \neq n
$$
 (1.7.15)

Haciendo la división se tiene:

$$
F(Z) = A_{(n-m)} Z^{m-n} + A_{(n-m+1)} Z^{m-n-1} + \dots
$$
 (1.7.16)

$$
f(nT) = \{f_0, f_1, f_2, \ldots, fn\} \qquad (1.7.17)
$$

$$
f_{(n-m)} = A_{(n-m)}
$$

$$
f_{(n-m+1)} = A_{(n-m+1)}
$$

Por tanto, F(Z) puede escribirse:

$$
F(Z) = (1 - e^{-aT})Z^{-1} + (1 - e^{-2aT})Z^{-2} + (1 - e^{-3aT})Z^{-3} + ...
$$
\n(1.7.18)

$$
F(Z) = (Z^{-1} + Z^{-2} + Z^{-3} + ...) - (e^{-aT}Z^{-1} + e^{-2aT}Z^{-2} + ...)
$$
\n(1.7.19)

3. Método de la integral de inversión real

$$
F(Z) = \frac{Z}{Z - 1} - \frac{Z}{Z - e^{-aT}}
$$
 (1.7.20)

$$
f(nT) = Z \cdot Z^{n-1} \Big|_{Z=1} - Z \cdot Z^{n-1} \Big|_{Z=e^{-aT}}
$$
 (1.7.21)

entonces:  $f(nT) = 1 - e^{-anT}$ 

# TEOREMAS DE LA TRANSFORMADA Z

transformada Z: transformada Z:

A continuación se indica n algunos teoremas que se cumplen para la

y: z  $\{f_2(t)\} = F_2(2)$ 

Se cumple: z  $\{af_1(t) + bf_2(t)\} = af_1(Z) + bf_2(Z)$  (1.7.22)

z {f(t 
$$
\pm
$$
 KT)} = z <sup>$\pm$ k</sup> F(2) (1.7.23)

Prueba:

$$
z f(t \pm KT) = \sum_{n=0}^{\infty} f(nT \pm KT)z^{-n} = \sum_{n=0}^{\infty} f(nT \pm KT)z^{-(n+K)}z^{\pm K}
$$
  

$$
= z^{\pm k} \sum_{n=0}^{\infty} f(nT \pm KT) z^{-(n\pm K)}
$$
  

$$
= z^{\pm K} F(z)
$$

$$
z\{e^{4aT} f(t)\} = F(Z e^{4aT})
$$
 (1.7.24)

a: 
$$
z[e^{4at} f(t)] = \sum_{n=0}^{\infty} f(nT) e^{4t} \cdot z^{-n}
$$

 $\sim$   $\sim$ 

$$
\begin{aligned}\n\text{Sea} \quad Z_1 &= Z \ e^{\pm a} \\
\vdots \\
Z \{e^{\mp a} \text{T} \text{ f(t)}\} &= \sum_{n=0}^{\infty} f(n \text{T}) \ Z_1^{-n} = F(Z_1) \\
&= F(Z \ e^{\frac{\pm}{2} a \text{T}})\n\end{aligned}
$$

 $4.4.14\times10^{11}$  and valor inicial  $\sim$ 

 $\bar{\beta}$ 

$$
y \quad \text{lim } F(Z) \text{ exists}
$$
\n
$$
Z \rightarrow \infty
$$

entonces:

Prueba:  $F(Z) = \sum_{n=0}^{\infty} f(nT) Z^{-n} = f(o) + f(T) Z^{-1} + f(2T) Z^{-2} + ...$ 

Tomando el límite a ambos lados, cuando  $z \rightarrow \infty$ 

$$
\lim_{z\to\infty} F(Z) = f(o) = \lim_{n\to 0} f(nT)
$$

5. Teorema del valor final:

$$
Si \quad z \{ f(t) \} = F(Z)
$$

Y si la función  $(1 - Z^{-1})$  F(Z) no tiene polo sobre o fuera de la cir cunferencia de radio 1, entonces se cumple:

$$
\lim_{n \to \infty} f(nT) = \lim_{Z \to 1} (1 - Z^{-1}) F(Z) \qquad (1.7.26)
$$

 $\mathcal{L} = \mathcal{L} \left( \mathcal{L} \right)$  for all  $\mathcal{L} \left( \mathcal{L} \right)$  for all  $\mathcal{L} \left( \mathcal{L} \right)$  for all  $\mathcal{L} \left( \mathcal{L} \right)$ 

Demostración: Considérense las dos secuencias finitas siguientes:

$$
\sum_{n=0}^{k} f(nT)Z^{-n} = f(o) + f(T)Z^{-1} + f(2T)Z^{-2} + ... + f(KT)Z^{-k}
$$
\n
$$
\sum_{n=0}^{k} f[(n-1)T]Z^{-n} = f(o)Z^{-1} + f(T)Z^{-2} + F(2T)Z^{-3} + ... + f[(k-1)T]Z^{-n}
$$

k , katalog ang kalawang pangalang pangalang pangalang pangalang pangalang pangalang pangalang pangalang pang

La última ecuación puede ser escrita de la forma:

$$
\sum_{n=0}^{k} f[(n-1)T] Z^{-n} = Z^{-1} \sum_{n=0}^{k-1} f(nT) Z^{-n}
$$
 (1.7.28)

Tomando el límite cuando  $Z \rightarrow 1$  de la ecuación que resulta de estar  $(1.7.27) - (1.7.28)$ 

$$
\lim_{z \to 1} \left[ \sum_{n=0}^{k} f(nT) Z^{-n} - Z^{-1} \sum_{n=0}^{k-1} f(nT) Z^{-n} \right] = \sum_{n=0}^{k} f(nT) - \sum_{n=0}^{k-1} f(nT) = f(KT)
$$

r k k-1 -, k k-1  $\mu$  -, k k-1 -, k k-1  $\mu$  -, k k-1  $\mu$  -, k k-1  $\mu$  -, k k-1  $\mu$ 

k

$$
\lim_{k \to \infty} f(nT) = \lim_{K \to \infty} \lim_{Z \to 1} \left[ \sum_{n=0}^{K} f(nT)Z^{-n} - Z^{-1} \sum_{n=0}^{K-1} f(nT)Z^{-n} \right].
$$

intercambiando los límites en la ecuación anterior:

$$
\lim_{K \to \infty} f(KT) = \lim_{Z \to 1} \{ F(Z) - Z^{-1} F(Z) \}
$$

Por tanto:

$$
\lim_{n \to \infty} f(nT) = \lim_{Z \to 1} (1 - Z^{-1}) F(Z)
$$

6. Teorema de la derivada parcial:

$$
z \left\{ \frac{\partial}{\partial a} f(t, a) \right\} = \frac{\partial}{\partial a} F(Z, a) \qquad (1.7.29)
$$

Prueba:

$$
z \left\{ \frac{\partial}{\partial a} f(t, a) \right\} = \sum_{n=0}^{\infty} \frac{\partial}{\partial a} f(nT, a) Z^{-n}
$$

$$
= \frac{\partial}{\partial a} \sum_{n=0}^{\infty} f(nT, a) Z^{-n} = \frac{\partial}{\partial a} F(Z, a)
$$

7. Teorema de la Convolución Real:

Si  $z\{f_1(t)\} = F_1(Z)$  y  $z \{f_2(t)\} = F_2(Z)$ 

$$
f_1(t) = f_2(t) = 0
$$
 para  $t < 0$ 

$$
\begin{array}{ll}\n & K \\
 \text{Entonces:} & z \{ \sum_{n=0}^{K} f_1(nT) \ f_2(KT-nT) \} = F_1(Z) \ F_2(Z) \qquad (1.7.30)\n \end{array}
$$

Prueba:

y

$$
^{40}
$$

$$
\begin{array}{cccc}\nK & \infty & K \\
\sum_{n=0}^{K} f_1(nT) & f_2(KT-nT) & \sum_{K=0}^{K} \sum_{n=0}^{K} f_1(nT) & f_2(KT-nT) & Z^{-K}\n\end{array}
$$

=  $\sum_{K=0}^{\infty} \sum_{n=0}^{\infty} f_1(nT) f_2(KT-nT) Z^{-K}$ 

haciendo  $m = k-n$  e intercambiando el orden de los sumatorios.

haciendo m = k-n e intercambiando el orden de los sumatorios

$$
\begin{array}{cccc}\nK & & & \\
z\{\sum_{n=0}^{K} f_1(nT) & f_2(KT-nT)\} & = & \sum_{n=0}^{\infty} f_1(nT) & Z^{-n} \sum_{m=-n}^{\infty} f_2(mT) & Z^{-m}\n\end{array}
$$

$$
= \sum_{n=0}^{\infty} f_1(nT) Z^{-n} \sum_{m=0}^{\infty} f_2(mT) Z^{-m}
$$

=  $F_1(Z) F_2(Z)$ 

8. Convolución compleja:

У

8. Convolución compleja:

$$
\text{Entonces:} \quad z \{ f_1(t) \ f_2(t) \} = \frac{1}{2 \pi j} \oint_{\Gamma} \frac{F_1(\xi) F_2(Z\xi^{-1})}{\xi} d\xi
$$
\n(1.7.31)

Donde P está dentro de la región descrita por:

$$
\sigma_1 \ < \ |\xi| \ < \ \frac{|\zeta|}{\sigma_2}
$$

$$
|Z| > m\tilde{a}x \cdot (\sigma_1, \sigma_2, \sigma_1 \sigma_2)
$$

donde:  $\sigma_1$  = radio de convergencia de F<sub>1</sub>(?)

 $\sigma_2$  = radio de converegencia de  $F_2(\zeta)$ .

#### 1.8. MAPEO DEL PLANO S AL PLANO Z

1.8. MAREO DEL PLANO S AL PLANO Z

Así como el análisis y diseño de sistemas contínuos de control usual mente se relacionan con la configuración de polos y ceros en el pla\_ pla no S, los polos y ceros de la transformada Z de la función de trans\_ ferencia del sistema, determinan la respuesta del sistema discreto ferencia del sistema, determinan la respuesta del sistema discreto en los instantes de muestreo; por esto la importancia de estudiar el en los instantes de muestreo; por esto la importancia de estudiar el Mapeo del Plano S al plano Z de algunos de los contornos más comúnmente usados en el plano S. mente usados en el plano S.

Así como el análisis y diseño de sistemas continuos de control usua]\_

Para sistemas discretos. el plano S se divide en un número infinito de bandas periódicas. La banda principal está entre -  $\frac{w_S}{2}y + \frac{w_S}{2}$ , y por tanto, para el análisis de estabilidad de sistemas discretos ba\_§\_ por tanto, para el análisis de estabilidad de sistemas discretos bas ta el estudio de polos y ceros en la banda principal.

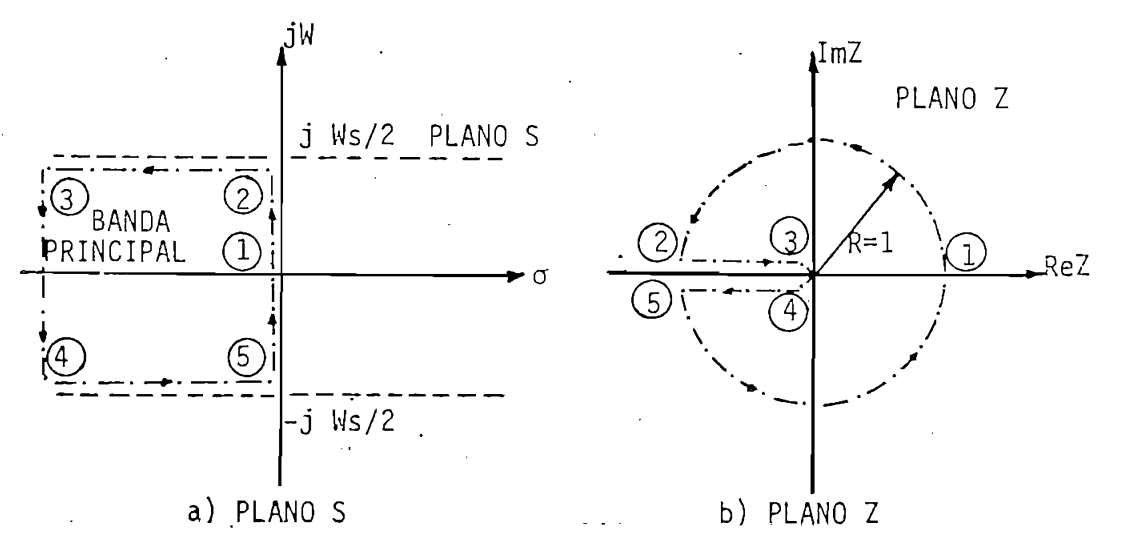

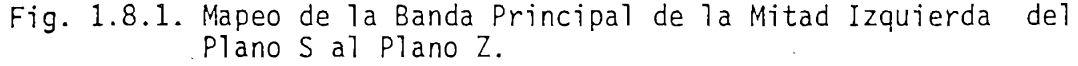

 $L$  banda principal, con la trayectoria descrita por (T),  $\frac{1}{2}$ , (3) (3)), (3)), (3)), (3)), (3)), (3)), (3)), (3)), (3)), (3)), (3)), (3)), (3)), (3)), (3)), (3)), (3)), (3)), (3)), (3)), (3)), (3)), (3)), (3)), (3)) La banda principal, con la trayectoria descrita por  $(1)$ ,  $(2)$ ,  $(3)$ ,  $(4)$ radio unitario centrado en el origen del plano Z mediante la trans\_radio unitario centrado en el origen del plano Z mediante la trans

# formación  $Z = e^{TS}$ .

Esto es, la parte izquierda de las bandas complementarias se mapean en el círculo unitario, en tanto que el semiplano a la derecha del eje imaginario del plano S se mapea en el exterior del círculo. Es to implica, que para que un sistema discreto sea estable, los polos del sistema deben localizarse dentro del círculo de radio unitario.

Esto es, la parte izquierda de Tas bandas complementarias se mapean

# LUGARES DE AMORTIGUAMIENTO CONSTANTE:

Para un factor de amortiguamiento constante  $\sigma_1$  en el plano S, el lu gar correspondiente del plano Z es una circunferencia de radio  $Z = e^{\sigma_1 T}$  centrada en el origen.

Si ai esta a la izquierda del eje junto de la izquierda del eje junto de la izquierda de la izquierda de la iz<br>Si ai está en el plano S, eai está en el plano S, ea el plano S, ea el plano S, está en el plano S, está en el

Si  $\sigma_1$  está a la izquierda del eje jW del plano S,  $e^{\sigma_1 T}$  está en el interior del círculo de radio unitario, en tanto que si  $\sigma_2$  está a la derecha de jW, la circunferencia de radio e $\sigma^2$ <sup>T</sup> es exterior  $a<sup>1</sup>$ círculo unitario.

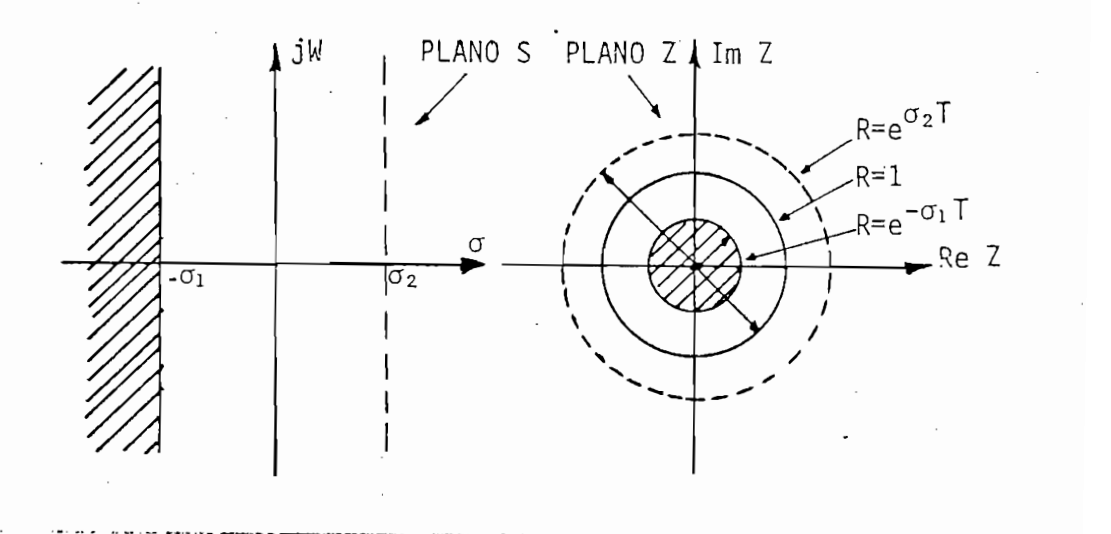

Fig. 1.8.2. Lugares de Amortiguamiento Constante en el Plano S y Z

# LUGARES DE FRECUENCIA CONSTANTE

Para cualquier frecuencia constante  $W = W_1$  en el plano S, el corres pondiente lugar en el plano Z es una línea recta que parte del ori

Para cualquier frecuencia constante W = Wi en el plano S, el corres^

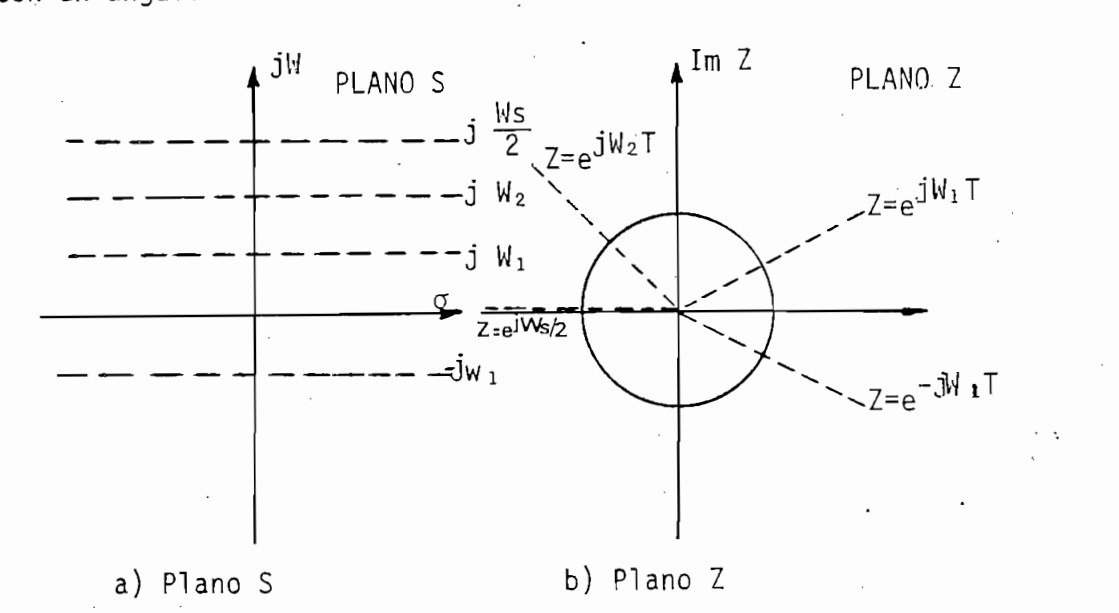

Fig. 1.8.2. Lugares de Amortiguamiento constante en el plano S y Z

Para valores de frecuencia menores a -\*- , el ángulo correspondiente

n corres valores de fr $\epsilon$  $\frac{1}{4}$  s  $\frac{1}{4}$  , entre consequence . es menor a  $\frac{\Pi}{2}$ . Si W está comprendida entre  $\frac{W_S}{4}$  y  $\frac{W_S}{2}$  , el angulo con el que parte la recta del origen del plano Z está entre  $\frac{\Pi}{2}$  y Π. Igualmente, las líneas caen dentro del círculo unitario si el valor correspondiente de o es negativo, caso contrario está fuera de dicho círculo.

## LUGARES DE RAZON DE AMORTIGUAMIENTO CONSTANTE

Para una razón de amortiguamiento constante  $\zeta$ , el lugar del plano S viene descrito por:

+ jW tg<sub>8</sub>

La respectiva transformada Z es:

$$
Z = e^{TS} = e^{(-N \text{tg } \beta + jW)T} = e^{-\left(\frac{2\pi}{W_S}\right) W \text{tg } \beta} \frac{2\pi W}{W_S}
$$
 (1.8.1)

S = - W tgg + JW

Donde  $\beta$  = Sen<sup>-1</sup>  $\zeta$  = constante.

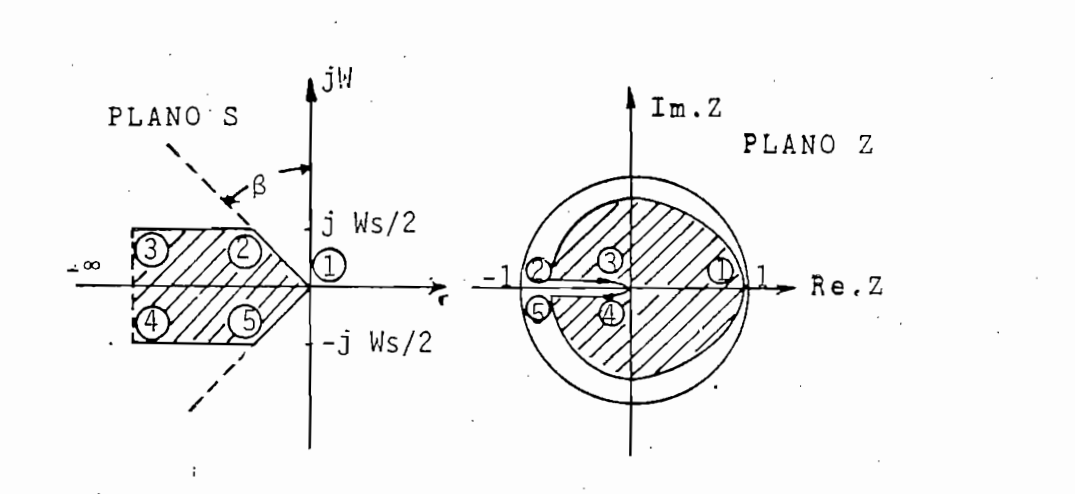

Fig. 1.8.4. Lugar de Razón de Amostiguamiento Constante en el Plano SyZ.

Para un valor dado de 3, la trayectoria constante descrita por la

Para un valor dado de  $\beta$ , la trayectoria constante descrita por la ecuación (1.8.1) es una espiral logarítmica en el plano Z, excepto para  $g = 0^{\circ}$  y 90°.

En la Fig. 1.8.5. se observan las trayectorias  $\frac{2}{7}$  constante dado  $\beta$  = 30°. Cada media revolución de la espiral logarítmica correspon de al paso del lugar constante en el plano S a través de un semip<u>e</u><br>ríodo  $\frac{Ns}{2}$  a lo largo del eje jW.

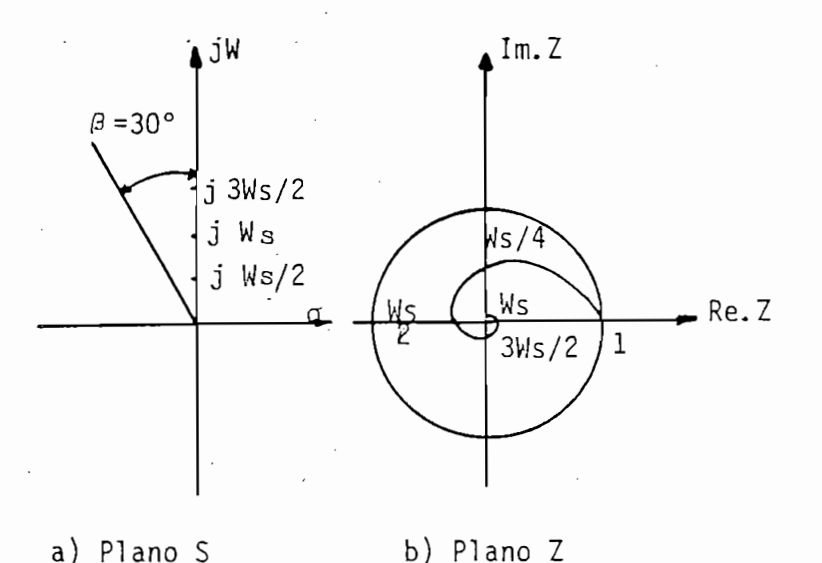

Fig. 1.8.5. Razón de Amortiguamiento Constante para 3 = 30° (f=50%) Fig. 1.8.5. Razón de Amortiguamiento Constante para  $\beta$  = 30° ( $\zeta$ =50%) en el Plano S y Z.

#### LIMITACIONES DE LA TRANSFORMADA Z

La transformada Z tiene varias limitaciones, y debe tenerse, en cier tos casos, mucho cuidado en la aplicación e Interpretación de sus tos casos, mucho cuidado en la aplicación e interpretación de sus resultados.

Debe tomarse en cuenta que la transformada Z se basa en la aproxima clon de la señal muestreada a una serle de Impulsos, cuyas áreas son ción de la señal muestreada a una serie de impulsos, cuyas áreas son Iguales a la magnitud de la señal de entrada al muestreador en los iguales a la magnitud de la señal de entrada al muestreador en los instantes de muestreo. Esta aproximación se considera válida sola mente en los casos en que la duración del muestreo (ancho del pulso) mente en los casos en que la duración del muestreo (ancho del pulso) es pequeño comparado con la constante de tiempo más significativa del sistema. del sistema.

Igualmente, la transformada Z de la salida de un sistema lineal,  $C(Z)$ , tantes de muestreo. C(Z) no tiene ninguna Información sobre c(t)tantes de muestreo.  $C(Z)$  no tiene ninguna información sobre  $c(t)$ 

46

entre los instantes de muestreo. Por tanto, a partir de  $C(Z)$ , mediante la transformada Inversa de Z. puede conocerse c(KT), que  $\alpha$  can construct a construction of  $\alpha$  instantes  $\alpha$  ( $\alpha$ ), describe a  $c(t)$  sólo en los instantes de muestreo  $t = KT$ .

Al analizar un sistema lineal por el método de la transformada Z, la

Al analizar un sistema lineal por el método de la transformada Z, la función de transferencia del sistema contínuo,  $G(S)$ , debe tener al menos un polo más que ceros, o equivalentemente la respuesta impul siva de G(S) no debe tener discontinuidades a t = 0; de otra manera, la respuesta del sistema obtenida por el método de la transformada Z puede ser incorrecta.

#### 1.9. LA FUNCION DE TRANSFERENCIA DE PULSOS

da por:

En un sistema de lazo abierto, la función de transferencia viene da\_

$$
G(S) = \frac{C(s)}{R(s)}
$$

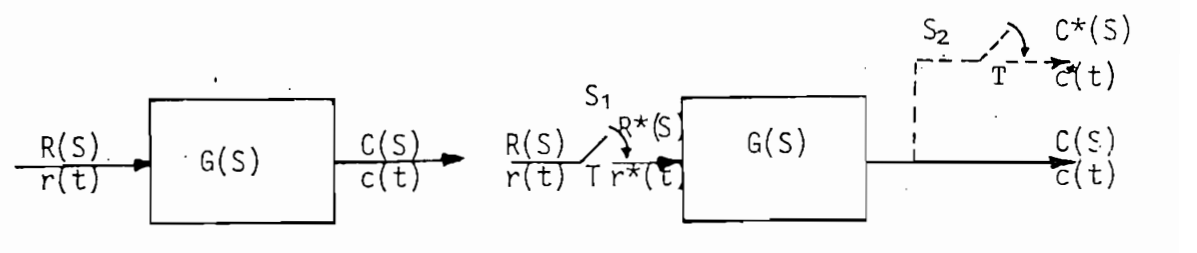

a) Caso contínuo

b) Datos muestreados

# Fig. 1.9.1. Sistema de Lazo Abierto.

 $s$  se aplica como entrada regular regular regular regular regular regular regular regular regular regular regular regular regular regular regular regular regular regular regular regular regular regular regular regular re se supone que se aplica como entrada  $r(t)$  una función paso unitaria en  $t = 0$  y S<sub>1</sub> se cierra y se abre una sola vez en  $t = 0$ , entonces la

Flg. 1.9.1. Sistema de Lazo Abierto.

entrada a la red es  $r^*(t)$ , que es un impulso unitario que ocurre en  $t = 0$ . La salida  $c(t)$  que responde a esta entrada, es la respuesta impulso de G, es decir:

entrada a la red es r\*(t), que es un impulso unitario que ocurre en

$$
c(t) = g(t) = \text{resquesta impulso de G.}
$$

Considerando un muestreador ficticio a la salida,  $S_2$ , se tiene:

$$
c^*(t) = g^*(t) = \sum_{n=0}^{\infty} g(nT) \delta(t-nT)
$$
 (1.9.1)

Donde:  $c(nT) = g(nT)$  se define como la serie ponderada de G.

Si se toma la transformada de Laplace de ésta última ecuación, se tiene:

que es la función de transferencia de 'pulsos del sistema G.

Una vez que se define la serie ponderada de una red G, la salida -

Donde: c(nT) = g(nT) se define como la serie ponderada de G.

$$
G^*(S) = \sum_{n=0}^{\infty} g(nT) e^{-nTS}
$$
 (1.9.2)

que es la función de transferencia de pulsos del sistema G.

Una vez que se define la serie ponderada de una red G, la salida  $c(t)$  y  $c^*(t)$  del sistema, que corresponde a cualquier entrada arbitraria, puede obtenerse mediante el principio de superposición. Su poniendo que se aplica una función arbitraria  $r(t)$  al sistema de la Fig. 1.0.1b. en  $t = 0$ , la entrada r<sup>\*</sup>(t) es la serie r(nT). Cuando  $t = nT$ , la salida muestreada c(nT) es la suma de los efectos de to dos los muestreos de r(nT), r((n-1)T), r((n-2)T),....,  $r(o)$ , o sea:

(1.9.3) $(1.9.3)$ 

c(nT) = I efectos de todos los muéstreos r(nT), r((n-l)T),...s r(o)

Esto es:

$$
c(nT) = r(o) g(nT) + r(T) g((n-1)T) + ... + r((n-1)T) g(T) + r(nT) g(o)
$$
\n(1.9.4)

el sumatorio desde  $n = 0$  hasta  $n = \infty$ , se tiene:

Multiplicando ambos miembros de la ec. (1.9.4) por e y tomando -

$$
\sum_{n=0}^{\infty} c(nT)e^{-nTS} = \sum_{n=0}^{\infty} g(nT)e^{-nTS} \{r(o) + r(T)e^{-TS} + r(2T)e^{-2TS} + ...\}
$$
\n(1.9.5)

$$
\text{de donde: } \sum_{n=0}^{\infty} c(nT) e^{-nTS} = \sum_{n=0}^{\infty} r(nT) e^{-nTS} \sum_{n=0}^{\infty} g(nT) e^{-nTS} \quad (1.9.6)
$$

Esto es:

$$
\mathbb{C}^{\star}(S) = \mathbb{R}^{\star}(S) \quad \mathbb{G}^{\star}(S) \tag{1.9.7}
$$

 $E_{\rm{eff}}=E_{\rm{eff}}=E_{\rm$ 

To a state of the state of the state  $\mathcal{L}_\mathcal{A}$  . The state of the state of the state of the state of the state of the state of the state of the state of the state of the state of the state of the state of the state o

 $G^{\rm (S)}_{\rm (S)} = \frac{1}{2} \left( \frac{1}{2} \right)^2 \left( \frac{1}{2} \right)^2 \left( \frac{1}{2} \right)^2 \left( \frac{1}{2} \right)^2 \left( \frac{1}{2} \right)^2 \left( \frac{1}{2} \right)^2 \left( \frac{1}{2} \right)^2 \left( \frac{1}{2} \right)^2 \left( \frac{1}{2} \right)^2 \left( \frac{1}{2} \right)^2 \left( \frac{1}{2} \right)^2 \left( \frac{1}{2} \right)^2 \left( \frac{1}{2} \right)^2 \left( \frac{1}{2} \right)^2 \left($ 

En donde G\*(S) es la función de transferencia de pulsos y está defi nida por la ec. (1.9.2).

ne:  $C(\mathbb{Z}) = \mathbb{Z}^2$  . G(Z)  $\mathbb{Z}^2 = \mathbb{Z}^2$  . G(Z)  $\mathbb{Z}^2 = \mathbb{Z}^2$  . G(Z)  $\mathbb{Z}^2 = \mathbb{Z}^2$  . G(Z)  $\mathbb{Z}^2 = \mathbb{Z}^2$ 

$$
C(Z) = R(Z) . G(Z) \t\t(1.9.8)
$$

FUNCION DE TRANSFERENCIA DE PULSOS PARA EL R.O.C. Y LA RELACION EN-TRE  $G(S)$  Y  $G(Z)$ 

La función de transferencia del R.O.C. en el dominio S es:

$$
G_{ho}(S) = \frac{1 - e^{-ST}}{S} \tag{1.9.9}
$$

Tomando su transformada Z, se tiene:

Tomando su transformada Z, se tiene:

$$
G_{ho}(Z) = z\left\{\frac{1 - e^{-ST}}{S}\right\} = (1 - Z^{-1}) z\left\{\frac{1}{S}\right\} = 1
$$
 (1.9.10)

En la mayoría de sistemas prácticos, luego del R.O.C . se tiene un

Este resultado era esperado, puesto que el R.O.C. simplemente man tiene la función muestreada a un valor fijo durante el período de muestreo.

En la mayoría de sistemas prácticos, luego del R.O.C. se tiene un sistema contínuo como se indica en la Fig. 1.9.1b. La transformada Z de la salida de dicho sistema es:

$$
C(Z) = G1(Z) . R(Z)
$$
 (1.9.11)

Donde:

y:

$$
G_i(z) = z \{G_{ho}(s) . G(s)\}
$$
 (1.9.12)

Sustituyendo  $(1.9.10)$  en  $(1.9.12)$ , se tiene:

Sustituyendo (1.9.10) en (1.9.12), se tiene:

10) en (1.9.12), se tiene:

\n
$$
G_1(Z) = z \{ \frac{1 - e^{-TS}}{S} - G(S) \}
$$
\n(1.9.13)

$$
G_1(Z) = (1 - Z^{-1}) \quad z \quad \frac{G(S)}{S}
$$
 (1.9.14)

# FUNCION DE TRANSFERENCIA DE PULSOS DE ELEMENTOS EN CASCADA

a) Con muestreador intercalado:

$$
N(S) = G_1(S), R^*(S) \tag{1.9.15}
$$

50

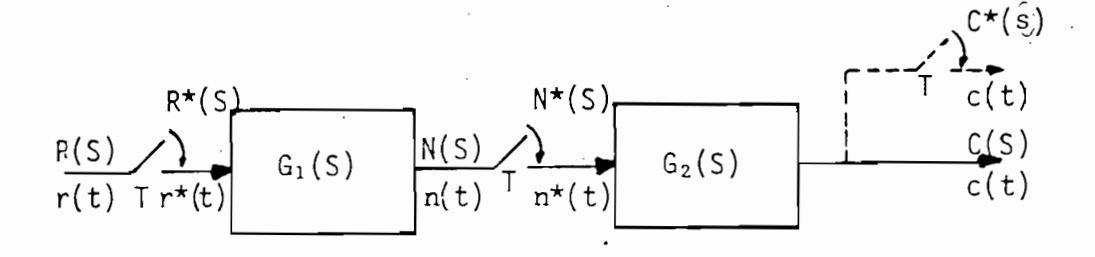

Fig. 1.9.2. Sistema de Lazo Abierto con Muestreador Intercalado.

> $C(S) = G_2(S) N^*(S)$  $(1.9.16)$

De la ec. (1.9.15) se tiene:

$$
N^*(S) = G_1^*(S) R^*(S)
$$
 (1.9.17)

Reemplazando (1.9.17) en (1.9.16) y tomando la transformación de pulso:

$$
C^*(S) = G_2^*(S) G_1^*(S) R^*(S)
$$
 (1.9.18)

Tomando la transformada Z a la última ecuación:

 $C(Z) = G_1(Z) G_2(Z) R(Z)$  $(1.9.19)$ 

b) Sin muestreador intercalado.

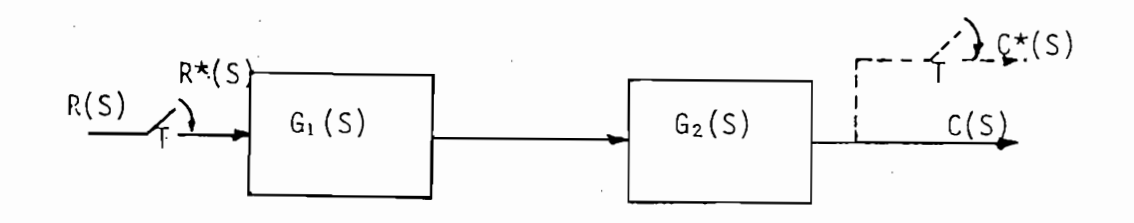

Fig. 1.9.3. Sistema de Lazo Abierto sin Muestrador Intercalado.

$$
C(S) = R^*(S) G_1(S) G_2(S)
$$
 (1.9.20)

Aplicando la F.T. de pulsos a la última ecuación:

$$
C^*(S) = R^*(S) [G_1(S) G_2(S)]^*
$$
 (1.9.21)

de donde, tomando su transformada Z:

$$
C(Z) = R(Z) . G, G2(Z)
$$
 (1.9.22)

Debe indicarse, que en general:

$$
G_1(Z) G_2(Z) \neq G_1 G_2(Z)
$$
 (1.9.23)

FUNCION DE TRANSFERENCIA DE PULSOS PARA SISTEMAS DE LAZO CERRADO

a) Con muestreador previo a la planta:

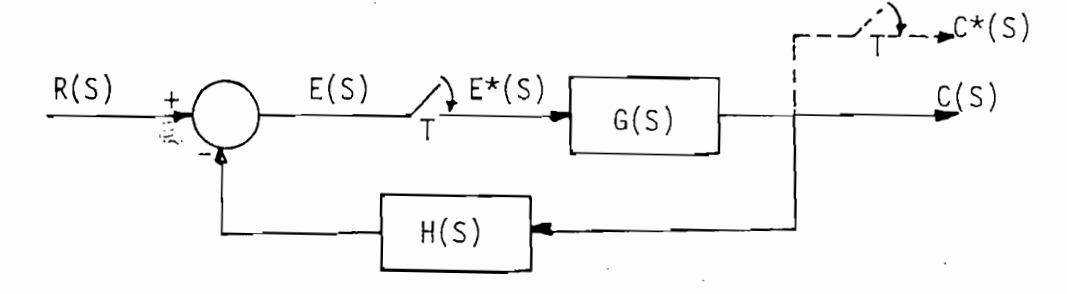

Fig. 1.9.4. Sistema de Lazo Cerrado con Muestreo previo a la Planta.

$$
E(S) = R(S) - H(S) G(S) E*(S)
$$
 (1.9.24)

Tomando la F.T. de pulsos de la última ecuación:

$$
E^*(S) = R^*(S) - E^*(S) H G^*(S)
$$
 (1.9.25)

pero 
$$
C(S) = G(S) E*(S) = G(S) \frac{R*(S)}{1 + HG*(S)}
$$
 (1.9.26)

por tanto: 
$$
C^*(S) = G^*(S) \frac{R^*(S)}{1 + H^*(S)}
$$
 (1.9.27)

y: 
$$
C(Z) = \frac{G(Z)}{1 + HG(Z)}
$$
 R(Z) (1.9.28)

b) Con muestreador en el lazo de real i mentación

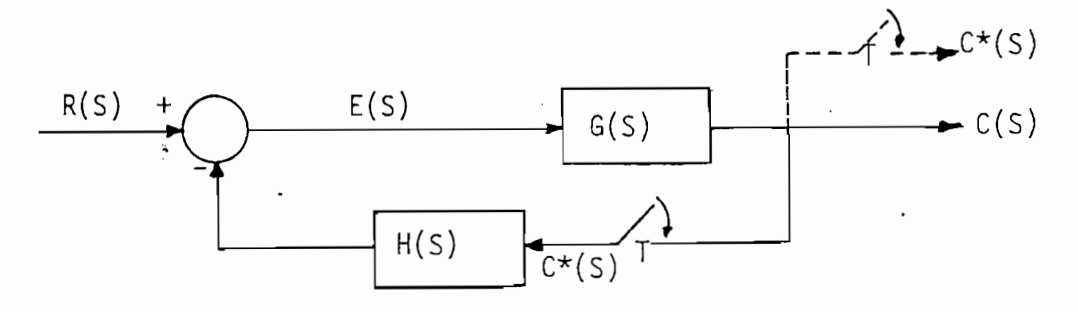

Fig. 1.9.5. Sistema de Lazo Cerrado con Muestreador en la RealImentaci on.

 $C(S) = E(S) G(S)$ 

$$
E(S) = R(S) - H(S) C*(S)
$$
 (1.9.30)

de donde: 
$$
C(S) = G(S) R(S) - G(S) H(S) C*(S)
$$
 (1.9.31)

 $\frac{1}{2}$  ,  $\frac{1}{2}$ 

$$
C^{\star}(S) = GR^{\star}(S) - HG^{\star}(S) C^{\star}(S)
$$
 (1.9.32)

$$
por tanto: C*(S) = \frac{GR*(S)}{1 + HG*(S)}
$$
 (1.9.33)

 $\sim$ 

53

Tomando la transformada Z:

Tomando la transformada Z:

$$
C(Z) = \frac{GR(Z)}{1 + HG(Z)}
$$
 (1.9.34)

A continuación se presentan varios ejemplos adicionales que permi ten una mejor comprensión en cuanto a funciones de transferencia de sistemas discretos.

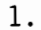

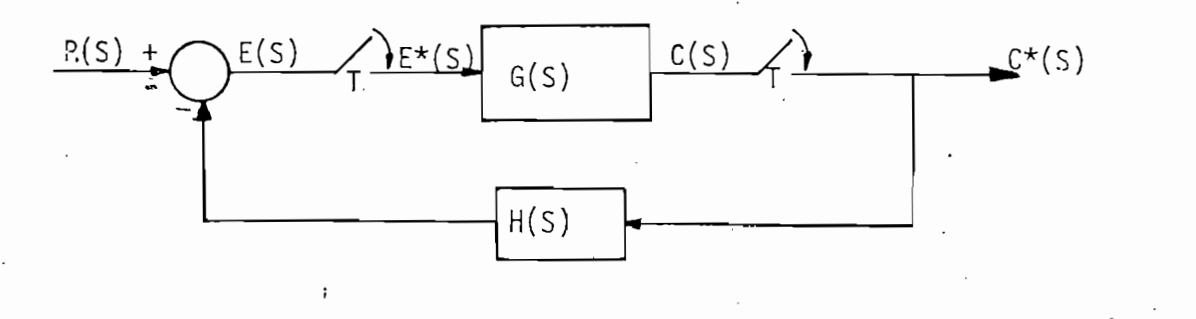

Fig. 1.9.6. Sistema de Lazo Cerrado con Muestreador antes y después de la Planta.

 $E(\mathcal{S}) = \mathcal{S}(\mathcal{S}) = \mathcal{S}(\mathcal{S})$  . Hence,  $\mathcal{S}(\mathcal{S}) = \mathcal{S}(\mathcal{S})$ 

$$
E(S) = R(S) - H(S) C*(S)
$$
 (1.9.35)

$$
C(S) = G(S) E^{*}(S)
$$
 (1.9.36)

$$
C^{\star}(S) = G^{\star}(S) E^{\star}(S)
$$
 (1.9.37)

Substituyendo (1.9.37) en (1.9.35):

$$
E(S) = R(S) - H(S) G*(S) E*(S)
$$
 (1.9.38)

$$
E*(S) = R*(S) - H*(S) G*(S) E*(S)
$$
 (1.9.39)

Despejando E\*(S) de la última ecuación. y sustituyendo en (1.9.37):

$$
C^*(S) = G^*(S) \xrightarrow[1 + H^*(S) G^*(S)]
$$
 (1.9.40)

$$
C(Z) = \frac{G(Z)}{1 + H(Z) G(Z)} R(Z)
$$
 (1.9.41)

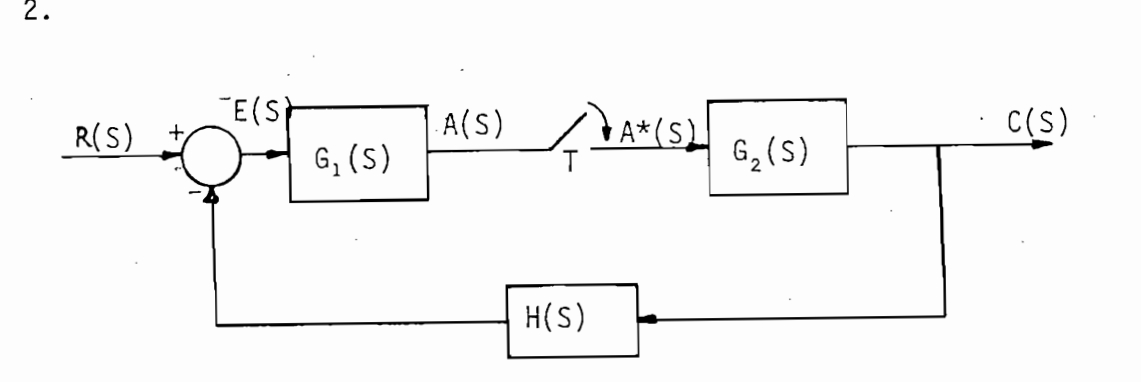

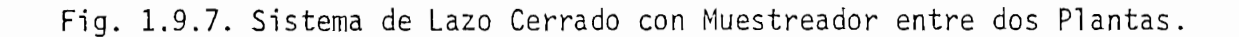

$$
C(S) = A*(S) G2(S)
$$
 (1.9.42)

Fig. 1.9.7. Sistema de Lazo Cerrado con Muestreador entre dos Plantas

$$
A(S) = E(S) G_1(S)
$$
 (1.9.43)

$$
E(S) = R(S) - H(S) C(S)
$$
 (1.9.44)

$$
A(S) = R(S) G1(S) - H(S) G1(S) C(S)
$$
 (1.9.45)

 $A(\mathbb{S}) = \mathbb{S}^2 \times \mathbb{S}^2 \times \math$ 

 $A^{\rm (S)}_{\rm (S)} = A^{\rm (S)}_{\rm (S)} = A^{\rm (S)}_{\rm$ 

Reemplazando (1.9.42) en (1.9.45):

 $\cdot$ 

 $A*(S) = RG_1*(S) - HG_1G_2*(S) A*(S)$  (1.9.46)

Entonces:

 $y:$ 

 $2.$ 

$$
A^*(S) = \frac{RG_1^*(S)}{1 + HG_1G_2^*(S)}
$$
 (1.9.47)

 $55 -$ 

Sustituyendo (1.9.47) en (1.9.42):

$$
C^*(S) = \frac{RG_1*(S)}{1 + HG_1G_2*(S)}
$$
  $G_2*(S)$  (1.9.48)

$$
\lambda \colon
$$

$$
C(Z) = \frac{RG_1(Z)}{1 + HG_1 G_2(Z)} G_2(Z)
$$
 (1.9.49)

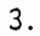

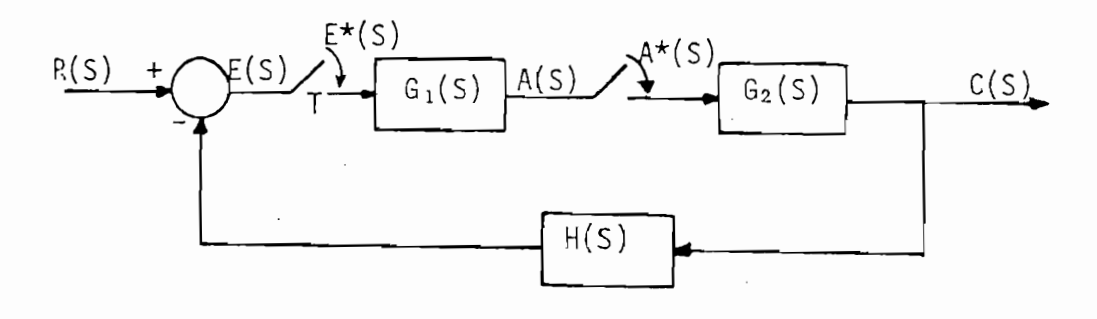

Fig. 1.9.8. Sistema de Lazo Cerrado con dos Muestreadores y dos Plantas.

> $C(S) = A*(S) G_2(S)$  $(1.9.50)$

$$
A(S) = G_1(S) E^*(S)
$$
 (1.9.51)

 $E(S) = R(S) - H(S) C(S)$  $(1.9.52)$ 

De las ecuaciones  $(1.9.50)$  y  $(1.9.51)$ 

$$
C^{\star}(S) = G_1^{\star}(S) G_2^{\star}(S) E^{\star}(S)
$$
 (1.9.53)

de (1.9.52):

$$
E^{\star}(S) = R^{\star}(S) - HC^{\star}(S)
$$
 (1.9.54)

$$
E^*(S) = R^*(S) - (H(S) G_1^*(S) E^*(S) G_2(S)) * (1.9.55)
$$

 $E_{\rm{G}}(S) = E_{\rm{G}}(S) = E_{\rm{G}}(S) = E_{\rm{G}}(S)$  (i.e.  $E_{\rm{G}}(S) = E_{\rm{G}}(S)$ 

 $E_{\rm{eff}}(S) = E_{\rm{eff}}(S)$  ,  $E_{\rm{eff}}(S) = E_{\rm{eff}}(S)$  (1.9.56)  $E_{\rm{eff}}(S) = E_{\rm{eff}}(S)$ 

$$
E*(S) = R*(S) - G_1*(S) E*(S) G_2H*(S)
$$
 (1.9.56)

Despejando  $E^*(S)$  y substituyendo en  $(1.9.53)$ :

Despejando E\*(S) y substituyendo en (1.9.53):

$$
C^{\star}(S) = G_1^{\star}(S) G_2^{\star}(S) \frac{R^{\star}(S)}{1 + G_1^{\star} G_2 H^{\star}(S)}
$$
(1.9.57)

$$
C(Z) = \frac{G_1(Z) G_2(Z) R(Z)}{1 + G_1(Z) * G_2H(Z)}
$$
 (1.9.58)

El concepto de estabilidad absoluta en sistemas de datos muestrea-

### 1.10. ESTABILIDAD EN SISTEMAS DISCRETOS

 $y:$ 

1.10. ESTABILIDAD EN SISTEMAS DISCRETOS

Uno de los principales requerimientos en el funcionamiento de sistemas de control es el concepto de estabilidad. Un sistema estable se define como aquel que tiene una respuesta limitada, estando sujeto a una entrada o perturbación limitada.

El concepto de estabilidad absoluta en sistemas de datos muestreados requiere que los polos del sistema estén ubicados dentro de la franja principal, a la izquierda del eje imaginario del plano S.

La estabilidad absoluta en sistemas discretos exige que los polos del sistema estén localizados al interior del círculo unitario en el plano Z. Por tanto, si los polos están todos dentro del círcu lo unitario, el sistema de control es absolutamente estable; si uno o más polos están fuera del círculo unitario, el sistema de control es inestable; si los polos están sobre el círculo, se dice que el sistema está en el límite de estabilidad.

En la figura que se indica a continuación se ilustra claramente la influencia de la ubicación de los polos del sistema respecto al cír culo unitario en la respuesta del sistema.

En la figura que se indica a continuación se ilustra claramente la

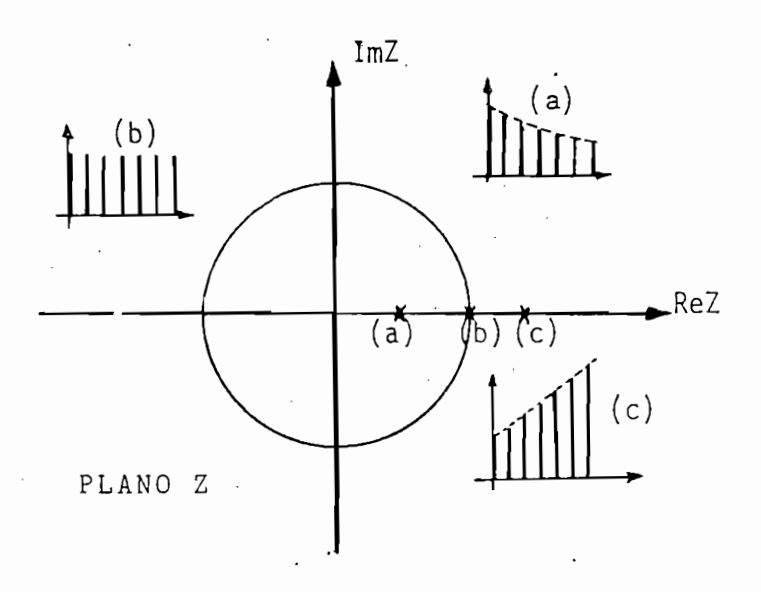

Fig. 1.10.1. Localización de los polos del sistema y estabilidad.

Puesto que todos los polos son reales, las diferentes respuestas del sistema no son oscilatorias.

Se representa mediante.el. polo (a), el caso de estabilidad absoluta,

Se representa mediante el polo (a), el caso de estabilidad absoluta, indicándose en la figura correspondiente (a), la respuesta del sis tema.

El polo (b) ubicado sobre el círculo unitario, representa el caso de un sistema en el límite de estabilidad, teniéndose su respuesta esquematizada en la figura (b).

El polo (c) representa a un sistema inestable, cuya respuesta se ob

serva en la figura correspondiente (c).

# CRITERIOS DE ESTABILIDAD EN SISTEMAS DISCRETOS

serva en la figura correspondiente (c).

estable si todas las rafees de la ecuación característica están den\_  $\frac{1}{2}$ tro del círculo unitario en el plano Z, se han desarrollado diferentes criterios de estabilidad, de los que se indicarán a continuación los más importantes.

Usando la definición de que un sistema discreto es asintóticamente

- 2) Prueba de estabilidad de Jury.
- 2) Prueba de estabilidad de Jury.
- 3) Forma Tabular de Raible.
- 4) Transformaciones bilineales: Método de Routh-Hourwitz y análisis de frecuencia.

6) Lugar de las raices.

6) Lugar de las raíces.

Los cinco primeros métodos se detallan a seguir, dejando el Lugar de las Raíces para ser tratado en el siguiente capítulo por ser el tema central de esta tesis. tema central de esta tesis.

Los cinco primeros métodos se detallan a seguir, dejando el Lugar

1) METODO DE DETERMINANTES DE SCHUR-COHN

El criterio de Routh-Hourwitz, muy utilizado en sistemas contínuos no puede ser aplicado directamente al dominio Z puesto que la región de estabilidad es diferente. El método de Schur-Cohn establ\_e ce una prueba para la localización de las raíces de un polinomioce una prueba para la localización de las raíces de un polinomio

en Z con respecto al círculo unitario.

Sea F(Z) la ecuación característica de un sistema discreto:

$$
F(Z) = a_n Z^n + a_{n-1} Z^{n-1} + \dots + a_2 Z^2 + a_1 Z + a_0 = 0
$$
\n(1.10.1)

donde  $a_0$ ,  $a_1$ ,  $a_2$ , ...,  $a_n$  son coeficientes reales o complejos.

Las raíces de la ecuación característica caen dentro de la circunfe rencia  $|Z| = 1$  si y sólo si la secuencia de los Determinates de Schur-Cohn: 1,  $\Delta_1$ ,  $\Delta_2$ , ...,  $\Delta_k$ , ...  $\Delta_n$  tienen n variaciones de sig no.

El Determinante de Schur-Cohn  $\Delta k$  se define:

$$
\Delta_{k} = \begin{pmatrix}\na_{0} & 0 & 0 & \cdots & 0 & | & a_{n} & a_{n-1} & \cdots & a_{n-k+1} \\
a_{1} & a_{0} & 0 & \cdots & 0 & | & 0 & a_{n} & \cdots & a_{n-k+2} \\
a_{2} & a_{1} & a_{0} & \cdots & 0 & | & \cdots & \cdots & \cdots \\
\vdots & \vdots & \vdots & \vdots & \vdots & \vdots & \vdots & \vdots & \vdots \\
a_{k-1} & a_{k-2} & a_{k-3} & a_{0} & 0 & 0 & a_{1} & \cdots & a_{n-1} \\
\vdots & \vdots & \vdots & \vdots & \vdots & \vdots & \vdots & \vdots & \vdots \\
\overline{a}_{n-1} & \overline{a}_{n} & 0 & \cdots & 0 & | & 0 & \overline{a}_{0} & \cdots & \overline{a}_{k-2} \\
\overline{a}_{n-2} & \overline{a}_{n-1} & \overline{a}_{n} & \cdots & 0 & | & 0 & 0 & \cdots & \overline{a}_{k-3} \\
\vdots & \vdots & \vdots & \vdots & \vdots & \vdots & \vdots & \vdots \\
\overline{a}_{n-k+1} & \overline{a}_{n-k+2} & \cdots & \overline{a}_{n} & | & 0 & 0 & \cdots & \overline{a}_{0}\n\end{pmatrix}
$$
\n(1.10.2)

Donde  $k = 1.2.3.$ ,,, n y  $\overline{a}_k$  es el complejo conjugado de  $a_k$ .
Si todos los coeficientes del polinomio son reales,  $\Delta_k$  es simetrico respecto a la diagonal principal.

Este criterio de Schur-Cohn también puede establecerse de la forma:

El sistema es estable si:

El sistema es estable si:

$$
\Delta_k < 0 \quad \text{si } k \text{ inner}
$$
\n
$$
\Delta_k > 0 \quad \text{si } k \text{ par}
$$
\n
$$
(1.10.3)
$$

Es decir, si la ecuación  $(1.10.3)$  no se satisface, entonces la ecua ción característica tiene al menos una raíz fuera del círculo unita nio. A diferencia del criterio de Routh-Hourwitz, el de Schur-Cohn. no indica de manera definitiva cuantas son las raíces que caen fue ra del círculo unitario y tampoco da información de raíces ubicadas sobre la circunferencia  $|Z| = 1$ .

2) PRUEBA DE ESTABILIDAD DE JURY

Este criterio de estabilidad, desarrollado por Jury y Blanchard tie ne algunas de las ventajas del criterio de Routh-Hourwitz para sis temas contínuos y es más simple de aplicar que el método anterior, y consiste en lo siguiente:

Dado el polinomio  $F(Z)$ :

$$
F(Z) = a_n Z^n + a_{n-1} Z^{n-1} + \ldots + a_2 Z^2 + a_1 Z^1 + a_0 = 0
$$

donde  $a_0$ ,  $a_1$ , ...,  $a_n$  son coeficientes reales.

 $-61$ 

 $\mathcal{O}(\mathcal{O}(\log n))$ tabla:

| FillA | $Z^0$     | $Z^1$     | $Z^2$     | ... | $Z^{n-k}$ | ... | $Z^{n-1}$ | $Z^n$ |
|-------|-----------|-----------|-----------|-----|-----------|-----|-----------|-------|
| 1     | $a_0$     | $a_1$     | $a_2$     | ... | $a_{n-k}$ | ... | $a_{n-1}$ | $a_n$ |
| 2     | $a_n$     | $a_{n-1}$ | $a_{n-2}$ | ... | $a_k$     | ... | $a_1$     | $a_0$ |
| 3     | $b_0$     | $b_1$     | $b_2$     | ... | $b_{n-k}$ | ... | $b_{n-1}$ |       |
| 4     | $b_{n-1}$ | $b_{n-2}$ | $b_{n-3}$ | ... | $b_k$     | ... | $b_0$     |       |
| 5     | $c_0$     | $c_1$     | $c_2$     | ... | $c_0$     |     |           |       |
| 6     | $c_{n-2}$ | $c_{n-3}$ | $c_{n-4}$ | ... | $c_0$     |     |           |       |
| 7     | ...       | ...       | ...       | ... | ...       |     |           |       |
| 8     | ...       | ...       | ...       | ... | ...       |     |           |       |
| 9     | ...       | ...       | ...       | ... | ...       | ... |           |       |

Los elementos de la fila  $(2k + 2)(k = 0,1,2,...)$  son los coeficientes de la fila (2k + 1) escritos en orden inverso.

$$
b_{k} = \begin{vmatrix} a_{0} & a_{n-k} \\ a_{n} & a_{k} \end{vmatrix} \qquad c_{k} = \begin{vmatrix} b_{0} & b_{n-1-k} \\ b_{n-1} & b_{k} \end{vmatrix} \qquad d_{k} = \begin{vmatrix} c_{0} & c_{n-2-k} \\ c_{n-2} & c_{k} \end{vmatrix}
$$
  
........  
...  

$$
q_{0} = \begin{vmatrix} p_{0} & p_{3} \\ p_{3} & p_{0} \end{vmatrix} \qquad q_{2} = \begin{vmatrix} p_{0} & p_{1} \\ p_{3} & p_{2} \end{vmatrix}
$$

 $-62$ 

Las condiciones necesarias y suficientes para que el polinomio  $F(Z)$ no tenga raices sobre o fuera de la circunferencia unitaria son: no tenga raíces sobre o fuera de la circunferencia unitaria son:

Las condiciones necesarias y suficientes para que el polinomio F(Z)

F(-D > O 5 n par < O 9 n Impar

y, además

$$
|a_{0}| < |a_{n}|
$$
  
\n
$$
|b_{0}| > |b_{n-1}|
$$
  
\n
$$
|c_{0}| > |c_{n-2}|
$$
  
\n
$$
|d_{0}| > |d_{n-3}|
$$
  
\n
$$
\vdots \qquad \vdots
$$
  
\n
$$
|q_{0}| > |q_{2}|
$$

Esto es, se tiene  $n - 1$  condiciones.

Esto es, se tiene n- 1 condiciones.

si las Inecuaciones proveen resultados concluyentes, pues así como si las inecuaciones proveen resultados concluyentes, pues así como el criterio de Routh-Hourwltz para sistemas continuos lineales, oca\_ el criterio de Routh-Hourwitz para sistemas contínuos lineales, oca sionalmente el primer elemento de una fila o toda la fila es cero antes de que la tabla se termine; estos son los "casos singulares".

Las pruebas de estabilidad dadas en (1.10.5) son válidas únicamente

Un caso singular puede ser eliminado expandiéndo y contrayendo infi nitesimalmente el círculo unitario, lo cual es equivalente a mover

las raíces de dicho círculo. La transformación que cumple este pro pósito es:

$$
Z = (1 + \varepsilon)Z \qquad (1.10.6)
$$

Z = (1 + e)Z (1.10.6)

Donde e es un número real muy pequeño. Si e es positivo, equivale a expander el radio unitario a un valor  $1 + \varepsilon$  y si  $\varepsilon$  es negativo, es equivalente a contraer el radio a  $1 + \varepsilon$ . Esto es equivalente a mo ver las raíces. Si hay diferencia en la estabilidad cuando el círcu lo se ha expandido o contraído por  $\varepsilon$ , existen raíces sobre la circun ferencia unitaria.

La transformación dada en la ecuación (1.10.6) es muy fácil de ser aplicada puesto que:

$$
\left(1 \pm \varepsilon\right)^n 2^n = \left(1 \pm n\varepsilon\right) 2^n \qquad |\varepsilon| \ll 1 \qquad (1.10.7)
$$

La transformación dada en la ecuación (1.10.6) es muy fácil de ser

3) FORMA TABULAR DE RAIBLE

Es el mismo criterio de Jury, pero desarrollado de tal manera que per mite una simplificación en cuanto a la computación:

$$
5i \tF(Z) = a_n Z^n + a_{n-1} Z^{n-1} + \ldots + a_2 Z^2 + a_1 Z + a_0
$$

La Tabulación de Raible es como sigue:

La Tabulación de Raible es como sigue:

‹ፋፈ

 $\mathcal{A}$  $a_{n-1}$   $a_{n-2}$  . . .  $a_2$   $a_1$   $a_0$   $k_a$  $a_{n}$  $b_1$   $b_2$   $\cdots$   $b_{n-2}$   $b_{n-1}$   $k_b$  $b_0$  $c_{1}$  $c_2$   $\cdots$   $c_{n-2}$  $k_c$  $C_0$ Po Pl P2  $k_{p}$ Po  $p_{1}$  $p<sub>2</sub>$  $k_{\rm q}$  $q_0$  $q_{1}$  $r_{\mathfrak{o}}$ 

Esto es, se tiene que calcular n filas.

Esto es, se tiene que calcular n filas.

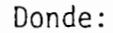

$$
k_{a} = a_{0}/a_{n}
$$
\n
$$
k_{b} = b_{n-1}/b_{0}
$$
\n
$$
k_{c} = c_{n-2}/c_{0}
$$
\n
$$
\vdots
$$
\n
$$
k_{p} = p_{2}/p_{0}
$$
\n
$$
k_{c} = q_{1}/q_{0}
$$

 $(1.10.8)$ 

 $y:$ 

 $-b_i = a_{n-i} - k_a a_i$  $r b_i = a_{n-i} - k_a a_i$   $i = 0,1,2,...,n-1$ <br>  $c_j = b_j - k_b b_{n-j-1}$   $j = 0,1,2,...,n-2$  $q_0 = p_0 - k_p p_2$  $q_1 = p_1 - k_p p_2$  $r_0 = q_0 - k_q q_1$ 

Si la Tabulación de Raible es no singular, y si a<sub>n</sub> es positivo, los signos de los n elementos calculados de la primera columna indica el número de raíces de F(Z) que están dentro (o fuera) del círculo uni tario.

Si la Tabulació n de Raíbl e es no singular, y si an es positivo, los

Esto es: número de elementos calculados en la primera columna.

unitario.

 $\mathcal{O}(\mathcal{O}_\mathcal{O})$  is not denote denote dentro de raíces de raíces de raíces de raíces dentro de raíces de

O sinó: número de elementos negativos calculados en la primera co- $1$ umna:

unitario.

Si ocurre un caso singular en esta Tabulación, puede ser corregido mediante la transformación de la ecuación (1.10.6), haciendo  $\varepsilon > 0$  y  $\epsilon$  < 0, la diferencia entre los elementos positivos (o negativos) de la primera columna, dá las raíces que están sobre la circunferencia unitaria.

A continuación se dan ejemplos que ilustran más claramente estos dos últimos criterios.

 $(1.10.9)$ 

Este es un caso singular puesto que todas sus raíces están sobre la circunferencia unitaria:

Por tanto:

$$
F[(1 + \varepsilon)\mathcal{I}] = (1 + 3\varepsilon)\mathcal{I}^3 + (1 + 2\varepsilon)\mathcal{I}^2 + (1 + \varepsilon)\mathcal{I} + 1 = 0
$$
\n(1.10.10)

Entonces:

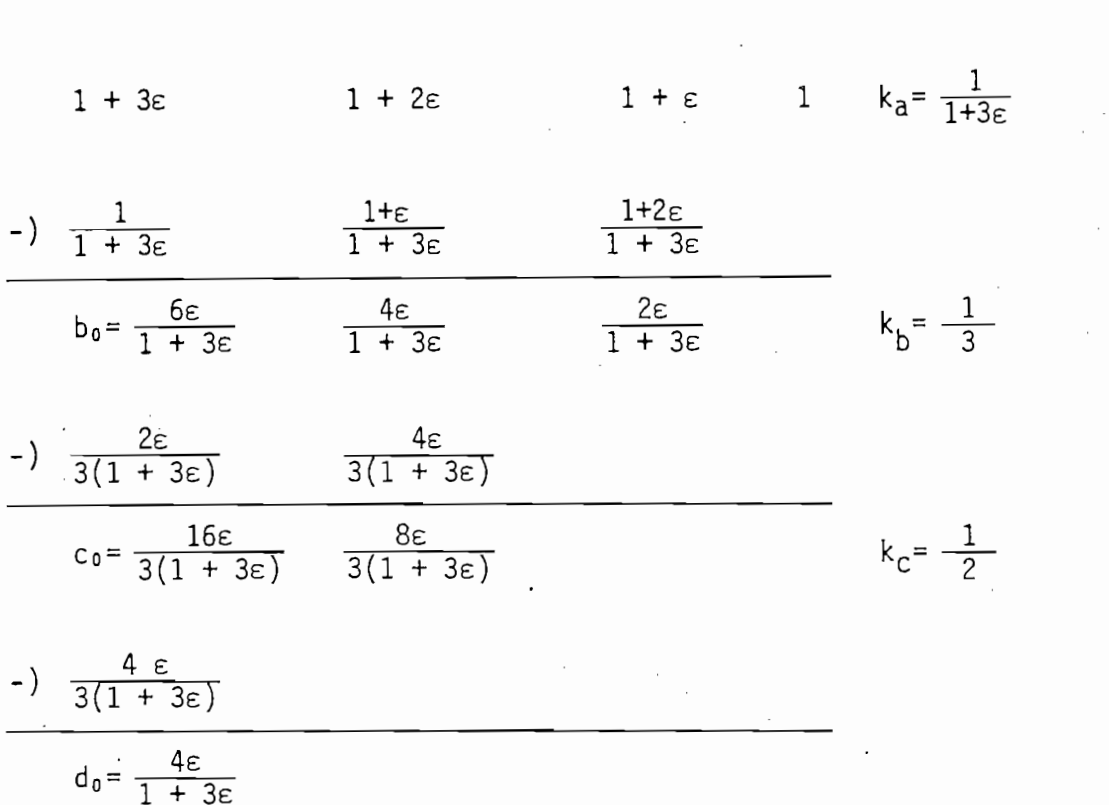

 $b_0$ ,  $c_0$ ,  $d_0$ , dependen<sup>i</sup> en forma directamente proporcional a  $\varepsilon$  . Así, todos son positivos para  $\epsilon > 0$  y todos son negativos para  $\epsilon < 0$ . Por tanto las tres raíces se mueven de dentro hacia afuera del círculo para cuando e cambia de signo, por lo que fácilmente se ve que todas las raíces están sobre la circunferencia unitaria. Esto es cierto ya que las raíces de esta ecuación son  $Z = -1$  y  $Z = +j$ .

b) Mediante este ejemplo, es posible observar la gran untilidad del criterio de estabilidad de Jury en diseño de sistemas discretos.

La ecuación característica de un sistema de control discreto es:

67

$$
F(Z) = Z3 + (111.6 T2 + 16.74 T - 3)Z2 + (3 - 33.48 T + 1.395 10-4 KT3)Z
$$
  
+ (1.395 10<sup>-4</sup> KT<sup>3</sup> + 16.74 T - 11.6 T<sup>2</sup> - 1) = 0 (1.10.11)

Donde: T es el período de muestreo. K es la ganancia.

K es la ganancia.

asíntóticamente estable.

tema, se tiene:

Puesto que T siempre es positivo, se tiene que T siempre es positivo, se tiene que K o 0.000 million de K o 0.<br>Puesto que K o 0.000 million de K o 0.000 million de K o 0.000 million de K o 0.000 million de K o 0.000 milli

1)  $F(1) > 0$ , esto es:  $KT^3 > 0$ 

Puesto que T siempre es positivo, se tiene que  $K > 0$ .

2)  $F(-1) < 0$ , esto es: - 8 + 66.96 T < 0

por tanto  $T < 0.12$  seg.

3)  $|a_0| < |a_3|$ , esto es:  $|1.395 \t10^{-4} \tKT^3 + 16.74 \tT - 111.6 \tT^2 - 1|<1|$ 

4) 
$$
|b_0| > |b_2|
$$
, donde :  $b_0 = a_0^2 - a_3^2$   
\n $b_2 = a_0 a_2 - a_1 a_3$   
\n $a_0 = 1.395 10^{-4} KT^3 + 16.74 T - 111.6 T^2 - 1$   
\n $a_1 = 3 - 33.48 T + 1.395 10^{-4} KT^3$   
\n $a_2 = 111.6 T^2 + 16.74 T - 3$   
\n $a_3 = 1$ 

El gráfico del rango de variación de K y T para que el sistema sea estable se da en la Fig. 1.10.2.

El gráfico del rango de variación de K y T para que el sistema sea

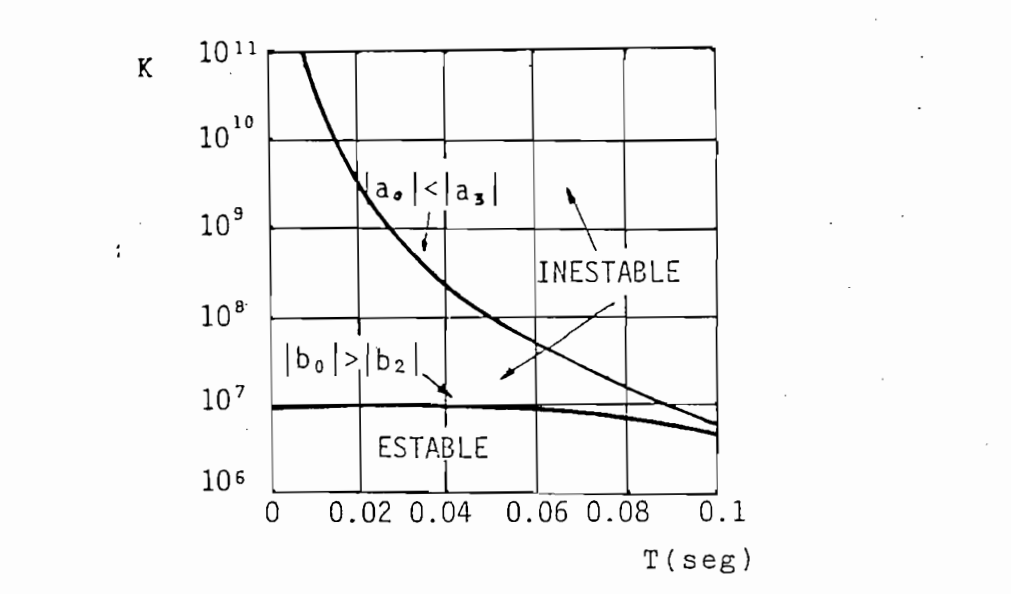

Fig. 1.10.2. Gráfico de K vs. T para análisis de estabilidad.

# 4) TRANSFORMACION BILINEAL

Esta transformación, que convierte el círculo unitario en un eje imagi nario como el del plano S para sistemas contínuos, permite la aplica ción de los métodos de control clásico para análisis de estabilidad, como son el criterio de Routh-Hourwitz y el análisis de frecuencia.

 $\mathbf{E} = \mathbf{E} \cdot \mathbf{E}$ ión  $\mathbf{E} = \mathbf{E} \cdot \mathbf{E}$ ion unitario en un eje imaggio unitario en un eje imaggio en un eje imaggio en un eje imaggio en unitario en un eje imaggio en un eje imaggio en unitario en un eje imaggio

A continuación se indican dos transformaciones bilineales convenientes:

$$
Z = \frac{r+1}{r-1}
$$
\n
$$
r = \frac{z+1}{z-1}
$$
\n
$$
Z = \frac{1 + Tw/2}{1 - Tw/2}
$$
\n
$$
W = \frac{2}{T} \left[\frac{z-1}{Z+1}\right]
$$
\n(1.10.13)

La transformación indicada en la ecuación (1.10.12) permite analizar el sistema mediante el criterio de Routh-Hourwitz, en tanto que la ecuación (1.10.13), denominada transformación de Padé, permite reali zar el análisis de frecuencia.

La transformación indicada en la ecuación (1.10.12) permite analizar

En la Fig. 1.10.3 se indican los planos r y w resultante del mapeo del círculo unitario del plano Z.

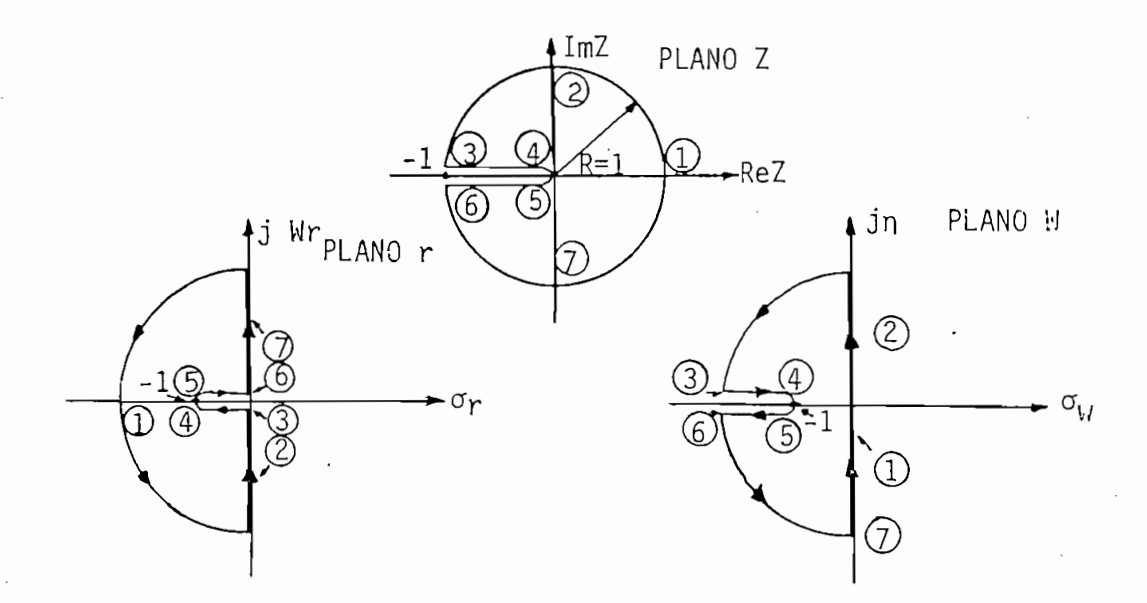

Fig. 1.10.3. Planos r y w resultantes del mapeo del círculo unitario en Z mediante las transformaciones bilineales respecti vas.

factor que permite la existencia de una correspondencia de una correspondencia de una correspondencia de una correspondencia de una correspondencia de una correspondencia de una correspondencia de una correspondencia de un factor  $\frac{2}{T}$  que permite la existencia de una correspondencia biunívo ca entre n e Im.Z.

Vale anotar que la transformación bilineal w se ve alterada por un

A continuación se indica a manera de ejemplo, la determinación de la ganancia crítica del sistema de la Fig. 1.10.4. mediante el uso de transformación r y el criterio de Routh-Hourwitz.

70

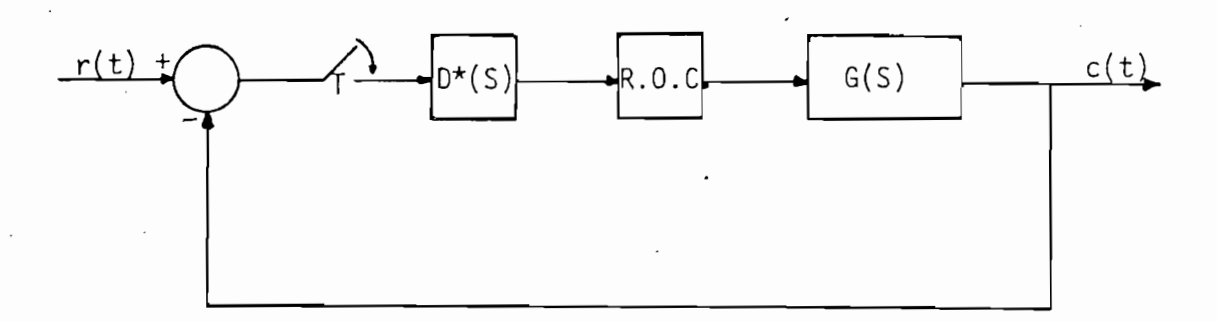

Fig. 1.10.4. Sistema de control discreto con realimentación unitaria.

See da: 
$$
D(Z) = \frac{Z}{Z - 1}
$$

\n;  $G(S) = \frac{KS}{(S + 1)(S + 5)}$ 

\n $G(Z) = Z \{D*(S) \cdot ROC, G(S)\}$ 

entonces: G(Z) = D(Z) (1 -  $2^{-1}$ ) z { $\frac{G(S)}{S}$ }

090285 K.Z  $\mathsf{y}$ 

Para realimentacíón unitaria se tiene:

Para realimentación unitaria se tiene:

$$
F(Z) = \frac{G(Z)}{1 + G(Z)}
$$

La ecuación característica del sistema es:

$$
1 + G(Z) = 1 + \frac{0.090285 \text{ K} \cdot Z}{(2 - 0.368)(2 - 0.0067)} = 0
$$

esto es:  $Z^2 + (0.090285 K - 0.3746)Z + 0.0248 = 0$ 

Aplicando la transformación bilineal r:

$$
r = \frac{2+1}{2-1}
$$

$$
Z = \frac{r+1}{r-1}
$$

resulta:

$$
\left(\frac{r+1}{r-1}\right)^2 + (0.090285 K - 0.3746)\left(\frac{r+1}{r-1}\right) + 0.0248 = 0
$$

 $(0.0903 K + 0.628)r^2 + 1.995 r + (1.377 - 0.0903 K) = 0$ 

Al aplicar el criterio de Routh-Hourwitz a la función de segundo

 $(0.098\pm0.098)$  K  $_{\odot}$   $(0.998\pm0.098)$   $(1.998\pm0.098)$   $(1.998\pm0.098)$ 

Al aplicar el criterio de Routh-Hourwitz a la función de segundo gra do, resulta que todos los coeficientes deben ser del mismo signo, en este caso todos deben ser positivos.

Por tanto:  $1.3777 - 0.903 K > 0$ 

$$
K < \frac{1.377}{0.0903} = 15.25
$$

finalmente:  $K < 15.25$ 

5) SEGUNDO METODO DE LIAPUNOV PARA SISTEMAS DISCRETOS

Este método es muy útil si se tiene un sistema discreto expresado por ecuaciones de diferencias.

5) SEGUNDO MÉTODO DE LIAPUNOV PARA SISTEMAS DISCRETOS

Así, considérese un sistema discreto lineal, invariante en el tiempo,

descrito por la siguiente ecuación de diferencias:

descrito por la siguiente ecuación de diferencias

$$
\underline{x}(k + 1) = \underline{A} \underline{x}(k) \tag{1.10.14}
$$

donde: x es un vector nx1

A es una matriz nxn

donde: x es un vector nxl vector nxl vector nxl vector nxl vector nxl vector nxl vector nxl vector nxl vector nxl vector nxl vector nxl vector nxl vector nxl vector nxl vector nxl vector nxl vector nxl vector nxl vector nx

Se dice que el estado de equilibrio  $x_e = 0$  es asintóticamente estable si y sólo si dada una matriz Q, definida positiva, existe una matriz P definida positiva, real y simétrica tal que:

$$
\underline{A}^{T}P\underline{A} - \underline{P} = - \underline{Q}
$$
 (1.10.15)  
ces:  $V(\underline{x}) = \underline{x}^{T}(k) \underline{P} \underline{x}(k)$  (1.10.16)

 $S_{\rm eff}$  de e $\epsilon$  dice que el estado de equilibrio  $\epsilon$  asintóticamente estado de e $\epsilon$ 

es una función de Liapunov y además:

$$
\Delta V(\underline{x}) = -\underline{x}^T(k) \underline{Q} \underline{x}(k) \qquad (1.10.17)
$$

donde  $\Delta V(\underline{x})$  viene definido por:

$$
\Delta V(x) = V(x(k+1)) - V(x(k))
$$
 (1.10.18)

La comprobación de este teorema se basa en el denominado teorema de Sylvester, el cual establece que si P es una matriz definida positiva, entonces:

$$
V(\underline{x}) = \underline{x}^T \underline{P} \underline{x} \qquad (1.10.19)
$$

es definida positiva.

Usando la ecuación (1.10.16) como función de Liapunov:

$$
\Delta V(\underline{x}) = V(\underline{x}(k+1)) - V(\underline{x}(k))
$$
 (1.10.20)

$$
= \underline{x}^{\mathsf{T}}(k+1) \underline{P} \underline{x}(k+1) - \underline{x}^{\mathsf{T}}(k) \underline{P} \underline{x}(k) \qquad (1.10.21)
$$

Ahora sustituyendo (1.10.14) en (1.10.21), se tiene:

$$
\Delta V(\underline{x}) = \underline{x}^{T}(k) [\underline{A}^{T} \underline{P} \underline{A} - \underline{P}] \underline{x}(k)
$$
 (1.10.22)

Asf s a partir del Teorema de Sylvester si AV(X\_) es negativa definida,

A continuación se ilustra de mejor manera este criterio de estabili-

$$
= - \underline{x}^{\text{T}}(k) \underline{Q} \underline{x}(k) \tag{1.10.23}
$$

Así, a partir del Teorema de Sylvester si  $\Delta V(\underline{x})$  es negativa definida, Q debe ser definida positiva.

A continuación se ilustra de mejor manera este criterio de estabilidad mediante un ejemplo:

Sea el sistema discreto:

 $x_1(k+1) = -0.5 x_1(k)$ 

$$
x_2(k+1) = -0.5 x_2(k)
$$

La matriz de coeficientes es:

La matriz de coeficientes es:

$$
Q = \begin{bmatrix} -0.5 & 0 \\ 0 & -0.5 \end{bmatrix}
$$

El estado de equilibrio es  $\underline{x}_e = 0$ .

Sea Q la matriz Identidad:

$$
\underline{Q} = \begin{bmatrix} 1 & & & 0 \\ & & & \\ 0 & & & 1 \end{bmatrix}
$$

y P tiene la forma:

$$
\underline{P} = \begin{bmatrix} p_{11} & & p_{12} \\ & & & \\ & & & \\ p_{21} & & p_{22} \end{bmatrix}
$$

Por tanto, la ecuación (1.10.15) se convierte en:

$$
\begin{bmatrix} -0.5 & 0 \\ 0 & -0.5 \end{bmatrix} \begin{bmatrix} p_{11} & p_{12} \\ p_{21} & p_{22} \end{bmatrix} \begin{bmatrix} -0.5 & 0 \\ 0 & -0.5 \end{bmatrix} - \begin{bmatrix} p_{11} & p_{12} \\ p_{21} & p_{22} \end{bmatrix} = - \begin{bmatrix} 1 & 0 \\ 0 & 1 \end{bmatrix}
$$

Resolviendo el sistema de ecuaciones resultantes, se obtiene:

Resolviendo el sistema de ecuaciones resultantes, se obtiene:

$$
\underline{P} = \begin{bmatrix} 1.33 & 0 \\ 0 & 1.33 \end{bmatrix}
$$

La cual es definida positiva, por tanto:

$$
V(\underline{x}) = \underline{x}^T(k) \underline{P} \underline{x}(k)
$$

es la función de Liapunov y es definida positiva. La función  $\Delta V(\chi)$ viene dada por la ecuación  $(1.10.17)$ , la cual es definida negativa, y el estado de equilibrio es asintóticamente estable.

#### CAPITULO  $II$

CAPITUL O III DE LA CAPITUL O I

# EL LUGAR GEOMETRICO DE LAS RAICES EN EL PLANO Z

### Introducción

ma de Nyqulst y el diagrama de Bode sirven para el estudio de siste ma de Nyquist y el diagrama de Bode sirven para el estudio de siste mas discretos de control en cuanto se refiere a análisis de estafar lldad, al estudio de la respuesta del sistema en estado estable y  $V$  $t = \frac{1}{2}$  $t_{\text{max}}$  Geométrico de las Raices sir $\mathcal{L}_{\text{max}}$ terio del Lugar Geométrico de las Raíces sirva igualmente para el es tudio de sistemas de control discretos. tudio de sistemas de control discretos.

2.1 FUNDAMENTO TEORICO

del  $\mathcal{L}_{\mathcal{L}}$ se realiza en base a reglas similares a las utilizadas para el caso se realiza en base a reglas similares a las utilizadas para el caso de sistemas continuos, las cuales son convenientemente estudiadas en de sistemas contínuos, las cuales son convenientemente estudiadas en los diferentes cursos de control clásico.

La ecuación característica es el plano S para sistemas contínuos es:

$$
1 + G(S) H(S) = 0 \qquad (2.1..)
$$

la cual es una función racional.

77

Para el caso discreto, la ecuación característica que define al sis tema es también una función racional.

Para el caso discreto, la ecuación característica que define al si^\_

$$
1 + A(Z) = 0
$$
 (2.1.2)  

$$
A(Z) = \begin{cases} G(Z) \cdot H(Z), & 0 \\ G H(Z) & \end{cases}
$$

donde .

Puesto que las leyes que rigen la construcción del L.G.R. en el pla construcción del L.G.R...en el plano Z es factible y puede ser implemente y puede ser implemente y puede ser i mentada en computador. mentada en computador.

En diseño de sistemas de control, algunas especificaciones de desejn

peño o funcionamiento se expresan en términos de la respuesta transmitir de la respuesta transmitir de la respuesta transmitir de la respuesta transmitir de la respuesta transmitir de la respuesta transmitir de la respues sitoria del sistema. Los parámetros de diseño en el dominio del  $de<sup>1</sup>$  $t_{\rm max}$  tales como tiempo, máximo sobretiro, máximo sobretiro, factor de amorti $t_{\rm max}$ tiempo, tales como tiempo pico, máximo sobretiro, factor de amorti guamiento y tiempo de estabilización, están intimamente relacionados con la ubicación de las raíces de la ecuación característica del de lazo cerrado del mismo. Una vez que se han obtenido las raíces de lazo cerrado del mismo. Una vez que se han obtenido las raíces dos de respuesta transitoria. dos de respuesta transitoria.

Consecuentemente, para diseñar un sistema de control bajo especifica ciones en el dominio del tiempo, el Ingeniero de Control necesita un conocimiento general de la influencia de la variación de los polos del sistema en su respuesta transitoria. Este conocimiento puede serdel sistema en su respuesta transitoria. Este conocimiento puede ser

Consecuentemente, para diseñar un sistema de control bajo especifica^

178

fácilmente obtenido de un diagrama de variación de las raíces carac terísticas, teniendo como parámetro la ganancia de lazo del sistema. Este diagrama es conocido como el Lugar Geométrico de las Raíces.

fácilmente obtenido de un diagrama de variación de las rafees cara£

Mediante la ayuda del L.G.R., el diseño de un sistema de control se de la función de transferencia de lazo abierto y con la variación de la función de transferencia de lazo abierto y con la variación de la ganancia de lazo del sistema, obteniendo de esta manera un sis tema con una nueva distribución de polos y ceros que permitan obte ner la respuesta deseada. Esto es, el método del L.G.R. provee al Ingeniero de Control técnicas de diseño que toman en cuenta tanto respuesta transitoria como respuesta de frecuencia, logrando de es\_ respuesta transitoria como respuesta de frecuencia, logrando de es la frecuencia.

Debe anotarse que al igual que en sistemas contínuos, la respuesta transitoria en sistemas de control discretos está determinada com rrado del mismo. Vale subrayar también el hecho de que para que un sistema de control continuo retroalimentado sea estable, la parte real de las rafees de la ecuación característica debe ser negativa. real de las raíces de la ecuación característica debe ser negativa. En el plano Z en cambio, el límite de estabilidad constituye la ci\_r cunferencia de radio unitario centrada en el origen; por tanto, cp\_ mo ya se estudió anteriormente., el análisis de estabilidad en siste $\frac{1}{\sqrt{2}}$ mas discretos es diferente al análisis que se realiza en sistemas sistemas contínuos.

Debe anotarse que al igual que en sistemas continuos, la respues-

-79

#### 2.2. VENTAJAS DEL L.G.R.

Una de las principales ventajas de utilizar el diagrama del Lugar Geométrico de las Raíces para el análisis o diseño de un sistema de control, es el hecho de que este diagrama nos da una indicación so bre la estabilidad absoluta y relativa del mismo, con respecto a la variación de un parámetro K, generalmente la ganancia de lazo, a di ferencia de otros métodos como el de Routh-Hourwitz y métodos tabu lares, que nos permiten conocer sólo si un sistema es absolutamente estable o nó.

Puesto que la técnica del L.G.R. es un método gráfico para ubicar las raíces a medida que varía un parámetro, proporciona al Ingeniero de Control una medida de la sensibilidad de las raíces del siste ma para una variación en el parámetro que se considera.

Puesto que la técnica del L.G.R. es un método gráfico para ubicar -

En cuanto al diseño de compensadores, el método del L.G.R. propor-

En cuanto al diseño de compensadores, el método del L.G.R. proporciona una gran ventaja, ya que indica de manera eficaz el valor que debe tomar la ganancia del sistema para que este sea estable; indica también la variación adecuada ó la implementación de ceros en el sistema para estabilizarlo completamente. Esto es, será suficiente encontrar una adecuada distribución de polos y ceros del sistema pa ra obtener el funcionamiento adecuado del mismo.

2.3. REGLAS PARA LA CONSTRUCCION DEL L.G.R. EN EL PLANO Z

Considérese el sistema de control discreto retroalimentado de la Fig 2.3.1., cuya función de transferencia es:

$$
\frac{\mathsf{C}^{\star}(\mathsf{S})}{\mathsf{R}^{\star}(\mathsf{S})} = \frac{\mathsf{G}^{\star}(\mathsf{S})}{1 + \mathsf{A}^{\star}(\mathsf{S})}
$$
(2.3.1)

A\*(S) es la función muestreada de A(S) y A(S)=Gh(S).GS(S).H(S)

donde: G\*(S) es la función muestreada de G(S) y G(S) = Gn(S).Gs(S)  $G^*(S)$  es la función muestreada de G(S) y G(S) = Gh(S). G<sub>S</sub>(S) donde:

 $A*(S)$  es la función muestreada de A(S) y A(S)=G<sub>h</sub>(S).G<sub>S</sub>(S).H(S)

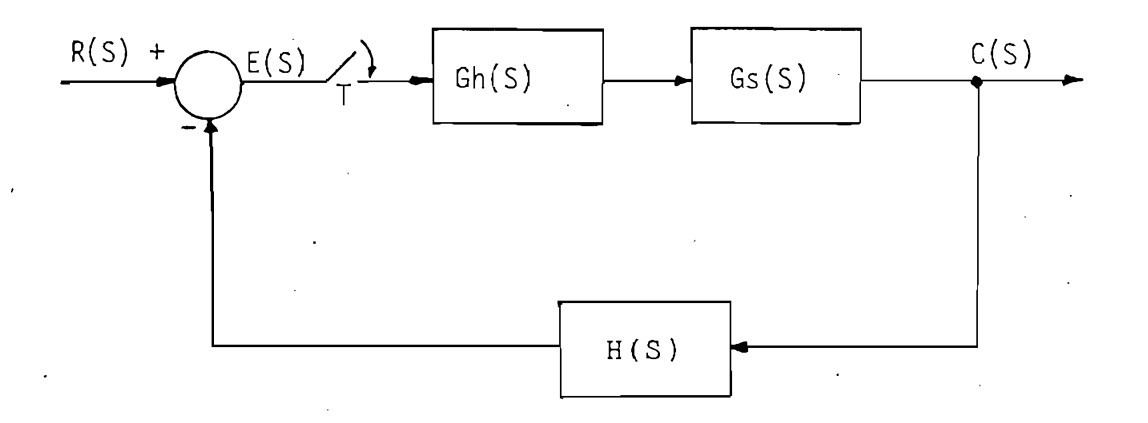

Fig. 2.3.1. Sistema de Control Discreto Retroalimentado.

Fig. 2.3.1. Sistema de Control Discreto Retroalimentado

La ecuación característica del sistema es:

 $(2.3.2)$ 

El lugar de las raíces en el plano S dependerá de la distribución de anotó anteriormente, posee infinito número de polos, que son los p\_o anotó anteriormente, posee infinito número de polos, que son los po JW y, posee además infinito numero de ceros. Por tanto, aún cuando jW y, posee además infinito número de ceros. Por tanto, aún cuando S, este es muy complicado ya que tendrá infinito número de ramas.este es muy complicado ya que tendrá infinito número de ramas.

En términos de la transformada Z, la función de transferencia de l sistema de la Fig. 2.3.1. viene dada por:

$$
\frac{C(Z)}{R(Z)} = \frac{G(Z)}{1 + A(Z)}
$$
 (2.3.3)

donde:

$$
A(Z) = GH(Z) \tag{2.3.4}
$$

donde: A(Z) = GH(Z) (2.3.4)

La última ecuación es la transformada Z asociada con G(S) H(S) y se denomina Función de Transferencia de Pulsos de Lazo Abierto.

rrado. rrado.

Por tanto, la ecuación característica es:

$$
1 + A(Z) = 0 \tag{2.3.5}
$$

 $1 + \Delta$  (2.3.5)  $\Delta$  (2.3.5)  $\Delta$  (2.3.5)  $\Delta$  (2.3.5)  $\Delta$  (2.3.5)  $\Delta$ 

la cual puede escribirse como:

$$
A(2) = -1 = e^{j(180^\circ \pm q360^\circ)}
$$
 (2.3.6)

donde  $q = 0, \pm 1, \pm 2, \pm 3, \ldots$ 

Puesto que A(Z) es una función de la variable compleja Z, la ecuación (2.3.6) puede descomponerse en dos ecuaciones, igualando la mag nitud y el ángulo de fase de los dos miembros de esta última ecuación respectivamente.

Por tanto:

$$
|A(Z)| = 1
$$
 (2.3.7)

|A(Z) = 180° + q360° (2.3.8)

|A(Z)|= 1 (2.3.7)

y la ecuación de fase:

$$
A(Z) = 180^{\circ} + q360^{\circ}
$$
 (2.3.8)

Por otro lado, la función de transferencia de pulsos de lazo abierto, puede definirse como una relación de polinomios en Z:

$$
A(Z) = K \frac{N(Z)}{D(Z)}
$$
 (2.3.9)

donde: 
$$
N(Z) = Z^m + a_{m-1} Z^{m-1} + a_{m-2} Z^{m-2} + ... + a_0
$$
 (2.3.10)

$$
N(Z) = \prod_{r=1}^{m} (Z - Z_r)
$$
 (2.3.11)

donde: N $\mathcal{M} = \mathcal{M} \cup \mathcal{M} = \mathcal{M} \cup \mathcal{M} = \mathcal{M} \cup \mathcal{M} = \mathcal{M} \cup \mathcal{M} = \mathcal{M} \cup \mathcal{M} = \mathcal{M} \cup \mathcal{M} = \mathcal{M} \cup \mathcal{M} = \mathcal{M} \cup \mathcal{M} = \mathcal{M} \cup \mathcal{M} = \mathcal{M} \cup \mathcal{M} = \mathcal{M} \cup \mathcal{M} = \mathcal{M} \cup \mathcal{M} = \mathcal{M} \cup \mathcal{M} = \mathcal{M} \cup \math$ 

$$
\mathsf{y} \colon
$$

$$
D(Z) = Z^{n} + b_{n-1} Z^{n-1} + b_{n-2} Z^{n-2} + \dots + b_{o} \qquad (2.3.12)
$$

$$
D(Z) = \prod_{r=1}^{n} (Z - P_r)
$$
 (2.3.13)

donde:  $Z_r$  son los ceros de lazo abierto.

> $P_r$  son los polos de lazo abierto; y, alidad de sist<br>

$$
\text{entonces:} \qquad A(Z) = \frac{\sum_{r=1}^{m} (Z - Z_r)}{\prod_{r=1}^{m} (Z - P_r)}
$$
\n(2.3.14)

Haciendo la sustitución:

Haciendo la sustitución:

$$
(Z - Z_r) = a_r \sqrt{\frac{\theta Z_r}{\theta}}
$$
 (2.3.15)

$$
(Z - P_r) = b_r / \frac{\theta P_r}{\theta}
$$
 (2.3.16)

La ecuación (2.3.14) puede escribirse:

$$
A(Z) = \frac{\sum_{r=1}^{m} a_r}{\sum_{r=1}^{n} b_r} \sqrt{\sum_{r=1}^{m} \theta_{Z_r} - \sum_{r=1}^{n} \theta_{P_r}}
$$
 (2.3.17)

Por tanto, la ecuación de magnitud se transforma en:

$$
K \cdot \frac{\prod_{r=1}^{m} a_r}{n} = 1
$$
 (2.3.18)  

$$
\vdots \quad \prod_{r=1}^{m} b_r
$$

y la ecuación de fase es:

$$
\begin{array}{ll}\nm & n \\
\Sigma & \theta Z_r - \Sigma & \theta P_r = 180^\circ + 9360^\circ\n\end{array} (2.3.19)
$$

donde:  $a_r$  es la distancia del cero  $Z_r$  al punto Z del L.G.R.

 $\theta_{\text{Zr}}$  es el ángulo de fase correspondiente.

 $b_r$  es la distancia desde el polo  $P_r$  al punto Z del L.G.R. y  $\Theta_{P_r}$  es el ángulo de fase correspondiente.

Ahora, volviendo a escribir la ecuación característica, se tiene:

$$
\begin{array}{ll}\nn\\ \n\Pi\\ \n\mathbf{r} = 1\n\end{array} (Z - P_r) + K \begin{array}{ll}\n\mathbf{m}\\ \n\mathbf{r} = 1\n\end{array} (Z - Z_r) = 0
$$
\n(2.3.20)

de lazo abierto.

Si K = O las raices de la ecuación característica son los polos Pr

'Por tanto, se observa que el lugar geométrico de las raíces de las raíces de las raíces de las raíces de las

Si  $K \rightarrow \infty$ , las raíces de la ecuación característica tienden a los ce ros Z<sub>r</sub> de lazo abierto.

Por tanto, se observa que el lugar geométrico de las raíces de 1a ecuación característica 1 + K n/7 $\rightarrow$ O empieza en los polos de la  $\rightarrow$ O empieza en los polos de la  $\rightarrow$ O empieza en los polos de la  $\rightarrow$ O empieza en los polos de la  $\rightarrow$ O empieza en la  $\rightarrow$ O empieza en la  $\rightarrow$ O empieza en  $D(Z)$ zo abierto ( $D(Z) = 0$ ) y termina en los ceros de lazo abierto  $(N(Z) = 0)$ , a medida que K aumenta desde cero hasta infinito.

Vale anotar pues, que para la mayoría de sistemas, varios de los ce ros de lazo abierto estan en el infinito del plano Z.

Por último, por su importancia, debe recalcarse que todo punto que pertenece al Lugar Geométrico de las Raíces, debe cumplir con las pertenece al Lugar Geométrico de las Raíces, debe cumplir con las ecuaciones  $(2.3.18)$  y  $(2.3.19)$ , que son las de magnitud y fase res pectivamente.

# REGLAS PARA LA CONSTRUCCION

entre los polos y ceros de A(Z) y las raíces de la ecuación caract¿ entre los polos y ceros de A(Z) y las raíces de la ecuación caracte rística:

1) PUNTOS DE ORIGEN DEL L.G.R.  $(K = 0)$ 

El Lugar Geométrico de las Raíces empieza en los polos de la función

de lazo abierto. $(D(Z) = 0)$ 

La ecuación característica es  $1 + k \frac{N(2)}{D(2)}$ 

 $D(Z) + k N(Z) = 0$ 

 $Si k = 0$ 

 $D(Z) = 0$ entonces:

2) PUNTOS DONDE TERMINA EL L.G.R.  $(K \rightarrow \infty)$ 

to. (N) = o) is a contract of the objective to.  $(N(Z) = 0)$ 

El Lugar Geométrico de las Raíces termina en los ceros de lazo abie\_r\_

Un diagrama del lugar de las raíces tiene tantas ramas como raíces

$$
1 + k \frac{N(Z)}{D(Z)} = 0
$$
  

$$
\frac{1}{k} + \frac{N(Z)}{D(Z)} = 0
$$
  

$$
k \to \infty
$$
  

$$
\frac{N(Z)}{D(Z)} = 0 \text{ s to es } N(Z) = 0
$$

3) NUMERO DE RAMAS

raíces tiene la ecuación característica. Como la cantidad de polos de lazo tiene la ecuación característica. Como la cantidad de polos de lazo la a la de polos. Si la de polos de polos de polos de polos de polos de polos de polos de lazo cerrado es la la a la de polos. Si la cantidad de polos de lazo cerrado es la mis ma que la cantidad de polos de lazo abierto, la cantidad de ramas de lugares de las raíces que terminan en ceros de lazo abierto finitos, es igual a la cantidad Z de ceros de lazo abierto. Las restantes to) a lo largo de asíntotas.

Sin embargo es importante notar que si se considera un problema puramente matemático, se puede hacer que la cantidad de polos de lazo ramente matemático, se puede hacer que la cantidad de polos de lazo cerrado sea igual a la de ceros de lazo abierto en lugar . de ser cerrado sea igual a la de ceros de lazo abierto en lugar de ser igual a los polos de lazo abierto. En tal caso, la cantidad de ra\_ igual a los polos de lazo abierto. En tal caso, la cantidad de ra mas del lugar de la raíz es igual a la cantidad de ceros de lazo mas del lugar de la raíz es igual a la cantidad de ceros de lazo abierto.

En general, si:

N es el número de ramas del L.G.R.

Z es el número de ceros finitos de lazo abierto.

Z es el número de ceros finitos de lazo abierto.

P es el número de polos finitos de lazo abierto.

Entonces:

N = Z si Z> P (2.3.21)  $N = Z$  $si$   $Z > P$  $(2.3.21)$  $N = 2$  ,  $N = 2$  (2.3.22)  $N = 2$  (2.3.22)  $N = 2$  (2.3.22)  $N = 2$  $N = P$  $si P > Z$  $(2.3.22)$ 

4) SIMETRIA DEL L.G.R.

co con respecto al eje real. La prueba de esta regla es evidente , puesto que para funciones racionales, las rafees complejas aparecen en pares complejos conjugados.

87

Para grandes valores de Z, las ramas del L.G.R. son asintóticas a lí neas rectas que parten desde los puntos de intersección de las asín totas con ángulos dados por:

Para grandes valores de Z, las ramas del L.G.R. son asintóticas a lj[

5) ASÍNTOTAS ;

$$
\phi = \frac{(2q + 1)\pi}{P - 2}
$$
 (2.3.23)

donde:

 $\mathcal{Y}$ 

$$
q = 0, 1, 2, 3, \ldots, P-z-1
$$
 (2.3.24)

Comprobación:

La forma general en la función de transferencia de lazo abierto puede escribirse como:

$$
A(Z) = K \frac{Z^{m} + a_1 Z^{m-1} + a_2 Z^{m-2} + \dots + a_m}{Z^{m+n} + b_1 Z^{m+n-1} + \dots + b_{m+n}}
$$
 (2.3.35)

$$
A(Z) = \frac{K}{Z^{n} + (b_{1} - a_{1}) Z^{n-1} + \dots + R(Z)/P(Z)}
$$
 (2.3.26)

En donde  $R(Z)$  es un polinomio de grado menor que m

$$
P(Z) = Z^{m} + a_1 Z^{m-1} + \dots + a_m
$$
 (2.3.27)

La ecuación característica del sistema es:

$$
Z^{n} + (b_{1} - a_{1})Z^{n-1} + ... + R(Z)/P(Z) = -K
$$
 (2.3.28)

A medida de que Z crece, el término R(Z)/P(Z) se aproxima a cero pues

to que el grado de P $(2)$  es mayor que R $(2)$ , y solo se consideran sig nificativos los dos primeros términos de la ecuación (2.3.28), esto  $es:$ 

to que el grado de P( $Z$ ) es mayor que  $R$  es mayor que  $R$  es econsiderantsi $\mathcal{L}$ , y solo se consideran si

$$
Z^{n} + (b_{1} - a_{1}) Z^{n-1} = - K
$$
 (2.3.29)

 $Z$  , and  $Z$  , and  $Z$  (2.3.29)  $Z$  , and  $Z$  (2.3.29)  $Z$  (2.3.29)  $Z$  (2.3.29)  $Z$ 

$$
\text{O } \sin\tilde{\theta} : \qquad \qquad \mathbb{Z}\left(1 + \frac{b_1 - a_1}{Z}\right)^{1/n} = (-K) \qquad \qquad (2.3.30)
$$

 $\frac{1}{n}$  $2^{10}$  infinite como resultados como resultados como resultados como resultados como resultados como resultados como resultados como resultados como resultados como resultados como resultados como resultados como resulta rie infinita, obteniéndose como resultado:

$$
Z(1 + \frac{b_1 - a_1}{nZ} + \dots) = (-K)^{1/n}
$$
 (2.3.31)

Despreciándose los términos superiores al segundo, se tiene:

$$
Z + \frac{b_1 - a_1}{n} = (-K)^{1/n}
$$
 (2.3.32)

Sustituyendo  $Z = Re.Z + jIm.Z$ , se tiene:

$$
R_{e} Z + j I_{m} Z + \frac{b_{1} - a_{1}}{n} = |K|^{1/n} \cos\{\frac{2q + 1}{n}\pi + j \text{ sen } \frac{2q + 1}{n}\pi\}
$$
\n(2.3.33)

Igualando partes reales e imaginarias respectivamente:

Igualando partes reales e imaginarias respectivamente:

$$
R_e
$$
 Z +  $\frac{b_1 - a_1}{n}$  =  $|K|^{1/n}$  cos  $\frac{2q+1}{n}$  II (2.3.34)

$$
I_{m} Z = |K|^{1/n} \text{ sen } \frac{2q+1}{n} \pi
$$
 (2.3.35)

ρρ

De las dos últimas ecuaciones se obtiene:

De las dos últimas ecuaciones se obtiene:

$$
|K|^{1/n} = \frac{I_m Z}{\text{Sen } (\frac{2q + 1}{n})\pi} = \frac{R_e Z + \frac{b_1 - a_1}{n}}{\text{Cos } (\frac{2q + 1}{n})\pi}
$$
(2.3.36)

$$
\text{Por tanto:} \qquad I_m Z = \text{tg} \big( \frac{2q + 1}{n} \big) \text{II} \, \big[ R_e \, Z + \frac{b_1 - a_1}{n} \big] \tag{2.3.37}
$$

La ecuación anterior representa una línea recta en el plano Z, que tiene la forma de:

$$
I_m Z = m(R_e Z - R_{e_1} Z)
$$
 (2.3.38)

Im  $\mathcal{L} = \mathcal{L} \times \mathcal{L}$  , where  $\mathcal{L} = \mathcal{L} \times \mathcal{L}$  and  $\mathcal{L} = \mathcal{L} \times \mathcal{L}$ 

Donde m es la pendiente y  $R_{e_1}Z$  es el cruce de la recta con el eje real.

Donde m es la pendiente y R6lZ es el cruce de la recta con el eje

$$
\text{Por tanto:} \qquad m = \text{tg } \frac{2q + 1}{n} \text{II} \ = \text{tg } \frac{2q + 1}{P - Z} \text{II} \tag{2.3.39}
$$

$$
y \t R_{e_1} Z = - \left( \frac{b_1 - a_1}{n} \right) \t (2.3.40).
$$

 $q = 0, 1, 2, 3, \ldots, P-Z$ donde:

La ecuación (2.3.39) permite comprobar lo afirmado.

6) INTERSECCIÓN DE LAS ASÍNTOTAS •

# 6) INTERSECCION DE LAS ASINTOTAS

te sobre el eje real.

b) La intersección de las asíntotas en el eje real se expresa por:

Re<sub>1</sub>Z = - 
$$
(\frac{b_1 - a_1}{n})
$$
 =  $\frac{\Sigma \text{polos de A(Z)} - \Sigma \text{ceros de A(Z)}}{(P - Z)}$  (2.3.41)

Demostración

ta que el L.G.R. es simétrico respecto al eje real.<br>Respecto respecto al eje real. ta que el L.G.R. es simétrico respecto al eje real.

En cuanto a la regla 6.b. esto se demostró en el numeral anterior, lo que se tiene expresado en la ecuación (2.3.40), ya que según las leyes algebráicas se tiene que:

bi = -  $\Sigma$ raíces del denominador de A(Z) = -  $\Sigma$ polos de A(Z)

y

 $a_1 = -\sum$  raíces del numerador de A(Z) = -  $\sum$ ceros de A(Z).

7) L.G.R. SOBRE EL EJE REAL

para puntos en el eje real se puede analizar para dos diferentes ca\_ para puntos en el eje real se puede analizar para dos diferentes ca  $SOS:$ 

a) Raíces complejas

Se tienen los polos conjugados  $P_1$  y  $P_2$  y un punto  $\sigma_1$  en el eje real, siendo la fase de  $A(Z)$ :

Se tienen los polos conjugados Pi y P2 y un punto ai en el eje real,

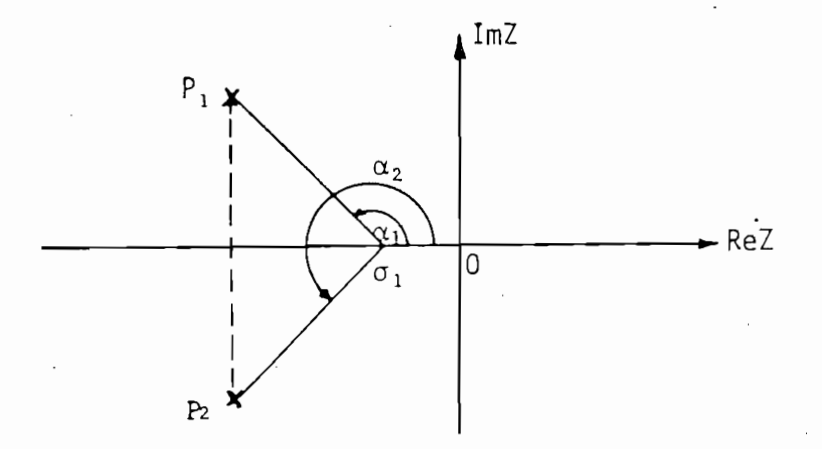

Fig. 2.3.2. Contribución de ángulo de raíces complejas.

$$
|A(Z)| = \alpha_1 + \alpha_2 \tag{2.3.42}
$$

 $(2.3.43)$ 

$$
A_{\sigma_1}^{\widehat{}}P_1 = A_{\sigma_1}^{\widehat{}}P_2 \quad \text{(bisectados por } A_{\sigma_1}\text{)} \tag{2.3.44}
$$

$$
\widehat{A_{\sigma_1}P_1} = \widehat{B_{\sigma_1}0} \quad \text{(opuestos por el vértice)} \tag{2.3.45}
$$

por tanto:

 $\mathsf y$ 

$$
\widehat{A_{\sigma_1}P_2} = \widehat{B_{\sigma_1}0} \tag{2.3.46}
$$

$$
A_{\sigma_1}B = A_{\sigma_1}P_2 + P_{2\sigma_1}B
$$
 (2.3.47)

Reemplazando (2.3.43) en (2.3.42), se tiene:

$$
\underline{A(Z)} = A_{01}B + \alpha_2 \qquad (2.3.48)
$$

reemplazando (2.3.47) en (2.3.48):

 $|A(2) = A\hat{\sigma_1}P_2 + P_2\hat{\sigma_1}B + \alpha_2$  $(2.3.49)$  'Por tanto, de la ecuación (2.3.46) se llega a:

"Por tanto, de la ecuación (2.3.46) se llega a:

$$
A(Z) = B\sigma_1 0 + P_2 \sigma_1 B + \alpha_2
$$
 (2.3.50)

Esto es:

Esto es:

$$
A(Z) = 2\pi \quad 6 \qquad |A(Z) = 0 \qquad (2.3.51)
$$

Esto quiere decir que raíces complejas no contribuyen al argumento contribuye cada raíz compleja se anula con el que contribuye su cojí juqada.

b) Raíces reales

les es de acuerdo a la posición que tienen respecto al punto del eje real, como se observa en la Flg. 2.3.3. real, como se observa en la Fig. 2.3.3.

La contribución al argumento de A(Z) de parte de polos y ceros rea-

Como ya se dijo antes, para que un punto sea del L.G.R., este debe

debe cumplir con la ecuación de fase, que es es ecuación de fase, que es ecuación de fase, que es: cumplir con la ecuación de fase, que es:

$$
A(Z) = (2q + 1)II
$$

para valores de k reales

|A(Z) = (2q + 1)11 para valores de k reales

En la figura siquiente se tiene:

En la finura siauiente se tiene:

$$
\alpha_1 = \alpha_2 = \alpha_3 = T
$$
  
\n
$$
\alpha_4 = 0
$$
  
\n
$$
\underline{A(Z)} = \alpha_1 + \alpha_2 + \alpha_3 + \alpha_4
$$
  
\n
$$
A(Z) = 3\pi
$$

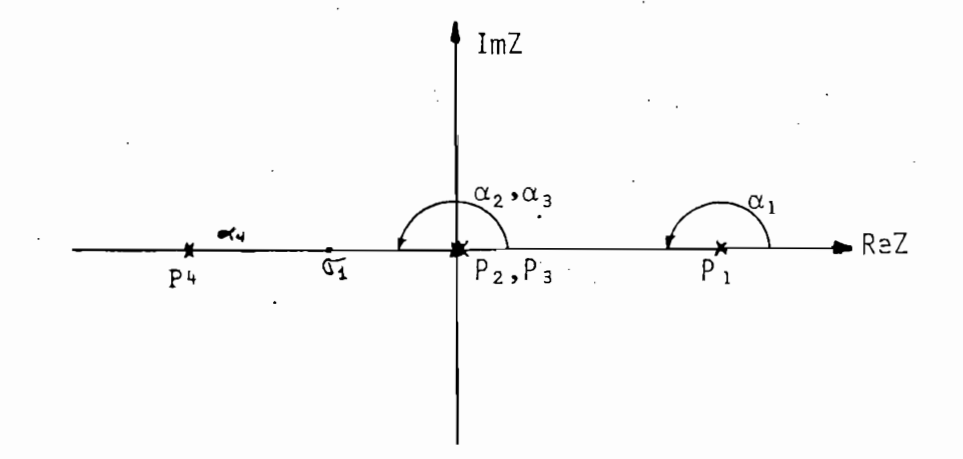

Fig. 2.3.3. Contribución de ángulo de raíces reales.

De la Figura anterior se establece que las raíces que contribuyen al argumento de  $A(Z)$  son las que se hallan a la derecha del punto  $\sigma_1$ que se analiza, cada una de ellas aporta con un ángulo igual a II rad  $0.180^\circ$ .

Fig. 2.3.3, Contribución de ángulo de raíces reales.

Por tanto:

$$
n\pi = (2q + 1) \pi
$$
 (2.3.52)

 $E$ nitiva, para que un punto sobre el eje real sea del L.G.R. es cor $\mathcal{E}$ 

nH = (2,3.52) U (2.3.52) U (2.3.52) U (2.3.52) U (2.3.52) U (2.3.52) U (2.3.52) U (2.3.52) U (2.3.52) U (2.3.5

con  $q = 0, 1, 2, 3, ...$  (2.3.53) de donde:  $n = 2q + 1$ 

Esto es, n resulta ser impar.

En definitiva, para que un punto sobre el eje real sea del L.G.R. es con dición necesaria y suficiente que se encuentre a la izquierda de un número impar de polos y ceros reales.

-94

8) ANGULOS DE PARTIDA (O LLEGADA) DESDE POLOS COMPLEJOS (O CEROS COM PLEJOS)

8) ÁNGULOS DE PARTIDA (O LLEGADA) DESDE POLOS COMPLEJOS (O CEROS COM.

Para obtener el trazo de los lugares de las raíces con exactitud razonable, debe hallarse las direcciones de los lugares de la raíz cer ca de los polos y ceros complejos. Si se elige un punto de prueba y se lo desplaza en la vecindad inmediata de un polo complejo (o cero complejo), se puede considerar que la suma de las contribuciones an gulares desde todos los otros polos y ceros se mantiene constante. -Por tanto, el ángulo de salida (o llegada) del lugar de las raíces desde un polo complejo (o cero complejo) puede ser hallado restando de 180° la suma de todos los ángulos de las cantidades complejas des de todos los otros polos y ceros al polo complejo (o cero complejo) en cuestión, incluyendo los signos adecuados.

Esto puede observarse con mayor facilidad en la Fig. 2.3.4.a. en la que se da una rápida determinación de la dirección con la cual el lu gar parte de un polo complejo o llega a un cero complejo. Se elije una área alrededor de p $_2$ , de manera que d $_2$  es mucho menor que d $_0$ , d $_1$ d<sub>3</sub>.

Esto puede observarse con mayor facilidad en la Fig. 2.3.4.a. en la

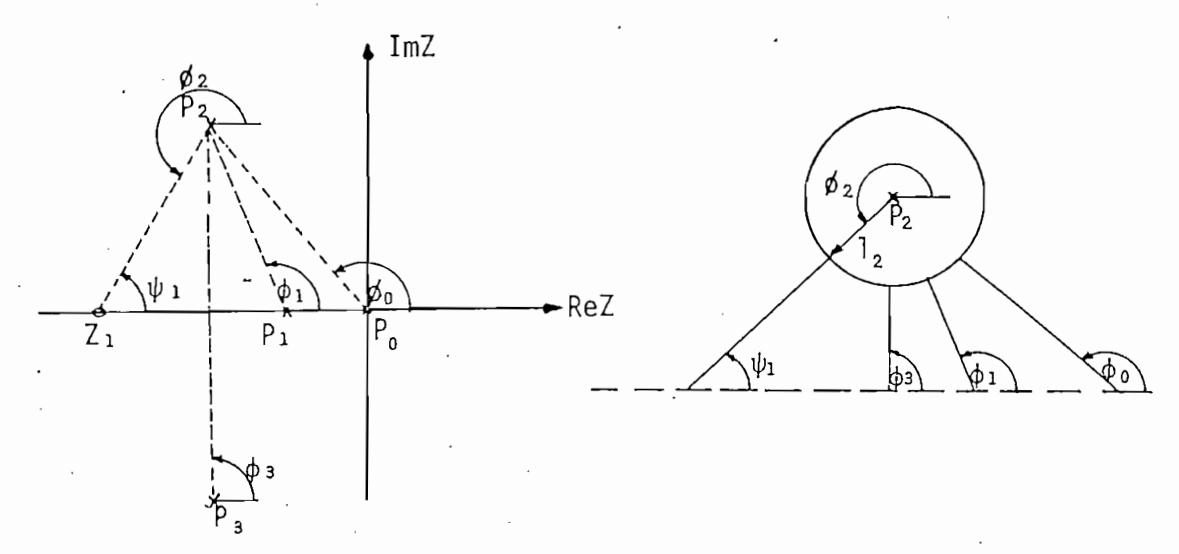

 $2.3.4.$ Fiq.

95

Para mayor claridad se indica en la Fig. 2.3.4.b. el área cercana a  $P<sub>2</sub>$  de manera ampliada.

Si  $\Phi$  es el ángulo de partida, entonces, si se aplica a este pequeño círculo la condición de fase, se tiene:

$$
\Phi_0 + \Phi_1 + \Phi_2 + \Phi_3 - \psi_1 = (2q + 1) 180^\circ \qquad (2.3.54)
$$

 $2 \times 10^{-10}$  ,  $2 \times 10^{-10}$  ,  $2 \times 10^{-10}$  ,  $2 \times 10^{-10}$  ,  $2 \times 10^{-10}$  ,  $2 \times 10^{-10}$ 

in  $\mathcal{L}^{\text{max}}_{\text{max}}$  ,  $\mathcal{L}^{\text{max}}_{\text{max}}$  ,  $\mathcal{L}^{\text{max}}_{\text{max}}$  ,  $\mathcal{L}^{\text{max}}_{\text{max}}$ 

Si es el ángul o de partida, entre entonces, si se aplica a este pequeño a este pequeño a este pequeño a este<br>Si se aplica a este pequeño a este pequeño a este pequeño a este pequeño a este pequeño a este pequeño a este

$$
\Phi_2 = (2q + 1) 180^\circ - (\Phi_0 + \Phi_1 + \Phi_3 - \psi_1) \tag{2.3.55}
$$

Para el cero complejo Z<sub>1</sub>, el ángulo de aproximación será:

 $\ddot{\phantom{a}}$ 

$$
\psi_1 = (\Phi_0 + \Phi_1 + \Phi_2 - 90^\circ) - (2q + 1)180^\circ \tag{2.3.56}
$$

Puesto que -180° es el mismo punto que 180°, se puede generalizar, di ciendo que el ángulo de partida (o llegada) de un polo complejo (o ce\_ ro complejo) es: ro complejo) es:

$$
\beta = 180^{\circ} + \alpha \tag{2.3.57}
$$

ro sin tomar en cuenta la contribución del polo o cero en ro sin tomar en cuenta la contribución del polo o cero en cuestión.

9) PUNTOS DE ARRANQUE O SEPARACION DEL L.G.R. EN EL EJE REAL

nominados puntos de arranque del L.G.R.nominados puntos de arranque del L.G.R.

 $L$ os puntos en el plano  $L$  donde se encuentra $\mathcal{L}$  donde se encuentra $\mathcal{L}$
En la Fig. (2.3.5a) se puede observar la separación del L.G.R. en el eje real para el caso en que sucede entre dos polos, en tanto que en la Fig. (2.3.5b) se da el caso en que el punto de separación está en\_ la Fig. (2.3.5b) se da el caso en que el punto de separación está en tre dos ceros.

En la Fig. (2.3.5a) se puede observar la separación del L.G.R. en el

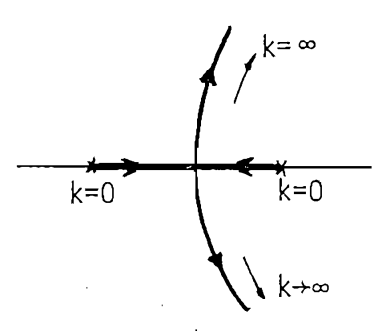

 $k=0$ k→∞  $k \rightarrow \infty$ a) Entre dos polos b) Entre dos polos b) Entre dos ceros entre dos ceros entre dos ceros entre dos ceros entre<br>Entre dos ceros entre dos ceros entre dos ceros entre dos ceros entre dos ceros entre dos ceros entre dos cero

 $\frac{1}{2}$   $\frac{1}{2}$   $\frac{1}{2}$ 

El punto de arranque en este caso representa una doble raíz de la El punto de arranque en este caso representa una doble raíz de  $1a$ ecuación característica del sistema, ya que al punto de separación ecuación característica del sistema, ya que al punto de separación llegan o parten dos ramales del lugar de la raíz.

gar varios ramales del L.G.R. Por ejemplo, en la Fig. (2.3.6) se oche en la Fig. (2.3.6) se o barro serva que cuatro ramales se encuentran en un punto del eje real y serva que cuatro ramales se encuentran en un punto del eje real parten en distintas direcciones. Para este caso, el punto de arraj]\_ que constituye una raíz cuádruple de la ecuación característica del sistema. sistema.

ran en el eje real con ángulos de 180° entre sí, en tanto que en la Fig. 2.3.6. se separan con ángulos- de 90°. De esto, puede generali-Fig. 2.3.6. se separan con ángulos de 90°. De esto, puede generalizarse la siguiente afirmación:

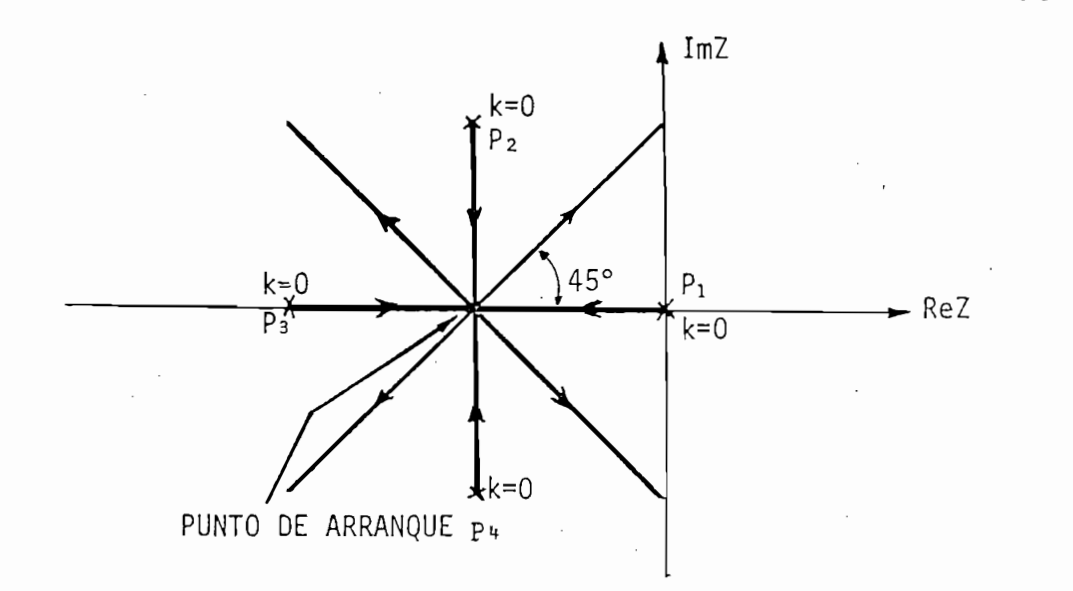

Fig. 2.3.6. Punto de arranque del L.G.R. desde una raíz cuadruple.

Fig. 2.3.6. Punto de arranque del L.G.R. desde una raíz cuádruple.

"Los ramales del L.G.R. pueden aproximarse y partir de un punto de arranque en el eje real con diferencia de ángulo de 180°/N3 donde N arranque en el eje real con diferencia de ángulo de 180°/N, donde N es el número de ramales".

Igualmente, puede haber más de un punto de arranque en el L.G.R. pe ro debido a la simetría del mismo, los puntos de arranque deben que\_ ro debido a la simetría del mismo, los puntos de arranque deben que dar sobre el eje real u ocurrir en pares complejos conjugados. dar sobre el eje real u ocurrir en pares complejos conjugados.

#### 9.a. Punto de arranque debido a polos y ceros en el eje real

Si solo se consideran los polos y ceros reales de  $A(Z)$  y se supone que -a es el punto de arranque en el eje real, el valor de a se determina de la ecuación:

 $=$   $\sum_{n=1}^{\infty}$   $\frac{1}{n}$  $\sum_{n=1}^{\infty}$  $\sum$   $\frac{1}{7}$ a la 'J <sup>-</sup> a la <sup>d-</sup> a la <sup>41 -</sup> der. de -a izq. de -a izq. de -a  $\sum \frac{1}{2}$  (2) a  $la^d$  -  $P$ der. de -a

98

Lo cual equivale a escribir:

$$
\Sigma \frac{1}{Z + Pj} = \Sigma \frac{1}{Z + Zj}
$$
 (2.3.59)  
con  $Z = -a$ 

Comprobación:

Considérese la configuración de polos y ceros dada en la Fig.  $(2.3.7)$ . en la que los ramales del L.G.R. tienen un punto de arranque situado entre dos polos de  $A(Z)$ , - $P_2$  y - $P_3$ . Supóngase que se escoje un pun to  $Z'_1$  que está muy próximo al punto de arranque -a, entonces  $Z'_1$  debe satisfacer las condiciones de fase (ec. 2.3.19), esto es:

$$
\sum_{i=1}^{2} \frac{z_i^1 + z_i}{z_i^1 - \sum_{j=1}^{2} \frac{z_i^1 + p_j}{z_j}} = \pi.(2q + 1)
$$
 (2.3.60)

Considérese la configuración de polos y ceros dada en la Fig. (2.3.7)-

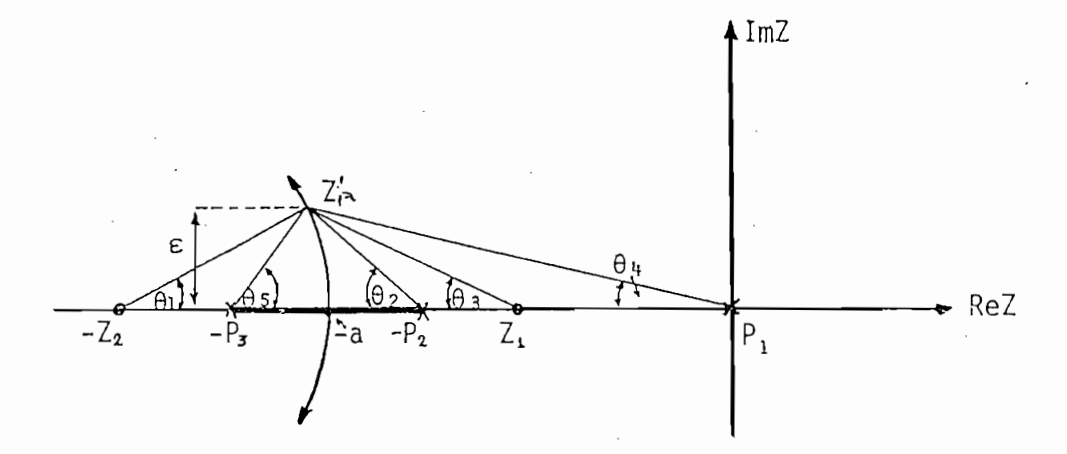

Fig. 2.3.7. Punto de arranque en el eje real debido a polos y ceros reales de  $A(Z)$ .

Fig. 2.3.7. Punto de arranque en el eje real debido a polos y

En términos de los ángulos que se indican en la figura anterior, la condición de fase es:

$$
[\theta_1 + (\pi - \theta_3)] - [(\pi - \theta_2) + (\pi - \theta_4) + \theta_5] = \pi(2q + 1)
$$
\n(2.3.61)

$$
\hat{\theta}_1 - \theta_3 + \theta_2 + \theta_4 - \theta_5 = 0 \qquad (2.3.62)
$$

Como se supone que  $Z_1$  está muy próximo a -a, los ángulos son muy pe lo cual da como resultado: lo cual da como resultado:

$$
\frac{\varepsilon}{Z_2 - a} - \frac{\varepsilon}{a - Z_1} + \frac{\varepsilon}{a - P_2} + \frac{\varepsilon}{a} - \frac{\varepsilon}{P_3 - a} = 0
$$
 (2.3.63)

esto es:

$$
\frac{1}{Z_2 - a} - \frac{1}{P_3 - a} = \frac{1}{a - Z_1} - \frac{1}{a - P_2} - \frac{1}{a - P_1}
$$
 (2.3.64)

De esta manera se ha demostrado la validez de la ecuación (2.3.58).

## 9.b. Punto de arranque debido a polos y ceros complejos

de arranque en el eje real se determina por la ecuación:

Ceros complejos 
$$
\frac{2(\alpha_1 - a)}{(\alpha_1 - a)^2 + \beta_1^2}
$$
 =  
\na la izq. de -a  
\nCeros complejos  $\frac{2(a - \alpha_1)}{(a - \alpha_1)^2 + \beta_1^2}$  =  
\na la izq. de -a  
\nL  
\nCeros complejos  $\frac{2(a - \alpha_1)}{(a - \alpha_1)^2 + \beta_1^2}$  =  
\na la derecha de  
\na la derecha de  
\nA  
\nB  
\na la derecha de  
\nC.3.65)

$$
\Sigma \frac{1}{Z + Z_i} = \Sigma \frac{1}{Z + P_i}
$$
 (2.3.66)  
con  $Z = -a$ 

por efecto de polos y ceros complejos y reales, puesto que las ecua\_ por efecto de polos y ceros complejos y reales, puesto que las ecua ciones que determinan el efecto de los mismos son idénticas. ciones que determinan el efecto de los mismos son idénticas.

Esto es, puede determinarse el punto de arranque en forma general -

En la Fig. (2.3.8) se muestra un par de polos (o ceros) complejos -

Comprobación de la ec. 
$$
(2.3.65)
$$
:

Comprobación de la ec. (2.3.65):

conjugados. Si se supone que el punto -a es punto de arranque del de l L.G.R. en el eje real, y se escoje un punto 2^ del L.G.R., muy cer L.G.R. en el eje real, y se escoje un punto  $Z_1$  del L.G.R., muy cer cano al punto de arranque, de acuerdo a la Fig. (2.3.8) se tiene:

$$
\theta_1 = tg^{-1} \frac{\beta}{a - \alpha} \tag{2.3.67}
$$

$$
\theta_2 = \text{tg}^{-1} \frac{\beta - \varepsilon}{a - \alpha} \tag{2.3.68}
$$

$$
\theta_1 - \theta_2 = tg^{-1} \frac{\beta}{a - \alpha} - tg^{-1} \frac{\beta - \epsilon}{a - \alpha}
$$
 (2.3.69)

Como e es muy pequeño, 9i - 92 es un ángulo muy chico que puede a-

Como  $\epsilon$  es muy pequeño,  $\theta_1 - \theta_2$  es un ángulo muy chico que puede  $a$ proximarse por su tangente, por tanto:

$$
\theta_1 - \theta_2 = \frac{\beta/(\alpha - \alpha) - (\beta - \epsilon)/(a - \alpha)}{1 + \beta(\beta - \epsilon)/(a - \alpha)^2}
$$
 (2.3.70)

$$
\theta_1 - \theta_2 = \frac{\varepsilon (a - \alpha)}{(a - \alpha)^2 + \beta^2} \qquad (a > \alpha) \qquad (2.3.71)
$$

La contribución total de ángulo es:

У

$$
2(\theta_1 - \theta_2) = \pm \frac{2\varepsilon (a - \alpha)}{(a - \alpha)^2 + \beta^2}
$$
 (2.3.72)

En donde se usa el signo positivo para ceros complejos y el signo ne gativo para polos complejos situados a la derecha del punto de sepa ración -a. ración -a.

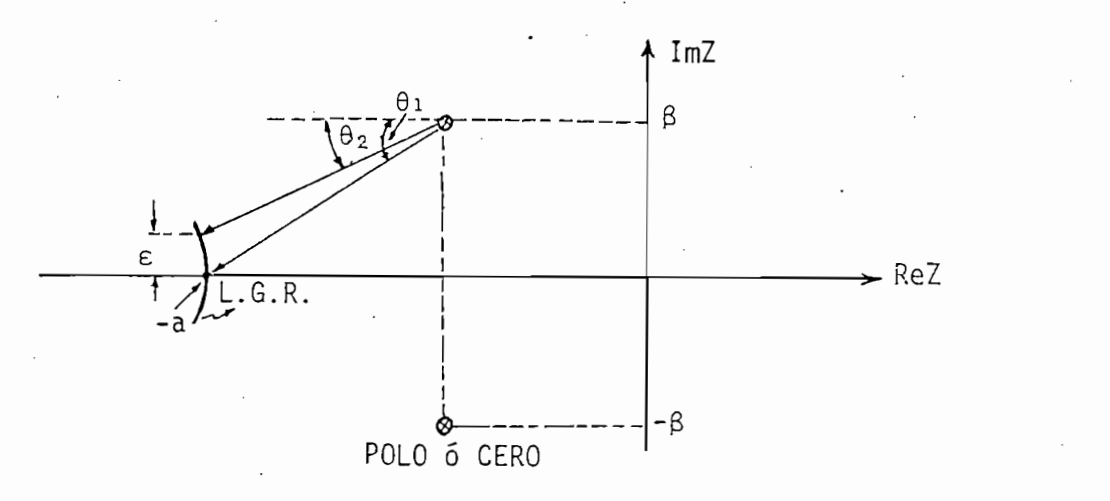

Fig. 2.3.8. Punto de arranque en el eje real debido a polos y ceros complejos de  $A(Z)$ .

de polos o ceros complejos están a la izquierda del punto de arranque - -as la .contribución:angular total es: -a, la contribución angular total es:

$$
2(\theta_1 - \theta_2) = \pm \frac{2\varepsilon(\alpha - a)}{(\alpha - a)^2 + \beta^2}
$$
 (2.3.73)

Generalmente ocurre que se tiene polos y ceros tanto reales como com

La ecuación (2.3.59) puede igualmente aplicarse para determinar los

piejos, por lo que el cálculo del punto de separación en el eje real plejos, por lo que el cálculo del punto de separación en el eje real dos los polos y ceros. dos los polos y ceros.

#### 9.c. Puntos de arranque o separación que no están en el eje real

puntos de arranque que no estén situados sobre el eje real. Consid^ puntos de arranque que no estén situados sobre el eje real. Considé rese la Fig. (2.3.9). El punto de separación sobre el eje real pue

de ser fácilmente determinado como -2, sin embargo hay dos puntos de arranque conjugados para los ramales complejos. Debido a la simetría del L.G.R. sólo es necesario determinar uno de esos puntos. Si el eje que une los dos puntos de separación complejos se considera como el real, mediante una traslación y rotación adecuada de ejes, puede se este caso como similar a los anteriores.<br>Jai **rtJ**

de ser fácilmente determinado como -2, sin embargo hay dos puntos de

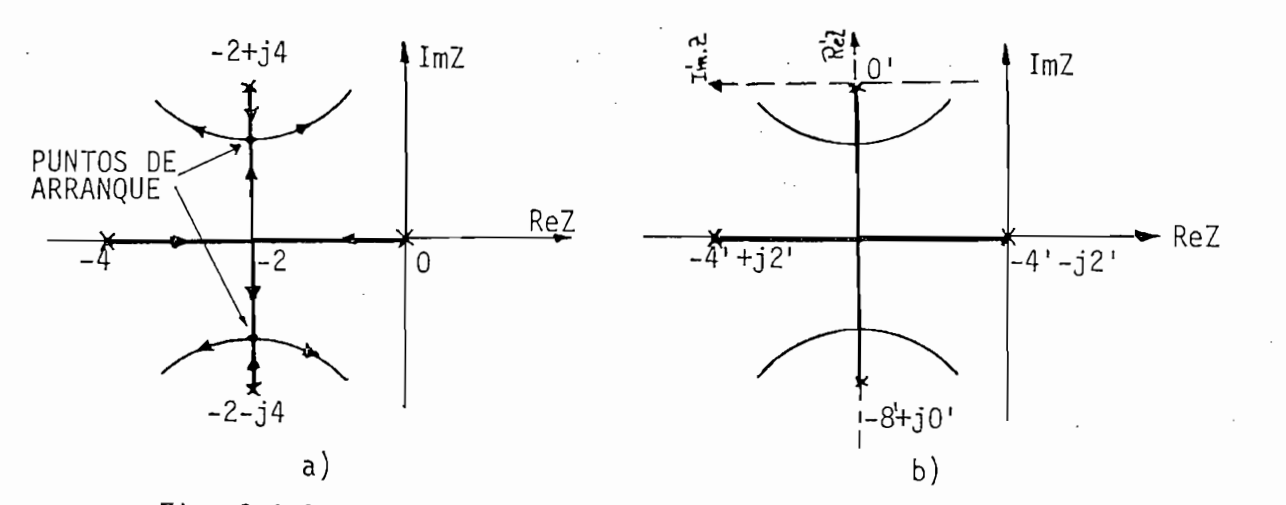

Fig. 2.3.9. Puntos de separación que no estan sobre el eje real.

 $\mathcal{L}_{\mathcal{L}}$  (2.3.9b) se escoje arbitrariamente el punto - 2  $+$  Im .  $\mathcal{L}_{\mathcal{L}}$ 

En la Fig. (2.3.9b) se escoje arbitrariamente el punto -  $2 + Im$ . 4 como nuevo origen, y se indica el nuevo eje de coordenadas.

Por tanto, aplicando la ec. (2.3.59), se tiene:

$$
-\frac{1}{8-a} - \frac{2(4-a)}{(4-a)^2 + 2^2} = -\frac{1}{a}
$$
 (2.3.74)

de donde:

 $a = 1.555$ , por tanto, los puntos de separación de los ramales comple jos están situados en  $Z = -2 + Im$ . 2.45.

a  $\alpha$  , los puntos de separación de separación de separación de separación de los ramales complímites complímites complímites complímites complímites complímites complímites complímites complímites complímites complímite

103

# 9.d. Puntos de arranque o separación calculados por el método analítico

Este método es el más utilizado debido a su simplicidad para ser apli cado y que toma en cuenta todas las consideraciones anteriores en una sola. una sola.

La ecuación característica es:

$$
1 + k \frac{N(Z)}{D(Z)} = 0 \qquad (2.3.75)
$$

de donde puede obtenerse:

$$
K = f(2) \tag{2.3.76}
$$

piejos) del diagrama del L.G.R. son las raíces que se obtienen de plejos) del diagrama del L.G.R. son las raíces que se obtienen de igualar la primera derivada de K, con respecto a Z, a cero, esto es:

$$
\frac{\mathrm{d}K}{\mathrm{d}Z} = 0 \tag{2.3.77}
$$

con coeficientes constantes, puede escribirse como:

$$
D(Z) + K \cdot N(Z) = 0 \qquad (2.3.78)
$$

Dividiendo la ultima ecuación por D(Z) + K.N(Z), se tiene:

$$
D(Z) + (K + \Delta K).N(Z) = 0
$$
 (2.3.79)

$$
1 + \frac{\Delta K.N(Z)}{D(Z) + K.N(Z)}
$$
 (2.3.80)

que puede ser escrita como:

$$
1 + \Delta K.F(Z) = 0 \qquad (2.3.81)
$$

 $1 + \Delta E \leq 0$  ,  $1 + \Delta E \leq 0$  ,  $1 + \Delta E \leq 0$  ,  $1 + \Delta E \leq 0$  ,  $1 + \Delta E \leq 0$ 

$$
1 + \Delta K \cdot F(Z) = 0
$$
 (2.3.81)  
ande: 
$$
F(Z) = \frac{N(Z)}{D(Z) + K.N(Z)}
$$
 (2.3.82)

En puntos muy próximos a la raíz  $Z_i$  de la ecuación característica, de multiplicidad n (puntos de arranque en  $Z_i$ ),  $F(Z)$  puede aproximarse como:

$$
F(Z) = \frac{A_{\hat{1}}}{(Z - Z_{\hat{1}})^n} = \frac{A_{\hat{1}}}{(\Delta Z)^n}
$$
 (2.3.83)

$$
1 + \frac{\Delta K A_1}{(\Delta Z)^n} = 0
$$
 (2.3.84)

 $705$ 

106

de donde:

$$
\frac{\Delta K}{\Delta Z} = -\frac{(\Delta Z)^{n-1}}{A_1}
$$
 (2.3.85)

Tomando el límite a ambos lados de la última ecuación, a medida que ∆K se aproxima a cero, resulta:

$$
\lim_{\Delta K \to 0} \left( \frac{\Delta K}{\Delta Z} \right) = \frac{dK}{dZ} = 0 \tag{2.3.86}
$$

Por lo tanto, en los puntos de arranque o separación de los ramales del L.G.R. se cumple que la derivada de la ganancia del sistema res pecto a Z es cero.

10. CALCULO DE K EN EL L.G.R.

Una vez construído el L.G.R. a partir de la ecuación característica, es necesario la determinación del valor de ganancia K para determina do punto  $Z_1$  del L.G.R., lo cual puede conseguirse a partir de la ec.  $(2.3.18)$ , que puede escribirse como:

$$
|A(Z)| = K \frac{\prod_{r=1}^{m} |(Z_1 - Z_r)|}{\prod_{r=1}^{m} |(Z_1 - P_r)|} = 1
$$
 (2.3.87)

Una vez construido el L.G.R. a partir de la ecuación característica, el L.G.R. a partir de la ecuación característic

de donde:

$$
K = \frac{\prod_{r=1}^{n} |(Z_1 - P_r)|}{\prod_{r=1}^{n} |(Z_1 - Z_r)|}
$$
 (2.3.88)

que puede escribirse como:

$$
K = \frac{\sum_{r=1}^{n} |b_{1r}|}{\sum_{r=1}^{m} |a_{1r}|}
$$
 (2.3.89)

donde: b<sub>1r</sub> es la longitud del vector que va desde el polo P<sub>r</sub> al pun to  $Z_1$ .

> a<sub>lr</sub> es la longitud del vector que va desde el cero Z<sub>r</sub> al pun to  $Z_1$ .

donde: bor es la longitud del vector que va desde el polo Pr al punto el polo Pr al punto Pr al punto Pr al pu

#### 11. INTERSECCION DEL L.G.R. CON LA CIRCUNFERENCIA UNITARIA

En la intersección del L.G.R. con la circunferencia unitaria se tie ne al valor de ganancia critica. La determinación del K crítico pue\_ ne al valor de ganancia crítica. La determinación del K crítico pue de efectuarse mediante el criterio de Routh-Hourwitz para sistemas de efectuarse mediante el criterio de Routh-Hourwitz para sistemas de la ecuación (2.3.90), que mapea el- contorno de la circunferencia unita unitario de la circunferencia unitario de<br>En la circunferencia unitario de la circunferencia unitario de la circunferencia unitario de la circunferencia ecuación (2.3.90), que mapea el contorno de la circunferencia unita ría del plano Z en un eje imaginario jWr. ria del plano Z en un eje imaginario jW<sub>r</sub>.

$$
Z = \frac{r+1}{r-1}
$$
 (2.3.90)

Luego de aplicarse esta transformación bilineal , se puede proceder -

Luego de aplicarse esta transformación bilineal, se puede proceder mediante el criterio de Routh-Hourwitz sin ninguna modificación, de terminándose de esta manera el valor de ganancia crítica. Igualmente, podría determinarse el valor de ganancia crítica mediante el cri terio de Jury ó mediante la forma tabular de Raible; debe anotarse

que todos estos métodos fueron convenientemente estudiados en el ca pitulo anterior.

Para la determinación del valor de ganancia crítica en el programa implementado, se procede de una manera gráfica, que se explicará ade cuadamente en el capítulo III.

 $\mathbf{r}$ trico de las Raíces para dos sistemas de control:

Ejemplo 1.-

En la Fig. 2.3.10 se presenta el sistema de control digital para un vehículo espacial, cuyo L.G.R. va a calcularse.

En la Fig. 2.3.10 Se presenta el sistema de control digital para un

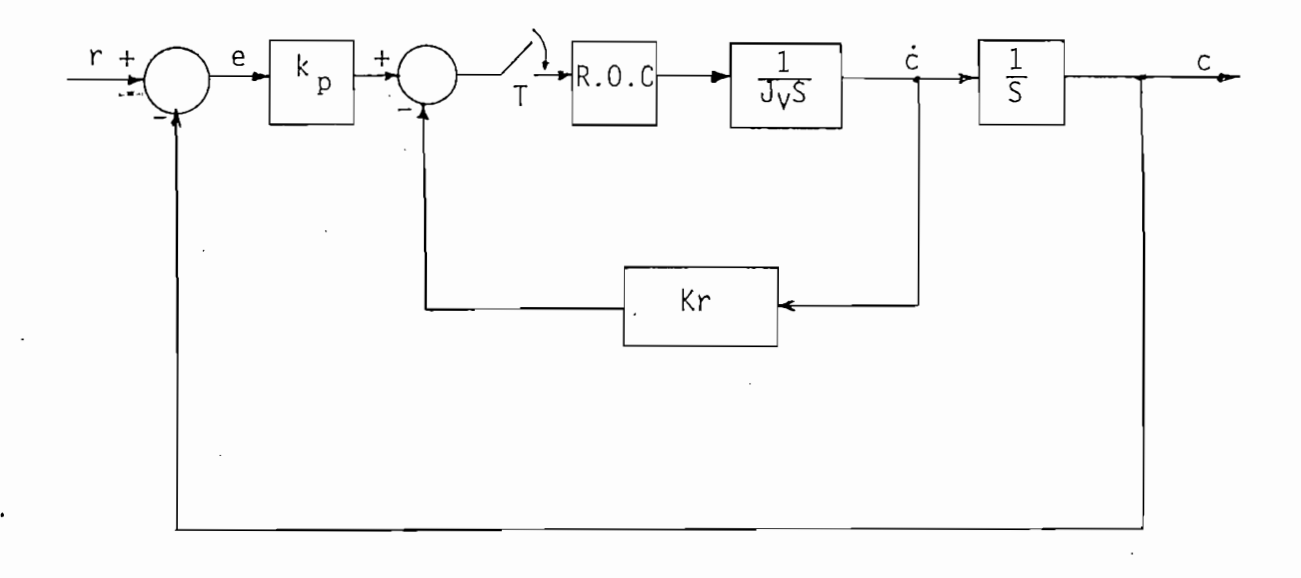

Fig. 2.3.10. Sistema de control digital para vehículo espacial.

La función de transferencia de lazo abierto del sistema viene dada por:

$$
G(Z) = \frac{C(Z)}{E(Z)} = \frac{Kp \cdot z \cdot (G_h(S) \cdot \frac{1}{Jv \cdot S^2})}{1 + K_r \cdot z(G_h(S) \cdot \frac{1}{J_v \cdot S})}
$$
(2.3.91)

$$
\text{entonces:} \quad z \ \{G_h(S) \ \frac{1}{J_V \ S^2}\} = (1 - Z^{-1}) \ z \ \{ \frac{1}{J_V \ S^3} \} = \frac{T^2}{2 J_V} \ \frac{z + 1}{(Z - 1)^2}
$$

$$
z \{G_h(S)\frac{1}{J_V S}\} = (1 - Z^{-1}) z \{\frac{1}{J_V S^2}\} = \frac{T}{J_V (z - 1)}
$$

Por tanto:

$$
G(Z) = \frac{T^2 K_p(z + 1)}{2 J_v Z^2 + (2K_r T - 4 J_v)Z + 2J_v - 2K_r T}
$$

 $K_p$  : Ganancia del sensor de posición.  $K_r$  : Ganancia del sensor proporcional.  $J_V$  : Momento de inercia del vehículo.

Si se tiene que:

\n
$$
K_{p} = K
$$
\n
$$
J_{v} = 41822 \, \text{Kg.m.}^{2}
$$
\n
$$
K_{r} = 3.17 \times 10^{5}
$$
\n
$$
T = 0.1 \, \text{sea}
$$

ces: 
$$
G(Z) = \frac{1.2 \times 10^{-7} K(z + 1)}{(z - 1) (z - 0.242)}
$$

Y la ecuación característica del sistema es:

$$
1+G(Z)=0
$$

Esto es:

$$
1 + K \frac{1.2 \times 10^{-7} (z + 1)}{(z - 1)(z - 0.242)} = 0
$$

De inmediato se procede al cálculo del L.G.R. tomando en consideración cada una de las reglas que rigen su construcción:

1) Puntos de origen del L.G.R.

El L.G.R. se inicia en los polos de lazo abierto del sistema, esto es en los polos de  $G(Z)$ .

2) Puntos donde termina el L.G.R.

El L.G.R. termina en los ceros de la función de lazo abierto del sis tema.

Para este caso, un ramal del L.G.R. termina en el punto  $z_1 = 1$ .

3) Número de ramas.

Puesto que P > Z, se tiene que el número de ramas es:

$$
N = P = 2
$$

Esto es, el L.G.R. consta de dos ramales: el uno termina en el cero de lazo abierto Z<sub>3</sub> y el otro termina en un cero infinito.

Esto es, el L.G.R. consta de dos ramales: el uno termina en el cero

4) El L.G.R. es totalmente simétrico respecto al eje real.

Los ángulos con que parten las asíntotas son:

5) Asintotas.

Los ángulos con que parten las asíntotas son:

$$
\Phi = \frac{(2K + 1)}{P - Z} \pi \quad \text{con } k = 0, 1, 2, \ldots, P - Z - 1
$$

de donde:  $\Phi_2 = 3\pi$ 

Esto es, las asíntotas coinciden con el eje real negativo.

6) Intersección de las asíntotas.

de donde: \$1 = TT

Para este ejemplo este cálculo no tiene importancia, pero sin embargo idealmente las asíntotas se separan en el punto:

Para este ejemplo este cálculo no tiene importancia, pero sin embargo

$$
R_{e} = \frac{1 + 0.242 + 1}{1} = 2.242
$$

7) L.G.R. sobre el eje real.

7) L.G.R. sobre el eje real.

Puesto que se tiene dos polos y un cero reales y diferentes, el L.G.R. sobre el eje real está a la izquierda de un número impar de polos y ceros. Para este caso el eje real forma parte del L.G.R. entre los polos  $P_1 = 1 y P_2 = 0.242 y$  a la izquierda del cero  $Z_1 = -1$ .

8) Angulos de partida y de llegada del L.G.R.

El ángulo de partida o llegada viene dado por:

$$
\beta = 180^{\circ} + \alpha
$$

- Para el polo  $P_1$ :

 $\alpha_1 = 0^{\circ} - 0^{\circ} = 0^{\circ}$ 

Entonces el ángulo de partida es:

$$
\beta_1 = 180^\circ
$$

- Para el polo  $P_2$ :

$$
\alpha_2 = 0^\circ - 180^\circ = - 180^\circ
$$

Entonces el ángulo de partida es:

 $\beta$  = 0° ·

 $\mathcal{L}^{\mathcal{L}}(\mathcal{L}^{\mathcal{L}}) = \mathcal{L}^{\mathcal{L}}(\mathcal{L}^{\mathcal{L}})$  , and  $\mathcal{L}^{\mathcal{L}}(\mathcal{L}^{\mathcal{L}})$  $\alpha_3$  = - (180° + 180°) = - 360°

Entonces el ángulo de llegada es:

$$
\beta_3 = 180^\circ - 360^\circ = - 180^\circ
$$

9) Puntos de separación del L.G.R. en el.eje real.

 $\sim$  180° - 360°  $\sim$  180°  $\sim$  180°  $\sim$ 

9) Puntos de separación del L.G.R. en el eje real.

Estos puntos se obtienen mediante el método analítico, que consiste<br>en resolver la ecuación  $\frac{dK}{dZ} = 0$ .

La ecuación característica del sistema es:

$$
1 + G(Z) = 1 + K \frac{1.2 \times 10^{-7} (z + 1)}{(z - 1)(z - 0.242)} = 0
$$

 $K_{\rm eff}$  and  $K_{\rm eff}$  and  $K_{\rm eff}$  -  $0.242$  ,  $0.242$  ,  $0.242$ 

de donde:

$$
K = -\frac{(z - 1)(z - 0.242)}{1.2 \times 10^{-7} (z + 1)}
$$

por tanto:

$$
\frac{dK}{dZ} = \frac{1}{1.2 \times 10^{-7}} \frac{d}{dZ} \left( \frac{Z^2 - 1.242 \cdot Z + 0.242}{z + 1} \right) = 0
$$
  

$$
0 = \frac{(2 Z - 1.242)(z + 1) - (Z^2 - 1.242 Z + 0.242)}{(z + 1)^2}
$$

 $Z^2$  + 2 Z - 1.484 = 0

Siendo los puntos de separación:

$$
Z_{a} = -2.576
$$
  

$$
Z_{b} = 0.576
$$

10) Intersección del L.G.R. con la circunferencia unitaria.

La obtención del valor de ganancia crítica para este ejemplo va a hacerse mediante la aplicación del criterio de Routh-Hourwitz, pos terior a la transformación bilineal correspondiente.

$$
1 + G(2) = (z - 1)(z - 0.242) + 1.2 \times 10^{-7} K_0(z + 1) = 0
$$

 $(\frac{r+1}{r-1})^2$  -  $(\frac{r+1}{r-1})$  (1.242 - 1.2 x 10<sup>-7</sup> K<sub>p</sub>) + 1.2 x 10<sup>-7</sup> K<sub>p</sub> + 0.242 = 0

.2  $x$  10-7Kp) + (rel)2(1.2  $x$  10-7Kp+0.242)=0.242.242.242.242.242.242.242.242)=0.2424.242.242.242

 $+ 0.242) = 0$ 

de donde:

$$
1.2 \times 10^{-7} K_p r^2 + (1.516 - 2.4 \times 10^{-7} K_p)r + 2.484 = 0
$$

El criterio de Routh-Hourwitz aplicado a un sistema de segundo orden,

de la ecuación característica respectiva deben ser todos de igual sig no. Esto se cumple si la ganancia K es mayor que cero. El valor de no. Esto se cumple si la ganancia K es mayor que cero. El valor de ganancia crítica, para este caso, se obtiene al igualar el coeficien\_ te de.l término de primer orden a cero, esto es: te del término de primer orden a cero, esto es:

Indica que para que dicho sistema sea estable todos los coeficientes

$$
1.516 - 2.4 \times 10^{-7} \text{ K}_p = 0
$$

de donde: K critica = 0.63 x 10

Finalmente, en la Fig. 2.3.11 se indica el L.G.R. correspondiente al sistema de control digital de la Fig. 2.3.10

Finalmente, en la Fig.2.3.11 se indica el L.G.R. correspondiente al

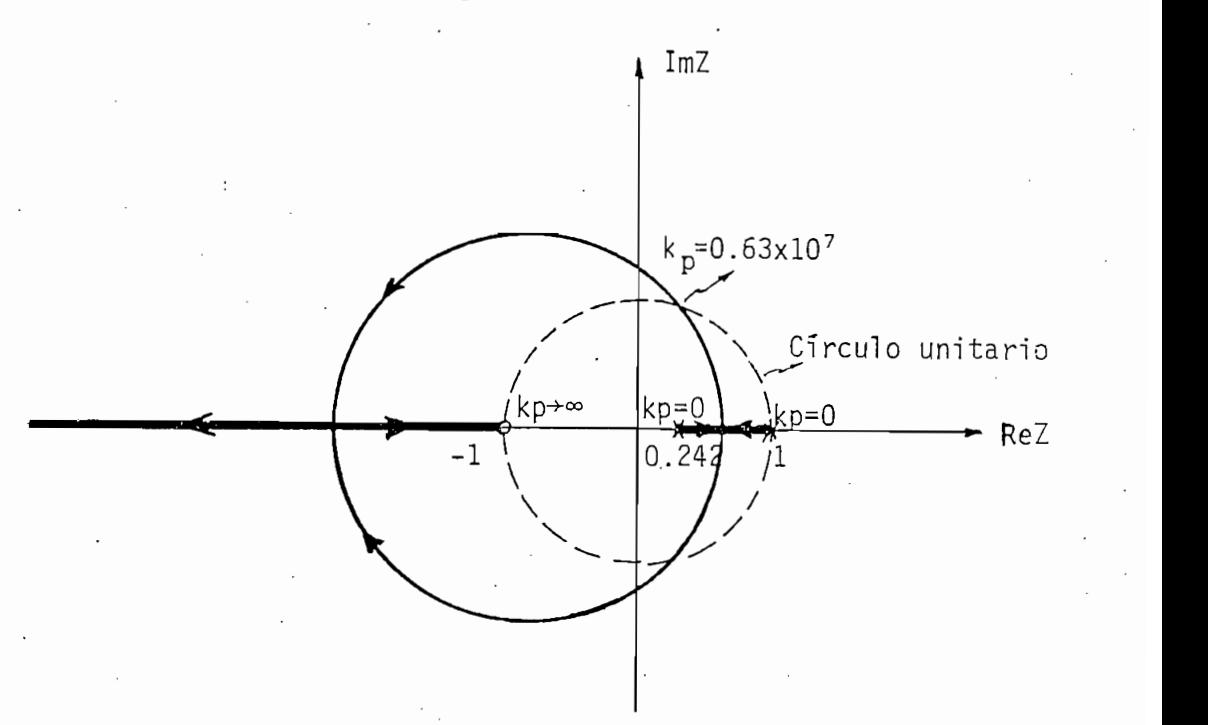

Fig.2.3.11. L.G.R. para el sistema de control digital de la Fig.2.3.10 Ejemplo 2.- Ejemplo  $2.-$ 

A continuación se procede a determinar el L.G.R. para un sistema cuya función de lazo abierto viene dada por:

$$
GH(Z) = \frac{0.13 K(z + 1.31)(Z + 0.054)}{z(z - 1)(z - 0.368)}
$$
 (2.3.92)

Por tanto se tiene:

POLOS DE LAZO ABIERTO : Pz - 0.368  $P_2 = 0.368$ <br> $P_3 = 0$ 

POLOS DE LAZO ABIERTO : PI = 1

 $Z_1 = -1.31$ CEROS DE LAZO ABIERTO :  $Z_2 = -0.054$ 

 $C_{\rm eff}$  ,  $C_{\rm eff}$  ,  $C_{\rm eff}$  ,  $C_{\rm eff}$  ,  $C_{\rm eff}$  ,  $C_{\rm eff}$  ,  $C_{\rm eff}$  ,  $C_{\rm eff}$  ,  $C_{\rm eff}$  ,  $C_{\rm eff}$ 

Debido a la cercanía entre el polo  $P_3$  y el cero  $Z_2$ , puede considerar se que se cancelan mutuamente, además, no influyen para nada en la estabilidad del sistema. Por tanto, solo se considera que se tienen dos polos  $(P_1 \ y \ P_2)$  ý un cero  $(Z_1)$  de lazo abierto.

Debido a la cercanía entre el polo P3 y el. cero Z2, puede cons1dera\_r

A continuación se desarrollan cada una de las reglas para la cons-

A continuación se desarrollan cada una de las reglas para la construcción del L.G.R.:

1) Puntos de origen del L.G.R.

P2 = 0.368

2) Puntos donde termina el L.G.R.

 $P_2 = 0.368$ 

2) Puntos donde termina el L.G.R.

El L.G.R. (1 ramal) termina en el punto:  $Z_1 = -1.31$ 

El L.G.R. (1 ramal) termina en el punto: Zi = - 1.31

El L.G.R. parte desde los puntos: P! = 1

3) Número de ramas.

Se tiene 2 ramas, ya que:

Se tiene 2 ramas, ya que:

$$
N = P = 2
$$

4) El L.G.R. es totalmente simétrico respecto al eje real.

5) Asintotas.

Este caso es similar al anterior ejemplo, por lo que repetir el análisis no es conveniente.

6) Intersección de las asíntotas.

No es necesario determinar dicho punto de intersección ya que las asíntotas coinciden con el eje real. asíntotas coinciden con el eje real.

7) L.G.R. sobre el eje real.

El L.G.R. está sobre el eje real entre los polos  $P_1$  y  $P_2$  y a la izquierda del cero  $Z_1$ .

El L.G.R. está sobre el eje real entre los polos Px y P2 y a la

8) Angulos de partida y de llegada del L.G.R.

. Este análisis es similar al ejemplo anterior.

. Este análisis es similar al ejemplo anterior.

9) Puntos de separación del L.G.R. en el eje real.

La ecuación característica del sistema, suponiendo la cancelación de  $P_3$  y Z<sub>2</sub> es:

La ecuación característica del sistema, suponiendo la cancelación de

$$
1 + K \frac{0.13 (z + 1.31)}{(z - 1)(z - 0.368)} = 0
$$

de donde:

$$
K = -\frac{Z^2 - 1.368 Z}{0.13}
$$

Para encontrar los puntos de separación debe resolverse la ecuación:

d ,  $\Delta$  -  $\Delta$  -  $\Delta$  -  $\Delta$  -  $\Delta$  -  $\Delta$  -  $\Delta$  -  $\Delta$  -  $\Delta$  -  $\Delta$  -  $\Delta$ 

$$
\frac{\mathrm{d}K}{\mathrm{d}Z} = 0
$$

Esto es:  $\frac{dK}{dZ} = -\frac{1}{0.13} \frac{d}{dZ} \left( \frac{Z^2 - 1.368 Z + 0.368}{Z + 1.31} \right) = 0$ 

de donde se obtiene:

de donde se obtiene:

$$
Z^2 + 2.62 \tZ - 2.1601 = 0
$$

Por tanto los puntos de separación son:

$$
Z_{a} = 0.6588
$$
  

$$
Z_{b} = -3.2788
$$

La ecuación característica es:

10) Intersección del L.G.R. con la circunferencia unitaria.

La ecuación característica es:

 $Z^2$  + (0.13 K - 1.368)Z + 0.368 + 0.1703 K

El valor de ganancia crítica va a obtenerse en este caso mediante el criterio de Jury, que establece las siguientes condiciones para la estabilidad de un sistema:

El valor de ganancia crítica va a obtenerse en este caso mediante el

$$
F(1) > 0
$$
\n
$$
F(-1) \begin{cases}\n>0 & n par \\
< 0 & n impar\n\end{cases}
$$
\n
$$
|a_0| < a_n
$$
\n
$$
|b_0| > |b_{n-1}|
$$

 $|c_0| > |c_{n-2}|$ 

etc.

Para un sistema de segundo orden,  $n = 2$ , se debe cumplir que:

'n-2

Para un sistema de segundo orden, n =• 2, se debe cumplir que:

$$
F(1) > 0
$$
  

$$
F(-1) > 0
$$
  

$$
|a_0| < a_n
$$

Para este ejemplo:

 $F(1) = 1 + 0.13 K - 1.368 + 0.368 + 0.1703 K > 0$ 

 $F(1) = 0.3003 K > 0$ 

de donde se obtiene que  $K > 0$ 

de donde se obtiene que K > O

 $F(-1) = 1 - 0.13 K + 1.368 + 0.368 + 0.1703 K > 0$ 

 $\mathcal{F}_{\mathcal{A}}(t) = \mathcal{F}_{\mathcal{A}}(t)$  ,  $\mathcal{F}_{\mathcal{A}}(t) = \mathcal{F}_{\mathcal{A}}(t)$  ,  $\mathcal{F}_{\mathcal{A}}(t) = \mathcal{F}_{\mathcal{A}}(t)$ 

lo cual se cumple para cualquier valor de K > 0.

 $F(-1) = 2.7360 + 0.0403 K > 0$ 

lo cual se cumple para cualquier valor de  $K > 0$ .

Debe además cumplirse que:

$$
|a_0| < a_n
$$

 $0.368 + 0.1703 K < 1$ esto es:

esto es: 0.368 + 0.1703 K + 0.1703 K + 0.1703 K + 0.1703 K + 0.1703 K + 0.1703 K + 0.1703 K + 0.1703 K + 0.170

 $0.1703 K < 0.6320$ 

 $\sim$  3.78  $\mu$  3.78  $\mu$ 

Por tanto, el valor de ganancia crítica es:

de control en estudio.de control en estudio.

En la Fig. 2.3.12. se presenta el L.G.R. correspondiente al sistema

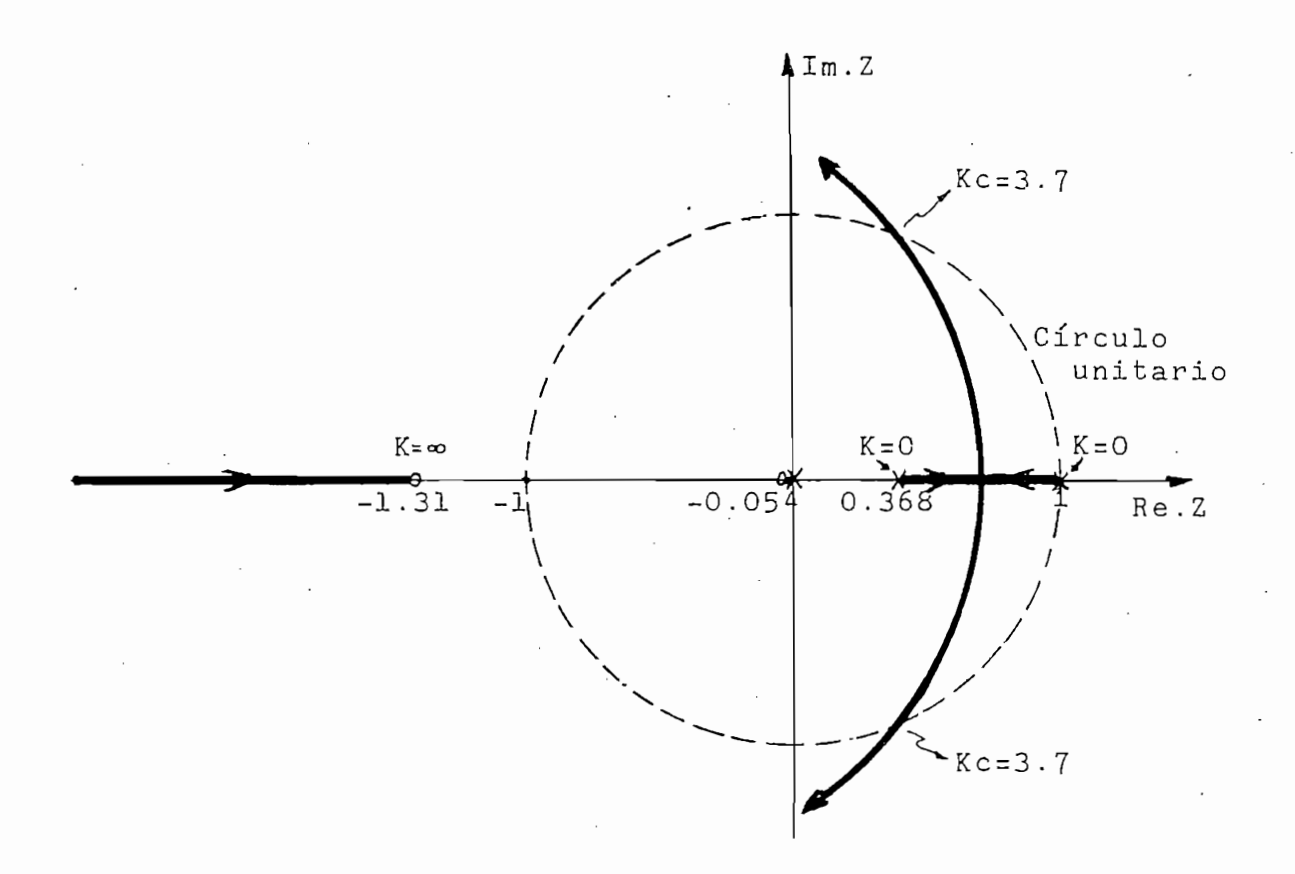

DIAGRAMA DEL LUGAR DE LAS RAICES<br>PARA LA F.T. DESCRITA POR (2.3.92 )

FIGURA 2.3.12 DIAGRAMA DEL LUGAR DE LAS RAICES

#### CAPITULO  $III$

#### CONSTRUCCION Y DESCRIPCION DEL PROGRAMA

CONSTRUCCIÓN Y DESCRIPCIÓN DEL PROGRAMA

#### Introducción:

Introducción:

En vista de las características propias del equipo utilizado en  $1a$ elaboración de los programas,esto es su reducida memoria RAM, se hizo elaboración de los programas esto es su reducida memoria RAM, se hizo necesario la segmentación de los programas, haciéndose uso de técni cas de programación modular y de aprovechamiento de memoria. Sin em bargo de esto, la carga de los diferentes programas auxiliares al prp\_ bargo de esto, la carga de los diferentes programas auxiliares al pro grama Maestro se hace automáticamente a medida que son necesarios, me grama Maestro se hace automáticamente a medida que son necesarios, me diante intrucciones APPEND, que permiten añadir líneas de programa a la memoria del computador desde el disco respectivo, sin que los da tos residentes en memoria se pierdan o se alteren; de esta forma, el tos residentes en memoria se pierdan o se alteren; de esta forma, el usuario no necesita realizar ninguna instrucción de traída una vez usuario no necesita realizar ninguna instrucción de traída una vez que el programa Maestro radica en memoria.

#### 3.1. DESCRIPCION GENERAL DEL SISTEMA

La unidad utilizada en la elaboración de los programas es la Microcom putadora TEKTRONIX 4051, cuya disponibilidad de memoria RAM para prp\_ putadora TEKTRONIX 4051, cuya disponibilidad de memoria RAM para pro gramas y datos' es de 30530 bytes y su sistema operativo se encuentra gramas y datos es de 30530 bytes y su sistema operativo se encuentra en memorias ROM. en memorias ROM.

La unidad utilizada en la elaboración de los programas eslaMicrocom

El lenguaje utilizado por esta microcomputadora es el Beginners All ma. Utiliza dos tipos de variables: numéricas (A0, .... , 29) y lite $ma.$ Utiliza dos tipos de variables: numéricas  $(A\emptyset, \ldots, Z9)$  y lite

### rales  $(A5, \ldots, Z5)$ .

El computador en si mismo, internamente, consta básicamente de memoria ROM, memoria RAM y la Unidad Central de Proceso (CPU); además la ria ROM, memoria RAM y la Unidad Central de Proceso (CPU); además la memoria del computador es volátil. memoria del computador es volátil.

El computador en si mismo, Internamente, consta básicamente de memo-

Para la comunicación con el mundo exterior se dispone de diferentes

- Pantalla de almacenamiento permanente, cuyo número de dirección es

Para la comunicación con el mundo exterior se dispone de diferentes equipos periféricos de entrada/salida, cada uno de los cuales tiene equipos periféricos de entrada/salida, cada uno de los cuales tiene su dirección respectiva, y son: su dirección respectiva, y son:

- Pantalla de almacenamiento permanente, cuyo número de dirección es 32, pudiendo en ella escribirse 35 renglones de 72 columnas.

- Teclado, cuya dirección es 31.

- Grafia do plotter, de muy alta resolución, de muy alta resolución, con área útilista resolución, con área út<br>A con área útilista resolución, con área útilista resolución, con área útilista resolución, con área útilista - Grafizador 4662 o plotter, de muy alta resolución, con área útil de 10 x 15 pulgadas, su dirección es 1. de 10 x 15 pulgadas, su dirección es 1.
- Cinta, que hace uso de cassettes de 300 Kbytes, cuya dirección es 33.
- Unidad de discos 4907 que consta de tres drives, cada uno de los cuales maneja un disco de 630 Kbytes.
- Impresor 4641, cuya dirección es 51 y puede imprimir 180 caracteres por segundo, aceptando papel de hasta 132 columnas.

Cabe recalcar que la cinta y la unidad de discos son dispositivos auxi

liares en el almacenamiento de información y permiten de esta manera un gran incremento y una óptimización en cuanto al uso de memoria ya un gran incremento y una optimización en cuanto al uso de memoria va que es factible el intercambiar información entre la unidad de discos, cinta y memoria del computador. cos, cinta y memoria del computador.

llares en el .almacenamiento de información y permiten de esta .manera

En la margen superior derecha del teclado se tiene 20 teclas defini-

A la derecha de la pantalla existe señales luminosas para indicar el

En la margen superior derecha del teclado se tiene 20 teclas definibles que al ser presionadas provocan una transferencia inmediata de bles que al ser presionadas provocan una transferencia inmediata de la ejecución del programa a instrucciones numeradas con múltiplos de  $4 - 6$ 4 en caso de existir dichas instrucciones.

A la derecha de la pantalla existe señales luminosas para indicar el estado de operación del computador, como son: estado de operación del computador, como son:

POWER BUSY : La unidad está ejecutando un programa.

BUSY  $\ddot{\phantom{a}}$ BREAK : Se suspende la ejecución del programa. .

1/0 : La unidad está esperando o entregando un dato.

 $I/0$ La unidad está esperando o entregando un dato.  $\mathbf{L}$ 

3.2. DESCRIPCION DEL PROGRAMA

gramas auxiliares o subprogramas, que a partir de los datos generales como son grado y coeficientes del numerador y denominador de la función de lazo abierto del sistema, dan como resultado el gráfico del Lugar Geométrico de las Raices y un análisis general del mismo,  $\mathcal{L}$  evaluación de la ganancia de un punto de un punto de un punto de un punto de un punto de un punto de un punto de un punto de un punto de un punto de un punto de un punto de un punto de un punto de un punto de un terminación de la ganancia critica, determinación de los puntos del L.G.R. dado el valor de ganancia, análisis de estabilidad absoluta,L.G.R. dado el valor de ganancia, análisis de estabilidad absoluta,

gráficos de respuesta en el tiempo y en la frecuencia. Vale anotar además que se dispone de un archivo que permite graficar el círculo unitario una vez graficado el L.G.R. en el plano Z. Dicho círculo unitario nos indica la zona de estabilidad de los sistemas discretos, y es de gran utilidad en cuanto al análisis de la estabilidad del sistema.

gráficos de respuesta en el tiempo y en la frecuencia. Vale anotar

Considerando que el Lugar Geométrico de las Raíces es totalmente si métrico respecto al eje real, el programa calcula solamente el grá fico en la parte superior del plano Z, procediéndose luego a grafi car su imagen en la parte inferior del mismo.

Los coeficientes del numerador y denominador de la función de lazo abierto del sistema pueden introducirse de diferentes formas, como factores (raíces) y como coeficientes, en este último caso se tiene además la opción de ingresar los coeficientes como función del período de muestreo.

Si se desea, el programa entrega el listado de las variables utiliza das en la elaboración del L.G.R. y que no deben ser alteradas para que no se originen errores.

Una vez elaborado el L.G.R. respectivo, se tiene una segunda parte del programa total, que es un análisis general del mismo, teniéndose las siguientes opciones:

Una vez elaborado el L.G.R. respectivo, se tiene una segunda parte

- Determinación del valor de ganancia dado un punto del L.G.R., dicho

- Determinación del valor de ganancia dado un punto del L.G.R., dicho punto puede ingresarse por teclado o a través del plotter, debiendo previamente colocarse la mirilla del plotter sobre el punto co rrespondiente que se desea evaluar su ganancia.

do previamente colocarse la mirilla del plotter sobre el punto 03

- Obtención del valor de ganancia critica, esto es se evalúa el v¿

- Dado el valor de ganancia pueden determinarse los puntos del L.G.R.

- Dado el valor de ganancia K se puede analizar la estabilidad absjD

- Obtención del valor de ganancia crítica, esto es se evalúa el va lor de ganancia de los puntos de corte de los ramales del L.G.R. con la circunferencia unitaria, entregándose además las coordenadas de dichos puntos.
- Dado el valor de ganancia pueden determinarse los puntos del L.G.R. que tienen dicho valor de ganancia.
- Se tiene la opción de cambiar los límites del plano de datos sobre el que se grafica el L.G.R. respectivo, para permitir mayor in formación sobre determinado sector de interés del gráfico.
- Dado el valor de ganancia K se puede analizar la estabilidad abso luta del sistema, esto es, determinar si es o no estable, o si se encuentra en el límite de estabilidad. Dicho análisis se basa en el criterio tabular de Raible.
- Se tiene también la opción de graficar la respuesta del sistema en el dominio del tiempo para determinado valor de ganancia, pudiendo escogerse que dicha respuesta sea a entrada paso o a entrada impul SO.
- Igualmente se tiene la posibilidad de obtener la respuesta de fre cuencia del sistema en función del diagrama de Magnitud y del dia grama de fase mediante la transformación Z =  $e^{jWT}$ .

- Por demás está señalar que adicionalmente todos los datos entrega dos por los programas pueden listarse en la impresora, así como los diferentes gráficos y datos generales del L.G.R.

- Por demás está señalar que adicionalmente todos los datos entrega\_

Finalmente cabe aclarar que cuando se introduce la información en forma defectuosa o se genera algún error dentro del programa en eje cución, inmediatamente sale el mensaje de error correspondiente, mu chos de los cuales están explicados como ser corregidos en el Apén dice A, en el manual de errores, para hacer posible que el programa siga ejecutándose.

#### 3.2.1. Diagrama de Bloques

3.2.1. Diagrama de Bloques

En la Fig. 3.2.1. se presenta en forma esquemática y sintetizada el diagrama de bloques del programa implementado.

El programa fue construido utilizando técnicas de programación modu\_

Básicamente el programa total, como se observa en la Fig. 3.2.1. en

El programa fue construído utilizando técnicas de programación modu lar y de aprovechamiento de memoria, y consta de un programa principal y siete programas auxiliares, los cuales son cargados a memoria del computador desde diskette a medida que son necesarios.

Básicamente el programa total, como se observa en la Fig. 3.2.1. en que se indica el diagrama de bloques, se divide en dos grandes proce sos que son:

a) Construcción del L.G.R.

b) Análisis General del L.G.R.

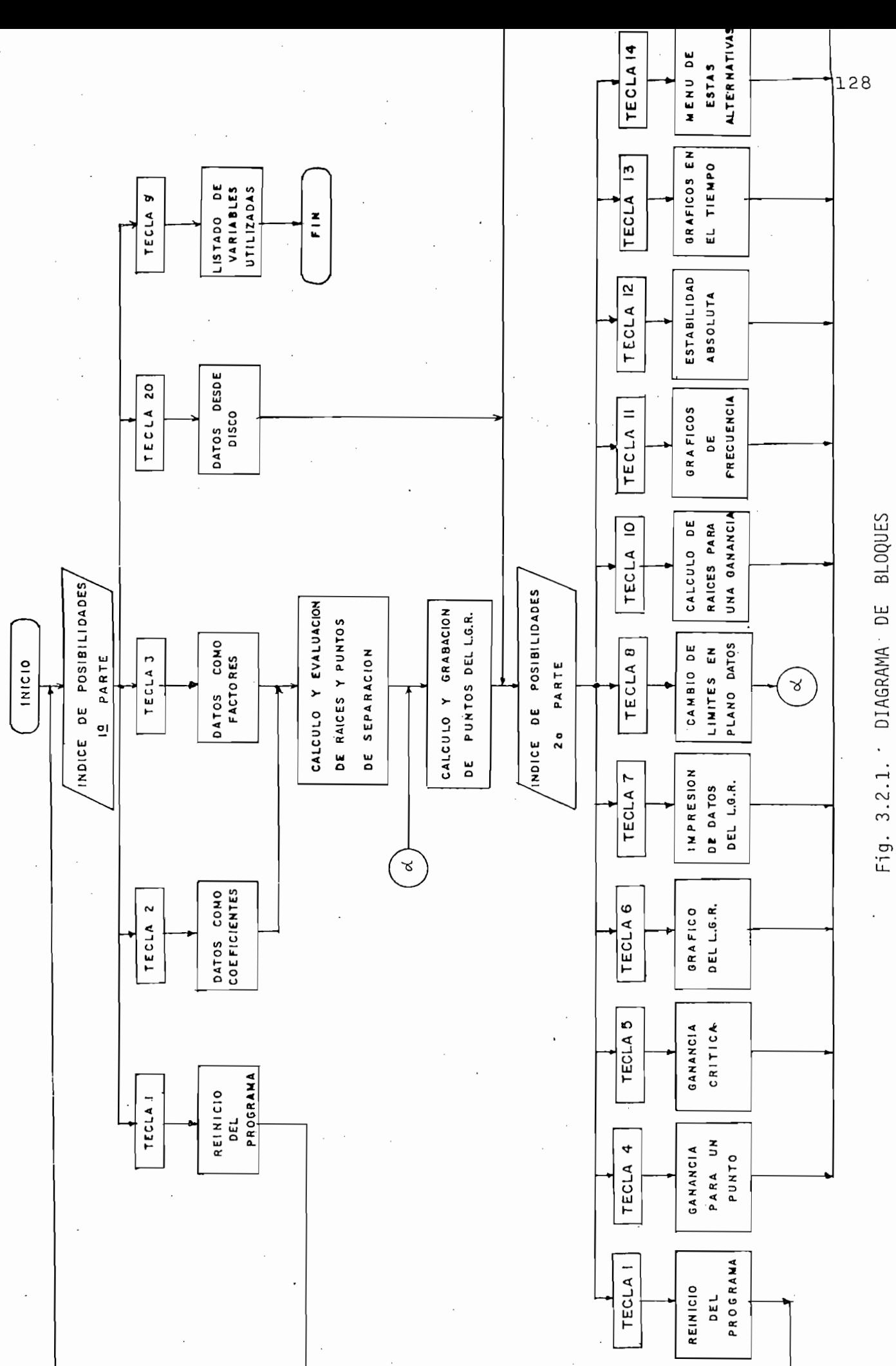

En cuanto a la construcción del L.G.R. y puesto que la función de la zo abierto del sistema,  $A(z)$ , puede ser descrita como una relación de polinomios racionales o como una relación de factores (ec. 2.3.9. y 2.3.14 respectivamente), el programa acepta que los datos de dicha función de transferencia puedan ser ingresados como factores o como coeficientes, pudiendo ser estos últimos función del período de muestreo. Previo al ingreso de los coeficientes que forman el nume rador y el denominador se analizan los grados respectivos de los mis mos para que no excedan a un máximo de 7 y que además el grado del numerador no sea mayor al del denominador. Con la tecla definible 2 se escoge la opción de entrada de los datos como coeficientes, en tanto que con la tecla 3 se escoge la opción de los datos como facto res.

Mediante la tecla 9, se puede solicitar el listado de las variables utilizadas en la elaboración del L.G.R. respectivo.

Mediante la tecla 9,' se puede solicitar el listado de las variables

Otra opción de la primera parte es el ingreso de datos desde el dis kette, debiendo el archivo correspondiente ser del L.G.R., ya que ca so contrario sale un mensaje de error.

A continuación se indica las opciones a escogerse en la primera par te, y que aparecen en la pantalla del computador:

129

LUGAR GEOMETRICO DE LAS RAICES PARA SISTEMAS DISCRETOS

TECHNICIAR EL PROGRAMA (RUN) EL PROGRAMA (RUN)

LUGAR GEOMÉTRICO DE LAS RAICES PARA SISTEMAS DISCRETOS

#### POSIBILIDADES:

TECLA  $1 == REINICIAR EL PROGRAMA (RUN)$ TECLA  $2 ==$  DATOS COMO COEFICIENTES TECLA  $3$  == DATOS COMO FACTORES (RAICES) TECLA  $4 ==$  LISTADO DE VARIABLES EN USO TECLA 20 == ENTRADA DE DATOS DESDE DISCO

## Escoja TECLA

FIG. 3.2.2. ALTERNATIVAS DE TRABAJO INICIALES PARA EL PROGRAMA DEL L.G.R. PARA SISTEMAS DISCRETOS.

Una vez construído el L.G.R. y en lo concerniente al Análisis General del mismo, se tiene a disposición del usuario las siguientes alternativas que aparecen en pantalla y se indican a continuación:

Una vez construido el L.G.R. y en lo concerniente al Análisis General

LUGAR GEOMÉTRICO DE LAS RAICES PARA SISTEMAS DISCRETOS

LUGAR GEOMETRICO DE LAS RAICES PARA SISTEMAS DISCRETOS

POSIBILIDADES:

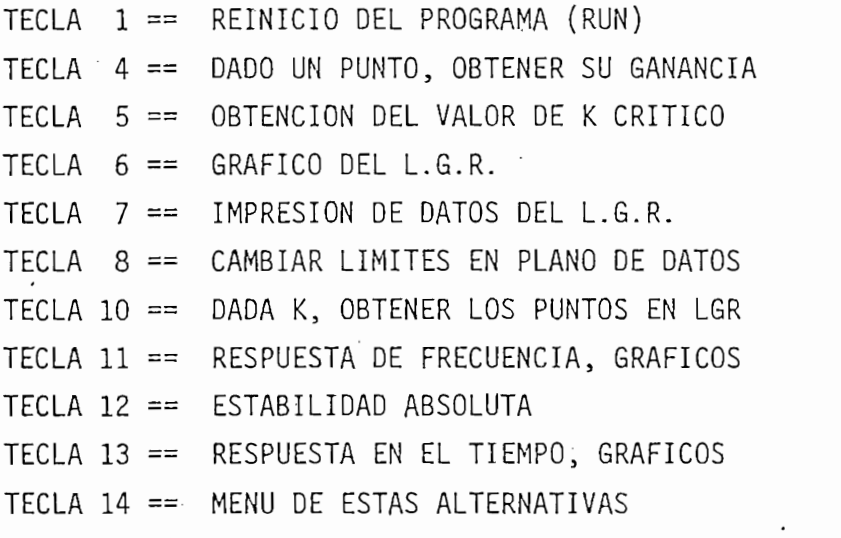

#### Escoja TECLA

FIG. 3.2.3. ALTERNATIVAS A ESCOGERSE PARA EL ANALISIS GENERAL DEL LG.R. PARA SISTEMAS DISCRETOS.

Debe anotarse que para este estudio del L.G.R. a más del programa Maestro general "@GVAV12/LGRZPM", el programa "@GVAV12/LGRZAG" se comporta como un segundo programa Maestro, ya que permite el mismo la carga de diferentes programas de acuerdo a las opciones escogidas, como son los programas "@GVAV12/LGRZGRF", "@GVAV12/LGRZEAT", "@GVAV12/LGRZAFR", que permiten graficar el L.G.R., analizar la es tabilidad absoluta del sistema para determinado valor de ganancia, la obtención de los gráficos de la respuesta en el tiempo a entradas paso e impulso, y también la construcción de los diagramas de magnitud (en decibelios) y ángulo como función de la frecuencia.

Debe anotarse que para este estudio de] L.G.R. a más del programa

#### 3.2.2. Funcionamiento

A continuación se va a proceder a explicar en forma general como fun ciona el programa, ya que en los siguientes puntos de este capítulo se procede a dar una explicación más detallada de las funciones que cumpla cada uno de los programas. Igualmente, la forma de operar la unidad para lograr el correcto funcionamiento de los programas se indica en el Manual de Utilización del Programa, que se da en e1 Apéndice A.

Una vez que el programa Maestro radica en memoria, este se encarga de distribuir las tareas correspondientes a cada uno de los subprogramas que el mismo se encarga de traer desde diskette a la memoria del computador.

Una vez que el programa Maestro radica en memoria, este se encarga

 $\mathbb{R}^d$  , and the datos  $\mathbb{R}^d$  in grama  $\mathbb{R}^d$  are elements cargain para el ingreso de datos carga $\mathbb{R}^d$ 

El programa Maestro "@GVAV12/LGRZPM" para el ingreso de datos carga el programa "@GVAV12/LGRZED", el cual permite como ya se dijo que

131

los datos puedan ingresarse como factores y como coeficientes, pudien  $\overline{a}$ la vez la validatos de los datos que se introducen mediante la lectura mediante la lectura mediante la lectura la vez la validez de los datos que se introducen mediante la lectura y validación de grados del numerador y denominador. Una vez que los enviando la ejecución de programa hacia el programa  $\mathcal{E}$ ne incorporado una subrutina de cálculo de las raíces de un polinomio entero, propia del sistema TEKTRONIX 4051.<br>Propia del sistema TEKTRONIX 4051. mio entero, propia del sistema TEKTRONIX 4051.

Seguidamente se trae desde el disco respectivo el programa

• "OGVAVrZ/LGRZCE" que reemplaza en memoria al "^GVAVIZ/LGRZED", y "@GVAV12/LGRZCE" que reemplaza en memoria al "@GVAV12/LGRZED", y celadas, asi como clasifica los polos y ceros de la función de lazo  $\mathbf{e}$ abierto. Iqualmente, establece el plano de datos: se obtiene el po linomio a partir de sus factores si los datos ingresados han sido las raíces del numerador y denominador, esto es los ceros y polos res pectivamente. Se evalúan además los puntos de separación al resolver la ecuación  $\frac{dK}{dZ} = 0$  e igualmente se los clasifica. Con todos estos datos se vuelve al programa Maestro para el cálculo del L.G.R.  $r_{\rm max}$  is a graban los puntos perte se graban los puntos per  $\frac{1}{2}$ rrespondientes. Igualmente se calculan y se graban los puntos perte necientes al L.G.R. sobre el eje real.

Una vez concluída la grabación del L.G.R. respectivo, se carga desde la unidad de discos a memoria el programa de Análisis General del  $L.G.R.$  " $\varpi$  GVAV12/LGRZAG".

Una vez concluida la grabación del L.G.R. respectivo, se carga desde

A continuación en la Fig. 3.2.4. se indica el uso y distribución de

132
memoria con los programas utilizados hasta el momento; en dicho grá fico puede visualizarse perfectamente como es que cada prográma que va siendo requerido reemplaza al anterior, pero siempre con el pro grama Maestro en memoria.

memoria con los programas utilizados hasta el momento; en dicho grá\_

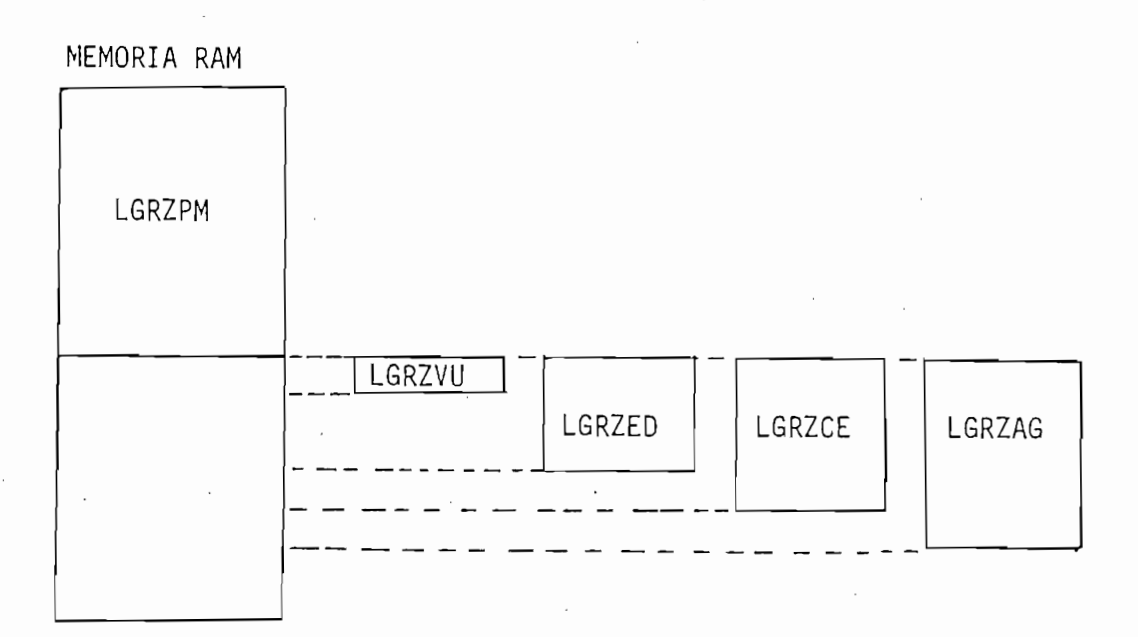

Fig. 3.2.4. Uso y distribución de memoria con los programas de la primera parte.

El programa "@GVAV12/LGRZAG" permite ejecutar las opciones de la se gunda parte, esto es, permite un estudio o análisis general del L.G.R. El programa en sí mismo, permite evaluar la ganancia de un punto cual quiera del L.G.R., mediante una subrutina que forma parte del progra ma Maestro; permite igualmente determinar la ganancia crítica y el margen de ganancia mediante el uso de la misma subrutina; consta ade más de una subrutina que permite la impresión de datos generales y otras como son la de apertura del archivo de puntos, de pedido de res puestas en papel, etc.

El programa "@GVAV12/LGRZAG" permite la carga de tres programas auxi liares, que son: "@GVAV12/LGRZGRF", que es el que permite graficar el L.G.R. construido; aGVAV12/LGRZEAT", el cual permite realizar un análisis de estabilidad absoluta del sistema para un valor de ganan cia dado, así como permite graficar la respuesta del sistema en el dominio del tiempo a entradas tipo paso e impulso; finalmente el programa "@GVAV12/LGRZAFR" permite graficar la respuesta de frecuencia del sistema, expresada en gráficos de magnitud en decibelios y fase en grados como función de la frecuencia W. Una vez terminada la ejecución de alguna alternativa que necesite que se carque en memoria un programa adicional, dicho programa es sustituído por el original "@GVAV12/LGRZAG".

A continuación en la Fig. 2.3.5. se indica la forma en que los pro gramas de la segunda parte son cargados en memoria para permitir la ejecución de las diferentes opciones.

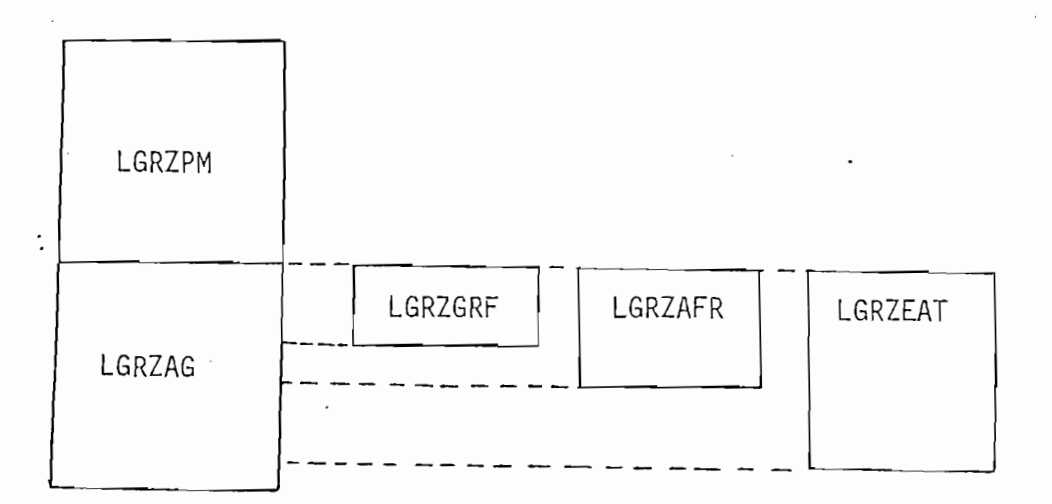

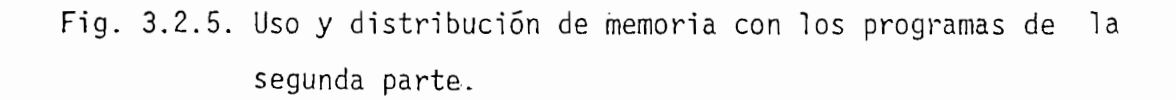

El programa principal o programa maestro indica inicialmente en pan talla las posibilidades de la primera parte para el ingreso de los talla las posibilidades de la primera parte para el ingreso de los datos del problema a resolverse.

El programa principal o programa maestro indica inicialmente en pa\_n

Si se ha escogido el .ingreso de datos como coeficientes o como fa£

Si se ha escogido el ingreso de datos como coeficientes o como fac tores, carga en memoria en memoria en memoria en memoria en memoria en memoria el programa " $\Xi$ tores, carga en memoria el programa "@GVAV12/LGRZED". Una vez in gresados los datos, reemplaza este último programa por el "@GVAV12/LGRZCE", que permite el cálculo y evaluación de raíces. Cuando se ha ejecutado totalmente este programa, es reemplazado en memoria por el'teGVAV12/"LGRZAG" que permite un análisis general del memoria por el pagyAV12/LGRZAG" que permite un análisis general del  $L.G.R.$ 

Si el ingreso de datos se desea hacer por disco, el programa maestro analiza si el archivo respectivo que desea cargarse es efectivamente de datos de algún L.G.R. previamente calculado, para permi tir su lectura. Luego de haber aceptado toda la información del tir su lectura. Luego de haber aceptado toda la información de1 archivo, se carga el programa de análisis general del L.G.R. para permitir ejecutar las opciones.de la segunda parte. permitir ejecutar las opciones de la segunda parte.

Si la opción escogida ha sido listar las variables utilizadas en la ejecución del L.G.R., carga en memoria el programa  $\sim$  GVAV12/LGRZVU" que permite ejecutar dicha opción.

Si la opción escogida ha sido listar las variables utilizadas en

El programa principal indica en pantalla las opciones de la segu£

El programa principal indica en pantalla las opciones de la segun da parte, y juntamente con el programa de análisis general permite da parte, y juntamente con el programa de análisis general permite la carga de los programas auxiliares necesarios para.dicho análisis.la carga de los programas auxiliares necesarios para dicho análisis.

Cuando se ha obtenido el L.G.R. de un caso particular, los datos y puntos calculados son grabados en disco, solicitándose previamente puntos calculados son grabados en disco, solicitándose previamente la unidad en que está el disco y el nombre del archivo de resulta\_ la unidad en que está el disco y el nombre del archivo de resulta dos. En dicho archivos se almacenan los puntos de la  $\mathcal{L}$ . En tantos de la  $\mathcal{L}$ dos.  $q$ ue los datos generales como son como son como son coefficientes del numerador y denominador y denominador y denominador y denominador y denominador y denominador y denominador y denominador y denominador y denominador que los datos generales como son coeficientes del numerador y deno minador de la función de lazo abierto, los polos y ceros de la mi\_s minador de la función de lazo abierto, los polos y ceros de la mis mas puntos de separación, escalas, etc, los almacena en un archivo ma, puntos de separación, escalas, etc, los almacena en un archivo  $\mathcal{C}_\mathcal{C}$  paralelamente al inicial, con prefijo "RL/". El archivo "RL/". El archivo". El archivo "RL/". El archivo". El archivo "RL/". El archivo". El archivo "RL/". El archivo". El archivo "RL/". El archivo". El arc que crea paralelamente al inicial, con prefijo "RL/". El archivo de puntos del L.G.R. es de acceso secuencial, en tanto que el de de datos generales es de acceso directo.

Dentro del programa maestro está la rutina que permite calcular el L.G.R. desde los puntos de separación del eje real, grabándolos en L.G.R. desde los puntos de separación del eje real, grabándolos en el archivo respectivo, luego de comprobar que son puntos del L.G.R. mediante la subrutina de evaluación correspondiente. Igualmente , mediante la subrutina de evaluación correspondiente. Iqualmente, esta rutina permite el cálculo del lugar de las raíces desde polos o ceros complejos. o ceros complejos.

Consta además de una subrutina que permite la evaluación del valor de ganancia para cualquier punto perteneciente al L.G.R. y calcula de ganancia para cualquier punto perteneciente al L.G.R. y calcula también la diferencia en suma de argumentos para cumplir con la  $1a$ ecuación de fase, ya que como se sabe, para que un punto sea del ecuación de fase, ya que como se sabe, para que un punto sea del para lograr esto, la diferencia de argumentos debe ser baja, y el punto puede considerarse como perteneciente al L.G.R.. En el cálcu lo del L.G.R. se los acepta con diferencias menores a 1°. lo del L.G.R. se los acepta con diferencias menores a 1°.

Otra subrutina incorporada al programa maestro es la del cambio de

Otra subrutina incorporada al programa maestro es la del cambio de

límites del plano de datos sobre el que se grafica el L.G.R., lo anotarse que puede cambiarse cualquiera de los ejes, pero solo uno  $\alpha$  la vez; además el eje Imaginarlo es siempre simétrico. Una vez siempre simétrico. Una vez sinétrico. Una vez si a la vez; además el eje imaginario es siempre simétrico. Una vez cular los puntos del L.G.R. y grabarlos en archivo, el cual puede ser el mismo o diferente al Inicial, Luego de terminado todo el el. proceso se carga en memoria el programa de análisis general. proceso se carga en memoria el programa de análisis general.

límites del plano de datos sobre el que se gráfica el L.G.R., lo

Permite también la lectura de los puntos del eje real que pertene para grabarlos en el archivo de puntos correspondiente. para grabarlos en el archivo de puntos correspondiente.

Finalmente, el programa maestro consta de una subrutina propia del sistema TEKTRONIX, que permite la evaluación de las raíces de un polinomio entero.

3.4. SUBRUTINAS

mas auxiliares de la primera parte, esto es los programas de entra\_ da de datos, cálculo y evaluación de raíces, análisis general del L.G.R. y listado de variables utilizadas. L.G.R. y listado de variables utilizadas.

3.4.1. Entrada de datos ("@GVAV12/LGRZED")

 $3.4.1.$  Entrada de datos (" r $\sim$  GVAV") de datos (" r $\sim$ 

del numerador y denominador de la función de transferencia de lazodel numerador y denominador de la función de transferencia de lazo

 $\mathcal{L}$  and denominador,  $\mathcal{L}$  and  $\mathcal{L}$ mayor al del denominador, y que este último no exceda a 7. Previa los  $\alpha$  de escociaculos, y debe escogerse en función de los datos que van a ser ser ingresados. ingresados.

abierto del sistema, analizando que el grado del numerador no sea

Si los datos son ingresados como coeficientes, se tiene además la

 $1a$ opción de que sean función del período de muestreo, en cuyo caso caso el polinomio respectivo debe cumplir con la forma que se indica en pantalla, debiendo previamente ingresarse el período de muestreo. Si el ingreso de coeficientes se da en la forma normal, esto es nu\_ Si el ingreso de coeficientes se da en la forma normal, esto es nu mérica, en pantalla aparece la información respectiva.

tándose el valor real y el imaginario tanto de ceros como de polos tándose el valor real y el imaginario tanto de ceros como de polos. Si se ingresa una raíz compleja, se genera su conjugada.

El programa verifica también que el valor de ganancia estática to tal cumpla con ser menor a 10000 y mayor a cero.

# 3.4.2. Cálculo y evaluación de raíces y puntos de separación ("OGVAVINE") – og den starte en den starte en den starte en den starte en den starte en den starte en den star  $("@GVAV12/LGRZCE")$

Primeramente, si la función de transferencia de lazo abierto ingre sada tiene un solo polo, esto es se tiene el L.G.R. de una sola sada tiene un solo polo, esto es se tiene el L.G.R. de una sola raíz, este mismo programa permite graficar dicho lugar de las ra\_í\_ raíz, este mismo programa permite graficar dicho lugar de las raí ces, solo en pantalla; y además dá la información sobre el valor de ganancia crítica, así como el punto de corte del L.G.R. con lade ganancia crítica, así como el punto de corte del L.G.R. con la

trario entre antener y entrega la información respectiva. trario entrega la información respectiva.

Este subprograma permite también el ordenamiento de polos y ceros en orden descendente de valores, evaluando además si estos son re puntos de separación de separación de separación de la eje real, analiza su valida su valida su valida su val puntos de separación del L.G.R. desde el eje real, analiza su vali dez y determina su multiplicidad, lo que permite conocer los ángu los con que el L.G.R. abandona el eje real desde dichos puntos, que son obtenidos por este mismo programa al resolver la ecuación  $\frac{dK}{dt} = 0$ 

El programa no procesa casos que originen cinco o más polos o ceros múltiples, puesto que son casos poco comunes y pueden además provo car errores en el discernimiento de los puntos que pertenecen a l lugar de las raíces.

de un polinomio desde sus factores; finalmente también determina de un polinomio desde sus factores; finalmente también determina el plano de datos sobre el que se va a graficar el L.G.R.

3.4.3. Listado de variables en uso ("@GVAV12/LGRZVU")

Este programa permite listar las variables utilizadas en el cálculo del L.G.R. tanto en pantalla como en papel. A continuación se presenta en la Fig. 3.4.1. un listado de las principales variables involucradas en el cálculo del lugar de las raíces.

VARIABLES EN USO

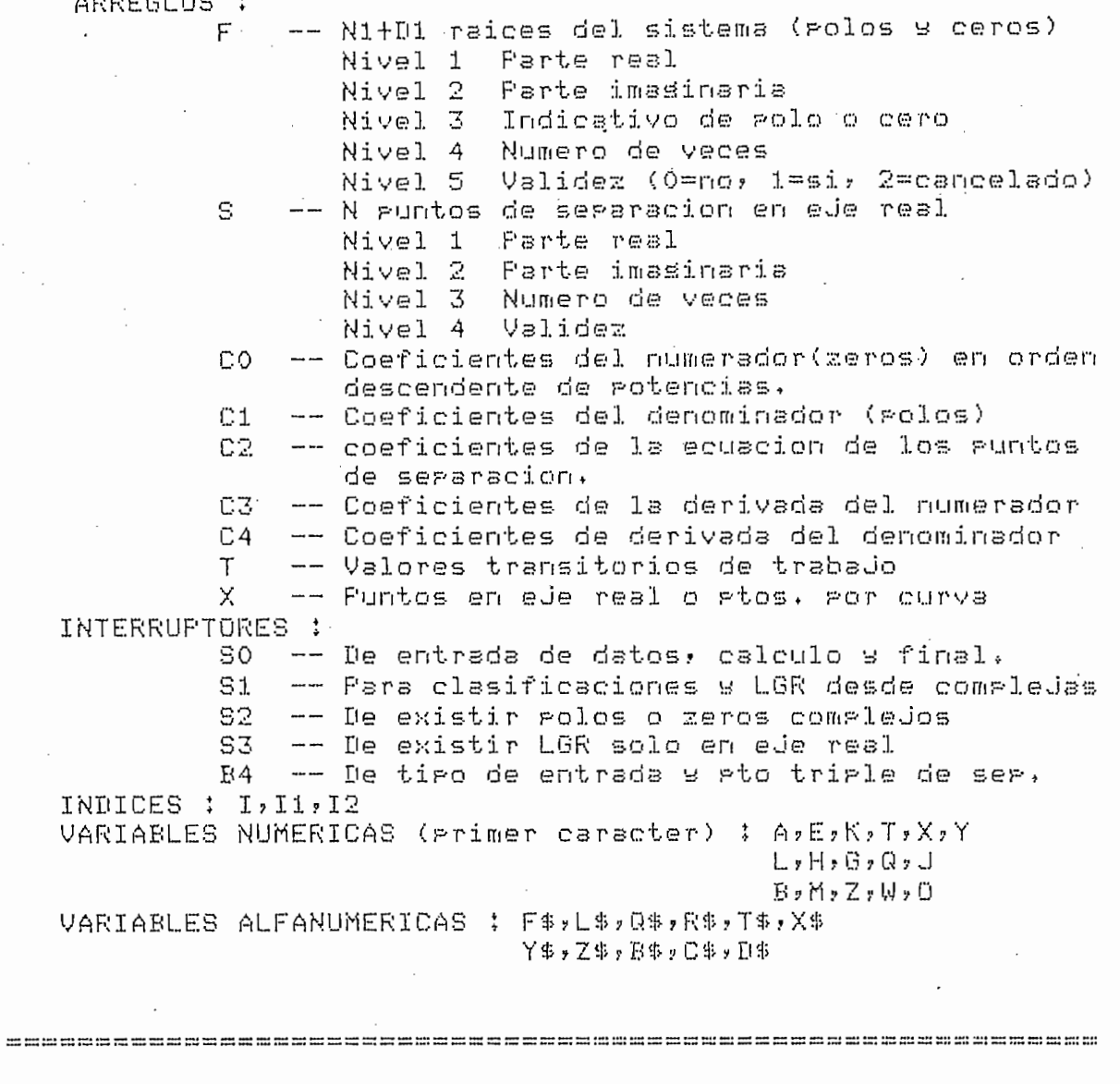

Fig. 3.4.1. Variables utilizadas en el cálculo y análisis del Lugar de las Raíces para Sistemas Discretos.

3.4.4. Análisis general del L.G.R. ("@GVAV12/LGRZAG")

Este programa juntamente con el programa maestro y con los progra mas auxiliares de graficación del L.G.R., análisis de estabilidad

absoluta, respuesta en el tiempo y análisis de frecuencia permite un estudio completo del L.G.R. un estudio completo del L.G.R.

absoluta, respuesta en el tiempo y análisis de frecuencia permite

El programa en si tiene primeramente las instrucciones necesarias

 $\mathcal P$  and  $\mathcal P$  carga de los subprogramas que complementan el aná $\mathcal P$ que permiten la carga de los subprogramas que complementan el aná lisis general y estudio del lugar de las raices. lisis general y estudio del lugar de las raíces.

Las subrutinas de este subprograma son:

Las subrutinas de este subprograma son:

- EVALUACION DE UN PUNTO: Esta subrutina permite conocer el valor de ganancia de un punto del L.G.R.. Dicho punto puede ser ingresa do por teclado o por el plotter. A más de entregar el valor de do por teclado o por el plotter. A más de entregar el valor de ganancia del punto, entrega la diferencia en suma de argumentos ganancia del punto, entrega la diferencia en suma de argumentos del mismo, expresado en grados. Dicha diferencia debe tender a ce\_ del mismo, expresado en grados. Dicha diferencia debe tenderace ro grados para que el punto pertenezca al L.G.R.. En la construc\_ clon del lugar de las raices se considera que el punto pertenece ción del lugar de las raíces se considera que el punto pertenece al mismo si dicha diferencia es menor a 1°. al mismo si dicha diferencia es menor a 1°.
- OBTENCION DEL VALOR DE GANANCIA CRITICA: Esta subrutina se anali za en el numeral 3.4.5.
- lizarse en papel o indicarse en la pantalla. Los datos que s.e ini primen entre otros son los siguientes: entre otros son los siguientes: entre otros son los siguientes: entre o primen entre otros son los siguientes:
	- Ganancia estática.
	- Coeficientes del numerador y denominador.
	- Coeficientes del numerador y denominador.

- Polos y ceros de lazo abierto. - Puntos de separación, etc.

- Polos y ceros de lazo abierto.

- Puntos de separación, etc.

Todo esto se complementa con la impresión del archivo de resulta dos, fecha de realización del L.G.R. y títulos generales. dos, fecha de realización del L.G.R. y títulos generales.

Todo esto se complementa con la impresión del archivo de resulta\_

- OBTENCION DE LOS PUNTOS DEL L.G.R. DADO EL VALOR DE GANANCIA: Da do el valor de ganancia, si se desea encontrar los puntos del do el valor de ganancia, si se desea encontrar los puntos del L.G.R. que tienen esta ganancia, debe resolverse la ecuación ca racteristica del sistema, esto es: racterística del sistema, esto es:

$$
1 + K \frac{N(Z)}{D(Z)} = 0 \tag{3.4.1}
$$

o lo que es lo mismo:

$$
D(Z) + K.N(Z) = 0 \t\t(3.4.2)
$$

Las raíces de esta ecuación se obtienen mediante la subrutina de grama maestro. grama maestro.

- SUBRUTINAS GENERALES: Como subrutinas generales de este programa se tiene la apertura del archivo de puntos del L.G.R., lo cual es útil para graficar el mismo, así como para evaluar la ganancia crítica. Otra subrutina es la de pedido de respuestas en pa peí, en cuyo caso previamente se procede a la impresión de cabe\_ ceras y títulos respectivos. En el termología de la cera y títulos respectivos. En el termología de la cera y<br>En el termología de la cera y títulos respectivos de la cera y títulos de la cera y títulos de la cera y títul ceras y títulos respectivos.

- GRAFICO DEL LUGAR GEOMETRICO DE LAS RAICES ("@ GVAV12/LGRZGRF") : Para hacer posible la realización del gráfico, el programa de an|\_  $T$ is general carga en memoria en memoria en memoria en memoria en memoria en memoria el programa correspondiente, que en memoria en memoria en memoria en memoria en memoria en memoria en memoria en memoria en memoria en  $p$ ermite obtener dicho gráfico en pantalla o en el plotter. Las e $\frac{1}{2}$ permite obtener dicho gráfico en pantalla o en el plotter. Las es calas para el gráfico, asT como el plano de datos se generan auto\_ calas para el gráfico, así como el plano de datos se generan auto máticamente. Si la escala automática calculada no es satisfacto ria, se puede alterarla cambiando el valor de la variable E8, sin que afecte este cambio a los resultados de la cambio a los resultados. Este cambio a los resultados de la cambio que afecte este cambio a los resultados.

para luego graficar el plano superior. Seguidamente se ponen las marcas "X" para polor y " " para ceros, a continuación se gráfica el circulo unitario, que es la zona de estabilidad delossi\_s\_ el círculo unitario, que es la zona de estabilidad de los sis ca temas discretos. Dicho circulo se gráfica a partir de un archivo temas discretos. Dicho círculo se grafica a partir de un archivo go de esto se imprime en la parte superior del gráfico el titulo go de esto se imprime en la parte superior del gráfico el título y la fecha de realización. En la parte inferior se imprime la es\_ y la fecha de realización. En la parte inferior se imprime la es cala respectiva y el nombre del archivo correspondiente. cala respectiva y el nombre del archivo correspondiente.

 $\mathcal{L}_{\mathcal{A}}$  si desea que que que quede almacenado el L.G.R.; en caso de almacenado el L.G.R.; en caso de almacenado el L.G.R.; en caso de almacenado el L.G.R.; en caso de almacenado el L.G.R.; en caso de almacenado el gunta también si desea que quede almacenado el L.G.R.; en caso de querer que no se guarde dicho lugar de las raices, se destruyen querer que no se quarde dicho lugar de las raíces, se destruyen los archivos correspondientes. los archivos correspondientes.

Finalmente, el programa averigua si desea repetir el gráfico y pre\_

## 3.4.5. Construcción del Lugar Geométrico de las Raíces. Explicación

Para que un punto sea del L.G.R. debe cumplir con las ecuaciones de

fase y partir de magnitud. A partir de la Fig. 3.4.2. se establecen estas condiciones con la ayuda de la Geometría Analítica. En dicha figucondiciones con la ayuda de la Geometría Analítica. En dicha figu

ra, Z<sub>i</sub> y P<sub>j</sub> simbolizan los ceros y polos de un sistema, en tanto que Z<sub>1</sub> es un punto cualesquiera del plano Z.

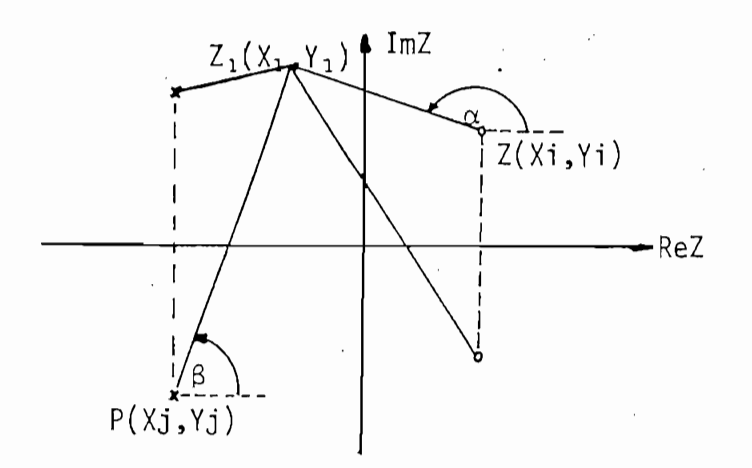

Fig. 3.4.2. Evaluación en un punto en el plano Z. La pendiente de la recta  $Z_iZ_1$  es:

$$
m_1 = \frac{Y_1 - Y_1}{X_1 - X_1}
$$
 (3.4.3)

pero:

$$
m_1 = tg \alpha \qquad (3.4.4)
$$

$$
\alpha = \text{arc tg } \frac{Y_1 - Y_1}{X_1 - X_1}
$$
 (3.4.5)

Igualmente se tendrá que:

$$
\beta = \arct{tg} \frac{Y_1 - Y_j}{X_1 - X_j}
$$
 (2.3.6)

como:

$$
\alpha = \boxed{Z_1 + Z_j} \qquad \qquad y \qquad \qquad \beta = \boxed{Z_1 + P_j} \qquad (3.4.7)
$$

entonces:

$$
Z_1 + Z_j = \text{arc to } \frac{Y_1 - Y_j}{X_1 - X_j} \qquad y \qquad Z_1 + P_j = \text{arc to } \frac{Y_1 - Y_j}{X_1 - X_j}
$$
\n(3.4.8)

Por tanto, la ecuación de fase quedaría:

 $Y_1 - Y_1$  D1  $Y_1 - Y_1$  $Y_{-} = Y$ 

además:

$$
Z_1 + Z_j = \sqrt{(X_1 - X_j)^2 + (Y_1 - Y_j)^2}
$$
 (3.4.10)

y 
$$
|Z_1 + P_j| = \sqrt{(X_1 - X_j)^2 + (Y_1 - Y_j)^2}
$$
 (3.4.11)

Por tanto, la ecuación de magnitud quedaría:

Por tanto, la ecuación de magnitud quedaría:

$$
K \prod_{i=1}^{N1} \sqrt{(x_1 - x_i)^2 + (y_1 - y_i)^2} \prod_{j=1}^{D1} \sqrt{(x_1 - x_j)^2 + (y_1 - y_j)^2} = 1
$$
\n(3.4.12)

El programa de construcción del L.G.R. verifica que se cumpla la ec.  $(3.4.9)$  con un error menor a  $1^{\circ}$  y luego calcula la ganancia K para este punto con la ec. (3.4.12). Para esto se toma en cuenta que el nivel 4 de la matriz F indica la multiplicidad y el nivel 3 indica con un  $0$  si es cero y con un  $1$  si es polo. Por tanto se pue de hacer:

$$
T\varphi = F(4,n) \cdot (-1)^{F(3,n)}
$$
 (3.4.13)

además, si:

$$
T1 = X1 - Xn \tag{3.4.14}
$$

$$
T2 = Y1 - Yn \tag{3.4.15}
$$

Entonces la ec. (3.4.9) puede expresarse como:

$$
A2 = \sum_{n=1}^{N1+D1} T\emptyset . ATN(T2/T1)
$$
 (3.4.16)

puede obtenerse la ganancia K, que a partir de la ec. (3.4.1Z) puede e\_x obténerse la ganancia K, que a partir de la ec. (3.4.12) puede ex presarse como: presarse como:

$$
K = \sum_{n=1}^{N1+D1} (T1^{2} + T2^{2})^{-T\emptyset/2}
$$
 (3.4.17)

La búsqueda de los puntos del L.G.R. se realiza a partir de los pun tos de separación válidos sobre el eje real o desde raices completos de separación válidos sobre el eje real o desde raíces complejas. Los puntos del L.G.R. se encuentran buscando de 5 posibles en jas. Los puntos del L.G.R. se encuentran buscando de 5 posibles en abanico (a3bsc.,d y.e)s dos a cada lado de c, que es el punto que es el punto que es el punto que es el punto abanico (a,b,c,d y e), dos a cada lado de c, que es el punto que si gue la trayectoria del punto inmediatamente anterior. Esto se o\_b\_ serva en la Fig. 3.4.3. serva en la Fig. 3.4.3.

Al ángulo A1 entre estos puntos es constante el momento de ejecución; el radio E2 aumenta o disminuye dinámicamente con la tendencia del cumplimiento de la económica de la económica de la económica de la económica de la económica de la económica d<br>Desde la económica de la económica de la económica de la económica de la económica de la económica de la econó lor promedio de E2 es 1/140 de la longitud del eje real). El númelor promedio de E2 es 1/140 de la longitud del eje real). El número de puntos rastreados y la abertura entre ellos es suceptible dero de puntos rastreados y la abertura entre ellos es suceptible de

Al ángulo Al entre estos puntos es constante el momento de ejecución;

alterarse fácilmente en el programa.

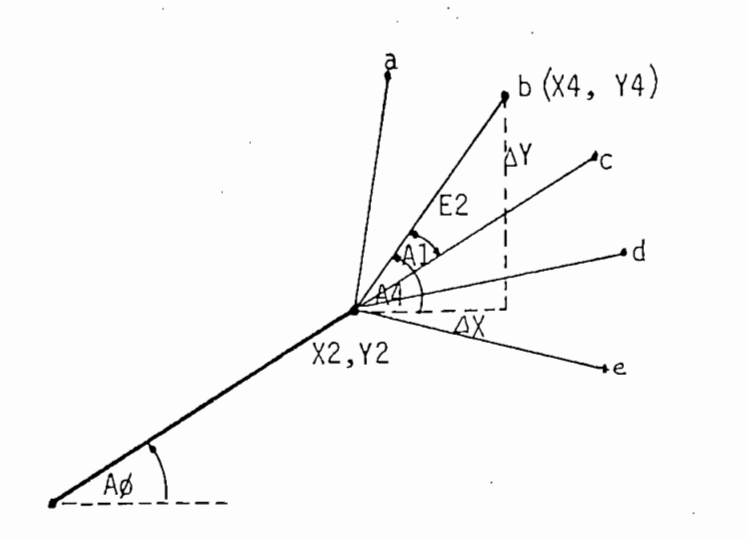

Fig. 3.4.3. Evaluación de cinco posibles puntos del L.G.R. en abanico con separación Al grados.  $\sim$  10 De la figura anterior, tenemos:

 $A4 = A\emptyset + A1$ 

$$
X4 = X2 + \Delta X \tag{3.4.19}
$$

$$
Y4 = Y2 + \Delta Y \tag{3.4.20}
$$

Pero:

- $(3.4.21)$  $\Delta X$  = E2 . cos A4
- $\Delta Y$  = E2 . sen A4

Por tanto:

$$
X4 = X2 + E2 \t cos A4
$$
 (3.4.23)  

$$
Y4 = Y2 + E2 \t sin A4
$$
 (3.4.24)

necesario alterar E2 para obtener un mejor resultado. Una vez definidad de filosofono estado. Una vez definida nido un punto como del L.G.R., se graba en .archivo y el ángulo A4 nido un punto como del L.G.R., se graba en archivo y el ángulo A4 X2, Y2. Este proceso se repite hasta rebasar los limites del plano X2, Y2. Este proceso se repite hasta rebasar los límites del plano de datos, llegar a una raíz compleja o a otro punto de separación.

El número de puntos por cada ramal independientemente se almacena en el arreglo X para facilitar posteriormente la lectura y. gráfica^ en el arreglo X para facilitar posteriormente la lectura y grafica ción de los puntos del L.G.R. ción de los puntos del L.G.R.

El número de puntos por cada ramal independientemente se almacena

Esta es una subrutina incorporada en el programa de análisis gene

3.5. CALCULO DE LA GANANCIA CRITICA

ral del L.G.R. Permite obtener los valores de ganancia de los pun\_ tos de corte de los diferentes ramales con la circunferencia unita\_ ria-. Igualmente se entrega la diferencia en suma de argumentos de Igualmente se entrega la diferencia en suma de argumentos de ria. cada punto de corte, así como las coordenadas del mismo.

con e l circulo unitario se lo hace de manera gráfica, ya que se determinan círculo unitario se lo hace de manera gráfica, ya que se determinan rior al circulo unitario. Una vez determinados estos puntos se en rior al círculo unitario. Una vez determinados estos puntos se en cuentra el punto de corte, esto es el que tiene la ganancia críti ca mediante una aproximación geométrica, que consiste en tomar el punto medio de la recta que une estos dos puntos y se lo evalúa co mo punto de la circunferencia. Este proceso se repite hasta que dicho punto tenga un error menor a 0,001, lo cual es realmente des

preciable. Esto se aprecia de mejor manera en la Fig. 3.5.1.

Los puntos interior y exterior inmediatos al círculo unitario son L1 y L2; a partir de estos se obtiene el punto medio y se evalúa si cumple con el error fijado para ser el punto de ganancia crítica Si el punto medio no cumple con el error prefijado, se toman como pun tos L1 y L2 los dos puntos interior y exterior al círculo que es ten más inmediatos, repitiéndose este proceso hasta determinar e l punto deseado.

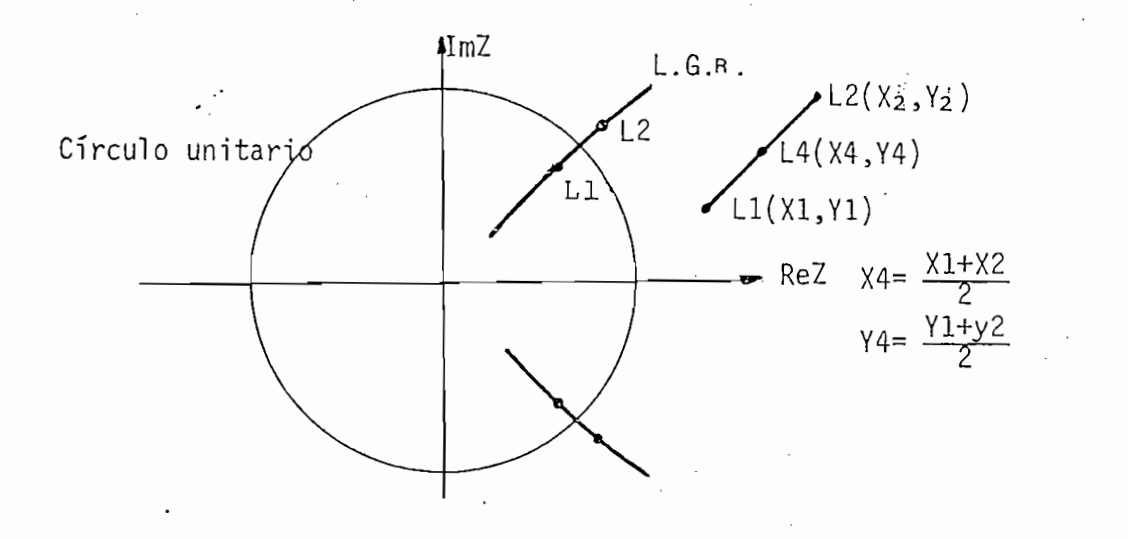

Fig. 3.5.1. Cálculo del punto de ganancia crítica (Escala Ampliada)

Una vez determinado el punto, se calcula la ganancia crítica median te la subrutina de evaluación de ganancia de un punto, que esta in corporado en el programa maestro.

El proceso se repite para todos los ramales del L.G.R. que cruzan la circunferencia unitaria, sean complejos o reales. Si ningún ra mal cruza la circunferencia, se genera el mensaje correspondiente.

El valor de ganancia crítica es:

$$
Kc = K1/K\emptyset
$$
 (3.5.1)

 $K_{\rm eff}$  ,  $K_{\rm eff}$  (3.5.1) and  $K_{\rm eff}$  (3.5.1) and  $K_{\rm eff}$  (3.5.1) and  $K_{\rm eff}$  (3.5.1) and  $K_{\rm eff}$ 

donde: K1 es la ganancia del punto

KØ es la ganancia estática

Iqualmente, se entrega el margen de ganancia, que se determina de la siquiente manera:

$$
MG = Kc/K\emptyset
$$
 (3.5.2)

Vale anotar que estos valores se calculan para todos los puntos de cruce del L.G.R. con la circunferencia unitaria, pero deberá anali zarse cada caso para conocer exactamente cual de estos valores es el correcto.

3.6. RESPUESTA EN EL TIEMPO Y ESTABILIDAD ABSOLUTA ("@GVAV12/LGRZEAT")

3.6.1. Respuesta en el tiempo

El subprograma de respuesta del sistema en el dominio del tiempo nos dá dos opciones a escoger:

- Respuesta a función PASO

- Respuesta a función IMPULSO

Para la obtención de la respuesta del sistema a una entrada determi

de lazo cerrado, esto es: de lazo cerrado, esto es:

$$
\frac{C(Z)}{R(Z)} = F.T. \text{ lazo cerrado} \qquad (3.6.1)
$$

Una vez Ingresado el valor de ganancia, el programa realiza la e\_s\_

tructuraclón de la $f$ unción de transferencia de transferencia de transferencia de la $\frac{m}{n}$ tructuración de la función de transferencia de lazo cerrado, toman do en consideración que el lazo de real Imentaclón negativa es un1\_ do en consideración que el lazo de realimentación negativa es uni taria.

su transformada Z es Igual a su amplitud, para obtener la respue¿ ta del sistema se procede a realizar la división del numerador al\_ ta del sistema se procede a realizar la división del numerador al terado por la amplitud de la función Impulso para el denominador terado por la amplitud de la función impulso para el denominador de la F.T. de lazo cerrado.

Si por el contrario la entrada considerada es la función paso, la función de transferencia de lazo cerrado del sistema se multiplica función de transferencia de lazo cerrado del sistema se multiplica por la transformada Z de la función paso, que es:

$$
z\left\{K.u(t)\right\} = \frac{K.Z}{K-1}
$$
 (3.6.2)

donde: u(t) : función paso unitaria.

> : amplitud de la función paso. ·K

donde: u(t) : función paso unitaria.

Esto es, se tiene que la respuesta del sistema en el dominio del tiempo es:

$$
r(t) = z^{-1}\left\{\frac{C(Z)}{R(Z)} \cdot \frac{KZ}{Z-1}\right\} = z^{-1}\left\{\frac{C_T(Z)}{R_T(Z)}\right\}
$$
 (3.6.3.)

El programa obtiene la respuesta en el tiempo mediante la división del polinomio numerador C<sub>T</sub>(Z) para el denominador R<sub>T</sub>(Z), esto es,<br>mediante el método de expansión en series de potencia.

en la impresora, así como obtener el gráfico en pantalla o en el en la impresora, así como obtener el gráfico en pantalla o en el plotter.

Se tiene la opción de listar los resultados tanto en pantalla como

 $E = \frac{1}{2}$ en cuanto se refiere a este programa de análisis de análisis de análisis de análisis de estabilidad a

### 3.6.2. Análisis de estabilidad absoluta

En cuanto se refiere a este programa de análisis de estabilidad ab soluta, este se encarga, una vez dado el valor de ganancia respe£ soluta, este se encarga, una vez dado el valor de ganancia respec  $t_{\rm c}$ tivo, de conformar la ecuación característica del sistema y estu-. diar la ubicación de las raíces de la misma. Si todas ellas están dentro del círculo unitario, el sistema es estable; si existen raí ees sobre la circunferencia unitaria e interiores a esta, el siste\_ ces sobre la circunferencia unitaria e interiores a esta, el siste ma está en el límite de estabilidad y se dice que estabilidad y se dice que estabilidad y se dice que es un ca ma está en el límite de estabilidad y se dice que es un caso singu lar; finalmente, si existen raíces exteriores al círculo unitario, el sistema es inestable. Toda esta información nos proporciona es\_ el sistema es inestable. Toda esta información nos proporciona es te programa.

Este análisis se realiza mediante el método tabular de Raible, que se explicó en el Capítulo I.

sora con los datos de ganancia y coeficientes de la ecuación caracsora con los datos de ganancia y coeficientes de la ecuación carac

terística incorporados.

### RESPUESTA DE FRECUENCIA ("@GVAV12/LGRZAFR")  $3.7$

Este programa permite obtener los gráficos de magnitud en decibelios y fase como función de la frecuencia W, utilizando la transformación

$$
Z = e^{jWT} \tag{3.7.1}
$$

Debe Ingresarse previamente el valor de la ganancia para el que se

donde: T es el período de muestreo.

Debe ingresarse previamente el valor de la ganancia para el que se resuelve el programa. La información que traen estos gráficos es repetitiva o periódica. La información de la franja principal (-Ws/2, Ws/2) se repite en las franjas complementarias, que están cada Ws a partir de Ws/2, esto es:  $(Ws/2, 3 Ws/2)$ ,  $(Ws/2, 5 Ws/2)$ , etc. Es por esto que se presenta las opciones de tener el gráfico solo en la franja principal, entre 0 y la frecuencia de muestreo so bre 2  $(0, \text{Ms}/2)$ , o puede ingresarse el valor de frecuencia superior si se desea observar la periodicidad del gráfico. La frecuencia ini cial en ningún caso puede ser superior a Ws/2, cuyo valor se indica en pantalla.

Respecto a las franjas principal y complementarias, en cuanto al es pectro de frecuencia, su análisis está dado en el Capítulo I.

El programa entrega los valores de frecuencia en rad/seg, magnitud

en decibelios y fase en grados, así como los valores de ganancia y los coeficientes de la función de transferencia de lazo abierto.

#### IV CAPITULO

# EJEMPLOS DE UTILIZACION DEL PROGRAMA IMPLEMENTADO

EJEMPLOS DE UTILIZACIÓN DEL PROGRAMA IMPLEMENTADO

En el presente capítulo se desarrollan diferentes ejemplos que bu\_s\_

## Introducción

En el presente capítulo se desarrollan diferentes ejemplos que bus can:

- Probar la validez de los programas implementados, tanto en la construcción misma del Lugar de las Raíces así como en su análi sis, en cuanto se refiere a la determinación de la ganancia crí tica, análisis de estabilidad absoluta, respuesta en el dominio del tiempo, respuesta en el dominio de la frecuencia como siste ma muestreado, etc.

- Explotar al máximo las diferentes opciones del programa.

A continuación y como primer ejemplo se presenta un análisis completo de la construcción del L.G.R. y su respectivo estudio.

EJEMPLO No. 1.

a) Dibujar el L.G.R. del sistema de control digital de un vehículo espacial, desarrollado analíticamente en el Capítulo II a mane ra de complemento de las reglas que rigen la construcción del Lugar de las Raíces. Realizar la comparación respectiva. Anali zar el L.G.R. obteniendo el valor de ganancia crítica, respuesta en el tiempo, análisis de estabilidad, respuesta de frecuencia como sistema muestreado, etc.

ta en el tiempo, análisis de estabilidad, respuesta de frecuen-

b) Determinar el valor de ganancia para que la razón de amortiguamiento sea  $\zeta = 0.5$ . Determinar igualmente la frecuencia natu ral no amortiguada si el período de muestreo es  $T = 0.1$  segundos.

El sistema de control digital es:

El sistema de control digital es:

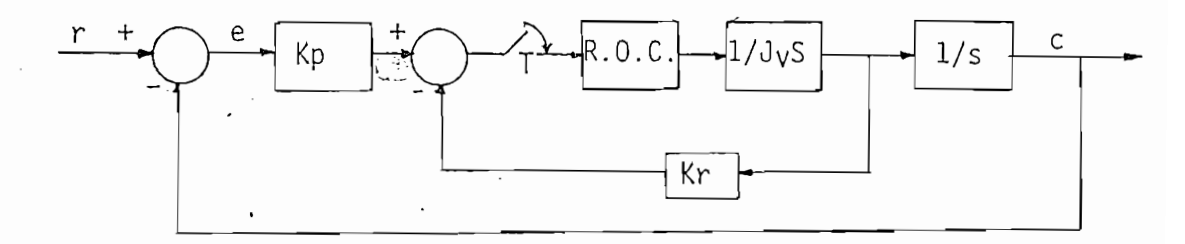

Fig. 4.1. Sistema de control digital de un vehículo espacial. La función de transferencia de lazo abierto es:

$$
G(Z) = \frac{1.2 \times 10^{-7} \text{ K}(Z+1)}{(Z-1)(Z-0.242)}
$$

**1.1**  $\sec y$ .  $11 \times 10^{-7}$  $L Q L L$  $K_n = K$ 

Para el ingreso de datos se tiene dos alternativas, como factores o como coeficientes. El ingreso se lo hace como factores, por lo que los parámetros que se toman en cuenta para el progra ma son:

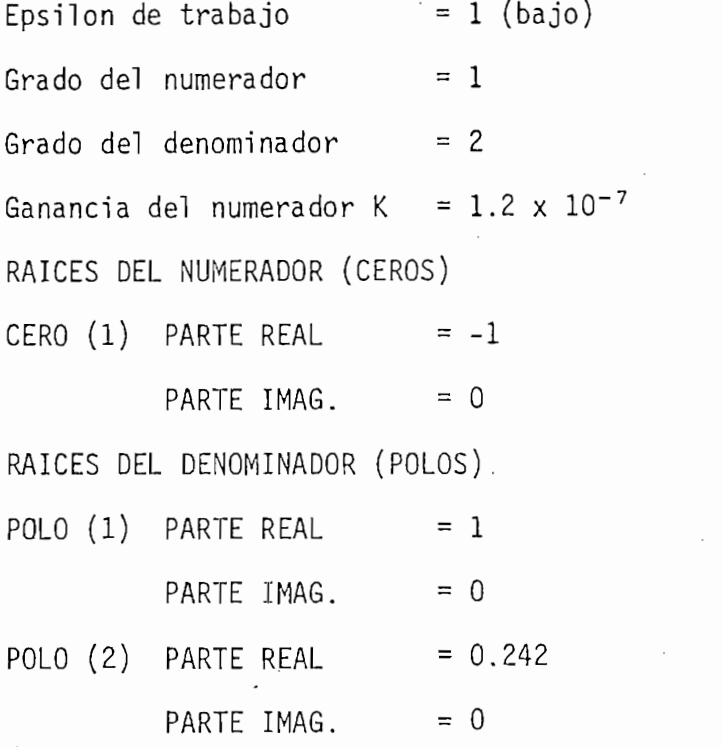

Archivo de resultados : TESIS1

Una vez procesados estos datos se construye el L.G.R. respectivo que se indica en la Fig. 4.2. Como puede observarse, el L.G.R. cons truído es totalmente similar al dibujado analíticamente en el capí tulo II.

b) En la Fig. 4.3. a más del L.G.R. y del círculo unitario, se tie ne la curva correspondiente a una razón de amortiguamiento  $\gamma = 0.5$ . Teniendo este gráfico en el plotter, puede ingresarse el punto de cruce del L.G.R. y la curva de razón de amortiguamiento constante (presionando la tecla definible 4 del findice de posibilidades de análisis del L.G.R.) para evaluar su ganan Una vez ingresado el punto, el valor de ganancia resulta ser  $2.4155 \times 10^{-8}$  y la diferencia es suma de argumentos es 1.002 grados. Este valor de ganancia debe dividirse para  $K_0^2$ , obteniéndose el valor de ganancia total de 1.65\*10<sup>6</sup>.

 $\mathcal{L}(\mathcal{L}(\mathcal{$ 

La frecuencia W que corresponde a este valor de ganancia se de termina a partir del ángulo 0 indicado en la Fig. 4.3. que se determina a partir de las coordenadas del punto evaluado y del período de muestreo  $T = 0.1$  seg.

La frecuencia W que corresponde a este valor de ganancia se d£

Esto es:

$$
\theta = \text{arc tg } \frac{X4}{Y4}
$$

donde:  $X4 = 0.527444$ 

 $Y4 = 0.417234$ 

 $\theta \approx 38$  grados. entonces:

entonces: 0^38 grados.

$$
WT = \theta = 38 \text{ grados} = 0.66 \text{ rad.}
$$

 $W = 6.6 \frac{\text{rad}}{\text{seq}}$ por tanto:

La frecuencia natural no amortiguada viene expresada por:

$$
W_n = \frac{W}{\sqrt{1 - g^2}}
$$

de donde.

$$
W_n = \frac{6.6 \text{ rad/seg.}}{1 - 0.5^2}
$$
 = 7.62 rad/seg.

Debe anotarse que tanto el valor de ganancia del punto, como sus coordenadas son fácilmente obtenidas con la ayuda del programa implementado.

Los resultados se indican en las hojas siguientes.

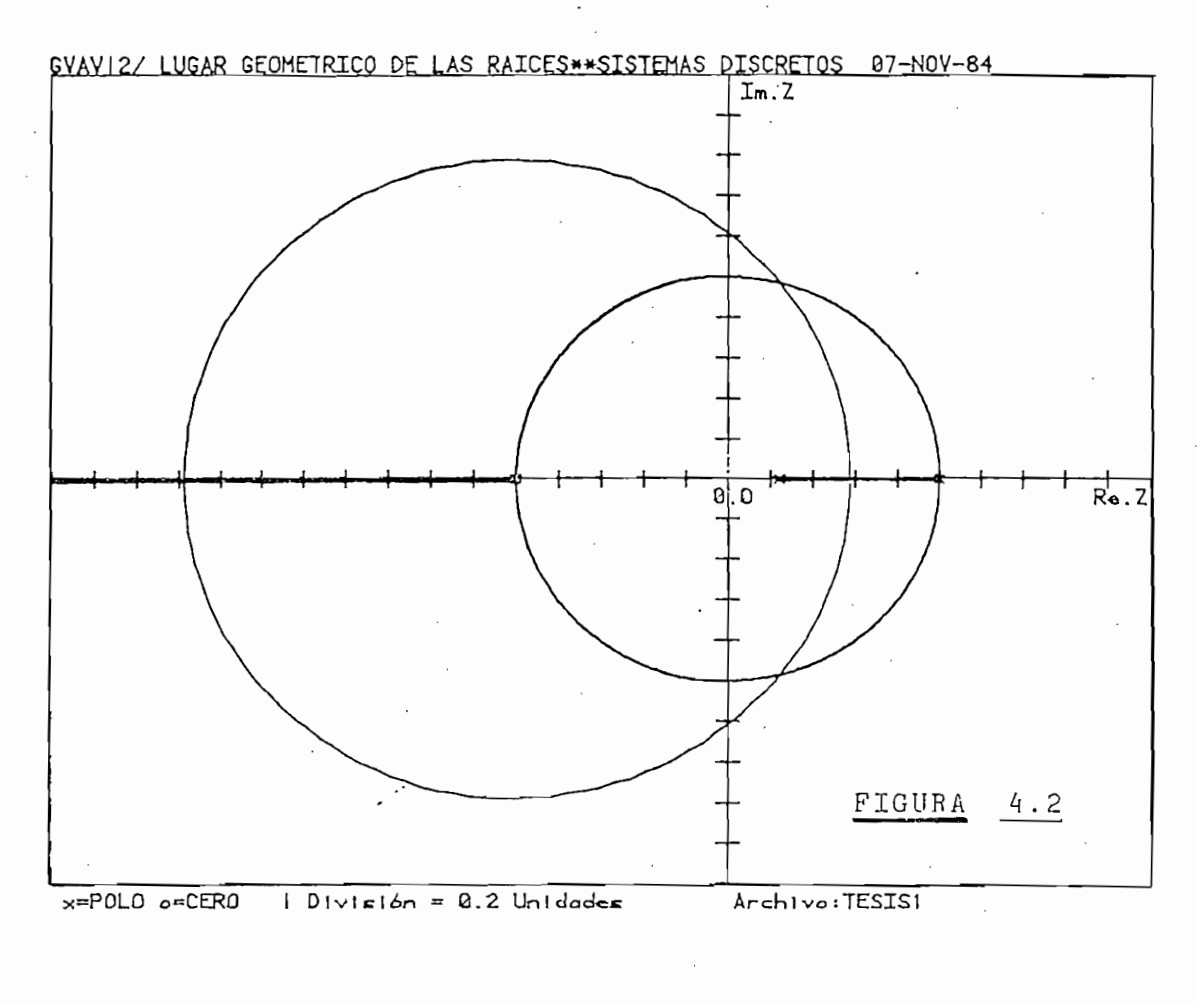

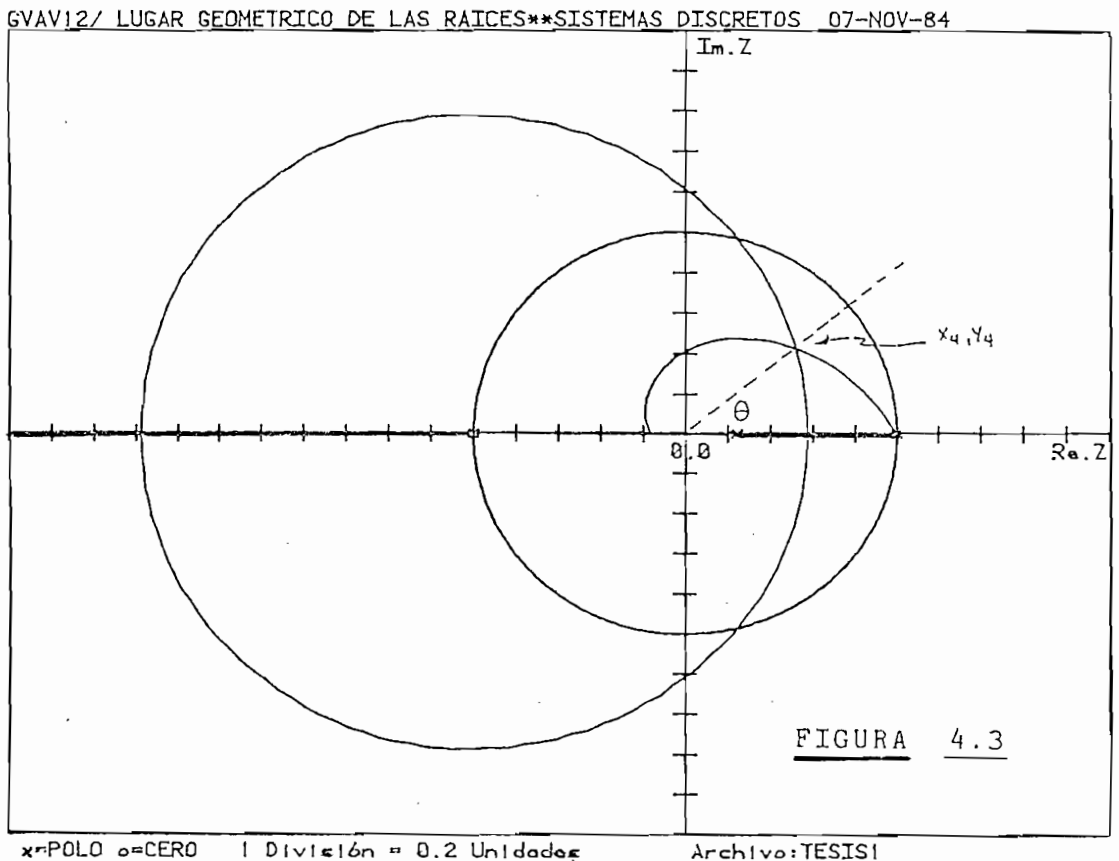

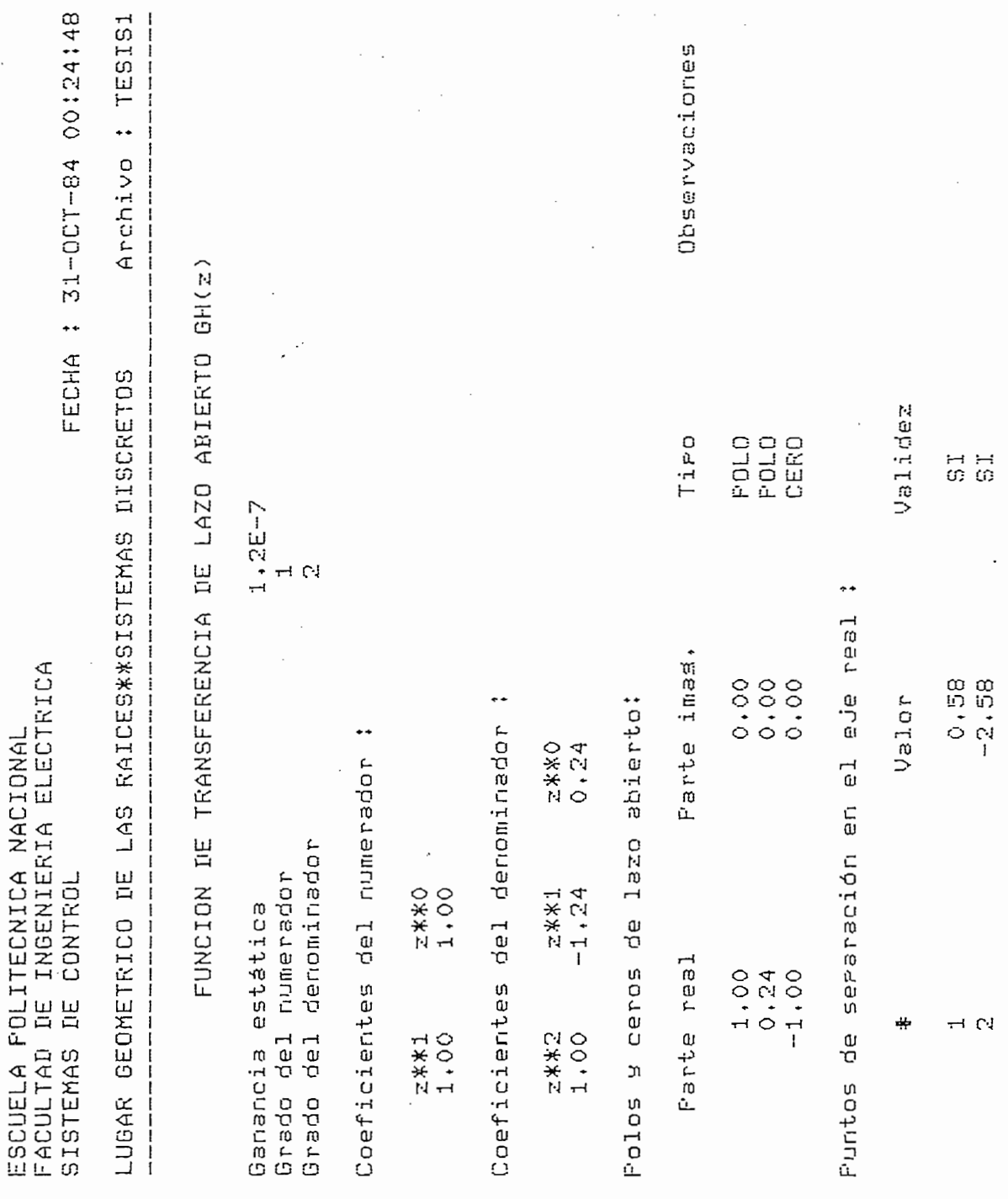

 $\overline{\phantom{a}}$ 

 $\ddot{\phantom{0}}$ 

 $161$ 

 $\ddot{\phantom{0}}$ 

FACULTAD DE INGENIERIA ELECTRICA<br>SISTEMAS DE CONTROL ESCUELA POLITECNICA NACIONAL

FECHA : 31-00T-84 00125106

LUGAR GEOMETRICO DE LAS RAICES\*\*SISTEMAS DISCRETOS

Archivo : TESIS1

Diferencia en suma de argumentos = 0.170050 srados

 $0.755$ Ganancia Critica Kc Marsen de Ganancia MG = 6294417,374

en la suma de arsumentos debe tender a cero : Para que un runto sea del LGR; la diferencia **NOTA** 

REAL : 0.2447754490386 IMAG. 1 0.969685480104 El punto de corte del L.G.R con la<br>circunferencia unitaria es:<br>c 计数据数据 医白色性白色 医白色性白细胞 医白色性白细胞 医白细胞 医白细胞 医白细胞 医白细胞

### ESCUELA FOLITECNICA NACIONAL FACULTAD DE INGENIERIA ELECTRICA SISTEMAS DE CONTROL

FECHA : 07-NOV-84 13:06:21

LUGAR GEOMETRICO DE LAS RAICES\*\*SISTEMAS DISCRETOS Archivo : TESIS1 

> ANALISIS DE ESTABILIDAD ABSOLUTA, (CRITERIO DE RAIBLE)

VALOR DE GANANCIA TOTAL =  $1.2$ 

10000000 VALOR DE GANANCIA DINAMICA =

COEFICIENTES DE LA ECUACION CARACTERISTICA

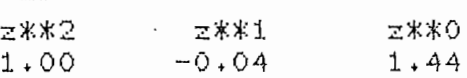

ANALISIS DE ESTABILIDAD 

EXISTEN O RAICES ESTABLES Y

2 RAICES INESTABLES

EL SISTEMA ES INESTABLE

ANALISIS DE ESTABILIDAD ABSOLUTA, (CRITERIO DE RAIBLE) 

VALOR DE GANANCIA TOTAL =  $0.6$ 

VALOR DE GANANCIA DINAMICA = 5000000

COEFICIENTES DE LA ECUACION CARACTERISTICA

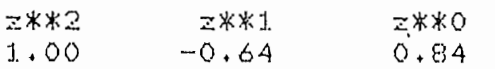

ANALISIS DE ESTABILIDAD 

EL SISTEMA ES ESTABLE

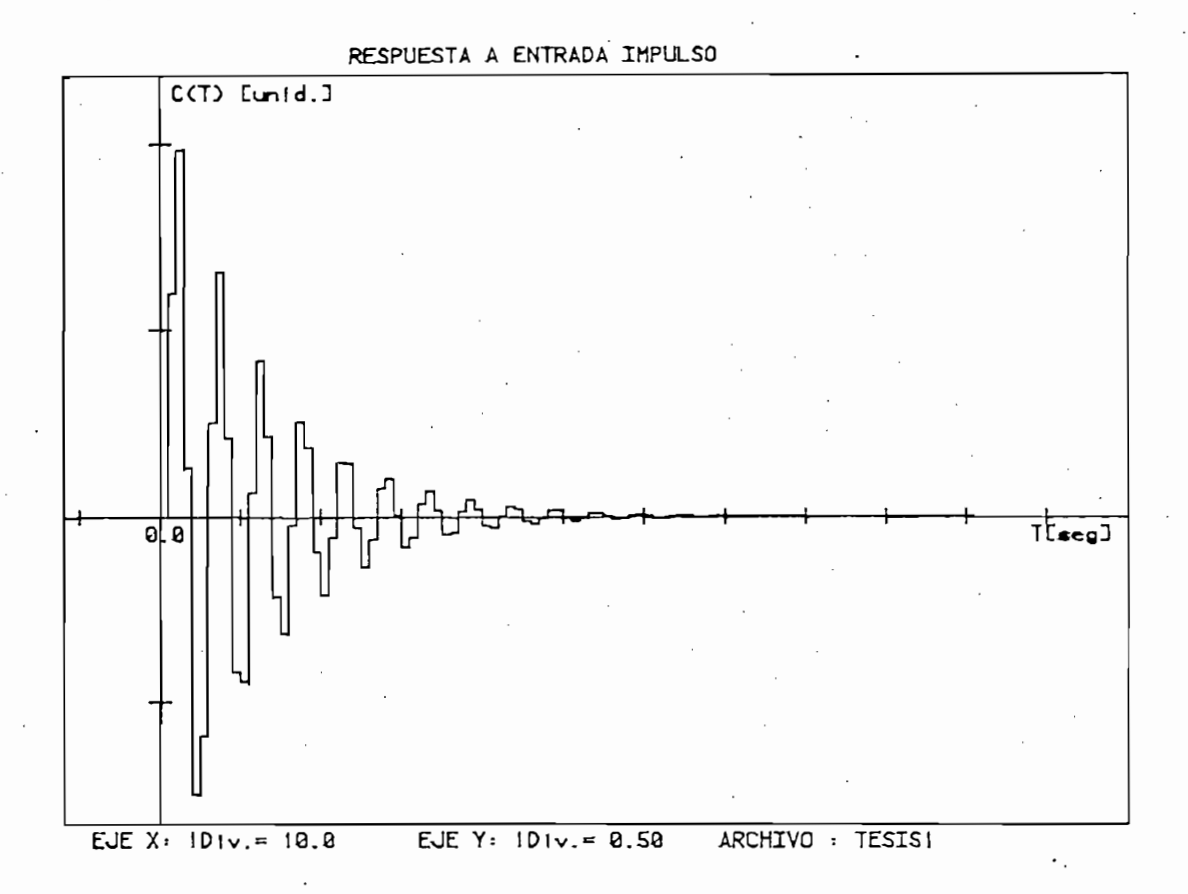

RESPUESTA A ENTRADA PASO

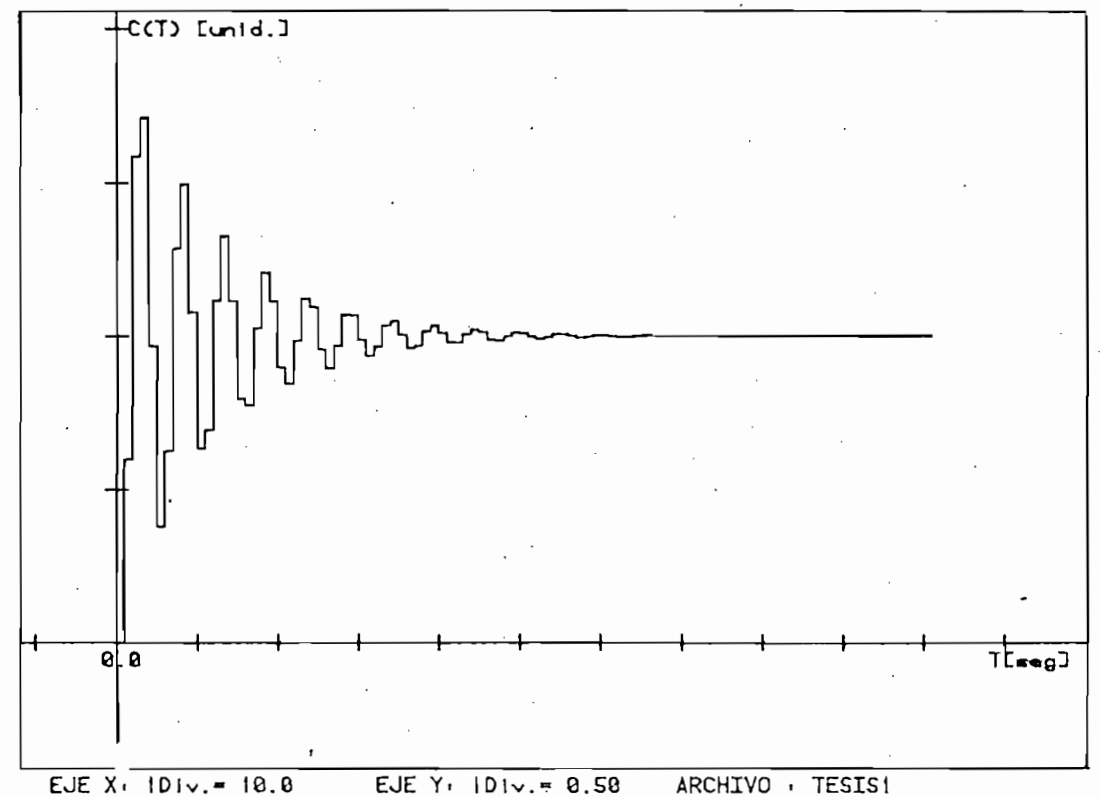

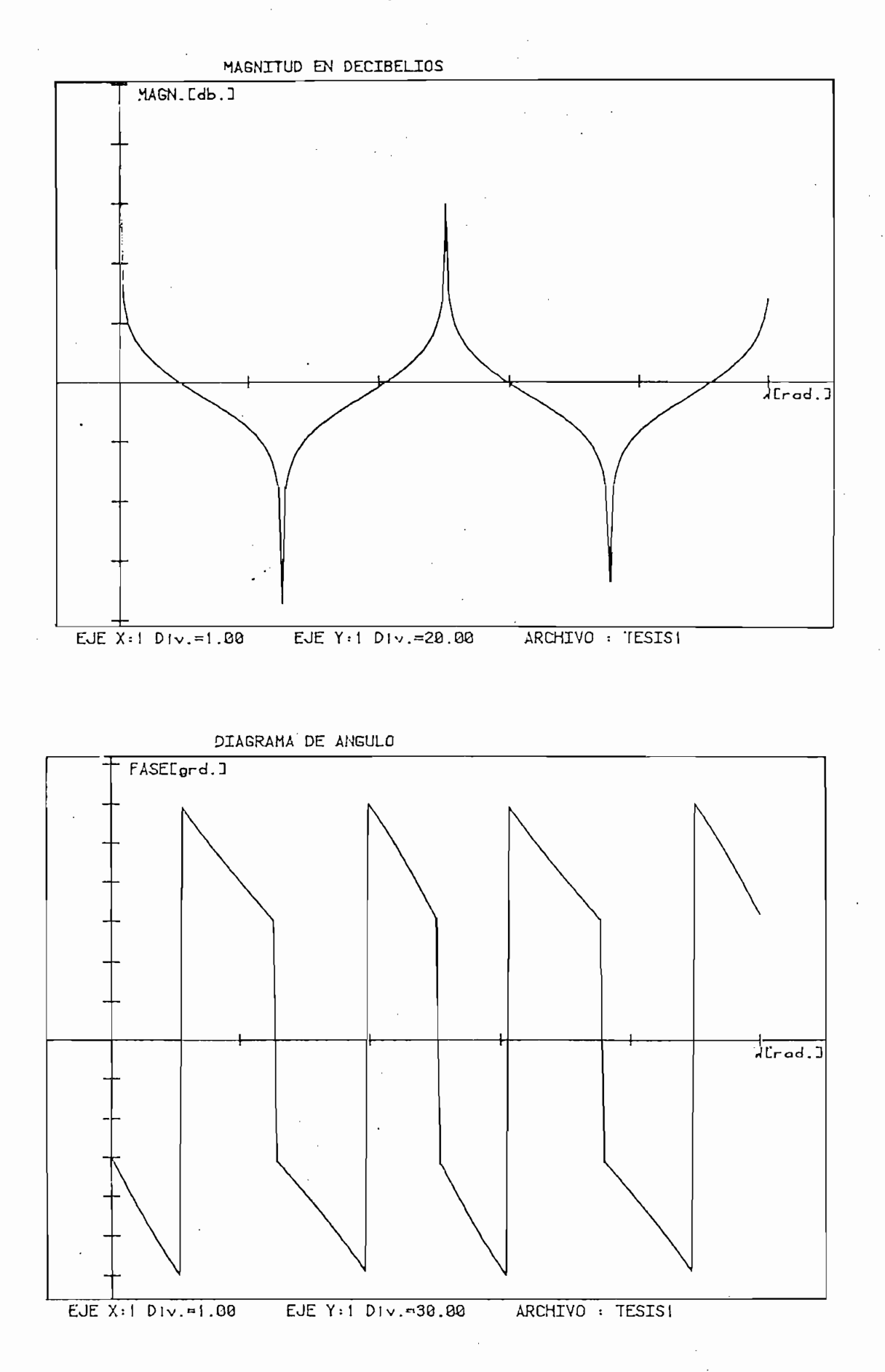

## OBSERVACIONES AL EJEMPLO 4.1.

Debe resaltarse por su importancia las facilidades que se tienen con a el programa para diseñar sistemas de control de segundo orden debido de amortiguamiento constante. Precisamente, compositores este hecho este hecho este hecho este hecho este hecho este hecho este hecho este hecho este hecho este hecho este hecho este hecho este hecho este hecho este hecho de amortiquamiento constante. Precisamente, combinando este hecho con la posibilidad de evaluar la ganancia de un punto ingresado por el plotter, puede realizarse un estudio más completo en cuanto se re fiere a la respuesta en el dominio del tiempo de un sistema de segun do orden. Esto es, puede concluirse que el programa presta las faci lidades correspondientes para realizar diseño de sistemas de control.

Debe resaltarse por su importancia las facilidades que se tienen con

EJEMPLO 4.2.

a) Dado el modelo estandarizado de un sistema de control de rastreo de antena en la Fig. 4.4., encontrar el sistema discreto equiva lente y graficar el L.G.R. respectivo.

a) Dado el modelo estandarizado de un sistema de control de rastreo

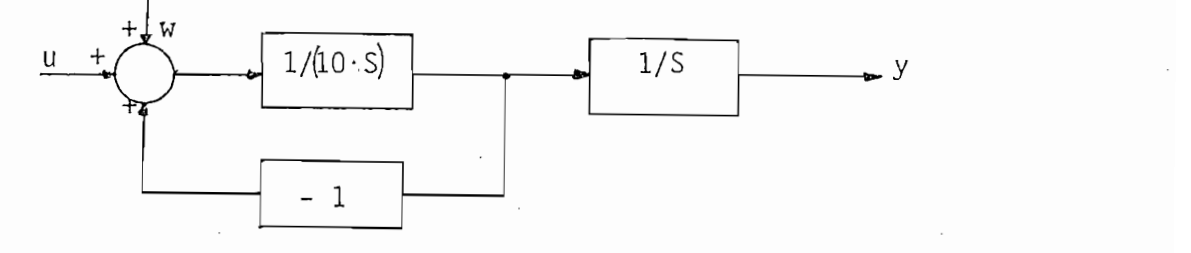

Fig. 4.4. Modelo estandarizado de un control de reastreo de antena. La función de transferencia de lazo abierto es:

$$
G(S) = \frac{\frac{1}{10 \text{ s}}}{1 + \frac{1}{10 \text{ s}}} \cdot \frac{1}{S}
$$

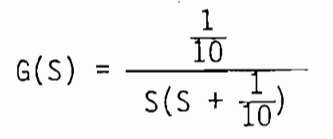

La función de transferencia de lazo abierto discretizada es  $(inclu$ ido el R.O.C.):

$$
G(Z) = \frac{Z - 1}{Z} \quad Z \left\{ \frac{G(S)}{S} \right\} = \frac{Z - 1}{Z} \quad Z \left\{ \frac{\frac{1}{10}}{S^2 (S + \frac{1}{10})} \right\}
$$

Para  $T = 1$  segundo, se tiene:

$$
G(Z) = 0.04837 \frac{Z + 0.9672}{(Z - 1)(Z - 0.9048)}
$$

Esto es:  $G(Z) = K \frac{Z + 0.9672}{(Z - 1)(Z - 0.9048)}$ 

res Dj(Z ) y D <sup>2</sup> (Z) S graficar los nuevos Lugares de las raices:

$$
D_1(Z) = \frac{Z - 0.5}{Z + 0.6}
$$

$$
D_2(Z) = \frac{Z - 0.8}{Z + 0.8}
$$

 $G_2(Z) = D_2(Z) \cdot G(Z)$ 

Los resultados para 6i(Z) se indican en el Archivo TESIS21 en en tanto que para G2(Z) se tiene en eT Archivo TESIS22.tanto que para  $G_2(Z)$  se tiene en el Archivo TESIS22.

c) Dada la F.T. de lazo abierto  $G_3(Z)$  que es el modelo discreto del sistema de la Fig. 4.4., discretizado y compensado mediante apli cación de la transformada W, dibujar el L.G.R. respectivo.

$$
G_3(Z) = 0.758 \frac{Z + 0.967}{(Z - 1)(Z + 0.5)}
$$

Los resultados de esta F.T. se indican en el Archivo TESIS23.

Para todos los casos presentar la respuesta del sistema en el do minio del tiempo y comentar los resultados.

Para todos los casos presentar la respuesta del sistema en el

A continuación se presentan los resultados obtenidos.
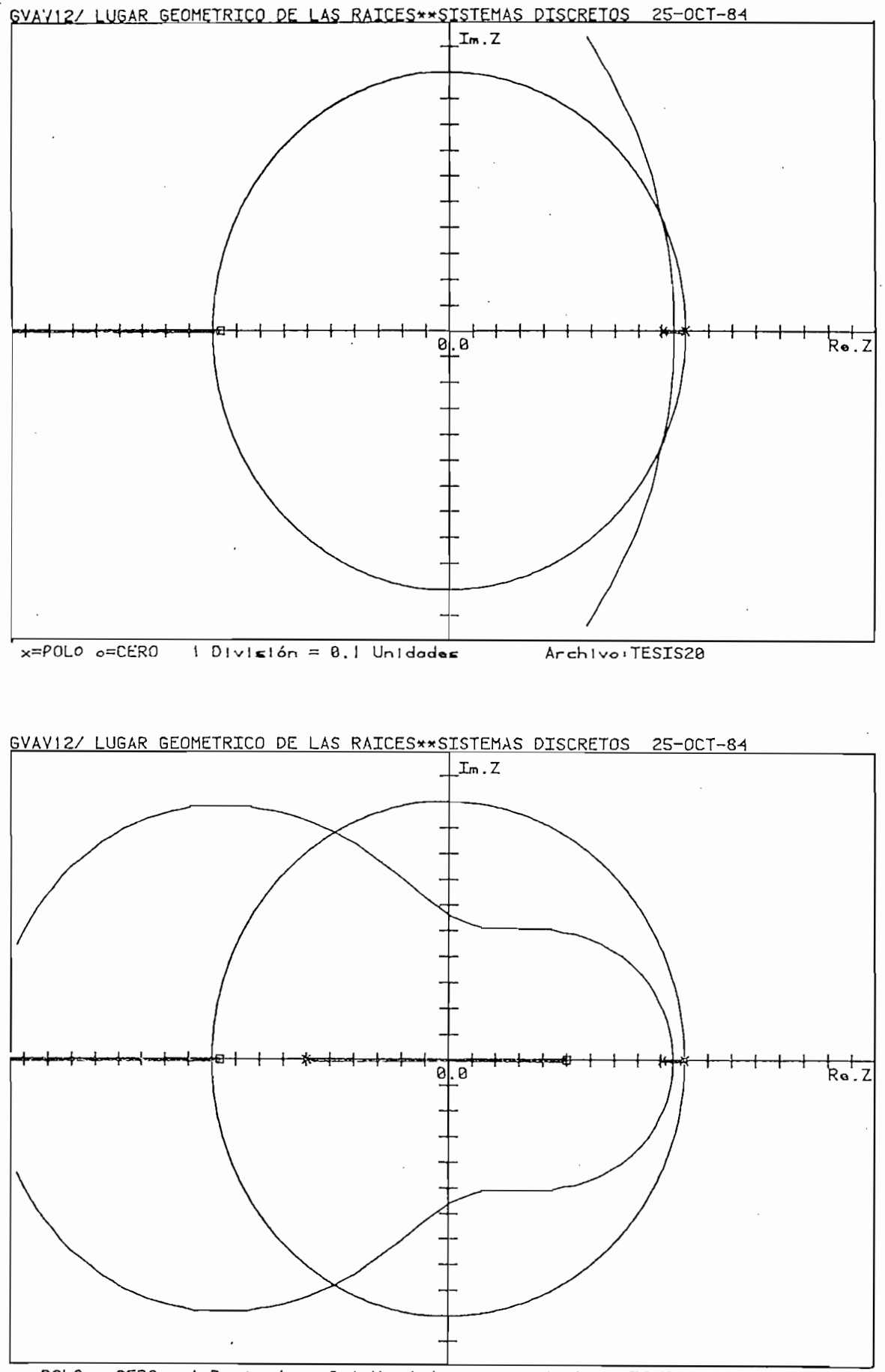

x=POLO o=CERO  $1$  División = 0.1 Unidades

Archivo TESIS21

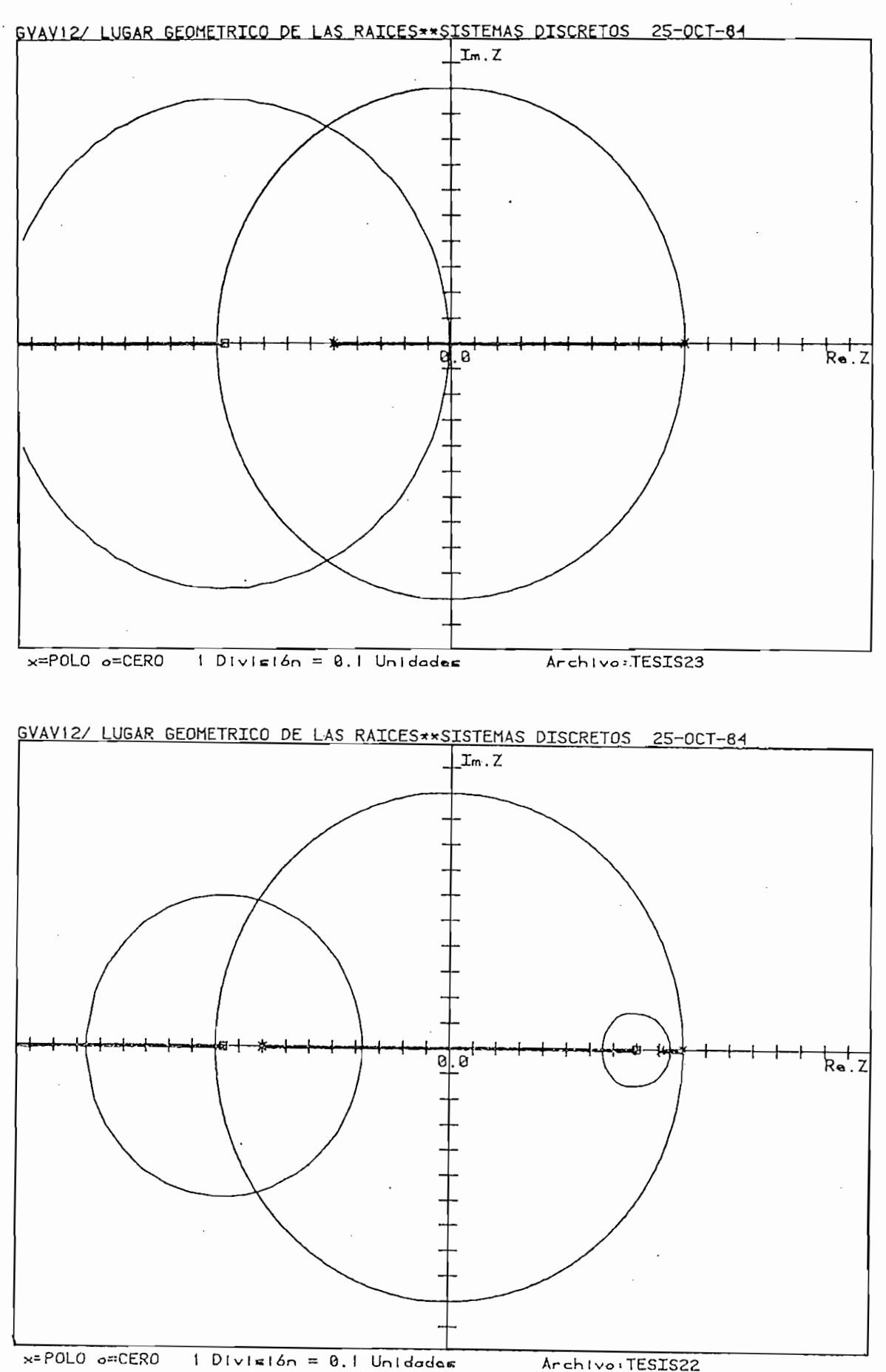

Archivo : TESIS20 FECHA : 30-00T-84 23:44;14 Observaciones FUNCION DE TRANSFERENCIA DE LAZO ABIERTO GH(z) LUGAR GEOMETRICO DE LAS RAICES\*\*SISTEMAS DISCRETOS Validez Tiro POLO<br>CERO **FOLD** Ξ  $\frac{1}{2}$  $\mathbb{C}$ .. Puntos de seraración en el eje real Parte imas. FACULTAD DE INGENIERIA ELECTRICA  $-2.95$ <br>99.9 Coeficientes del denominador: Polos y ceros de lazo abierto: Valor ESCUELA POLITECNICA NACIONAL  $0.90$ Z\*\*O Coeficientes del numerador Grado del denominador Grado del numerador SISTEMAS DE CONTROL  $0.97$ 之米米1. 2\*\*\*0  $-1.90$ Ganancia estática Parte real  $1.00$ <br>0.90<br>0.97  $\mathbb{C}$  $1.00$  $1,00$ 三米米1 2\*\*\*2  $\begin{array}{c} \n\phantom{\int^{P^P}}\\
\phantom{\int^{P^P}}\\
\phantom{\int^{P^P}}\\
\phantom{\int^{P^P}}\\
\phantom{\int^{P^P}}\\
\phantom{\int^{P^P}}\\
\phantom{\int^{P^P}}\\
\phantom{\int^{P^P}}\\
\phantom{\int^{P^P}}\\
\phantom{\int^{P^P}}\\
\phantom{\int^{P^P}}\\
\phantom{\int^{P^P}}\\
\phantom{\int^{P^P}}\\
\phantom{\int^{P^P}}\\
\phantom{\int^{P^P}}\\
\phantom{\int^{P^P}}\\
\phantom{\int^{P^P}}\\
\phantom{\int^{P$ 

FACULTAD DE INGENIERIA ELECTRICA<br>SISTEMAS DE CONTROL ESCUELA FOLITECNICA NAL

FECHA : 30-OCT-84 23:45:35

Archivo : TESIS20 LUGAR GEOMETRICO DE LAS RAICES\*\*SISTEMAS DISCRETOS

El L.G.R Corta el circulo unitario sobre eje real

Diferencia en suma de arsumentos = 0.000000 srados

 $= 116.146$ Ganancia Critica Kc  $= 116.146$ Marsen de Ganancia MG

NOTA : Para que un punto sea del LGR; la diferencia en la suma de argumentos debe tender a cero

٦, EJE REAL :<br>EJE IMAG.: El punto de corte del L.G.R con la<br>circunferencia unitaria es:

 $\circ$ 

Diferencia en suma de arsumentos = 0.842302 srados

 $0.105$  $\mathbf{I}$ Ganancia Critica Kc  $= 0.105$ Marsen de Ganancia MG NOTA: Para que un punto sea del LGR; la diferencia a cero en la suma de arsumentos debe tender

EJE REAL : 0,896562515084<br>EJE IMAG,: 0,442918468876 El runto de corte del L.G.R con la circunferencia unitaria es;

IMAG.: 0.442918468876

TESIS21 1 30-00T-84 23138123 Observaciones  $\ddot{\cdot}$ Archivo FUNCION DE TRANSFERENCIA DE LAZO ABJERTO GH(z) FECHA LUGAR GEOMETRICO DE LAS RAICES\*\*SISTEMAS DISCRETOS Validez TiPo **FOLD** POLD CERO POLD CERO ក H<br>មា មា N N  $\overrightarrow{ }$  $\ddot{\phantom{0}}$ 5\*\*\*0  $0.54$ eje real Farte imas. ESCUELA POLITECNICA NACIONAL<br>FACULTAD DE INGENIERIA ELECTRICA<br>SISTEMAS DE CONTROL 0.954 Valor abierto: del denominador del numerador : 2\*\*0  $-0.48$ 二水水1  $-0.24$ Puntos de separación en el de lazo denominador Grado del numerador  $0.47$ 2\*\*2 三米米1  $-1.30$ Ganancia estática Parte real SOJAJ R  $-0.60$ <br>-0.97  $1.00$ 0.90  $0.50$ Coeficientes Coeficientes 4 Grado del  $1.00$  $1.00$ 2\*\*\*2 5\*\*\*3 Polos  $\begin{array}{c} 1 \\ 1 \\ 1 \end{array}$ 

FACULTAD DE INGENIERIA ELECTRICA SCUELA POLITECNICA NACIONAL CONTROL SISTEMAS DE

FECHA : 30-00T-84 23:38:45

Archivo : TESIS21 **DISCRETOS** GEOMETRICO DE LAS RAICES\*\*SISTEMAS LUGAR

El L.G.R Corta el círculo unitario sobre eje real

arsumentos o. 0000000 srados Diferencia en suma de

30.972  $\mathbf{11}$ Ganancia Critica Kc  $= 30.972$ ξÇ Ganancia Margen de NOTA: Para due un runto sea del LGR; la diferencia en la suma de argumentos debe tender a cero

T  $\ddot{\circ}$ IMAG.i **REAL** con la<br>EJE<br>EJE El punto de corte del L.G.R circunferencia unitaria es:

计计算机 计数字数字 计数字数字 计数字数字 医阿拉伯氏脑脊髓痨 医阿拉伯氏脑脊髓痨

 $= 0.107906$  strados arsumentos Diferencia en suma de

1.887  $\mathbf{ii}$ Ganancia Critica Kc  $= 1.987$ Ganancia MG Marsen de Para que un runto sea del LGR; la diferencia tender a cero debe suna de arsumentos en la  $74074$ 

 $-0.475776811309$ 269622964618 IMAG.1 **REAL** 14 14<br>대 대 El punto de corte del L.G.R con la circunferencia unitaria es;

经经营经营利润 计分子 计分子 计分子 医骨髓神经 计分子 计分子 计分子 计分子 计字符 计字符

TESIS22 FECHA : 30-DCT-84 23:42:43 Observaciones Archivo : FUNCION DE TRANSFERENCIA DE LAZO ABIERTO GH(z) LUGAR GEOMETRICO DE LAS RAICES\*\*SISTEMAS DISCRETOS Validez CERO Tipo POLO **POLO** POLO CERO ίÇ, 5 ដ<br>ទ ï,  $\sim$   $\sim$ 2米米以  $0.72$ de separación en el eje real Parte imag. FACULTAD DE INGENIERIA ELECTRICA<br>SISTEMAS DE CONTROL  $-0.37$ <br>-1.56  $0.65$  $0.000$  $0.94$ tourerds de le de lazo Valor Coeficientes del denominador ESCUELA POLITECNICA NACIONAL Coeficientes del numerador i 2\*\*\*○ 三米米1  $-0.62$  $-0.77$ Grado del denominador Grado del numerador 2\*\*\*2  $0.17$ 二米米口  $-1.10$ Ganancia estática Parte real 1.00  $-0.98$ <br>0.97 NM<sub>4</sub> 1.00 2\*\*2 2\*\*\*3  $1.00$ Puntos 

FACULTAD DE INGENIERIA ELECTRICA ESCUELA POLITECNICA NACIONAL CONTROL SISTEMAS DE

FECHA : 30-DCT-84 23:43:01

Archive : TESIS22 LUGAR GEOMETRICO DE LAS RAICES\*\*SISTEMAS DISCRETOS

circulo unitario sobre eje real El L.G.R Corta el

 $\begin{array}{c} \n\vdots \\
\downarrow \\
\downarrow \\
\downarrow\n\end{array}$ 

Diferencia en suma de arsumentos = 0.0000000 srados

 $= 12.905$ Ganancia Critica Kc  $= 12.905$ Ganancia MG Marsen de LGR\$ la diferencia auao debe tender en la sumena de argumentos t Para que un punto sea del **NOTA** 

던 Ó IMAG. **REAL**  $\frac{11}{10}$ con la El Punto de corte del L.G.R circunferencia unitaria est

0.146796 srados arsumentos = e<br>C Diferencia en suma

1,953 Ganancia Critica Kc  $= 1.953$ ር<br>አ Margen de Ganancia Para que un runto sea del LGR; la diferencia arero debe tender en la surs de arsumenten NOTA :

 $-0.817550449327$ REAL El punto de corte del L.G.R con la circunferencia unitaria es;

0.575654725596 IMAG.1  $\begin{array}{c} \Xi \ \Xi \\ \Xi \\ \Xi \end{array}$ 

Archivo : TESIS23 FECHA : 25-00T-84 12:53:20 Observaciones FUNCION DE TRANSFERENCIA DE LAZO ABIERTO GH(z) LUGAR GEOMETRICO DE LAS RAICES\*\*SISTEMAS DISCRETOS Validez POLO<br>CERO Tiro **POLD**  $\frac{1}{3}$  $0.758$  $\pm$   $\alpha$ ٠. eje real Parte imas. FACULTAD DE INGENIERIA ELECTRICA<br>SISTEMAS DE CONTROL  $0.040$  $-0.01$ <br> $-1.7$ Polos y ceros de lazo abierto; Valor Coeficientes del denominador: ESCUELA POLITECNICA NACIONAL Coeficientes del numerador:  $-0.50$ 2\*\*O Puntos de separación en el Grado del denominador Grado del numerador  $0.97$ 二米木1 2\*\*\*0  $-0.50$ Ganancia estática Parte real  $1,00$  $-0.50$ <br> $-0.70$  $\frac{1}{2}$  $1.00$ 二米米1  $1.00$ 2\*\*\*2  $\frac{1}{1}$ 

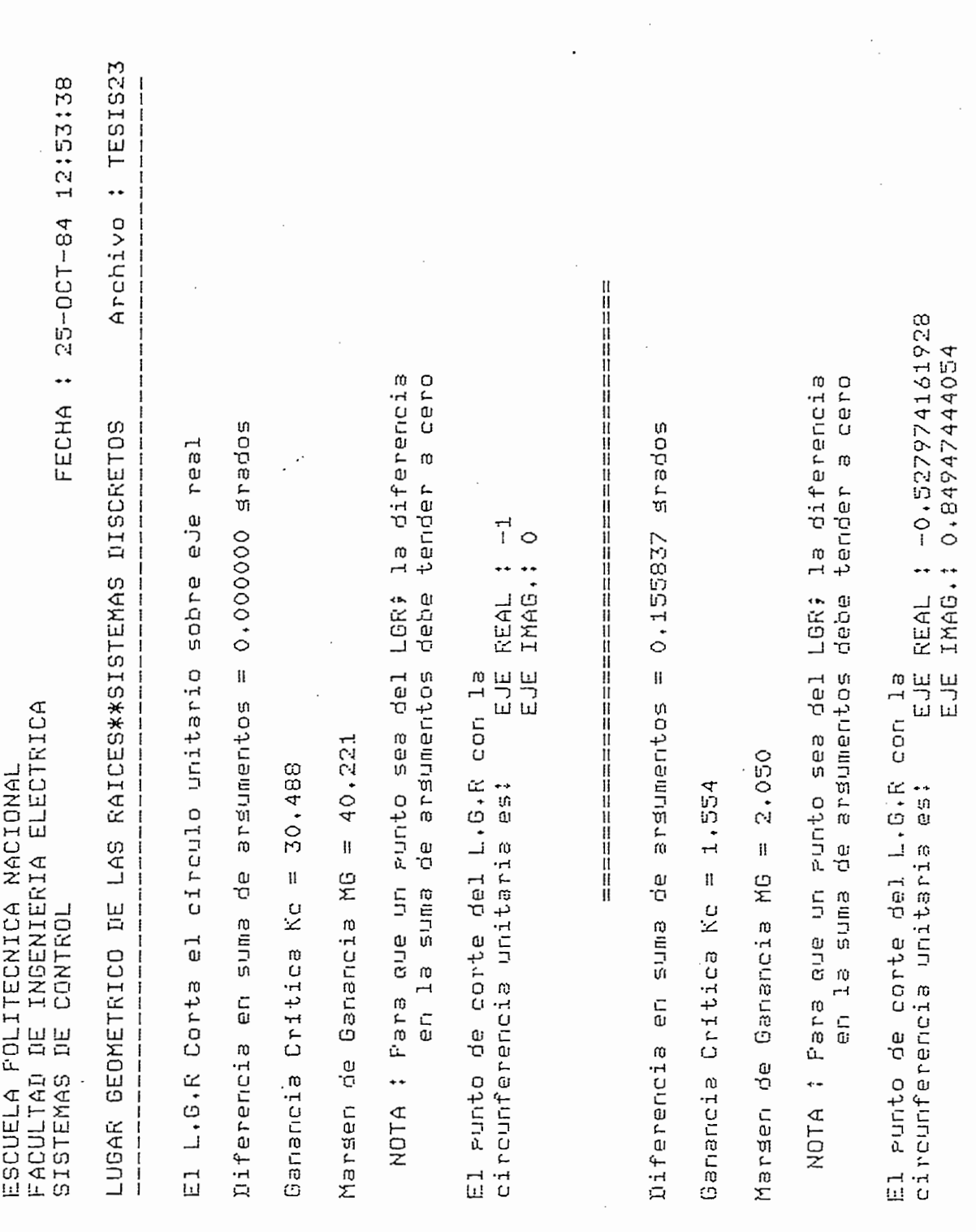

 $\cdot$ 

 $\overline{\phantom{a}}$ 

 $\ddot{\phantom{0}}$ 

 $\ddot{\phantom{0}}$ 

 $178$ 

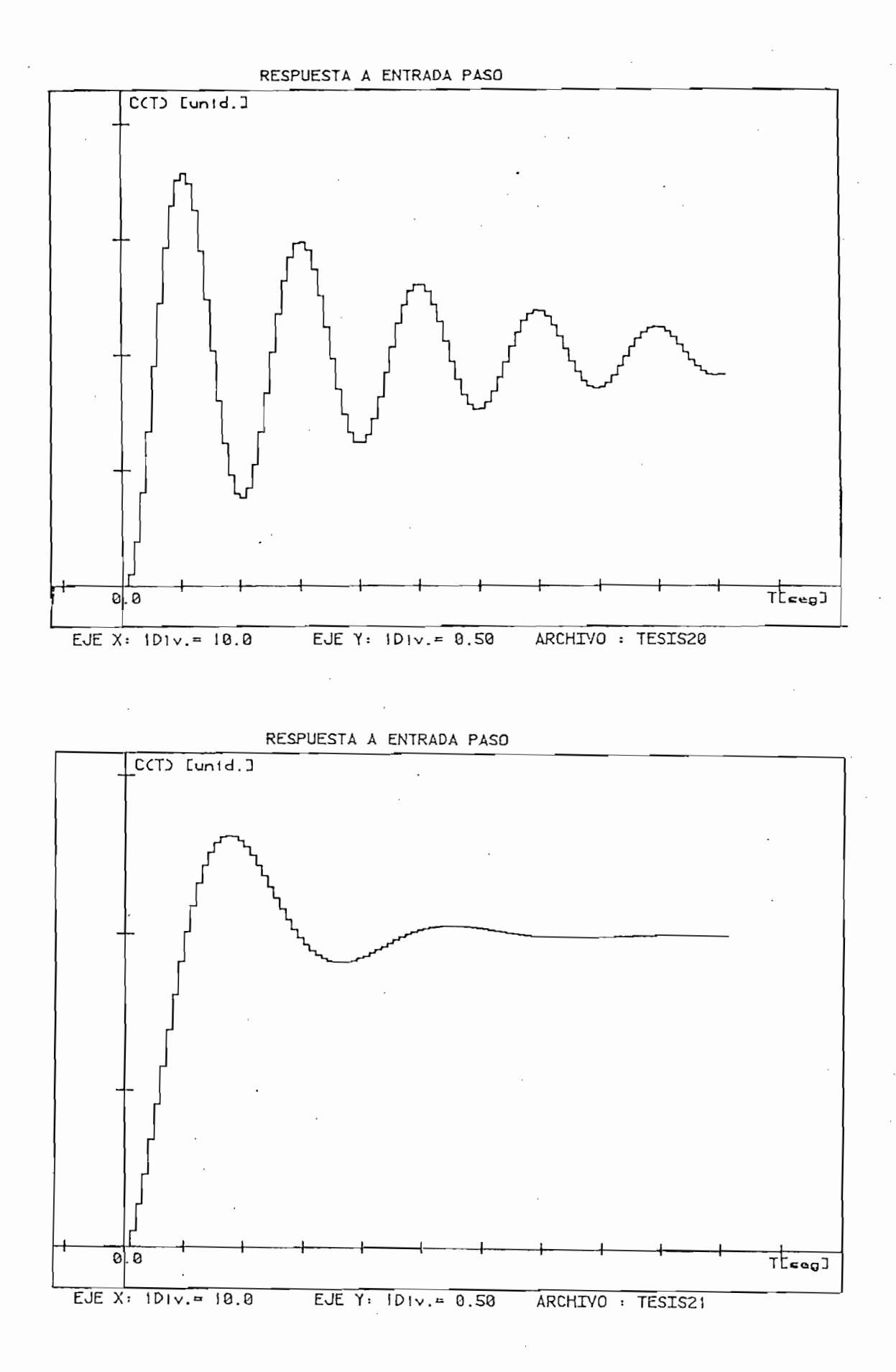

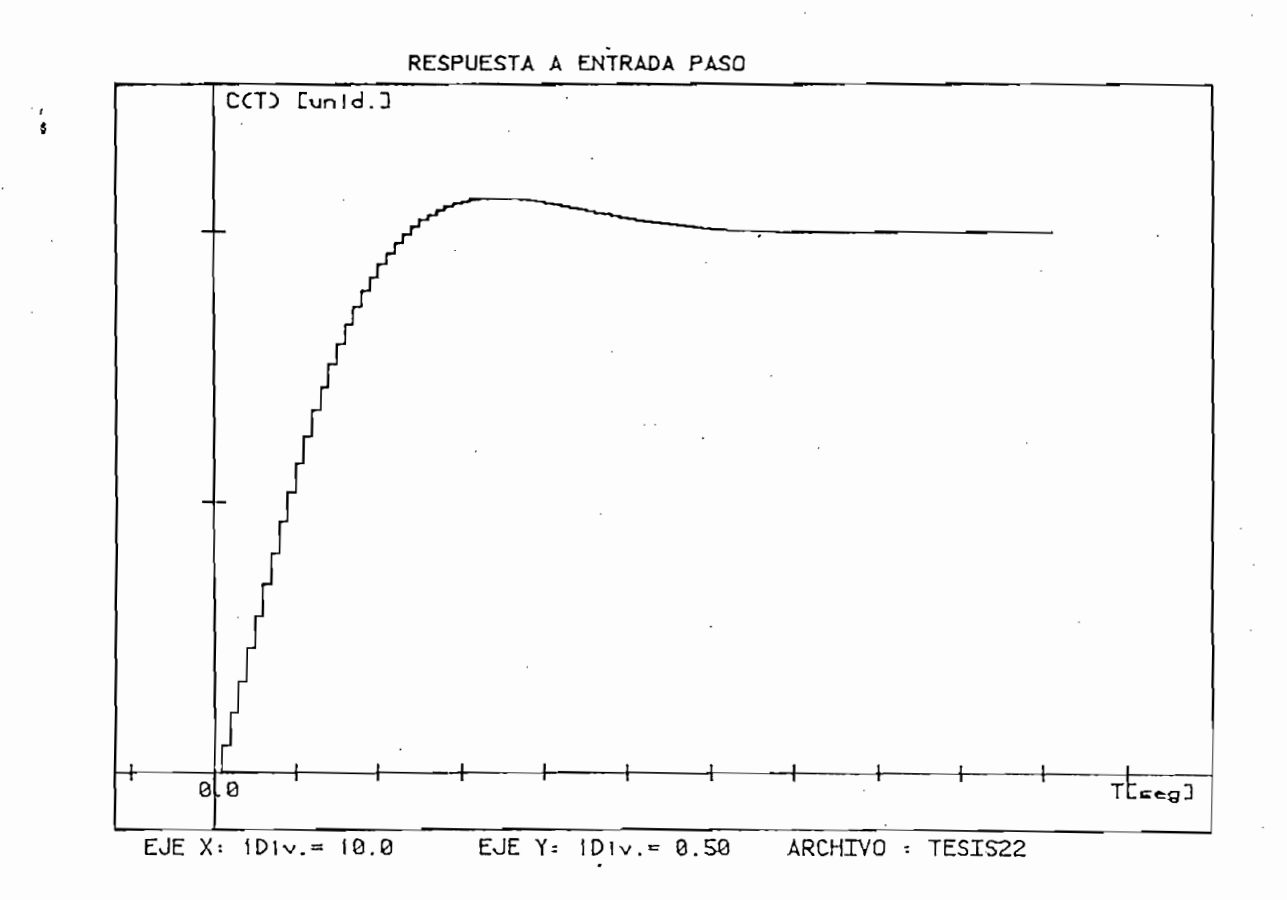

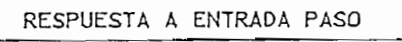

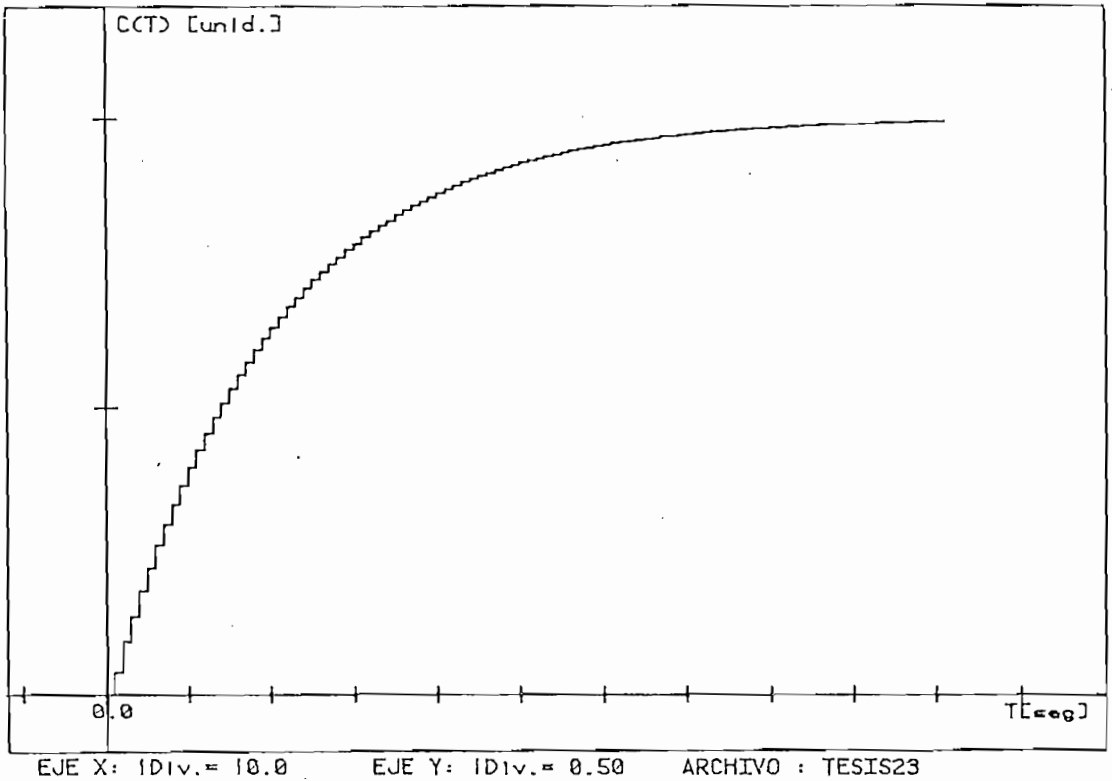

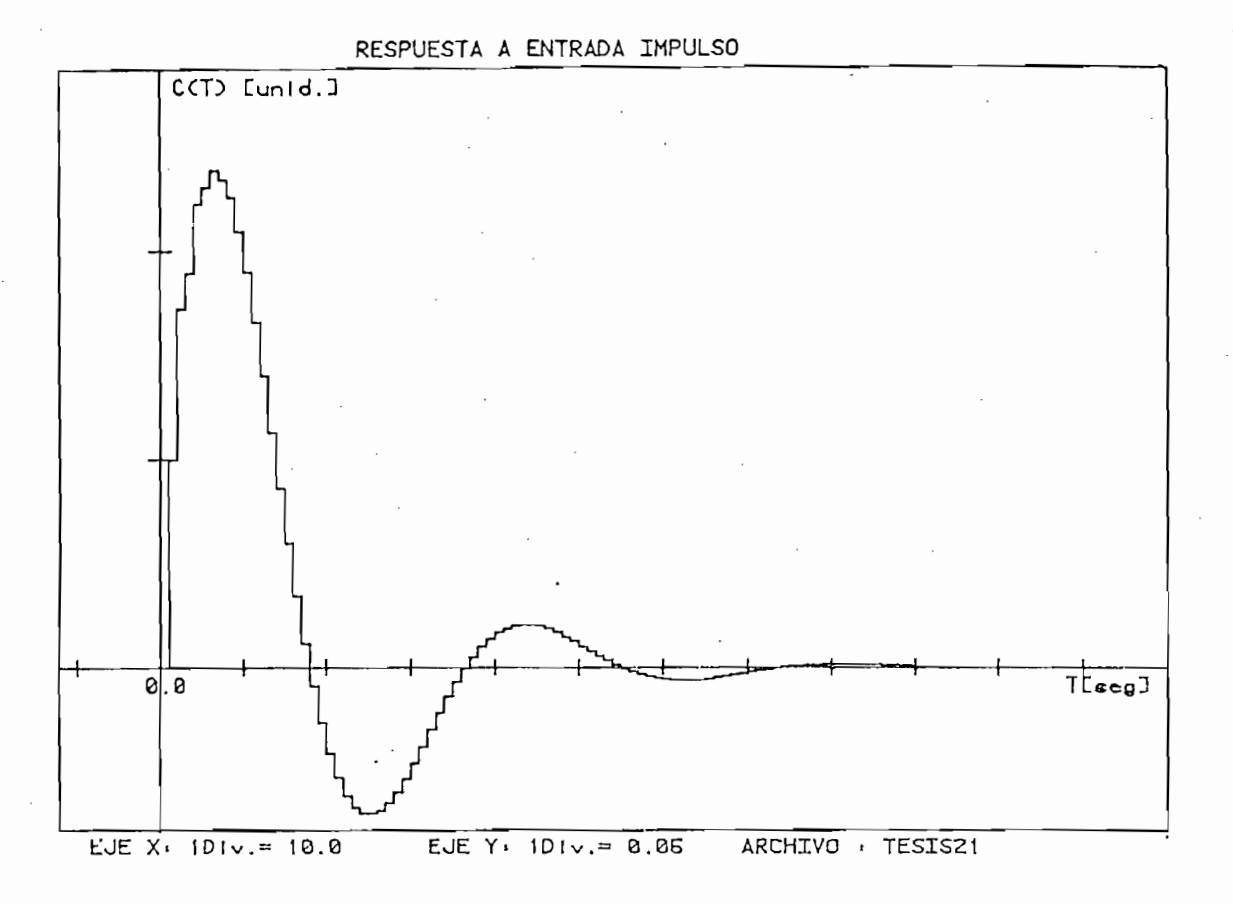

 $\sim$ 

RESPUESTA A ENTRADA IMPULSO

 $\mathbf{r}$ 

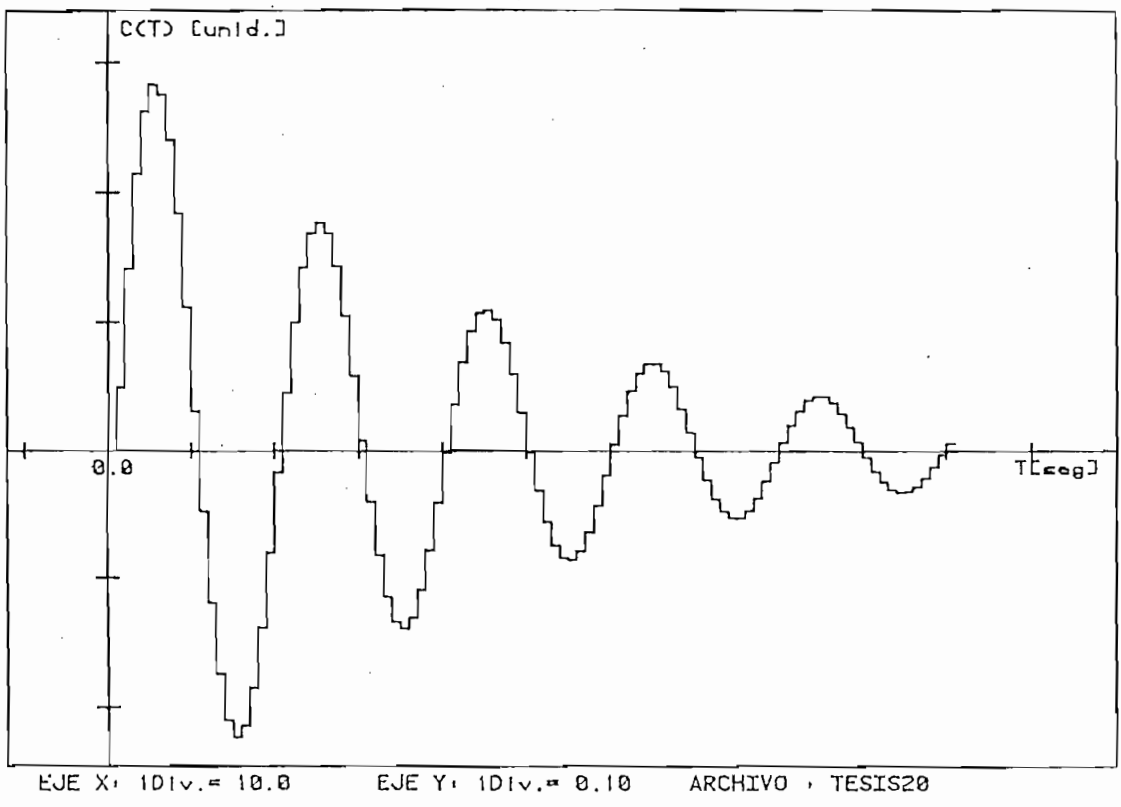

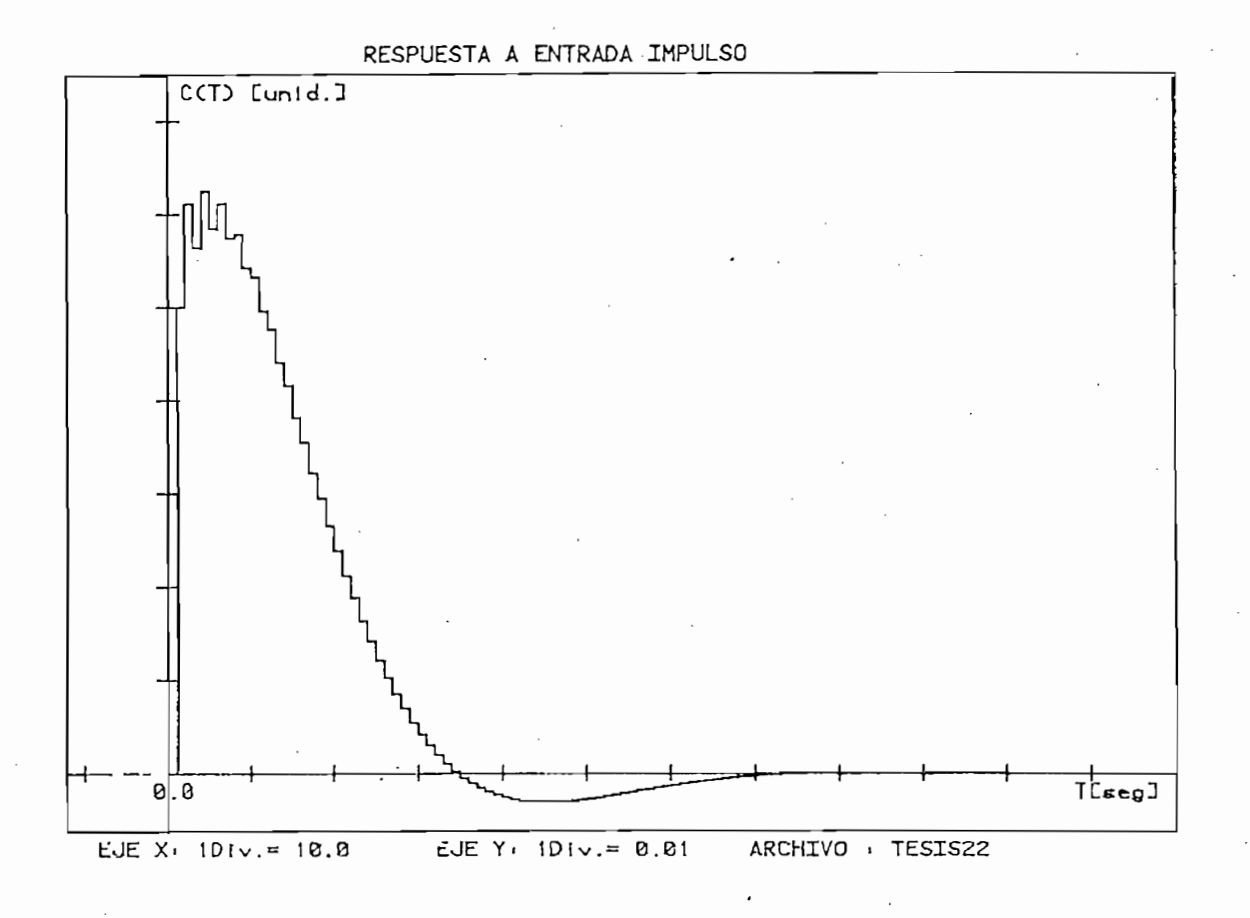

RESPUESTA A ENTRADA IMPULSO

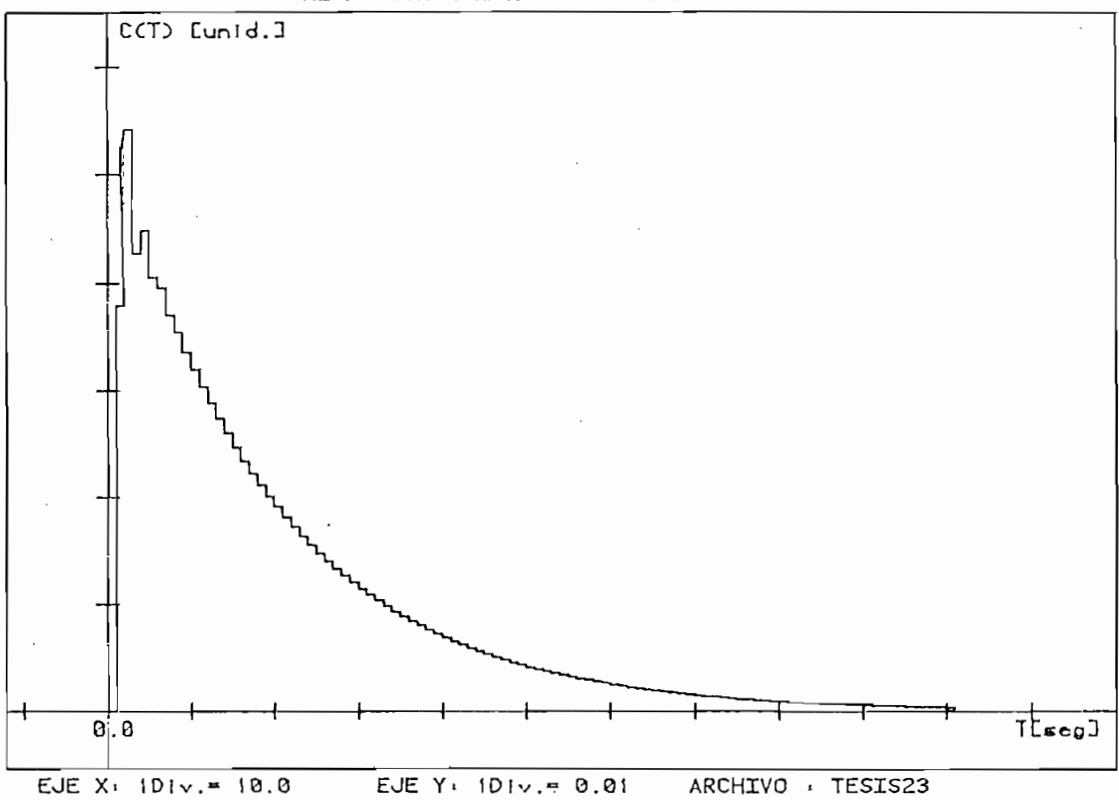

Archivo : TESIS20 Archivo : TESIS21 FECHA : 05-NOV-84 11151122 PARTE IMAG. PARTE IMAG.  $\circ$  $\circ$  $-0.31$ <br>0.31 LUGAR GEOMETRICO DE LAS RAICES\*\*SISTEMAS DISCRETOS DE LAS RAICESX\*SISTEMAS DISCRETOS RESOLUCION DE D(z) + K \* K \* K < z) =  $0.05$  $0.05$  $0.05$  $0.05$ PARTE REAL PARTE REAL 264.0<br>0.0 FACULTAD DE INGENIERIA ELECTRICA<br>SISTEMAS DE CONTROL ESCUELA POLITECNICA NACIONAL RAIZ **RAIZ**  $\rightarrow \infty$ Ganancia dinámica Ganancia estática Ganancia estática Ganancia dinámica LUGAR GEOMETRICO -Ganancia total -Ganancia total  $\frac{1}{2}$ 

183

 $-0.16$ <br>0.16

N O  $\pm4$ 

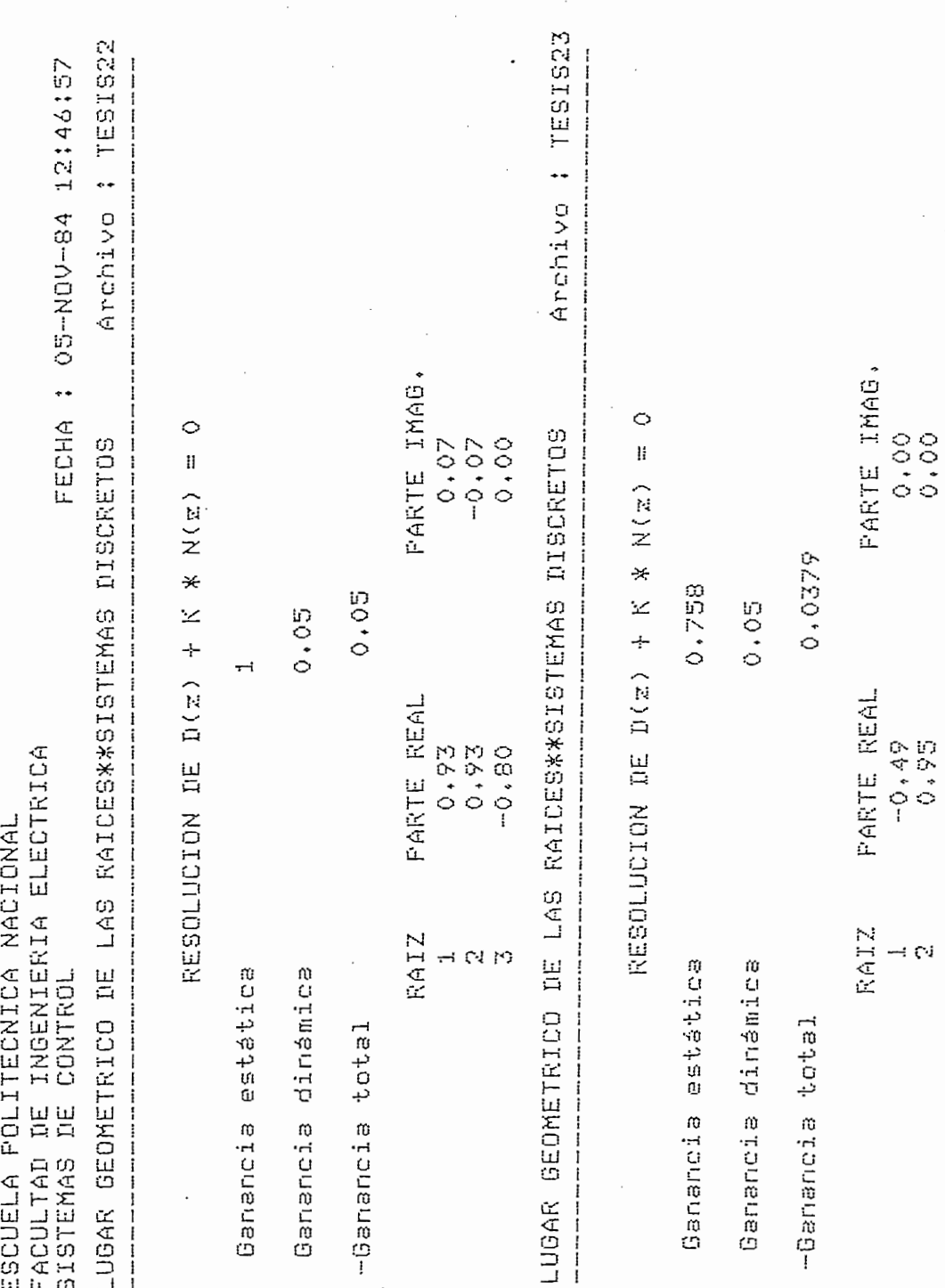

## OBSERVACIONES EL EJEMPLO 4.2.

OBSERVACIONES EL EJEMPLO 4.2.

A partir de estos ejemplos, puede observarse la utilidad que pres tan los programas en cuanto permiten la evaluación práctica del efecto que causa en el sistema el añadir redes de compensación.

En estos ejemplos puede observarse que al añadir los compensadores  $D_1(Z)$  y  $D_2(Z)$  se mejoran las características dinámicas del sistema. Esto se comprueba al observar las respuestas en el dominio del tiem po para cada caso; lo propio sucede con el modelo discretizado me diante la transformación W. Todos los gráficos de respuesta en el tiempo están hechos para un mismo valor de ganancia ( $K = 0.05$ ), y se presenta inclusive las raíces respectivas en cada L.G.R. para dicho valor de ganancia.

Puede concluirse finalmente que al añadir los compensadores correc tos, puede mejorarse las características dinámicas del sistema co mo es el máximo sobre impulso, razón de amortiguamiento, tiempo de estabilización, etc. Esto es, el uso de compensadores ha permitido variar la ubicación de las raíces características del sistema dentro de la región de estabilidad de los sistemas discretos (cír culo unitario), lo cual es fácilmente observable en los gráficos de los Lugares de las Raíces correspondientes.

Adicionalmente, debe explicarse que los valores de ganancia crítica y margen de ganancia entregados por el programa para estos ejem plos deben ser interpretados correctamente de acuerdo a la distribución de polos y ceros de lazo abierto y del gráfico mismo del

L.G.R. En los cuatro casos analizados para que el sistema sea esta ñor valor de ganancia calculado. El valor de ganancia crítica ennor valor de ganancia calculado. El valor de ganancia crítica ene1 valor de ganancia en un punto de cruce del L.G.R. con la circunfe valor de ganancia en un punto de cruce del L.G.R. con la circunfe rencia unitaria. rencia unitaria.

L.G.R. En los cuatro casos analizados para que el sistema sea esta\_

EJEMPLO 4.3.

de control de temperatura en un tanque mediante mezclado, construir el control de temperatura en un tanque mediante mezclado, construir el L.G.R. respectivo. L.G.R. respectívo.

$$
G_1(Z) = 0.3935 \text{ K } \frac{(Z + 0.6065)}{Z^2 (Z - 0.3679)}
$$

Añaniendo a esta función de transferencia un control integral me-

Dada la función de transferencia G^Z) que describe un sistema de

Añaniendo a esta función de transferencia un control integral  $me$ diante  $D_1(Z)$ , expresado por:

$$
D_1(Z) = \frac{Z}{Z - 1}
$$

Se obtiene la F.T.  $G_2(Z)$ :

Se obtiene la F.T. G2(Z):

$$
G_2(Z) = 0.3935 \text{ K} \frac{(Z + 0.6065)}{Z(Z - 1)(Z - 0.3679)}
$$

Si a  $G_2(Z)$  se añade una compensación que cancela el polo Z=0.3679 y el cero  $Z = -0.6065$  esto es:

$$
D_2(Z) = \frac{Z - 0.3679}{Z + 0.6065}
$$

Se obtiene la F.T.  $G_3(Z)$ :

$$
G_3(Z) = 0.3935 - \frac{K(Z+0.6065)(Z-0.3679)}{Z(Z-1)(Z-0.3679)(Z+0.6065)}
$$

Esto es:

$$
G_3(Z) = K \frac{0.3935}{Z(Z-1)}
$$

Los lugares de las raíces correspondientes se indican a continuación:

> $G_1(Z)$  .... Archivo TESIS26 G<sub>2</sub>(Z) .... Archivo TESIS24  $-63(Z)$  .... Archivo TESIS25

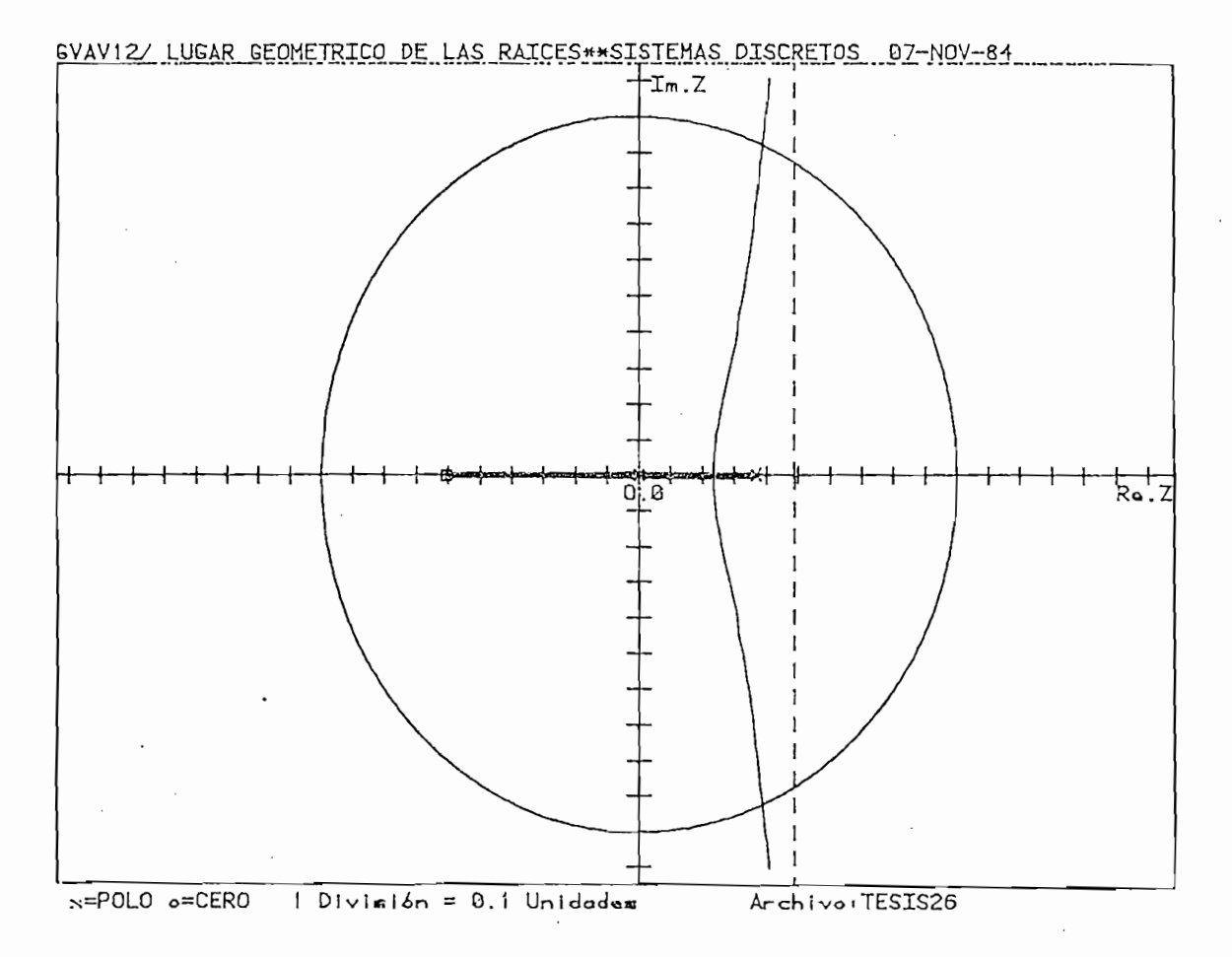

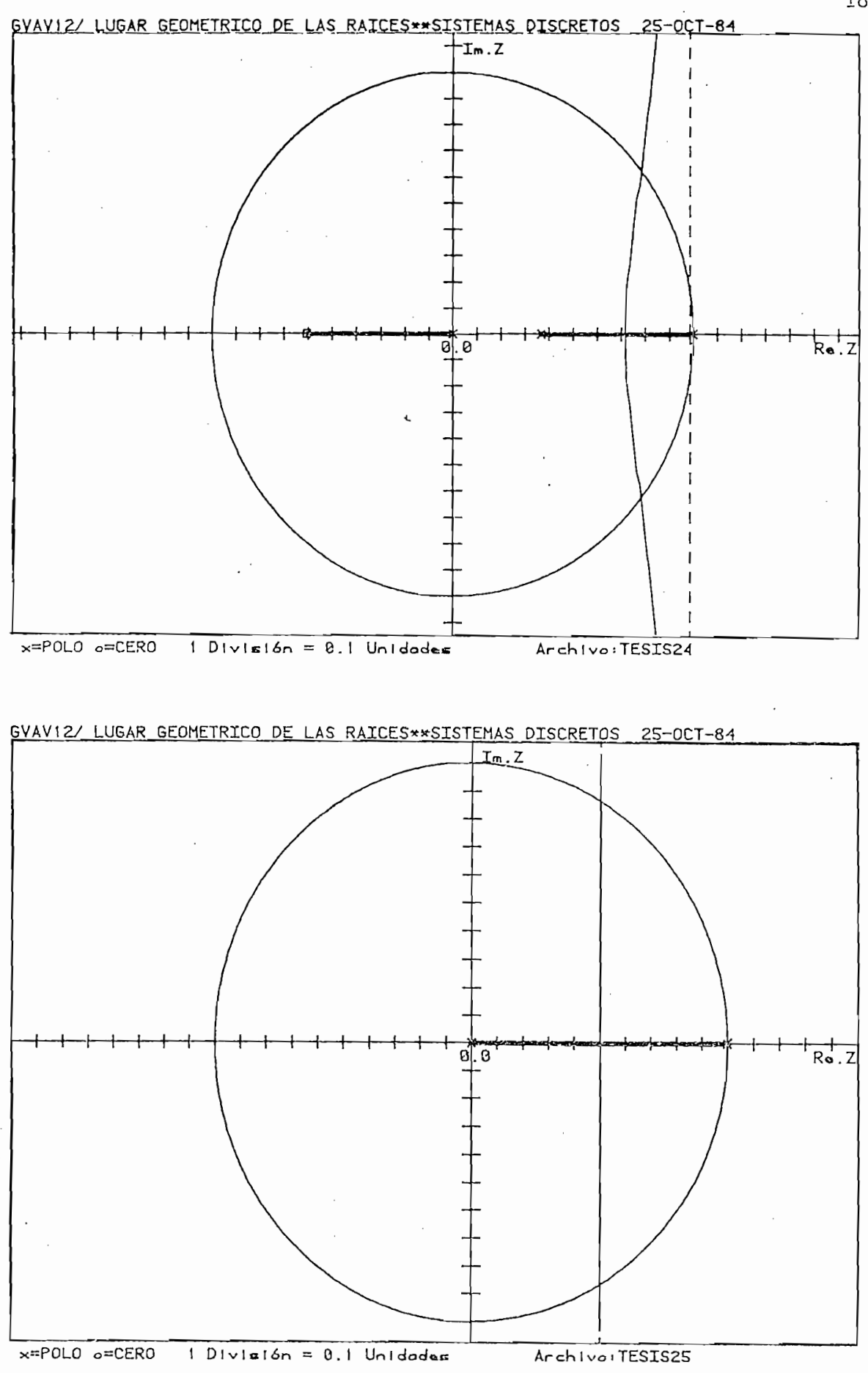

Archive : TESIS26 EECHA 131313 40-202-20 Dbservaciones Doble FUNCION DE TRANSFERENCIA DE LAZO ABIERTO GH(z) LUGAR GEOMETRICO DE LAS RAICES\*\*SISTEMAS DISCRETOS Validez POLOO<br>POLOO<br>POLOO Tiro  $\frac{1}{2}$  $\tilde{c}$ 0.3935  $\leftrightarrow$  M ÷. **2XXX**  $0.0000$ rear and in the condecess of solor Parte imas. FACULTAD DE INGENIERIA ELECTRICA<br>SISTEMAS DE CONTROL  $0.000$  $0.000$ <br>-0.96  $0.27$ del denominador: lazo abierto: Valor ESCUELA POLITECNICA NACIONAL  $0.00$  $x * k1$ Coeficientes del numerador Grado del denominador Grado del numerador 2\*\*\*2<br>- 0・37 これ米に  $0.61$ Ganancia estática a<br>T Parte real Polos y ceros  $0.37$ <br>0.00  $-0.61$ Coeficientes ល ស ÷  $\div$  $7$  \* \* 1<br>1.00 2\*\*\*3  $1.00$ 

ESCUELA POLITECNICA NACIONAL<br>FACULTAD DE INGENIERIA ELECTRICA<br>SISTEMAS DE CONTROL

FECHA : 07-NOV-84, 13:56:09

: TESIS26 Archivo LUGAR GEOMETRICO DE LAS RAICES\*\*SISTEMAS DISDRETOS

 $= 0.679$ Ganancia Critica Ko  $= 1.726$ Marsen de Ganancia MG NOTA 1 Para wue un runte ses deur runte de la langrencia olou m logoco; adop do;comentalm op ment m co El punto de corte del L.G.R con la <br>circunferencia unitaria es: EJE REAL : 0.3878262888<br>circunferencia unitaria es: EJE IMAG.: 0.921340846502

TESIS24 FECHA : 25-00T-84 12:54:36 Observaciones  $\ddot{\cdot}$ Archivo FUNCION DE TRANSFERENCIA DE LAZO ABIERTO GH(z) LUGAR GEOMETRICO DE LAS RAICES\*\*SISTEMAS DISCRETOS Validez Tipo **FOLD POLD POLO** CERO 1.S  $22$ 0.3935  $\pm$  M  $\ddot{\phantom{0}}$ **2\*\*0**  $0.000$ eje real Farte imas. ESCUELA POLITECNICA NACIONAL<br>FACULTAD DE INGENIERIA ELECTRICA<br>SISTEMAS DE CONTROL  $0.72$ <br>0.14<br>-1.09 Valor Polos s ceros de lazo abierto? Coeficientes del denominador Coeficientes del numerador :  $0.37$ 2\*\*1 Puntos de seraración en el Grado del denominador Grado del numerador 2\*\*\*2 2\*\*0  $0.61$  $-1.57$ Ganancia estática Farte real  $-0.00$ <br>-0.61 1,00  $0.37$ 12<br>2 2\*\*3  $1.00$  $1.00$ 2\*\*1

ESCUELA POLITECNICA NACIONAL<br>FACULTAD DE INGENIERIA ELECTRICA<br>SISTEMAS DE CONTROL

FECHA : 25-00T-84 12:54;54

TESIS24 Archivo : LUGAR GEOMETRICO DE LAS RAICES\*\*SISTEMAS DISCRETOS  $\frac{1}{1}$ 

Diferencia en suma de arsumentos = 0.173006 srados

 $0.323$ Ganancia Critica Kc = Margen de Ganancia MG = 0.822

NOTA: Para que un punto sea del LGR; la diferencia en la suma de arsumentos debe tender a cero El punto de corte del L.G.R con la REAL : 0.783168020168<br>circunferencia unitaria es:<br>EJE REAG.: 0.6216892315668

化自然自然自然自然自然的 计自动自动 计自动自动 计自动自动自动自动自动自动自动自动自动

Archivo : TESIS25 FECHA : 25-00T-84 12155:44 Observaciones FUNCION DE TRANSFERENCIA DE LAZO ABIERTO GH(z) LUGAR GEOMETRICO DE LAS RAICES\*\*SISTEMAS DISCRETOS POLO<br>POLO Tiro  $\mathbb{C}^1$  $\circ$  $\tau$ ٠. Puntos de seraración en el eje real Farte imas. FACULTAD DE INGENIERIA ELECTRICA<br>SISTEMAS DE CONTROL  $0.0000000$ toire dis de de les de abierto Coeficientes del denominador : ESCUELA POLITECNICA NACIONAL **2\*\*\*0**  $0.0000$ Grado del denominador Grado del numerador 三米米土  $-1.00$ Ganancia estática Parte real  $1.00$  $0.000$  $1.00$ 2\*\*2  $\begin{array}{c} \n 1 \\
 1 \\
 1\n \end{array}$ 

193

Validez

Valor

46

្ម<br>ប

 $0.50$ 

ESCUELA POLITECNICA NACIONAL<br>FACULTAD DE INGENIERIA ELECTRICA<br>SISTEMAS DE CONTROL

FECHA : 25-00T-84 12:55:57

: TESIS25 Archivo GEOMETRICO DE LAS RAICES\*\*SISTEMAS DISCRETOS LUGAR  $-1$ <br> $-1$ <br> $1$ 

Diferencia en suma de arsumentos = 0.000000 srados

1,001 Ganancia Critica Kc =  $= 1.001$ Marsen de Ganancia MG NOTA : Para que un runto sea del LGR; la diferencia en la suma de arsumentos debe tender a cero El punto de corte del L.G.R con la<br>circunferencia unitaria es:<br>circunferencia unitaria es: EJE REAL : 0.86466857143

一个人,我们们们的学习,我们的学习,我们的学习,我们的学习,我们的学习,我们的学习,我们的学习,我们的学习,我们的学习,我们的学习,我们的学习,我们的学习,我们

## OBSERVACIONES AL EJEMPLO 4.3.

Este ejemplo permite confirmar la validez de los programas implemen tador al comprobarse que los resultados obtenidos son completamente similares a los entregados por los autores Franklin y David en el libro DIGITAL CONTROL OF DINAMIC SYSTEMS, Capitulo V.

EJEMPLO 4.4.

A continuación se entregan varios ejemplos que validan definitivamente el programa implementado. Varios de ellos comprueban los resultados entregados en la bibliografía consultada, en tanto que otros han sido elaborados para comprobar diferentes alternativas del programa.

A continuación se entregan varios ejemplos que validan definitiva-

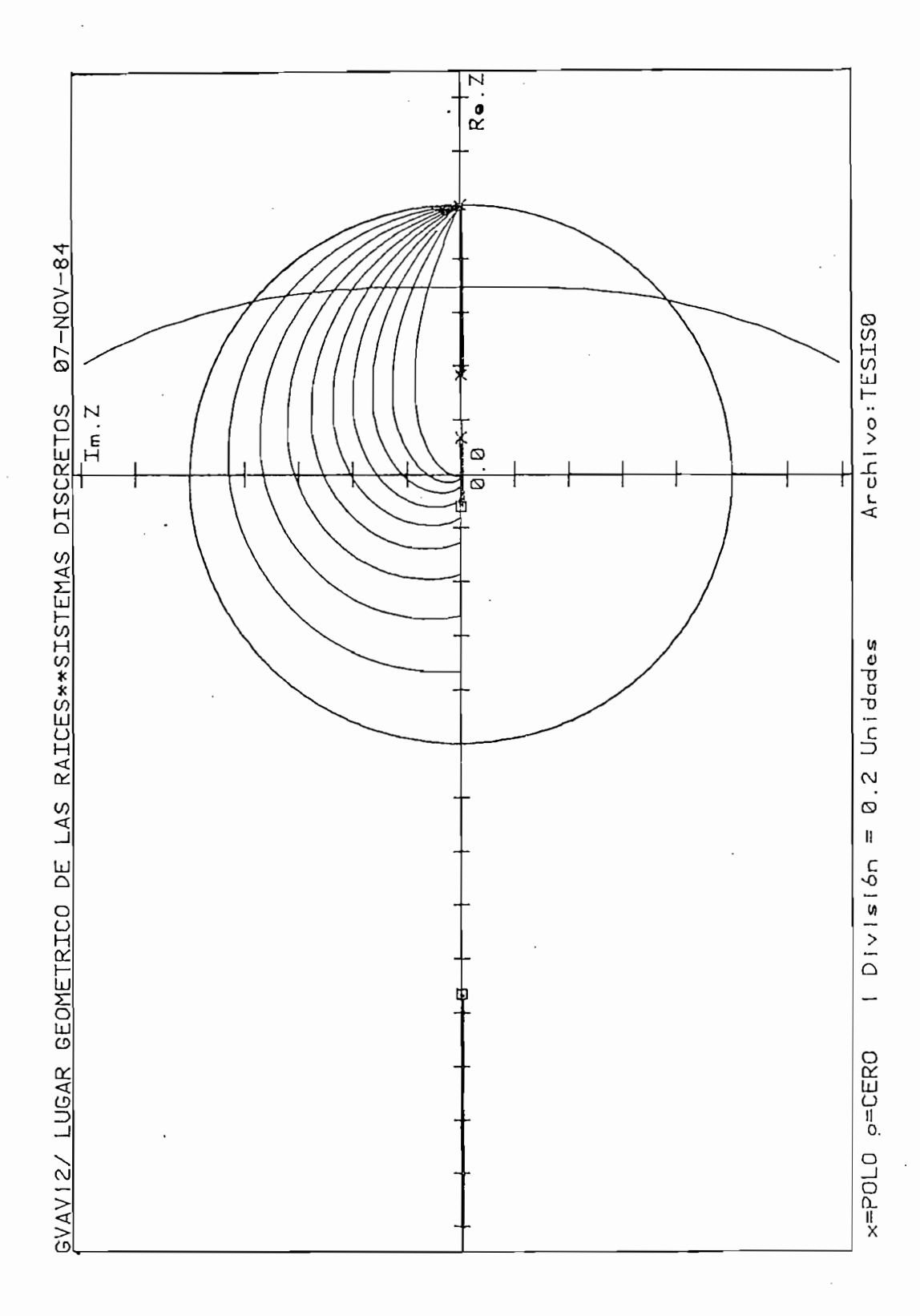

Ÿ,

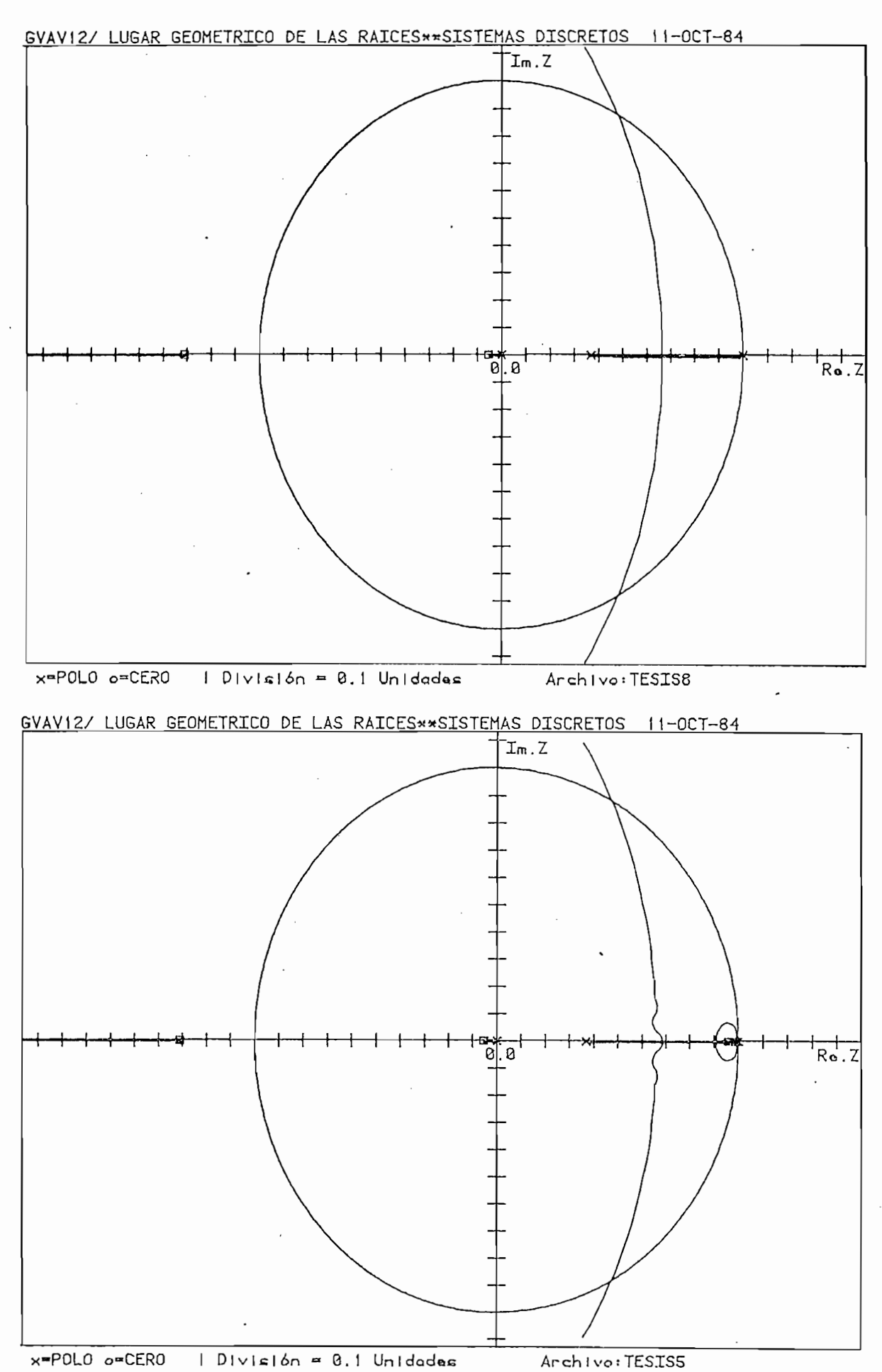

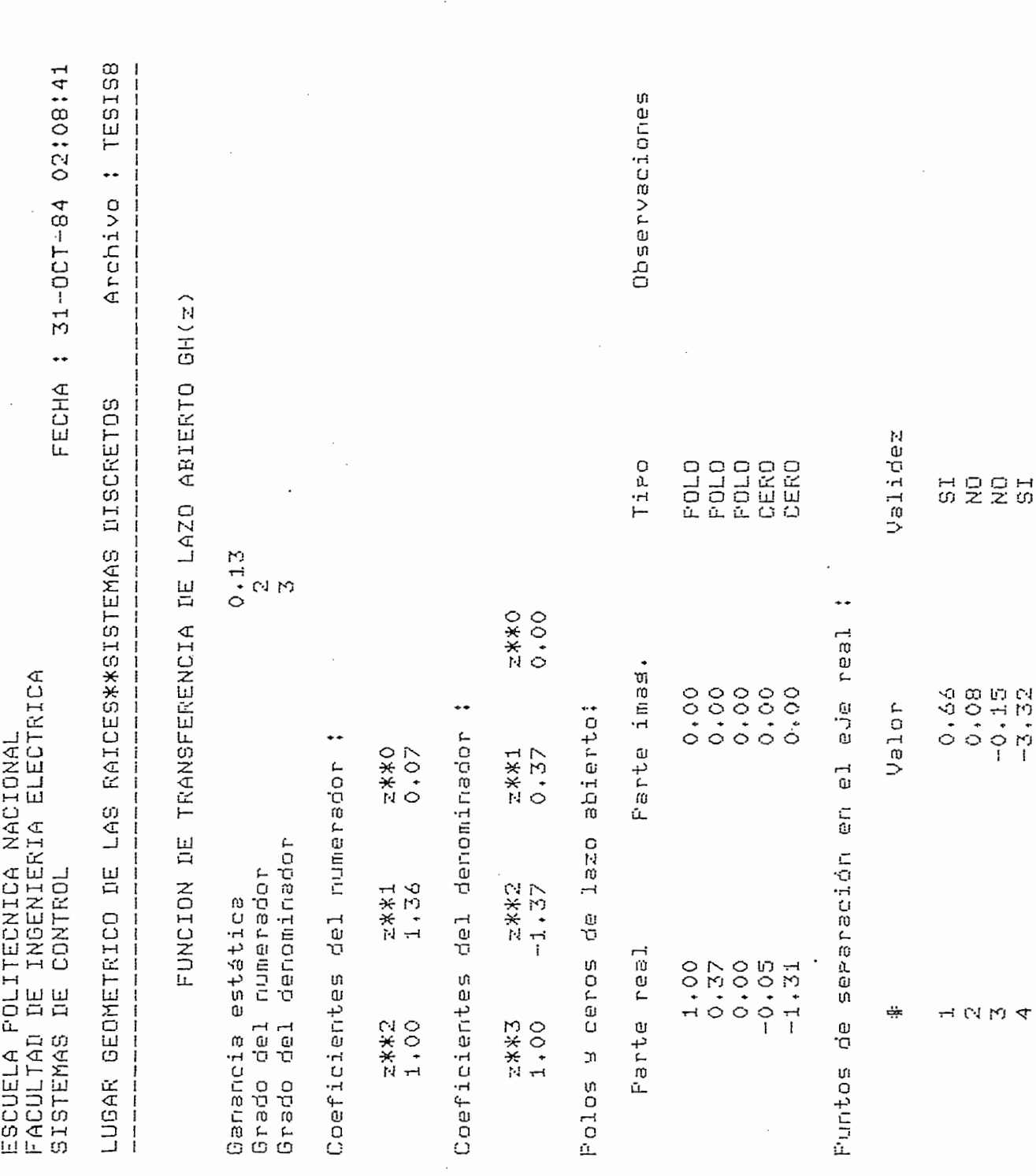

 $\overline{a}$ 

 $\frac{1}{2}$ 

FACULTAD DE INGENIERIA ELECTRICA ESCUELA POLITECNICA NACIONAL CONTROL SISTEMAS DE

FECHA : 31-OCT-84 02:09:00

Archivo : TESISS LUGAR GEOMETRICO DE LAS RAICES\*\*SISTEMAS DISCRETOS

Diferencia en suma de argumentos = 0.077047 srados

 $0.440$ Ganancia Critica Kc = 3,385 Marsen de Ganancia MG = NOTA : Para que un runto sea del LGR; la diferencia en la suma de arsumentos debe tender a cero 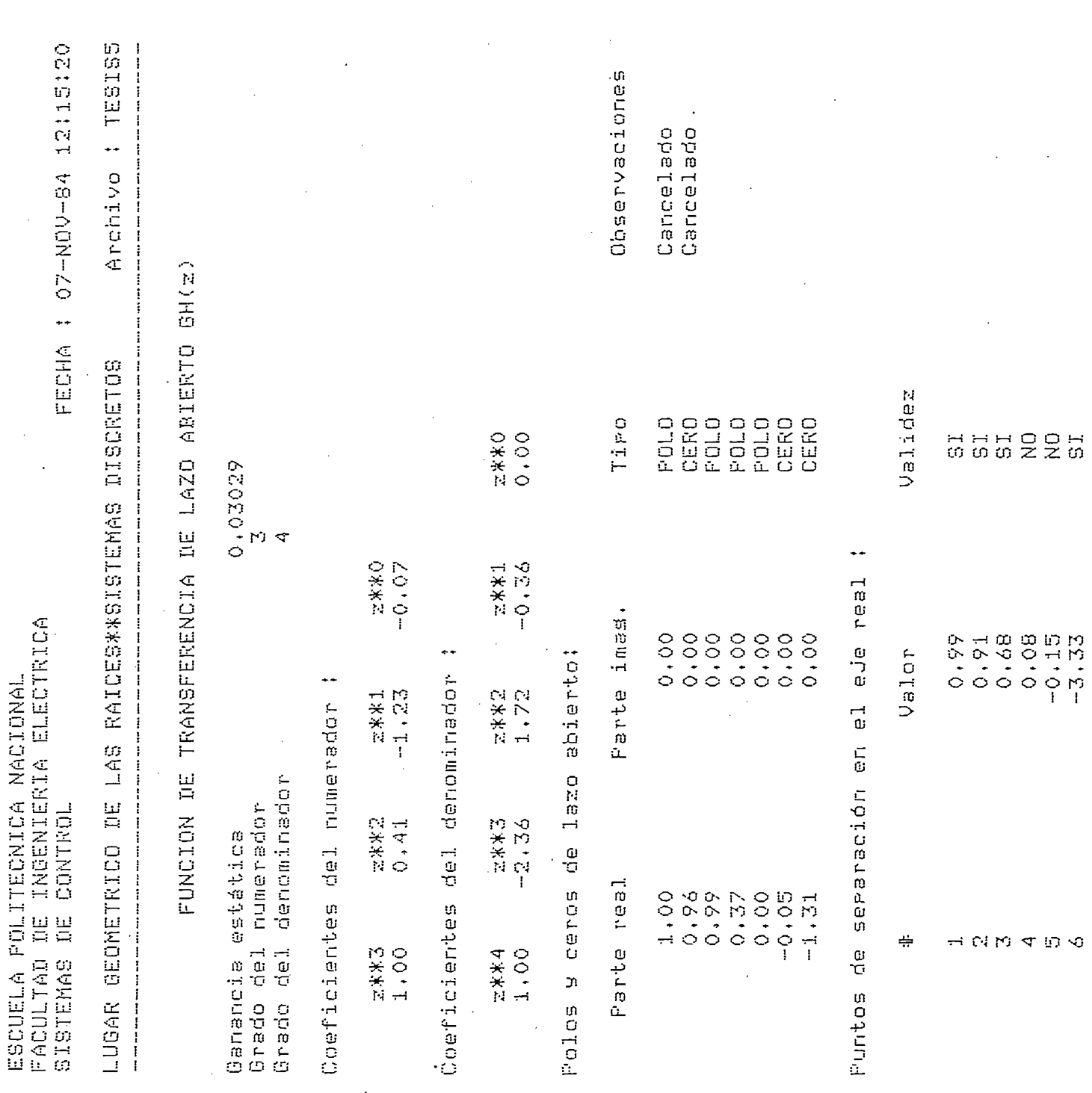

 $\hat{\boldsymbol{\gamma}}$ 

 $\overline{\phantom{a}}$ 

 $\hat{\boldsymbol{\beta}}$ 

 $\hat{\boldsymbol{\gamma}}$ 

 $\ddot{\phantom{0}}$ 

 $200$ 

l,

 $\ddot{\phantom{a}}$ 

 $\ddot{\phantom{0}}$ 

 $\frac{1}{2} \frac{1}{\sqrt{2}} \frac{d\phi}{d\phi}$ 

 $\frac{1}{2}$ 

 $\ddot{\cdot}$  $\frac{1}{2}$ 

 $\frac{1}{2}$ 

 $\frac{1}{2}$ 

 $\hat{\boldsymbol{\beta}}$ 

 $\bar{\gamma}$ 

 $\mathbb{R}^2$ 

 $\frac{1}{\sqrt{2}}$ 

 $\cdot$ 

i.

 $\overline{\phantom{a}}$ 

 $\ddot{\phantom{0}}$ 

 $\ddot{\phantom{a}}$ 

J.

ESCUELA POLITECNICA NACIONAL<br>FACULTAD DE INGENIERIA ELECTRICA SISTEMAS DE CONTROL

FECHA : 07-NOV-84 12115145

Archive : TESIS5 LUGAR GEOMETRICO DE LAS RAIGESXSISTEMAS DISCRETOS --------

0.169012 shadde m potcemuarate et agre ca anus constanter

 $= 0.442$ OM activitio artecence

 $= 14.602$ Ganancia MG Marsen de Pereversite as lable de des optimations constants debe tender a cero en la suna de araumente de \* 4TON

的NPNTTE的SSPNC·O ↓ 0,879895422671 IMAG.; **REAL** El Punto de corte del L.G.R con la<br>circunferencia unitaria es:<br>c

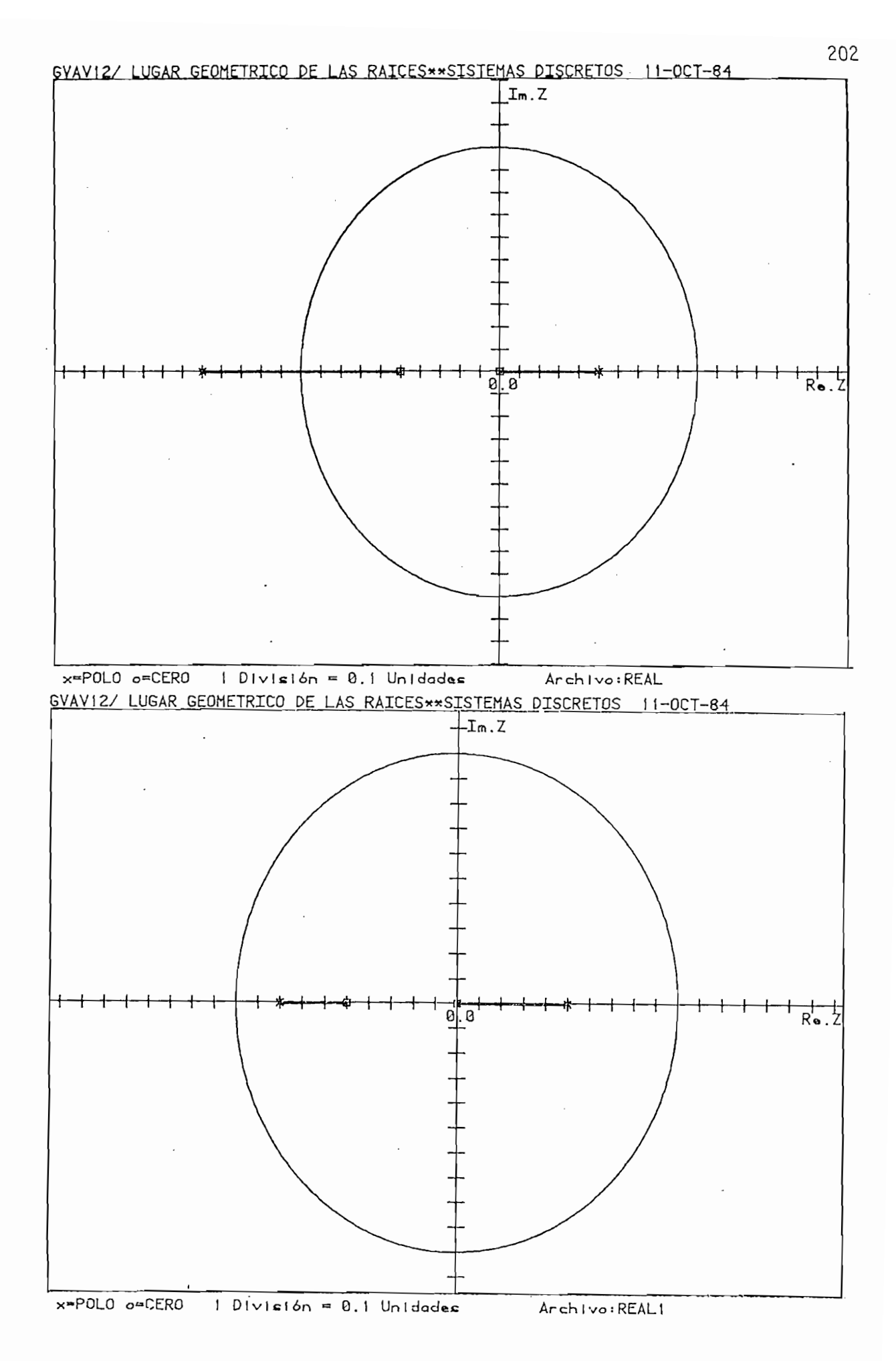

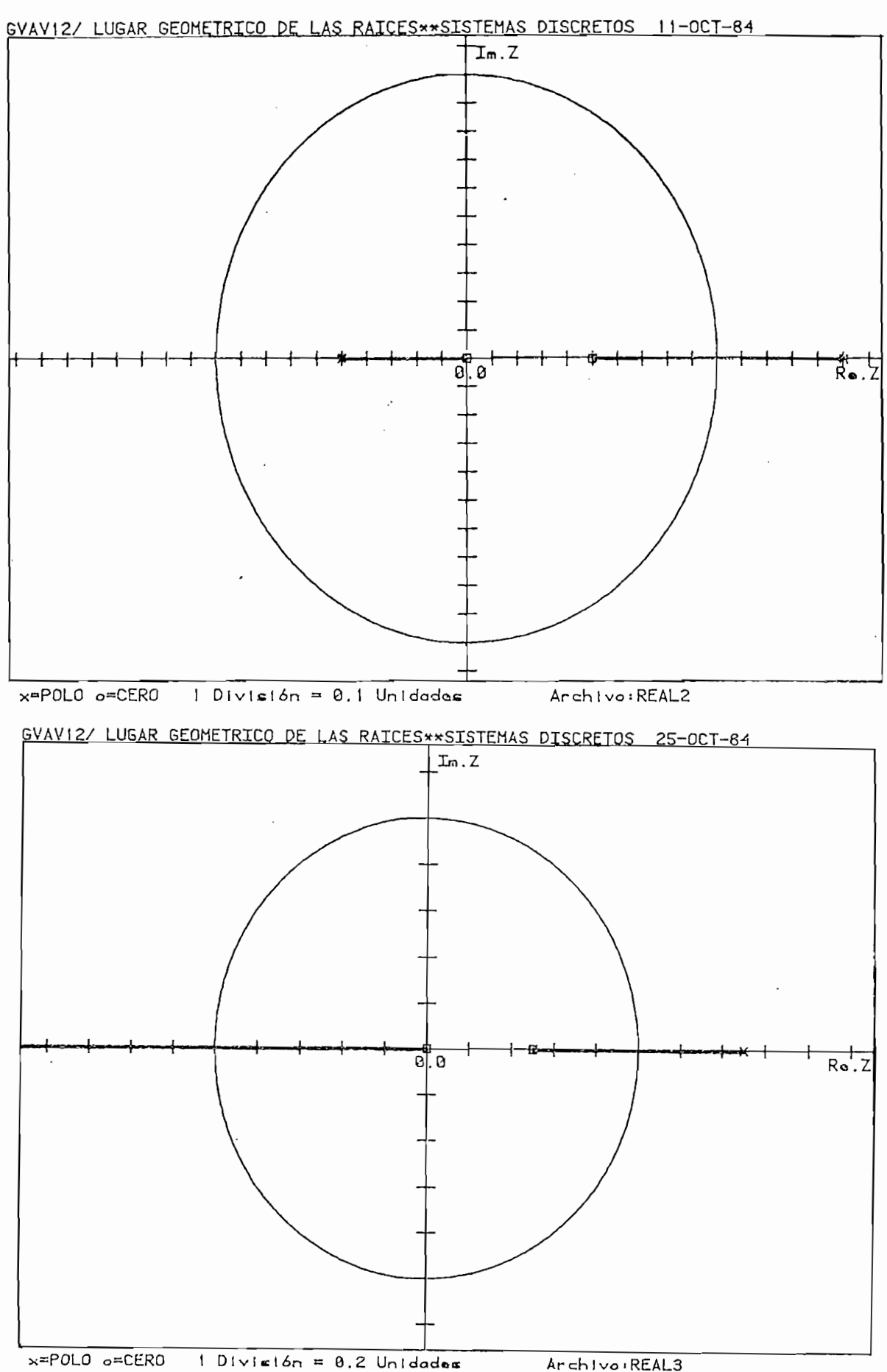

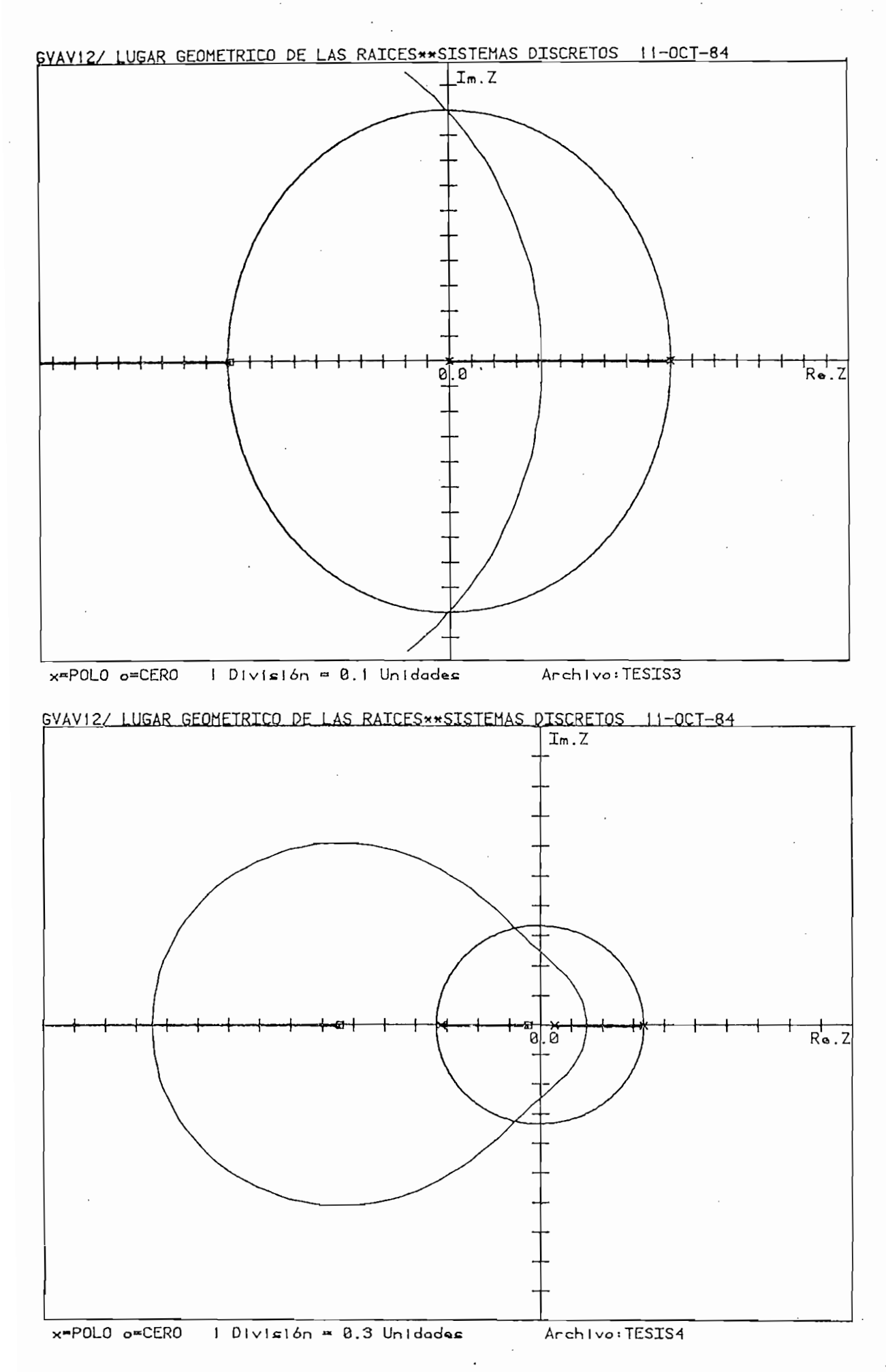
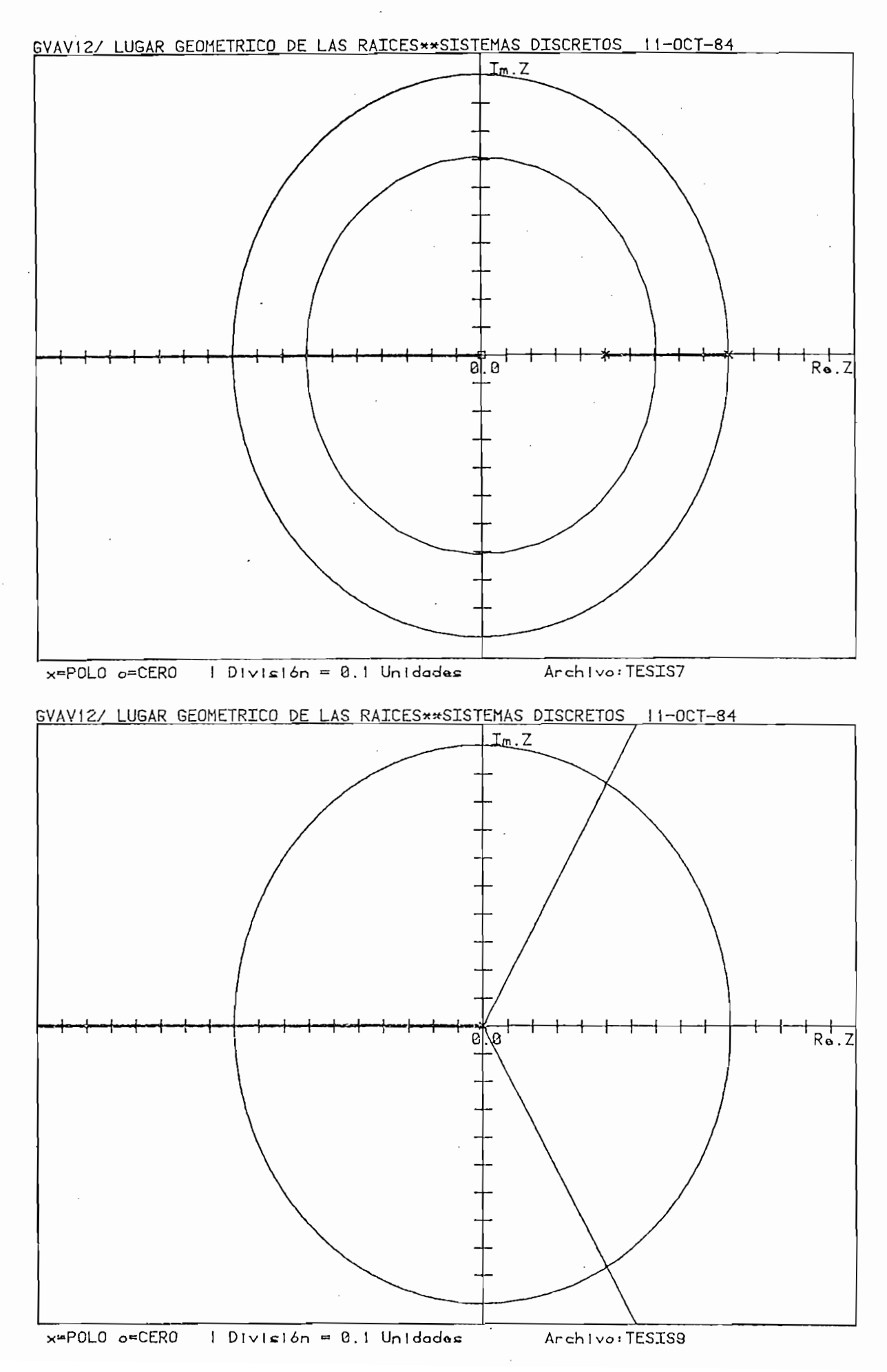

## CAPITULO V

Pese al gran adelanto observado durante los últimos años en el estu\_

#### CONCLUSIONES

Pese al gran adelanto observado durante los últimos años en el estu dio de los sistemas discretos de control mediante el método de  $va$ riables de estado, la importancia de la transformada Z es muy gran de y no debe ser subestimada debido a que tiene aún gran vigencia el análisis y diseño según la teoría de control clasico. Esta trans\_ el análisis y diseño según la teoría de control clásico. Esta trans formada es básica en el análisis y solución de problemas de control discreto y de muestreo de datos. Tal es así que mediante ella  $PS$ posible expresar la ecuación característica de un sistema discreto posible expresar la ecuación característica de un sistema discreto como una función racional, lo cual permite a la vez utilizar el mé todo del Lugar Geométrico de las Raíces en el estudio de estos sis temas.

El programa entregado en la presente tesis para graficar y analizar el L.G.R. de sistemas discretos en el plano Z viene a constituirse el L.G.R. de sistemas discretos en el plano Z viene a constituírse en una herramienta muy útil en aplicaciones de diseño y compensación de los mismos, por cuanto permite apreciar de manera objetiva ción de los mismos, por cuanto permite apreciar de manera objetiva y rápida la ubicación de las raíces de la ecuación característica del sistema respecto a la variación de un parámetro, generalmente la ganancia de lazo abierto. Es evidente que este método es un en foque poderoso y muy útil para el análisis y diseño de sistemas de foque poderoso y muy útil para el análisis y diseño de sistemas de control, y continuará siendo uno de los procedimientos más utiliza\_ control, y continuará siendo uno de los procedimientos más utiliza dos dentro del estudio de la ingeniería de control.

Los ejemplos presentados en el capítulo IV nos indican que los re

Los ejemplos presentados en el capítulo IV nos indican que los re\_

sultados proporcionados por el programa son muy satisfactorios; ade más, permiten comprobar plenamente la relación directa existente en tre la ubicación de las raíces en el plano Z y el funcionamiento del sistema en el dominio del tiempo, especialmente con la respuesta transitoria. Esto es, se ha investigado el movimiento de las Raíces en el plano Z a medida que varía un parámetro del sistema y su influencia en la respuesta y estabilidad del mismo.

sultados proporcionados por el programa son muy satisfactorios; ade\_

Debe resaltarse el hecho de que el programa de respuesta del siste ma en el dominio del tiempo a entradas paso e impulso presta una muy significativa ayuda en cuanto permite observar su comportamiento dinámico. Este subprograma, junto con el de análisis de estabito dinámico. Este subprograma, junto con el de análisis de estabilidad absoluta y la subrutina de determinación de la ganancia crítj^ lidad absoluta y la subrutina de determinación de la ganancia críti ca permiten conocer de manera más profunda el comportamiento del sis

Debe resaltarse el hecho de que el programa de respuesta del s

No se indican mayores comentarios respecto a los ejemplos presentados en el capítulo IV ya que estos fueron emitidos junto con cada ejemplo desarrollado.

En cuanto al lenguaje de programación utilizado, BASIC extendido, e\_s\_

En cuanto al lenguaje de programación utilizado, BASIC extendido, es te presta las facilidades que el caso requiere, por cuanto permite dar un carácter conversacional a la ejecución del programa, de tal ma\_ dar un carácter conversacional a la ejecución del programa, de tal ma nera que el usuario tan solo debe seguir en forma adecuada las instrucciones que aparecen en pantalla para llegar a obtener los resul tados adecuados.

Dentro de las limitaciones del programa están:

Dentro de las limitaciones del programa están:

- Reducida memoria del equipo, lo cual influye en la obtención de gráficos de mayor resolución, como por ejemplo en la respuesta de frecuencia como sistema discreto, puesto que no pueden dimensio frecuencia como sistema discreto, puesto que no pueden dimensio narse adecuadamente los arreglos que contienen los puntos para narse adecuadamente los arreglos que contienen los puntos para los gráficos. En caso de seleccionar un alto número de puntos pa^ ra el gráfi.co, puede aparecer en pantalla el error de Memoria Corn ra el gráfico, puede aparecer en pantalla el error de Memoria Com pleta (Memory Full). pleta (Memory Full).

- Reducida memoria del equipo, lo cual Influye en la obtención de

- El programa sólo permite analizar sistemas en que el número de po los no exceda a siete y también no considera válidos los puntos los no exceda a siete y también no considera válidos los puntos que contienen más de cuatro raíces múltiples o más de tres puntos múltiples de separación. Sin embargo, desde el punto de vista múltiples de separación. Sin embargo, desde el punto de vista práctico, sistemas que contengan características superiores a es\_ práctico, sistemas que contengan características superiores a es tas limitaciones son muy poco comunes.

Finalmente puede concluirse que el desarrollo de esta tesis ha per mi ti do profundizar los conocimientos adquiridos en los cursos dicta\_ mitido profundizar los conocimientos adquiridos en los cursos dicta dos afines a este tema, así como también ha hecho posible conocer dos afines a este tema, así como también ha hecho posible conocer de manera más adecuada el funcionamiento del computador de la Facu]\_ de manera más adecuada el funcionamiento del computador de la Facul tad.

#### RECOMENDACIONES

En base a la experiencia adquirida durante el desarrollo de esta tesis, podría darse las siguientes recomendaciones:

En base a la experiencia adquirida durante el desarrollo de esta

- Implementar un programa que permita conocer la ubicación de las raíces, esto es conocer el valor de ganancia del sistema, a parraíces, esto es conocer el valor de ganancia del sistema, a par

tir de criterios de desempeño y funcionamiento del sistema en e) dominio del tiempo y de la frecuencia, así como imlementar rutinas a la senecesidades de funcionamiento de funcionamiento de sistema, todo lo cual sería de valiosa ayuda para diseño y compensación de sistemas de con\_ ría de valiosa ayuda para diseño y compensación de sistemas de con trol.

- Durante el desarrollo del programa se observó la necesidad de cons ción de muestre de muestre o de muestre o de muestre o de muestre o de muestre o de muestre o desenvolver de b ción del período de muestreo, lo cual es un asunto complejo debido cía discretizada elevado a diferentes exponentes y por tanto no es posible la aplicación de las leyes que rigen la construcción del de l  $\mathcal{L}_{\mathcal{A}}$ L.G.R., las cuales son aplicables para cuando el parámetro que va ría lo hace en una forma lineal. Sería muy interesante por tanto implementar los programas adecuados para permitir la construcción  $\sum_{i=1}^{n} a_i$ de estos diagramas.

amplia que en verdad existen muchas cosas por hacer por lo que no es conveniente el citar más recomendaciones.es conveniente el citar más recomendaciones.

# APENDICES

# MANUAL DE USO DE LOS PROGRAMAS

- 1. Si el equipo se encuentra apagado, encenderlo de acuerdo a  $1a$ siquiente secuencia:
	- 1.1. Unidad de discos superior  $(1 y 2)$ 1.2. Unidad de discos inferior  $(0)$ 1.3. Computadora.
- 2. Si está encendida la luz indicativa del reloj ("CLOCK"), debe ini cializarse el sistema de reloj desde el teclado con la siguiente instrucción:

CALL "SETTIM", "DD-MMM-AABHH:MM:SS"

Presione la tecla RETURN

 $\mathbf a$ 

MMM: mes (iniciales en inglés)

 $\overline{\phantom{a}}$  : espacio en blanco en blanco en blanco en blanco en blanco en blanco en blanco en blanco en blanco en blanco en blanco en blanco en blanco en blanco en blanco en blanco en blanco en blanco en blanco en blanco

 $\beta$  : espacio en blanco

HH : horas

MM : minutos

SS : segundos (opcional)

3. Coloque el disco de tesis en cualquiera de las unidades libres y cárguelo con las instrucciones:

 $3.1.$  CALL "UNIT",  $#$ 

Presione la tecla RETURN

3.2. CALL "MOUNT",  $\#$ , A\$

Presione la tecla RETURN

Siendo:  $#$  : número de la unidad donde se colocó el disco.

A\$ o cualquier otra variable literal.

Si el disco fue colocado en la unidad 0, no es necesario ejecutar la instrucción 3.1.

4. Cargue a la memoria del computador el programa maestro mediante la instrucción:

OLD "<sup>O</sup>GVAV12/LGRZPM" Presione la tecla RETURN

5. Ejecute el programa con la instrucción:

# **RUN**

Presione la tecla RETURN

ó simplemente presione la tecla definible 1.

- 6. Sigas las instrucciones que los programas le indican en la pan talla.
- 7. Si algún dato ha sido mal ingresado, en pantalla sale el error correspondiente que le indica la acción a tomar.

8. Cuando desee interrumpir la ejecución de algún programa, presio ne dos veces la tecla BREAK; para continuar asegúrese que los archivos estén cerrados ejecutando la instrucción.

**CLOSE** 

Presione la tecla RETURN

Luego ejecute la instrucción:

RUN número de línea en que se interrumpió el programa. Presione la tecla RETURN

9. Si en la pantalla aparece el mensaje de alistar el grafizador, debe proceder de la siguiente manera:

9. SI en la pantalla aparece el mensaje de alistar el grafizador ,

9.1. Encienda el grafizador.

9.2. Coloque papel y pluma.

9.3. Fije los límites del tamaño del gráfico con las teclas SET. 9.3. Presione la tecla RETURN.

NOTA: No se debe encender o apagar el grafizador cuando están abier to archivos, tampoco deben sacarse los discos de las unidades correspondientes en este caso.

# MANUAL DE ERRORES

A continuación se detallan los errores que pueden aparecer en pan\_

A continuación se detallan los errores que pueden aparecer en pan talla cuando se estánejecutando los programas, su causa y la acción

a tomarse.

Para cualquier otro mensaje de error no contemplado en el presente listado, consulte el manual del sistema o de la unidad correspondiente.

Para cualquier otro mensaje de error no contemplado en el presente

- ERROR  $1$  : Archivo XXX existe, se destruye (SIN 0 NO?(:
- Causa  $\mathcal{A}$  is a construction of  $\mathcal{A}$  of  $\mathcal{A}$  of  $\mathcal{A}$  or  $\mathcal{A}$  and  $\mathcal{A}$  are in  $\mathcal{A}$  and  $\mathcal{A}$  or  $\mathcal{A}$  are interferences.
- Acción : Responder "SI" o "NO" de acuerdo a criterio propio e im ERROR 2 : Erros de épsilon, no hay punto de separación cercano.
- ERROR 2 : Erros de épsilon, no hay punto de separación cercano.
- Causa : Valor de épsilon introducido es inadecuado.
- Acción : Reiniciar el programa (TECLA 1) e ingresar un valor de ARROR 3 : No existen datos todavía, PRIMERO INGRÉSELOS.
- ARROR 3 : No existen datos todavía, PRIMERO INGRESELOS.
- Causa : Se solicita cambiar límite en plano de datos sin exis-Acción : Correr el programa (TECLA 1).
- $Acci$  : Correr el programa (TECLA 1).

causa : Se desde discos, pero el archivo XXXXXX el archivo XXXX el archivo XXXX el archivo XXXX el archivo XXX

Causa : Se desea cargar datos desde discos, pero el archivo XXX Acción : Ingresar el nombre correcto del archivo de puntos del L.G.R,

Acción : Ingresar el nombre correcto del archivo de puntos del L.G.R.

- Causa : Se trata de realizar el análisis general de la constantino de la constantino de la constantino de la constantino de la constantino de la constantino de la constantino de la constantino de la constantino de la const
- Causa : Se trata de realizar el análisis general del L.G.R. sin tener o sin terminar el cálculo del mismo.
- Acción : Reiniciar el programa (TECLA 1) y verificar el trabajo.

Causa : Se desea cargar datos por disco, pero el archivo XXX

Causa : Se desea cargar datos por disco, pero el archivo XXX no es del L.G.R.

 $\mathbf{F}$  :  $\mathbf{F}$  is no have  $\mathbf{F}$  iteraciones y  $\mathbf{F}$ 

ERROR  $6:$  No hay raices para 500 iteraciones y 5 valores.

: No convergen los valores en la subrutina del cálculo Causa  $\overline{a}$  :  $\overline{a}$  :  $\overline{a}$  :  $\overline{a}$  :  $\overline{a}$ 

ERROR 7A : PRIMER coeficiente es cero \* REPITA

Causa : El primer coeficiente del numerador o denominador de la

: El primer coeficiente del numerador o denominador de la Causa F.T. de lazo abierto es cero. Acción : Digitar el coeficiente correctamente.

Acción : Digitar el coeficiente correctamente.

Causa : El primer coeficiente generado como función del perío-

Causa : El primer coeficiente generado como función del período de muestreo es cero.  $\mathcal{A}$  accuractes datos que hacen el primer -  $\mathcal{A}$ 

Acción : Ingresar correctamente los datos que hacen el primer coeficiente. ERROR 8A : GANANCIA Ko = K, FUERA DE LIMITES

Causa : Valor de ganancia estática determinada en el programa

: Valor de ganancia estática determinada en el programa Causa Acción: : Ninguna.

 $\mathbf{F}$ 

ERROR 8B : GANANCIA Ko = K, FUERA DE LIMITES

Causa : Valor de ganancia estática es negativo o mayor a 10000.

Acción ERROR 8C : GANANCIA Ko = K, FUERA DE LIMITES

Causa : El valor de ganancia estática de ganancia estática de programa de programa de programa de programa de

: El valor de ganancia estática determinado por el progra Causa ma en el ingreso de coeficientes como función del perío do de muestreo es negativo o mayor a 10000.

ERROR 8D : Error en el valor de ganancia, REPITA

ERROR 8D : Error en el valor de ganancia, REPITA

: El valor de ganancia ingresado para análisis de estabi-Causa

igual a 0. iqual a 0.

lidad absoluta o respuesta en el tiempo es negativo o

Acción ERROR 8E : Error en el valor de ganancia, REPITA.

ERROR 8E : Error en el valor de ganancia, REPITA. Causa : El valor de ganancia ingresado para el análisis de fre\_

Acción : Ingresar el valor correcto.

Causa : El valor de ganancia ingresado para el análisis de fre cuencia es negativo o igual a o igual a o igual a o igual a o igual a o igual a o igual a o igual a o igual a<br>Distributo o igual a o igual a o igual a o igual a o igual a o igual a o igual a o igual a o igual a o igual a Acción : Ingresar el valor correcto.

ERROR 9 : Por el grado del XXX no. hay más conjugadas.

ERROR 9 Causa : Al ingresar una raíz compleja, debido al grado del XXX

- : Al ingresar una raíz compleja, debido al grado del XXX Causa (numerador o denominador) no puede generarse su conjinum de no puede generarse su conjinum de su conjinum de s<br>Desenvolupador e su conjinum de su conjinum de su conjinum de su conjinum de su conjinum de su conjinum de su qada.
- Acción grama. grama.

 $A \subset \mathbb{R}$  : Corregion is corregional raíz o reiniciar el pro $\mathbb{R}$  el pro $\mathbb{R}$  el pro $\mathbb{R}$  el pro $\mathbb{R}$ 

ERROR 10 : GRADO-NUMERADO excede a máximo de "7"

Causa

Acción : Ingresar el valor correctamente.  $\mathcal{L}$ 

ERROR 11 : GRADO-DENOMINADOR excede a máximo de "7"

Acción : Ingresar el valor correctamente.

Causa Acción : Ingresar el valor correctamente.

Acción : Ingresar el valor correctamente. ERROR 12 : GRADO-NUMERADOR excede a GRADO-DENOMINADOR.

: GRADO-NUMERADOR excede a GRADO-DENOMINADOR. ERROR 12

Causa : Grado del numerador es mayor al del denominador.

ERROR 13 : TODAS las raíces se han cancelado - FIN

Acción : Ingresar los valores correctos.

Causa : Los polos y ceros se han cancelado mutuamente por lo

Causa : Los polos y ceros se han cancelado mutuamente por lo que no puede construirse el L.G.R.R.R.R.R.R.R.R. que no puede construírse el L.G.R.

 $\mathcal{L}$ 

ERROR 14 Causa : En un mismo punto existen n raíces que exceden al máxi

Causa : En un mismo punto existen n raíces que exceden al máxi

# APENDICE A Pág. 7

mo de 4 previsto.

 $ERROR 15: n Ptos. de sep. múltiples.$ 

: En un mismo punto existen n puntos de separación Causa que excede al máximo de 3 previsto.

Acción : Ninguna.

ERROR 16A : Error en el número digitado, REPITA.

Causa  $\cdot$  : Error en el escogitamiento de respuesta a función paso. o impulso para gráfico en el tiempo.

Acción : Digitar el número correcto.

ERROR 16B : Error en el número digitado, REPITA.

- : Error en el escogitamiento del gráfico deseado en el Causa análisis de frecuencia.
- Acción : Digitar el número correcto.
- ERROR 17A : El período de muestreo es  $<$  = 0, REPITA.
- : En el ingreso de coeficientes como función del período Causa de muestreo, este es negativo o igual a cero.
- : Ingresar el valor correcto. Acción
- ERROR 17B : El período de muestreo es  $\leq$  = 0, REPITA
- : El período de muestreo ingresado para el análisis Causa de frecuencia es negativo o igual a cero.

Acción : Ingresar el valor correcto.

- ERROR 18 : Respuesta = \* equivocada.
- Causa : En el cambio de límites del plano de datos, el eje a cambiar ingresado es diferente a X o Y.

Acción : Ingresar el dato correcto.

ESCUELA POLITECNICA NACIONAL ウー氏症菌 FACULTAD DE INGENIERIA ELECTRICA 3 REM 4 60 TO 100 DEPARTAMENTO DE CONTROL 5 REM 6 REM TESIS DE GRADO: LUGAR DE LAS RAICES PARA SISTEMAS DISCRETOS 7 REM GALO V. ACOSTA VALENCIA QUITO, NOVIEMBRE DE 1984  $8T1=1$ 9 GO TO 300 OBJETIVO: GRAFICAR EL LUGAR DE LAS RAICES PARA UN SISTEMA 10 REM DISCRETO Y REALIZAR EL ANALISIS CORRESPONDIENTE 11 REM  $12.71 = 2$ 13 GO TO 300 METODO : LOS PUNTOS DEL L.G.R. SE DETERMINAN EN BASE 14 REM A LAS ECUACIONES DE FASE Y MAGNITUD 15 REM 16 Timi 17 GO TO 58 20 TI=2 21 GO TO 58 24 71=3 25 GO TO 58  $28T1 = 4$ 29 60 70 58 32 00SUD 2760 33 80SUM 3170 34 GOSUB 030 35 GO TO 400 36 60 TO 660 40 T1=5 41 GO TO 58 44 Ti=7 45 GO TO 58 48 11=6 49 72=1 50 GO TO 58 52 Tim6 53 T2=2 54 GO TO 58 56 T1=8 58 IF SO#4 THEN 10000 80 80 TO 3270 100 INIT 116 CALL "USERLIB","GVAV12" 120 DIM Z#(18), Y#(50), R#(50), X#(20), T#(17), L#(7) 130 CALL "TIME", Z\$ 140 DELETE 10001,30000 150 Y\$="LUGAR SEOMETRICO DE LAS RAICES\*\*SISTEMAS DISCRETOS" 160 FRINT USING 170:Y% 170 IMAGE "LUJ",12X,50A,"",12X,50("=")  $180$  PRINT "  $60 \land 07$ ,",  $2\%$ 190 PRINT "JUJU POSIBILIDADES:" 200 PRINT "J TECLA 1 ==> REINICIAR EL PROGRAMA (RUN)" 210 PRINT "U TECLA 2 ==> DATOS COMO COEFICIENTES" 220 PRINT "J TECLA 3 ==> DATOS COMO FACTORES (RAICES)"

APENDICE "B" PAG, 2

250 PRINT "JJ Escoja TECLA " 260 PRINT "GG 270 SO=0 280 END 300 REM Entrada seneral de datos (LGRZED)  $310 T2 = 2$ 320 GOSUB 720 330 GOSUB 10000 350 REM Calculo y evaluacion de raices (LGRZCE) 360 T2=3 370 GOSUB 720 380 GOSUB 10000 390 REM - Generacion del LGR 400 GOSUR 1240 FIN DEL LGR G" 410 PRINT "JG 420 CLOSE 430 80=4 440 REM зателельного половорования по терезиченого последного последного постоятельно 450 REM - Graficacion,impresion y extras - (LGRZAG) -460 T2=4 470 GOSUB 720 480 REM Posibilidades de la segunda parte 490 PRINT USING 170:Y# 500 PRINT "J **POSIBILIDADES:"** TECLA 1 ==> REINICIO DEL PROGRAMA (RUN)" 510 PRINT "J 520 PRINT "J TECLA 4 ==> DADO UN PUNTO, OBTENER SU GANANCIA' TECLA 5 == > OBTENCION DEL VALOR DE K CRITICO" 530 PRINT "J 530 PRINT "J<br>540 PRINT "J TECLA 6 ==> GRAFICO DEL L.G.R." TECLA 7 ==> IMPRESION DE DATOS DEL L.G.R." 550 PRINT "J 560 PRINT "J TECLA 8 ==> CAMBIAR LIMITES EN PLANO DE DATOS" TECLA 10 ==> DADA K, OBTENER LOS PUNTOS EN LGR"<br>TECLA 11 ==> RESPUESTA DE FRECUENCIA, GRAFICOS"<br>TECLA 12 ==> ESTABILIDAD ABSOLUTA' 570 PRINT "J 580 PRINT "J 590 PRINT "J 600 PRINT "J TECLA 13 ==> RESPUESTA EN EL TIEMPO, GRAFICOS" 610 PRINT "J TECLA 14 ==> MENU DE ESTAS ALTERNATIVAS" Escoja TECLA " 620 FRINT "JJ 630 PRINT \* 66 640 END  $670$   $T2 = 1$ 680 GOSUB 720 690 GOSUB 10000 **700 END**  $710$  REM spacement concernation consequence and concernation concernation and concernation 720 REM SUPERPOSICION DE PROGRAMAS S/R 730 DATA "LGRZVU", "LGRZED", "LGRZCE", "LGRZAG" 740 RESTORE 730 750 DELETE 10001,30000 760 TO=MEMORY

APENDICE "B" PAG. 3 

```
830 REM
                     Grabacion de datos de entrada
                                                                 S/R
840 REM X$ --> Archivo SAM de pares de puntos
850 REM T$ --> Archivo DAM de datos del LGR
860 L$="RL/"
870 DIM $$(300)
880 PRINT "GGGJUNIDAD donde esta el disco : ";
890 INPUT T3
900 IF T3>2 OR T3<0 THEN 880
910 CALL "UNIT", T3
920 PRINT "UNOMBRE del archivo de resultados : ";
930 INPUT X$
940 千事中に事8×事
950 CALL "FILE", T3, X$, 8$
960 IF SO=4 HEN 1220
970 IF 84="" THEN 1030
980 PRINT "JG ERROR1 Archivo ")X$)" existe, se destruse (SI O NO?): ")
990 INPUT R$
1000 IF R$<>"SI" THEN 920
1010 KILL X$
1020 KILL T$
1030 CREATE X$91000090
1040 CREATE 7%$10,700
1050 OPEN X$$1, "F", S$
1060 OPEN T$$2,"F", S$
1070 WRITE #2,13Y$
1080 MRITE #2,2:X0,X1,Y1,E1,E2,E8,E9,C9,A6
1090 WRITE #2,3:N1,D1,N,K0,82
1100 IF N1<>0 THEN 1120
1110001120 WRITE #2,4:00
JUNEO WRITE #2,5401
1140 WRITE #2,6:F
1150 WRITE #2,7:8
1160 WRITE #1:X9
1170 DELETE X9,X
2180 DIM X(9)
1190 X=0
1500 N3=0
1210 GOSUB 2470
1220 RETURN
Calculo del LGR desde los rtos, de seraracion
1240 REM
1250 90=3
1260 PRINT "J
                         Estoy grabando los runtos del LGR"
1270 S1=01280 SET DEGREES
1290 B4 = 01300 FOR I=1 TO N
```
770 FOR I=1 TO T2

800 APPEND R\$\$10000

780 READ R\$ 790 NEXT I

810 RETURN

```
1310 IF S(4,I)=0 OR S(4,I)=2 OR ABS(S(2,I))>E1 THEN 2430 -
1320 IF S(3,I)<3 THEN 1340
1330 B4=1
1340 A0=180/(S(3,I)+1)
1350 X2=S(1) I)
1360 Y2=0
1370 GOSUB 1690
1380 X2=X2+E2*C08(AO)
1390 Y2=Y2+E2*SIN(AO)
1400 E=1000
1410 A1=7
1420 GOSUB 1690
1430 REM
         - Busqueda de 5 muntos en abanico con angulo de Al grados c/u
1440 FOR 12=1 TO 5
1450 044 = 00 + (3 - 12) * 011460 X4=X2+E2*COS(A4)
1470 Y4=Y2+E2*SIN(A4)
1480 60SUB 1730
1490 IF EK=E3 THEN 1540
1500 X3=X4
1510 Y3=Y4
1520 A3=A4
1530 E=E3
1540 NEXT 12
1550 REM Evaluacion y correccion del Ersilon de distancia
1560 IF ED1 THEN 1610
1570 IF E=>0.5 THEN 1640
1580 IF E2=>10*E9 THEN 1640
1590 E2=1.2*E2
1600 00 TO 1640
1610 IF E2<=2*E9 THEN 1640
1620 E2=0.8%E2
1630 GO TO 1440
1640 X2=X3
1650 72=73
1660 A0=A3
1670 60 TO 1400
1680 REM ------------------- Grabacion de puntos del LGR (S/R) ---------
1690 N2=N2+1
1700 WRITE #1:X2,Y2
1710 RETURN
1730 REM PRODUCTS
                                                                   S/REvaluacion como runto del LGR
1740 IF X4=>X1 OR X4<=X0 OR Y4=>Y1 THEN 1940
1750 IF S1=1 THEN 2030
1760 IF Y4=>E2/2 THEN 2010
1770 11=11780 IF I+I1>N THEN 1990
1790 IF ABS(ABS(S(1,I+I1))-ABS(X4))=>E2 OR S(4,I+I1)=0 THEN 1810
1800 GO TO 1830
1810 I = I + I + I1820 GO TO 1780
1830 X2=8(1,I+I1)
1840 Y2=0
```
1850 GOSUB 1690  $1860 S(4,111)=2$ 1870 IF S(3,1+11)<>0,5 THEN 1900  $1880$  A0=120 1890 GO TO 1360 1900 IF S(3,1)<3 THEN 1940  $1910 \times 2 = 5(1,1)$ 1920 A0=135 1930 60 70 1360 1940 IF B4<>1 THEN 2420 1950 B4=0 1960 X2=S(1,I) 1970 GOSUB 2470 1980 60 TO 1900 1990 PRINT "JG ERROR2 Error en ersilon; no has rto, de ser, cercano" 2000 END 2010 REM .................... Destino en raices complejas 2020 IF S2=0 THEN 2140 2030 IF YAK=-(2\*E9) THEN 2420 2040 FOR II=1 TO N1+D1 2050 IF ABS(F(2,11))<=E1 OR F(5,11)=2 THEN 2130 2060 IF ABS(F(2,11)-Y4)>E2 THEN 2130 2070 IF ABS(ABS(F(1,I1))-ABS(X4))>E2 THEN 2130 2080 F(5,11)=3 2090 X2=F(1,11) 2100 Y2=F(2,11) 2110 GOSUE 1690 2120 30 10 2420 2130 NEXT 11 2140 REM ,,,,,,,,,,,,,,,,,,, Sumatorio de ansulos y calculo de K  $2150 02 = 0$ 2160 K1=K0 2170 FOR I1=1 TO N1+D1  $2180$  IF F(5,11)=2 OR (F(5,11)=0 AND ABS(F(2,11))<=E1) THEN 2320  $2190$  TO=F(4,11) \*- 1 F(3,11) 2200 T1=X4-F(1,I1) 2210 T2=Y4-F(2:I1) 2220 IF ABS(F(2,11))<=E1 THEN 2240 2230 TO=TO/F(4,11) 2240 IF TIK>0 THEN 2270 2250 A5=90 2260 GO TO 2300 2220 AS=AIN(I2/T1) 2280 IF TI=>0 THEN 2300  $2290$  A5=A5+180 2300 A2=A2+T0\*A5 2310 KI=KI\*(TI\*TI+T2\*T2)~(-T0/2) 2320 NEXT I1 2330 89=0 2340 ON SIZE THEN 2380 2350 A2=A2-INT(ABS(A2)/360)\*360\*A2/ABS(A2) 2360 ON SIZE THEN 2380 2370 GO TO 2390 2380 H9=1

AFENDICE "B" FAG. 6

```
2390 E3=ABS(ABS(A2)-180)
2400 RETURN
2420 GOSUB 2470
2430 IF SI=1 THEN 2700
2440 NEXT I
2450 GO TO 2530
2470 REM                 Grabacion de numero de puntos por curva           S/R
2480 N3=N3+1
2490 X(N3)=N2
2500 N2=0
2510 RETURN
2530 IF S2=0 THEN 2710
2540 REM .................. LOR desde raices complejas
2550 81=1
2560 B4=0
2570 FOR 1=1 TO N1+D1
2580 IF NOT(F(2,I)>E1 AND F(5,I)<>3) THEN 2700
2590 F(5.I)=2
2600 X4=F(1,1)
2610 Y4=F(2,1)
2620 GOSUB 2140
2630 A0=E3%-inF(3,I)%ABS(A2)/A2
2640 IF ABS(A2)<=180 THEN 2660
2650 A0=-A0
2660 F(5,1)=12670 X2=F(1)I)
2680 72mg(2,1)
2390 GO TO 1370
2700 NEXT I
2710 WRITE #2,8:N3,X
2720 CLOSE
2730 E2=5*E9
2740 RETURN
2750 REM accompanies and companies and companies and companies and companies and companies and companies and companies
2760 REM         Cambio de limites en rlano de datos
                                                               -87R
2770 IF SO>3 THEN 2800
2780 PRINT "JG ERROR3 No existen datos todavia; PRIMERO INGRESELOS"
2790 60 TO 190
2800 PRINT USING 170:Y#
                      CAMBIO DE LIMITES EN PLANO DE DATOS"
2810 PRINT "J
2820 PRINT "JPuede cambiar un solo eje) eje imaginario es simetrico"
2830 FRINT "JLOS LIMITES ACTUALES SON :"
2840 FRINT "J", "X min, ", "X max, ", "Y max, ", " ", XO, X1, Y1
2850 PRINT "JPara eje real ==> X     Para eje imaginario ==> Y"
2860 PRINT "J
                    Que eje desea cambiar ";
2870 INFUT R$
2880 IF R$<>"X" THEN 2930
2890 PRINT "JDisitar los limites en ede real (Xmin,Xmax) = ")
2900 INPUT X0,X1
2910 Y1 = ABS(SO/I30*(X1-XO))2920 GO TO 3010
```

```
2930 IF R$<>"Y" THEN 2990
2940 PRINT "UDisitar maximo rara ede imasinario (Ymax) = ";
2950 INPUT Y1
2960 X1=ABS(Y1)
2970 X0=-80/50*ABS(Y1)
2980 GO TO 3010
2990 PRINT "UG ERRORIS Reseuesta = ")R$)" equivocada"
3000 GO TO 2860
3010 WINDOW XO, X1, - Y1, Y1
3020 PAGE
3030 E9=ABS(X1-X0)/700
3040 1=03050 T2=ABS(X1-X0)/20
3060 IF T2=>1 THEN 3100
3070 1=1+1
3080 T2=10*T2
3090 60 70 3060
3100 E8=INT(T2)
3110 IF I=0 THEN 3130
3120 ES=E8/1073
3130 E2=5*E9
3140 80=2
3150 RETURN
3160 REM - Lectura de Auntos en eje real
3170 N2=X(1)
3180 DELETE X9
3190 BIM X9(X(1))
3200 SOSUB 13780
3210 READ #1:X9
3220 CLOSE 1
3230 DELETE 10001,30000
3240 TO=MEMORY
3250 RETURN
3270 REM
                - Carsa de diskette de calculos anteriores
3280 J3=0
3290 PRINT "J
                         * ENTRADA DE DATOS DESDE DISKETTE **
3300 80=4
3310 GOSUB 830
3320 IF S$<>" THEN 3360
3330 PRINT "JG ERROR4A Archivo ";X$;" no existe"
3340 60SUB 920
3350 80 TO 3320
3360 OPEN T+)2, "R", 8$
3320 READ #2,1:R#
3380 IF R$=Y$ THEN 3420
3390 PRINI "JG ERRORS" Archivo ";X$;" no es de LGR"
3400 CLOSE
3410 END
3420 DELETE X,CO,CL,F,S
3430 DIM X(9)
3440 READ $2,2:X0,X1,Y1,E1,E2,E8,E9,C9,A6
3450 READ #2,3:N1,D1,N,K0,82
3460 DIM CO(N1+1),C1(D1+1),F(5,N1+D1),S(4,N)
```

```
3470 IF N1=0 THEN 3490
3480 READ #2,4:CO
3490 READ #2,5:01
3500 READ #2,61F
3510 READ #2,7:S
3520 READ #2,8:N3,X
3530 GO TO 430
3550 REM/////// Obtencion de las raices de un polinomio entero //// S/R
3560 REM
               TEKTRONIX PLOT 50 Mathematics Volumen 2
3570 DELETE P1, P2, R1, R2, P
3580 DIN P1(N), P2(N), Q1(N+1), Q2(N+1), P(14)
3590 E=E1/20
3600 FOR PO=1 TO N+1
3610 P7=N+1-P0+1
3620 Q1(PO)=T(P7)
3630 NEXT PO
3640 PRINT "
                           Estos buscando las raices"
3650 GOSUB 3730
3660 RETURN
3670 REM "Polynomial roots" (Parametros)
           -Q1 -- Vector de N+1 coeficientes en orden ascendente
3680 REM
3690 REM
            N -- Grado del solinomio
3700 REM
            P1 -- Raices (parte real)
            P2 -- Raices (rarte imasinaria)
3710 REM
3720 REM
            E  — Exactitud deseada
3730 自(9)=0
3740 F7=N
3750 P(7)=P7
3760 P(8)=P7+1
3770 P(6)=1
3780 Q7=P7+2
3790 FOR 00=1 TO P7+1
3800 Q2(Q7-Q0)=Q1(Q0)
3810 NEXT QO
3820 P(11)=0.00500101
3830 P(12)=0,010000101
3840 P(4)=0
3850 PB=P(11)
3860 P(11)=-10*P(12)
3870 P(12) = - 10*P8
3880 P8=P(11)
3890 P9=P(12)
3900 P(4)=P(4)+1
3910 60 TO 3950
3920 P(9)=1
3930 P(13)=P8
3940 P(14)=P9
3950 P(5)=0
3960 P3=0
3970 F4=0
3980 P6=0
3990 Q3=1
4000 \, 04=0
```
4010 F5=02(F7+1) 4020 IF P5=0 THEN 4490 4030 FOR PO=1 TO P7 4040 BO=F7+1-F0 4050 Q8=Q2(Q0) 4060 05=PS\*03-P9\*04 4070 Q6=P8\*Q4+P9\*Q3 4080 P5=P5+08\*05 4090 P6=P6+08\*06 4100 P3=P3+P0\*03\*08 4110 P4=P4-P0\*04%08 4120 03=05 4130 04=06 4140 NEXT PO 4150 P(10)=P3\*P3+P4\*P4 4160 IF P(10)=0 THEN 4400 41.70 P(2)=(P6※P4~P5※P3)/P(10) 4180 PS=PS+P(2) 4190 P(3) == (P5%P4+P6%P3)/P(10) 4200 F9=P9+P(3) 4210 IF ABS(P(2))+ABS(P(3))<E THEN 4280 4220 P(5)=P(5)+1 4230 IF P(5)<500 THEN 3960 4240 IF P(9)<>0 THEN 4280 4250 IF P(4)<5 THEN 3350 4260 PRINT "UG ERROR6 No hay raices mara 500 iteraciones y 5 valores" 4270 END 4280 FO=N+2 4290 FOR QO=1 TO P(8) 4300 07=P0-00 4310 Q8=Q1(07) 4320 Q1(07)=02(00) 4330 Q2(00)=08 4340 NEXT GO 4350 Q7=P7 4360 ドアービ(フ) 4370 P(7)=07 4380 IF P(9)=0 THEN 3920 4390 GD TO 4430 4400 IF P(9)=0 THEN 3850 4410 PS=F(13) 4420 P9=P(14) 4430 P(9)=0 4440 IF ASS(P9)<10\*E\*ABS(PS) THEN 4520 4450 P(1)=P8+P8 4460 P(10)=P8\*P8+P9\*P9 4420 PZ=PZ-2 4430 00 10 4560 격착오한 구용부한 4500 P(7)=P(7)-1 4510 P(S)=P(S)-1 4520 F9=0 4530 P(10)=0 4540 P(1)=P8

4550 P7=P7-1 4560 Q2(2)=Q2(2)+P(1)\*Q2(1) 4570 Q7=P(1) 4580 Q8=P(10) 4590 FOR Q0=2 TO P7 4600 02(00+1)=02(00+1)+07\*02(00)-08\*02(00-1) 4610 NEXT 00 4620 Pi(P(6))=P8 4630 P2(P(6))=P9 4640 P(6)=P(6)+1 4650 IF P(10)=0 THEN 4690 4660 P9=-P9 4670 P(10)=0 4680 GO TO 4620 4690 IF P7>0 THEN 3820

4700 RETURN

10000 REM

1.0000 REM \*\*\*\*\*\*\*\*\*\*\*\*\*\*\*\*\*\*\*\*\* LGRZED \*\*\*\*\*\*\*\*\*\*\*\*\*\*\*\*\*\*\*\*\*\*\*\*\*\*\* 10010 REM 10020 REM Prostama de entrada/verificacion de datos y 10030 REM Calculo de raices de un rolinomio. 10040 REM 10050 REM 10060 J3=0 10070 GOSUB T1 OF 10090,10730 10080 RETURN 1 10090 REM - ----------------- Datos como coeficientes ------------------- $10100 B4=0$ 10110 PRINT USING 170:Y\$ \*\*\*\* ENTRADA COMO COEFICIENTES \*\*\*\* 10120 PRINT "J 10130 GOSUB 11250 10140 PRINT "JSon los coef. funcion del Periodo de Muestreo ?(S/N)=") 10150 INPUT R\$ 10160 IF R\$="SI" OR R\$="S" THEN 11570 10170 IF N1< 0 THEN 10210 10180 PRINT "JOANANCIA DEL NUMERADOR = "; 10190 INPUT K1 10200 60 TO 10290 10210 PRINT "UDIGITAR LOS COEFICIENTES DEL NUMERADOR" 10220 80=0 10230 DIM T(N1+1), CO(N1+1) 10240 TO=1 10250 Ti=N1 10260 T2=N1 10270 GOSUB 10420 10280 CO=T 10290 PRINT "UDIGITAR LOS COEFICIENTES DEL DENOMINADOR"  $10300$   $S0=1$  $10310 10 = N1 + 1$  $10320$   $T1 = D1$ 10330 T2=N1+01 10340 KO=K1 10350 DELETE T 10360 DIM T(D1+1), C1(D1+1) 10370 GOSUB 10420 10380 CI=T 10390 DELETE T 10400 RETURN  $1.0410$   $\,$   $\rm E}$  This critical contrary constrains to a complete the contrary constraints  $\,$ 10420 REM Entrada de coeficientes (numerador o denominador) S/R 10430 FOR I=1 TO T1+1  $10440$  PRINT  $^4$   $2***3T1+1+T+T$  =  $^4$ 10450 INPUT T(I) 10460 IF I>1 THEN 10540  $10470$  IF T(1)<>0 THEN 10500 10480 PRINT "JG ERRORZA PRIMER coeficiente es cero \* REPITA" 10490 60 T0 10430  $10500$  K1=T(1) 10510 IF SO=0 THEN 10540  $10520$   $K0=KO/K1$ 10530 IF K0<0 OR K0>10000 THEN 10710

 $\sim 10^{-11}$ 

```
10540 T(T) = T(T) / K110550 NEXT I
10560 T(1)=1
10570 N=T1
10580 IF N>1 THEN 10630
10590 F(1,0) = T(2)10600 F(2,10) = 010610 F(3,T0)=80
10620 GO TO 10700
10630 GOSUB 3550
10640 FOR I=T0 T0 T2
10650 F(1,I)=P1(I-T0+1)
10660 F(2,1) = P2(T-T0+1)10670 F(3,1)=8010680 NEXT I
10690 DELETE P1, P2, Q1
10700 RETURN
10710 PRINT "JO ERRORSA
                        GANANCIA KO = "{}^*KOS" FUERA DE LIMITES "
10720 END
10730 REM ================
                        Datos como factores (raices)
                                                    10740 B4 = 110750 PRINT USING 170:Y$
10760 PRINT "J
                         *** ENTRADA COMO RAICES ***"
10770 GOSUB 11240
10730 PRINT "JGANANCIA TOTAL Ko = ";
10790 INPUT KO
10800 IF K0<10001 AND K0>0 THEN 10830
10S10 PRINT 100 ERRORSS GANANCIA Ko = "#K0#" FUERA DE LIMITES "
10820 GO TO 10780
10830 IF N1=0 THEN 10900
10840 80=0
10350 X*="NUMERADOR"
10860 T$#"CERO"
10870 T1 = N110880 T0=1
10890 GOSUB 10980
10900 80=1
10/10 X$="DENOMINADOR"
10920 T$="POUD"
10930 TimNi+Di
10940 TO=R1+1
10950 GOSUE 10980
LOGSO RETURN
10980 REM
             Entrada de raices (numerador o denominador)
                                                                  S/R
10990 REM
11000 PRINT "JDIGITAR LAS RAICES DEL ";X*;" (";T*;"S)"
11010 FOR 1=10 TO T1
11020 PRINT " ";T$;" (";I-TO+1;") : PARTE REAL
                                                  .≕ " ;̂
11030 INPUT F(1,I)
11040 PRINT "
                        PARTE IMAGINARIA = ";
11050 INFUT F(2,1)
11060 F(3,1)=80
11070 IF F(2,1)=0 THEN 11220
```

```
11080 IF I=T1 THEN 11160
11090 T = T + 11.1100 F(1,11) = F(1,11)11110 F(C_2T) = F(C_2T) - F(C_2T)11120 F(3,1)=8011130 PRINT " "9T$9" ("9I-TO+19") ; PARTE REAL = = "9F(19I)
11140 PRINT "
                      FARTE IMAGINARIA = "F(2,1)11150 00 TO 11220
11160 PRINT "JG ERROR9 For el srado del ")X$)" no has mas conjusadas"
11170 FRINT "U SE EQUIVOCO SOLO EN EL ULTIMO "9T$9"? (SI O NO) = "9
11180 INPUT R$
11190 IF R$="SI" OR R$="S" THEN 11210
11200 GO TO 11000
11210 I = I - 111220 NEXT I
11230 RETURN
11250 REM
                   Lectura y validacion de grados
                                                                S/R
11260 E1=0,05
11270 PRINT "J
                       Ersilon Ranso-de-trabajo
                                                  Tiro"
11280 PRINT "
                                + 1
                                                 bajo"
11290 PRINT "
                         +2\mathbf{1}normal"
11300 PRINT "
                        非 3 -
                               100 en adelante
                                                 alto"
11310 PRINT "JNumero de Epsilon para sus calculos? = ";
11320 INPUT T1
11330 GO TO T1 OF 11350,11380,11370
11340 GO TO 11270
11350 E1=E1/10
11360 GO TO 11380
11370 E1=E1*10
11380 PRINT "JORADO DEL NUMERADOR = ";
11390 INPUT N1
11400 IF NIK=7 AND NI=>0 THEN 11430
11410 PRINT "JG ERROR10 GRADO-NUMERADOR excede a maximo de ""7"""
11420 GO TO 11380
11430 PRINT "JORADO DEL DENOMINADOR = ";
11440 INFUT D1
11450 IF DIK=7 AND DI>0 THEN 11480
11460 PRINT "JG ERROR11 GRADO-DENOMINADOR excede a maximo de ""7"""
11470 GO TO 11430
11480 IF N1<=D1 THEN 11510
11490 PRINT "UG ERROR12 GRADO-NUMERADOR excede a GRADO-DENOMINADOR "
11500 GO TO 11380
11510 N1=INT(N1)
11520 DI=INT(D1)
11530 DELETE F,CO,C1,C2,C3,C4,T,S
11540 DIM F(S,N1+D1)
11550 F=1
11560 RETURN
11580 J3=1
11590 PRINT "J INGRESE EL PERIODO DE MUESTREO T = ";
11600 INFUT J2
11610 IF J2>0 THEN 11640
```
APENDICE "B" PAG, 14

```
11620 PRINT "JG ERROR 17A El periH'odo de muestreo es <= O, REPITA"
11630 GO TO 11590
11640 IF N1<> 0 THEN 11680
11650 PRINT "UGANANCIA DEL NUMERADOR =";
11660 INPUT K1
11670 GO TO 11770
11680 PRINT "UDIGITAR LOS COEFICIENTES DEL NUMERADOR"
11690 80=0
1.700 DIM T(N1+1), CO(N1+1), M4(N1+1,8), M3(N1+1)
11710 TO=1
11720 T1=N1
11730 T2=N1
11740 GOSUE 12170.
11750 GOSUB 11900
11760 CO=T
11770 PRINT "UDIGITAR LOS COEFICIENTES DEL DENOMINADOR"
11780 80=1
11790 TO=N1+1
1:800 Ti=Di
11810 T2=N1+D1
11820 KO=K1
11830 DELETE T, M4, M3
11840 DIM T(D1+1), C1(D1+1), M4(D1+1, 8), M3(D1+1)
11850 GOSUB 12170
11860 GOSUB 11900
11870 C1=T
11880 DELETE T, MA, M3
11890 RETURN
11910 FOR I=1 TO T1+1
11920 T(T) = M3(T)1.1930 IF I>1 THEN 11980
11940 K1=T(1)
11950 IF SO=0 THEN 11980
11960 KO=KO/K1
11970 IF KOKO OR KO>10000 THEN 12150
11980 T(I)=T(I)/K1
11990 NEXT I
12000 T(1)=112010 N=T1
12020 IF N>1 THEN 12070
12030 F(1,10) = T(2)12040 F(2, T0) = 012050 F(3, T0)=80
12060 GO TO 12140
12070 GOSUB 3550
12080 FOR I=TO TO T2
12090 F(1, I)=P1(I-T0+1)
12100 F(2,1)=P2(1-T0+1)12110 F(3,1)=S0
12120 NEXT I
12130 DELETE P1, P2, Q1
12140 RETURN
12150 PRINT "JG ERRORSC
                         GANANCIA Ko = ";KO;" FUERA DE LIMITES "
```

```
12160 END
12180 PRINT "J Los coef, deben tener la forma:"
12190 PRINT "JJJK1+K2*TOK3+K4*TOK5+K6*TOK7*e(K8*T)JJJ"
12200 M4=0
12210 FOR I=1 TO T1+1
12220 PRINT "J PARA ZO";T1+1-I;",INGRESE;"
12230 PRINT " K1 = ";
12240 INPUT MA(I,1)
12250 PRINT " - K2 = ";
12260 INPUT MA(I,2)
12270 IF MA(I, 2)=0 THEN 12300
12280 PRINT " K3 = ";
12290 INPUT MA(I,3)
12300 PRINT " K4 = "312310 INFUT MA(I,4)
12320 IF MA(I,4)=0 THEN 12350
12330 PRINT " K5 = ";
12340 INFUT MA(I,5)
12350 PRINT " K6 = ";
12360 INFUT MA(I)6)
12370 IF MA(I,6)=0 THEN 12420
12380 PRINT " K7 = ";
12390 INPUT MA(I)7)
12400 PRINT "
              K8 = 1312410 INFUT MA(I,8)
12420 IF I=1 AND M4(I,1)=0 AND M4(I,2)=0 AND M4(I,4)=0 THEN 12440
12430 GO TO 12480
12440 IF I=1 AND M4(I,6)=0 THEN 12460
12450 GO TO 12480
12460 PRINT "UGG ERRORZB PRIMER coeficiente es cero * REPITA"
12470 GO TO 12210
12480 NEXT I
12490 FOR I=1 TO T1+1
12500 Z1=0
12510 IF MA(I,6)=0 THEN 12570
12520 Zi=MA(I,6)+Zi
12530 IF MA(I, 7)=0 THEN 12550
12540 Z1=Z1%J2~M4(I,7)
12550 IF MA(I,8)=0 THEN 12570
12560 Z1=Z1*EXP(J2*M4(I,8))
12570 IF MA(I,4)=0 THEN 12620
12580 IF MA(I,5)=0 THEN 12610
12590 Zi=Zi+M4(I,4) *J2^M4(I,5)
12600 00 70 12620
12610 Z1=Z1+M4(I,4)
12620 IF MA(I, 2)=0 THEN 12670
12630 IF MA(I, 3) = 0 THEN 12660
12640 Z1=Z1+M4(I,2)*J2^M4(I,3)
12650 GO TO 12670
12660 Z1 = Z1 + M4(I, 2)1,2670 Z1 = Z1 + M4(I, 1)12680 M3(I)=Z1
12690 NEXT I
12700 RETURN
```

```
10000 REM ********************** LGRZCE
                                           *******************************
                    - Calculo y evaluacion de raices y;
10010 REM
10020 REM
                     runtos de seraracion
10030 74=130
10040 DELETE X
10050 DIM X(14)
10060 X=0
10070 N2=0
10080 IF N1+D1>1 THEN 10200
10090 XO = - (3/2) * (ABS(F(1,1) +5)
10100 X1 = - X0
10110 GOSUB 2910
10120 AXIS E8, E8
10130 MOVE 032:F(1,1),E9
10140 DRAW @32:X0,E9
10150 PRINT @32;"",Y#
10160 PRINT "UU LGR de una raiz en ")F(1,1);" + OIm.GGG"
1.0170 PRINT 032:"J (1 div.=";E8;" un.)"
10180 GOSUB 13130
10190 END
10200 REM ========= Clasificacion y banderas de raices ================
10210 S2=010220 S1=0
10230 FOR I=1 TO N1+D1-1
10240 IF ABS(F(2,1))<=E1 THEN 10260
10250 32=110260 IF F(1,I)=>F(1,I+1) THEN 10290
10270 51 = 110280 GOSUB 10870
10290 NEXT I
10300 IF S1=1 THEN 10220
10310 IF 82=0 THEN 10600
10320 REM------------------ Clasificacion por eje imaginario
10330 Y2=0
10340 T1=0
10350 TO=1
10360 FOR 12=1 TO N1+D1-1
10370 IF ABS(F(2,12))<=Y2 THEN 10390
10380 Y2 = AB8(G(Z, I2))10390 IF F(1,12)-F(1,12+1)>E1 THEN 10460
10400 IF S1=1 THEN 10440
10410 Si=1
10420 TO=I2
10430 GD TO 10590
10440 T1 = T2 + 110450 GO TO 10590
10460 IF S1=1 AND T1-T0>1 THEN 10480
10470 68 10 10590
10480 REM
10490 51=010500 FOR I=TO TO T1-1
10510 IF ABS(F(2,I))<=ABS(F(2,I+1)) THEN 10540
10520 51 = 110530 GOSUB 10870
```

```
10540 NEXT I
10550 IF S1=1 THEN 10490
10560 REM
10570 T1=0
10580 TO=1
10590 NEXT I2
10600 REM --------------- Evaluacion de raices repetidas 9/0 canceladas
10610 FOR I=1 TO N1+D1-1
10620 T1=F(1,1)-F(1,1+1)
10630 IF TIPEL THEN 10840
10640 T1=ABS(F(2,T))-ABS(F(2,I+1))
10650 IF ABS(T1)>E1 THEN 10840
10660 F(5,1)=010670 T1=F(3,1)+F(3,1+1)
10680 IF Timi THEN 10710
10690 F(4,1+1)=F(4,1+1)+F(4,1)10700 80 TO 10840
10710 IF F(4,1)=1 THEN 10810
10720 IF S1=1 THEN 10750
10730 51=110740 [0=0.4, 1] - 110750 F(4,1)=F(4,1)-110760 F(5,1) = 110220 F(5,I+1)=2
10780 F(5, T-T0) = 210790 GOSUB 10870
10800 60 TO 10850
10810 F(5,1)=2
10820 F(5,141)=2
10830 I=I+110840 $1=0
10850 NEXT I
10860 GO TO 10960
10880 REM
                     Intercambio de columnas
                                                               S/R
10890 FOR I1=1 TO 5
10900 T2=F(I1,1)
10910 F(I1, I)=F(I1, I+1)
10920 F(T1)T+1)=T210930 NEXT 11
10940 RETURN
10960 REM ======= Plano de datos y evaluacion en eje real ============
10970 X0=3/2*F(1,N1+D1)
10980 X1=3/2*F(1,1)
10990 IF F(1,1)>2 THEN 11010
11000 X1=ABS(X0/5)+1.5
11010 IF F(1,N1+01)<-2 THEN 11030
11020 X0 -- X1/5-1.5
11030 Y1=47/144*(X1-X0)
11040 IF S2=0 THEN 11110
11050 Y2=3/2*Y2
11060 IF Y2<=Y1 THEN 11110
11070 T1=(144/47*Y2-ABS(X1-X0))/2
```

```
11080 X0=X0-T1
11090 X1 = X1 + T111100 Y1=Y2
11110 GOSUB 3010
11120 REM------------- Busqueda de raices canceladas
11130 83=0
11140 FOR I=1 TO N1+D1
11150 IF F(5,1)=2 THEN 11170
11160 83=1
11170 NEXT I
11180 IF S3<>0 THEN 11220
11190 PRINT "JG ERROR13 (TODAS las raiH'ces se han cancelado - FIN")
11200 END
11220 REM - - Producto de las raices en numerador y denominador
11230 IF B4=0 THEN 11640
11240 DELETE CO, C1, T
11250 IF N1=0 THEN 11300
11260 DIM CO(N1+1), T(N1+1)
11270 TO=0
11280 GOSUB 11380
11290 CO=T
11300 DELETE T
11310 DIM C1(D1+1), T(D1+1)
11320 TO=1
11330 GOSUE 11380
11340 C1=T
11350 DELETE T
11360 GO TO 11640
11380 REM
         Obtencion de un polinomio desde sus factores
                                                               S/R
11390 T=0
11400 T1=0
11410 T(1)=111420 IF T1<>1 THEN 11480
11430 FOR 1-1 TO N1+D1
11440 IF F(3,1)<>TO THEN 11460
11450 T(2)=F(1,I)
11460 NEXT I
11470 60 70 11620
11480 FOR I=1 TO N1+D1
11490 IF F(3,1)<>TO OR F(2,1)>E1 THEN 11610
11500 IF ABS(F(2,I))>E1 THEN 11560
11510 71=71+1
11520 FOR I1=T1+1 TO 2 STEP -1
11530 T(T1) = T(T1) - T(T1)11540 NEXT I1
11550 GO TO 11610
11560 T1=T1+2
11570 FOR I1=T1+1 TO 3 STEP -1
11580 T(I1)=T(I1)-2*T(I1-1)*F(1,I)+T(I1-2)*(F(1,I)~2+F(2,I)~2)
11590 NEXT I1
11600 T(2)=T(2)-2*T(1)*F(1)11610 NEXT I
```
APENDICE "B" PAG, 19

11620 RETURN 11640 PRINT " Ecuacion para los puntos de separacion dK(z)/dz=0 11650 DELETE C2, C3, C4 11660 IF N1=0 THEN 11710 11670 DIM C3(N1) 11680 FOR 1=1 TO N1  $11690 C3(1) = (N1 - I + 1) * CO(1)$ 11700 NEXT I 11710 DIM CA(Di) 11720 FOR 1=1 TO D1 11730 C4(I)=(D1-I+1)\*C1(I) 11740 NEXT I 11750 IF N1>0 THEN 11790 11760 DIM C2(Di), T(D1) 11770 02 -- 04 11780 60 70 11910  $11790$  DIM C2(N1+D1), T(N1+D1) 11800 02=0 11810 FOR I=1 TO D1 11820 FOR I2=1 TO N1+1  $1.1830$  C2(I+I2-1)=C2(I+I2-1)+C4(I)\*C0(I2) 11840 NEXT I2 11850 NEXT I 11860 FOR I=1 TO N1 11870 FOR I2=1 TO Di+1  $11880$  C2(I+I2-1)=C2(I+I2-1)-C3(I)\*C1(I2) 11890 NEXT 12 11900 NEXT I 11910 DELETE C3, C4, S 11920 N=N1+D1-1 11930 T=C2 11940 IF ABS(C2(1))>E1 THEN 12080 11950 I1=0 11960 FOR I=1 TO N1+D1 11970 IF I1>0 OR ABS(C2(I))>E1 THEN 12050 11980 N=N-1 11990 IF N>0 THEN 12070  $12000 N = 1$ 12010 DIM S(4,1)  $12020 8(2,1)=1000$ 12030 DELETE T 12040 GO TO 12380 12050 Ii=Ii+1  $12060$  T(Ii)=C2(I) 12070 NEXT I 12080 DIM S(4,N)  $12090$  S=1 12100 IF N>1 THEN 12140  $12110 S(1,1) = -T(2)/T(1)$  $12120 S(2,1)=0$ 12130 GO TO 12380 12140 GOSUR 3550 12150 DELETE T

האוקטים האפשר <del>קווע (בא</del>לאות או שלא אלא או או או איש או איש איז איז איז איז איים ביו יש <del>או איש</del> או או איז איז אי

12160 FOR I=1 TO N  $1,2170, 8(1,1)=P1(1)$  $12180 8(2,1)=P2(1)$ 12190 NEXT I 12200 DELETE PIVP2>01 12210 REM ---------- Clasificacion y evaluacion de puntos de separacion  $12220$   $51=0$ 12230 FOR I=1 TO N-1 12240 IF S(1, I) => S(1, I+1) THEN 12310 12250 81=1 12260 FOR I1=1 TO 2 12270 T1=S(I1,I+1)  $12280$  S(II,  $I+1$ ) = S(II, I)  $1.2290 - 8(11, 1) = 71$ 12300 NEXT I1 12310 NEXT I 12320 IF S1=1 THEN 12220 12330 FOR I=1 TO N-1 12340 IF S(1,I)-S(1,I+1)>E1 THEN 12370 12350 S(4,I)=0  $12360 8(3,111) = 8(3,111) + 6(111)$ 12370 NEXT I 12380 REM --------- Evaluacion de runtos de seraracion en eje real 12390 B3=0 12400 I1=0 12410 FOR I=1 TO N1+D1  $12420$  IF F(5,I)=0 OR ABS(F(2,I))>E1 THEN 12800 12430 I1=I1+1 12440 IF I1>N THEN 12500 12450 IF S(4,I1)=0 OR ABS(S(2,I1))>E1 THEN 12430 12460 IF S(1)II)>F(1)I)+E1 THEN 12680 12470 GO TO F(4,I) OF 12500,12540,12580,12640 12480 PRINT "JG ERROR14 ")F(4,I);" Raices multiples (no se contempla)" 12490 END 12500 GOSUB 13070 12510 B3=NOT(B3) 12520 Ii=Ii-i 12530 GO TO 12800 12540 REM -------------------- Raiz doble 12550 IF B3=0 THEN 12570  $12560 8(4,11)=0$ 12570 GO TO 12800 12580 REM ------------- Raiz triele 12590 GOSUB 13060 12600 IF B3=0 THEN 12620 12610 S(3, I1)=0.5 12620 B3=NOT(B3) 1,2630 GO TO 12800 12640 REM ---------------- Raiz cuadryple 12650 IF B3=0 THEN 12670 12660 S(3, I1)=1 12670 GO TO 12800 12680 REM ================ Ftos. de seraracion, no sobre raices 12690 IF B3=0 THEN 12730

APENDICE "B" PAG. 21

12700 GO TO S(3, I1) OF 12430, 12750, 12780 12710 PRI "JG ERRORIS ";S(3,I1);" Ptos de ser, multirles (no contempla)" 12720 END 12730 8(4,11)=0 12740 GO TO 12430 12750 REM -------------------- Punto doble  $12760$  S(3, I1)=0.5 12770 GO TO 12430 12780 REM ----------------------Funto triale 12790 60 70 12430 12800 NEXT I 12810 IF B3=0 THEN 12840 12820 GOSUE 13100 12830 GO TO 12880 12840 Ii=Ii+1 12850 IF II>N THEN 12880 12860 S(4,Ii)=0 12870 60 TO 12840 12880 C9=0 12890 A6=0 12900 IF DIK=NI+1 THEN 12970 12910 FOR I=1 TO N1+D1  $12920$  IF F(S)I)<>1 THEN 12940 12930 C9=C9-F(4,I)\*F(1,I)\*-10F(3,I) 12940 NEXT I 12950 C9=C9/(D1-N1) 12960 A6=180/(D1-N1) 12970 DELETE X9 12980 IF N2<>0 THEN 13000 12990 N2=2 13000 DIM X9(N2) 13010 DIM X(N2)  $+3020$   $X9=X$ 13030 GOSUB 830 13040 RETURN 13060 REM Grabacion de runtos en eje real S/F 13070 N2=N2+1  $1.3080$   $X(N2) = F(1, I)$ 13090 RETURN  $13100$  N2=N2+1  $13110 X(N2) = (1073)$ 13120 RETURN 13140 A1=0  $13150 X4 = -1$  $13160$  Y4=0 13170 GOSUB 2140 13180 IF H9=1 THEN 13200 -13190 GO TO 13250 13200 X4=1 13210 Y4=0 13220 GOSUE 2140 - $13230$   $A1 = 1$ 

13240 IF H9=1 AND A1=0 THEN 13360 13250 PRINT "RETURN para continuar" 13260 INFUT A\$ 13270 PAGE 13280 PRINT "JDiferencia en suma de argumentos = ";E3;" grados" 13290 PRINT "UGanancia CriH'tica Ke = ";K1/KO 13300 PRINT "UMarsen de Ganancia MG = "\$K1/(KO\*KO) 13310 PRINT "JE1 L.G.R corts al ciH'roulo unitario en:" 13320 PRINT "J EUE REAL = " $3X4$ 13330 PRINT "J EJE IMAG.= " $\frac{1}{2}$ Y4 13340 IF AI=1 THEN 13370 13350 60 70 13200 13360 PRINT "JEI L.G.R. no corta el ciH'roulo unitario" 13370 RETURN

APENDICE "B" PAG, 23

\*\*\*\*\*\*\*\*\*\*\*\*\*\*\*\*\*\*\*\*\* LGRZVU \*\*\*\*\*\*\*\*\*\*\*\*\*\*\*\*\*\*\*\*\*\*\*\*\*\*\*\*\*\* 10000 REM 10010 REM Programa para listar todas las 10020 REM variables que se utilizan 10030 REM 10040 REM 10050 REM .. 10060 75=32 10070 PRINT "LDESEA EL LISTADO DE VARIABLES EN PAPEL? (SI O NO) : "; 10080 INFUT R\$ 10090 IF R\$<>"SI" THEN 10110 10100 75=51 10110 LIST 075110140,10500 10120 T5=32 10130 RETURN 10140 REM VARIABLES EN USD ARREGLOS : 10150 REM F. -- N1+D1 raices del sistema (polos y ceros) 10160 REM Nivel 1 Parte real 10170 REM Parte imasinaria Nivel 2 10180 REM Nivel 3 Indicativo de rolo o cero 10190 REM Numero de veces 10200 REM Nivel 4 Nivel 5 Validez (O=no, 1=si, 2=cancelado) 10210 REM  $\mathbb{S}^*$ -- N puntos de separacion en eje real 10220 REM 10230 REM Nivel 1 Parte real 10240 REM Nivel 2 Parte imasinaria Nivel 3 Numero de veces 10250 REM Validez 10260 REM Nivel 4 -- Coeficientes del numerador(zeros) en orden 10270 REM CO descendente de rotencias. 10280 REM 10290 REM  $C1$ -- Coeficientes del denominador (solos) -- coeficientes de la ecuacion de los puntos C2 10300 REM 10310 REM de seraracion,  $C3$ -- Coeficientes de la derivada del numerador 10320 REM 10330 REM СA -- Coeficientes de derivada del denominador 10340 REM ΤĹ -- Valores transitorios de trabajo 10350 REM X -- Puntos en eje real o rtos, ror curva INTERRUPTORES : 10360 REM -- De entrada de datos, calculo y final. 10370 REM SO 10380 REM  $S1$ -- Para clasificaciones y LGR desde complejas 82 10390 REM -- De existir rolos o zeros comrlejos 10400 REM 87 -- De existir LGR solo en eje real -- De tipo de entrada y pto triple de sep. 10410 REM ΒĄ 10420 REM INDICES : I, II, I2 VARIABLES NUMERICAS (primer caracter) : A,E,K,T,X,Y 10430 REM 10440 REM に,日,G,Q,J **B**, M, Z, W, O 10450 REM VARIABLES ALFANUMERICAS : F\$,L\$,Q\$,R\$,T\$,X\$ 10460 REM 10470 REM 了事,乙事,日事,已事,自事 10480 REM 10490 REM 10500 REM
10000 REM 米米米米米米米米米米米米米米米米米米 LGRZAG \*\*\*\*\*\*\*\*\*\*\*\*\*\*\*\*\*\*\*\*\*\*\*\*\*\*\*\*\*\*\* 10010 REM 10020 REM Prosrama para evaluacion de un punto, 10030 REM Calculo del valor de K critico 10040 REM Dibujo del LGR e 10050 REM Impresion de datos del calculo 10060 REM 10070 IF SO>3 THEN 10100 10080 PRINT "JG ERROR4B NO existe o no esta cerrado ARCHIVO de datos" 10090 GO TO 10165 10100 SET DEGREES 10110 GOSUB T1 OF 10540,10800,10350,12010,12700,10200,10440 10120 IF T1=8 THEN 10160 10130 PRINT "IIJJJJRETURN Para continuar" 10140 INFUT R\$ 10150 IF T1=6 OR T1=3 OR T1=7 THEN 440 10160 PAGE 10170 75=32 10180 GOSUB 13260 10190 60 70 500 10210 REM Analisis de estabilidad absoluta y Grafico en el tiemro - S/R 10220 GO TO T2 OF 10230,10250 10230 PRINT "TECLA 12K" 10240 GO TO 10270 10250 PRINT "TECLA 13K" 10260 GO TO 10270 10270 DATA "LORZEAT" 10280 RESTORE 10270 10290 DELETE 10341,13170 10300 RENUMBER 15000,10,13180 10310 TO=MEMORY 10320 READ R\$ 10330 APPEND R\$\$10340 10340 REM Graficacion del L.G.R. 10360 REM 10370 PRINT "TECLA 6K" 10380 DATA "LORZGRF" 10390 RESTORE 10380 10400 DELETE 10441,13060 10410 TO=MEMORY 10420 READ R\$ 10430 APPEND R\$\$10440 10440 REM 10460 REM 2000 10:00:00 Amalisis de Frequencia 10470 FRINT "TECLA 11K" 10480 DATA "LGRZAFR" 10490 RESTORE 10480 10500 DELETE 10541,13170 10510 TO=MEMORY 10520 READ R\$ 10530 APPEND R\$\$10540

the contract of the contract of the

10540 REM Evaluacion de un runto TOSAO REM 10570 PRINT "TECLA 4K" 10580 GOSUB 10600 10590 GO TO 10750 10600 PRINT "JDesea insresar ror el plotter (SI O NO?) = "; 10610 INFUT R\$ 10620 IF R\$<>"SI" THEN 10680 10630 PRINT "JS: NO tiene el grafico en la unidad, aplaste la TECLA 6 ;" 10640 PRINT " o de no ronsa el cursor en rosicion y arlaste RETURN" 10650 INPUT R\$ 10660 GIN @1:X4,Y4 10670 60 TO 10730 10680 PRINT "Ulnsreso del runto rara evaluar :" Parte real a "; 10690 PRINT " 10700 INPUT X4 10710 PRINT " Parte imaginaria = "; 10720 INPUT YA 10730 GOSUB 2140 10740 RETURN 10750 PRINT "UDiferencia en suma de arsumentos = ";E3;" srados" 10760 PRINT "JGanancia K del punto = "\$K1 10770 PRINT "J - NOTA : Para que un punto sea del LGR) la diferencia" 10780 PRINT " en la suma de argumentos debe tender a cero" 10790 RETURN  $10800$  REM commenters and commentation and commentation and commentation and commentation and commentation and commentation 10810 REM Obtencion del valor de K critico 10820 Y5=0 10830 H1=0 10840 PRINT "TECLA 5" 10830 GOSUB 13290 10860 GOSUR 13090 10870 12-2 10880 X4=-1  $10890$  Y4=0 10900 GOSUB 2140 10910 IF H9=1 THEN 10930 10920 IF E3<1 THEN 11000 10930 X4=1 10940 Y4=0 10950 GOSUB 2140 10960 TF H9=1 AND NOT(N3>1) THEN 11930 LO970 IF E341 THEN 11000 10980 IF NOT(N3>1) THEN 11930 10990 60 TO 11030 11000 PRINT @T5:"JEl L.G.R Corta el ciH'roulo unitario sobre ede real" 11010 GO TO 11770 11020 GOSUB 13290 11030 FOR 12-2 TO N3 11040 L3=0 11050 DELETE G1,62 11060 DIM G1(20), G2(20)  $11070$  FOR I=1 TO X(I2)  $\rightarrow$ 

```
11080 GOSUB 13120
11090 IF Y5=1 THEN 11970
11100 IF ABS(X4*X4+Y4*Y4-1)<0,1 THEN 11120
11110 GO TO 11150
11120 L3=L3+1
11130 61(L3)=X411140 62(13)=Y4
11150 NEXT I
11160 IF L3<>0 THEN 11190
11170 NEXT I2
11180 TF LE=0 THEN 11930
11190 DELETE LIPL2
11200 DIM L1(L3+1), L2(L3+1)
11210 FOR I=2 TO L3+1
11220 L1(T)=01(T-1)11230 L2(I)=62(I-1)
11240 NEXT I
11250 DELETE G1,62
11260 FOR I=2 TO L3
11270 Q6=LI(I)
11280 FOR J=2 TO L3+1
11290 IF NOT(L1(J)<=06) THEN 11320
11300 Q6=L1(J)
11310 Q7=J
11320 NEXT J
11330 Q8=L1(Q7)
はまさみの にまく負アチョにまくま)
11350 LICTI-08
11360 Q8=L2(Q7)
11370 L2(02)=L2(I)
11380 L2(I)=08
11390 NEXT I
11400 L1(1) = L1(2)11410 (12(1) = 12(2)11420 H8=0
11430 FOR 1=2 TO L3+1
11440 IF L1(I) 24L2(I) 2<1 AND L1(I-1) 24L2(I-1) 2>1 THEN 11480
11450 IF L1(I) 271.2(I) 221 AND L1(I-1) 271.2(I-1) 2<1 THEN 11480
11460 NEXT I
11470 H8=1
11480 IF H8=0 THEN 11500
11490 GO TO 11170
11500 L4=L1(1-1)
11510 L5=L2(I-1)
11520 L6=1.1(I)
11530 L7=L2(I)
11540 DELETE L1, L2
11550 J8=0
11560 J8=J841
11570 Y4=(L7+L5)/2
11580 X4=(L6+L4)/2
11590 IF ABS(X4*X4+Y4*Y4-1)<1.0E-3 THEN 11760
11600 IF LSKL7 THEN 11680
11610 IF X4*X4+Y4*Y4>1 THEN 11650
```
APENDICE "B" PAG, 27

11620 L6=X4 11630 17=74 11640 GO TO 11740  $11650$   $14=$  $X4$ 11660 L5=Y4 11670 GO TO 11740 11680 IF X4\*X4+Y4\*Y4>1 THEN 11720  $11690 + 4= X4$ 11700 L5=Y4 11710 GO TO 11740 11720 L6=X4 11730 L7=Y4 11740 IF J8>20 THEN 11930 11750 GO TO 11560 11760 GOSUB 2140 11770 H1=1 11780 PRINT 0T5: USING 11790;E3 11790 IMAGE "JDiferencia en suma de arsumentos = ",FD,6D," srados" 11800 PRINT 0T51 USING 11810:K1/K0 11810 IMAGE "JGanancia CriH'tica Kc = ",FD,3D 11820 PRINT @T5: USING 11830;K1/(KO\*KO) 11830 IMAGE "JMargen de Ganancia MG = ",FD,3D 11840 PRINT @T5:"J | NOTA : Para que un punto sea del LGR; la diferencia" 11850 PRINT 075:" en la suma de arsumentos debe tender a cero" 11860 PRINT @T5;"JEl punto de corte del L.G.R con la" 11870 PRINT @T5:"circumferencia unitaria es: - EUE REAL († 10X4) EJE IMAG.: ";YA 11880 PRINT 075:" 11890 PRINT @T5: USING 11900;  $11900$  IMAGE //20T,40("=") 11910 IF X4=-1 AND Y4=0 THEN 10930 11920 00 TO 11950 11930 IF HI=1 THEN 11970 11940 PRINT 0T5:"JJ El L.G.R. no corta la circunferencia unitaria" 11950 IF I2>N3 THEN 11970 11960 GO TO 11030 11970 CLOSE 11980 RETURN 11990 REM 12010 REM Impresion de datos senerales 12020 PRINT "TECLA Z" 12030 GOSUB 13290 12040 IF T5=51 THEN 12060 12050 GOSUB 13180 12060 PRINT @T5:"J FUNCION DE TRANSFERENCIA DE LAZO ABIERTO "; 12070 PRINT @T5:"GH(z)J' 12080 PRINT 0T5: Ganancia estaH'tica ",KO 12090 PRINT @T5; "Grado del numerador ", N1 12100 PRINT @T5: Grado del denominador , D1 12110 IF N1=0 THEN 12240 12120 PRINT @T5: "JCoeficientes del numerador : J" 12130 FOR I=1 TO Ni 12140 PRINT 075: USING 12150:" x\*\*',N1-I+1 12150 IMAGE FA, FD, S

```
12160 NEXT I
12170 PRINT 0T5:"
                       ご※*〇 "
12180 FOR 1=1 TO N1
12190 PRINT @T5: USING 12200;CO(I)
12200 IMAGE 6D.2D.S
12210 NEXT I
12220 PRINT @T5: USING 12230:DO(N1+1) }
12230 IMAGE 60.20
12240 PRINT @T5:"JCoeficientes del denominador :J"
12250 FOR I=1 TO D1
12260 PRINT @T5: USING 12150:"
                                  7 \frac{1}{2} \frac{1}{2} \frac{1}{2} \frac{1}{2} \frac{1}{2} \frac{1}{2} \frac{1}{2} \frac{1}{2} \frac{1}{2} \frac{1}{2} \frac{1}{2}12270 NEXT I
12280 PRINT @T5:"
                        ☆※※○ *
12290 FOR I=1 TO D1
12300 PRINT @T5: USING 12200;C1(I)
12310 NEXT I
12320 PRINT 0TS: USING 12230:01(D1+1)
12330 R$="Dbservaciones"
12340 PRINT @T5:"JPolos y ceros de lazo abierto:"
12350 PRINT @T5: USING 12360: Parte real", Parte imag, ", "Tipo", R$
12360 IMAGE //4X,FA/8X,FA/9X,FA/11X,FA//
12370 FOR 1=1 TO N1+D1
12380 IF F(5,1)=0 AND ABS(F(2,1))<=E2 THEN 12570
12390 氏作曲 "
12400 T$="POLO"
12410 IF F(3,1)=1 THEN 12430
12420 T$="CERO"
12430 IF F(5,1)<>2 THEN 12460
12440 R$="Cancelado"
12450 GO TO 12550
12460 IF ABS(F(2,I))<=E1 THEN 12490
12470 R$="ConJusado"
12480 GO TO 12550
12490 GO TO F(4,I) OF 12550,12500,12520,12540
12500 R$="Doble
12510 GO TO 12550
12520 R$="Trigle
12530 GO TO 12550
12540 R$="Cuadruple"
12550 PRINT 0T5: USING 12560:F(1,I),F(2,I),T$,R$
12560 IMAGE 5X,5D,2D,10X,5D,2D,11X,4A,11X,9A
12570 NEXT I
12580 PRINT 075:"JPuntos de separacioH'n en el eje real :"
12590 PRINT @T5: USING 12600:" ** , 'Valor" , "Validez"
12600 IMAGE /,9X,FA,15X,FA,11X,FA,/
12610 FOR I=1 TO N
12620 IF ABS(S(2,1))>E1 THEN 12680
12630 R$="NO"
12640 IF S(4, I)=0 THEN 12660
12650 R$="SI"
12660 PRINT @T5: USING 12670:I,S(1,I),R$
12670 IMAGE 9X, 1D, 13X, 5D, 2D, 12X, 2A12680 NEXT I
12690 RETURN
```
APENDICE "B" PAG, 29

```
12710 REM
            Resolver la ecuacion caracteristica
12720 PRINT "TECLA 10"
12730 GOSUB 13290
12740 PRINT @T5:"J
                                  RESOLUCION DE D(x) + K * N(z) = 0*
12750 PRINT 0T5:"J Ganancia estaH'tica ',KO
12760 PRINT "UValor de sanancia (entre 0 9 10000) = ";
12770 INFUT KI
12780 IF K1<=0 OR K1>10000 THEN 12760
12790 Ki=KO*Ki
12800 DELETE T
12810 DIM T(D1+1)
12820 T=C1
12830 IF N1<> 0 THEN 12860
12840 T(D1+1)=T(D1+1)+K1
12850 GO TO 12900
12860 TO=D1-N1
12870 FOR I=1 TO N141
12880 T(I+T0)=T(I+T0)+K1*C0(I)
12890 NEXT I
12900 K2=N
12910 N=D1
12920 GOSUB 3550
12930 N=K2
12940 PRINT @T5:"J Ganancia dinaH'mica ",K1/KO;"K"
12950 PRINT @T5:"J -Ganancia total
                                              ^{\mathrm{u}} , K 1 5 ^{\mathrm{u}} K ^{\mathrm{u}}12960 PRINT @T5: USING 12970:"RAIZ", PARTE REAL", PARTE IMAG, "
12970 IMAGE /:17X,FA,4X,FA,8X,FA
12980 FOR I=1 IO D1
12990 PRINT @T5: USING 13000:I, P1(I), P2(I)
13000 IMAGE 19X, FD, 5X, 4D, 2D, 10X, 5D, 2D
13010 NEXT I
13020 DELETE P1, P2, 01, T
13030 PRINT "JDesea insresar otras sanancias (SI O NO?) = ";
13040 INFUT R$
13050 IF R$="SI" THEN 12760
13060 RETURN
13080 REM 2008 2009
                    Subrutinas senerales de LGRZAG
13090 REM Apertura de archivo de puntos
13100 OPEN X$$1, "R", S$
13110 RETURN
13120 REM Lectura de sares de suntos
13130 ON EOF (1) THEN 13160
13140 READ #1:X4, Y4
13150 GO TO 13170
13160 Y5=1
13170 RETURN
13180 REM Impresion de cabeceras y titulos
13190 CALL "TIME", Z$
13200 PRINT @T5; LUESCUELA POLITECNICA NACIONAL
                                                     - GALO ACOSTA V.ª
13210 PRINT @T5: FACULTAD DE INGENIERIA ELECTRICA*
13220 PRINT 0T5: USING 13230; SISTEMAS DE CONTROL : "FECHA ; ",Z$
13230 IMAGE FA, 27X, FA, 18A
```
13240 PRINT @T5: USING 13250:Y\$, Archivo : ",X\$ 13250 IMAGE / FA, 6X, FA, FA 13260 PRINT 0T5: USING 13270: 13270 IMAGE 72("-") 13280 RETURN 13290 REM Pedido de respuestas en papel 13300 PRINT "IUUDesea los resultados en impresora (SI O NO?) = "; 13310 T5=32 13320 INPUT R\$ 13330 IF NOT(R\$="SI" OR R\$="S") THEN 13360 13340 T5=51 13350 GOSUB 13180  $\sim 10^{11}$ 13360 RETURN

10450 REM 10460 REM Graficacion del LGR 10470 GOSUR 13090 10480 PRINT "UDesea el GRAFICO en el PLOTTER? (SI O NO) = "; 10490 T5=32  $10500$   $T4 = 130$ 10S10 INFUT R\$ 10520 IF R\$<> SI" THEN 10580 10530 PRI "J ALISTE la unidad, COLOQUE rarel y defina el CUADRO con las" 10540 PRINT "J 10550 INPUT R\$ 10560 75=1 10570 74=150 10580 PAGE 10590 F\$=SEG(Z\$)1,99) 10600 85=1 10610 WINDOW XO, X1, - Y1, Y1 10620 VIEWPORT 3, T4-3, 97, 3 10630 MOVE @T5:X0,Y1 10640 DRAW 075:X1,Y1 10650 DRAW @T5:X1,-Y1 10660 DRAW 0T5:X0,-Y1 10670 DRAW @T5:X0,Y1 10680 AXIS @T5:E8,E8 10690 MOVE @T5:0,-Y1+16\*E9 10700 PRINT @T5:" Im.Z" 10710 MOVE @T5:0,0 10720 PRINT @T5:"JH0.0" 10730 RMOVE @T5:X1,0 10740 FRINT @T5:"JHHHHRe.Z" 10750 IF DIK=N1+1 THEN 10890 10760 FOR 1=0 TO 01-N1-1 10770 A0=A6%(2\*I+1) 10780 IF A0=>180 THEN 10890 10790 X2=C9 10800 Y2=0 10810 MOVE 0T5:X2, Y2 10820 X2=1.5\*E2\*C0S(AO) 10830 Y2=1,5\*E2\*SIN(AO) 10840 FOR I1=1 TO 25 10850 RDRAW @T5:X2,Y2 10860 RMOVE @T5:X2,Y2 10870 NEXT I1 10880 NEXT I 10890 REM................. Dibujo del LGR sobre el eje real 10900 FOR I=1 TO X(1) STEP 2 10910 READ #1;X2,Y2 10920 MOVE 0T5:X2,E9 10930 DRAW @T5:Y2,E9 10940 NEXT I 10950 REM ................ Dibujo de cada curva del LGR 10960 IF N3=1 THEN 11050 10970 FOR I=2 TO N3

 $10980$  READ #1:X2,Y2 10990 MOVE @T5;X2,Y2 11000 FOR 11=2 TO X(I) 11010 READ #1:X2,Y2 11020 DRAW @T5:X2,Y2 11030 NEXT 11 11040 NEXT I 11050 REM , , , , , , , , , , , , . . Evaluacion de la imagen en eje imaginario 11060 IF SS<>1 THEN 11110 11070 85=0 11080 CALL "REWIND",1 11090 VIEWPORT 3, T4-3, 3, 97 11100 GO TO 10750 11110 CLOSE 11120 FOR I=1 TO N1+D1 11130 IF F(5,1)<>0 OR ABS(F(2,1))>E2 THEN 11160 11140 IF F(2,1)>10\*E9 THEN 11160 11150 60 TO 11180  $1.1160$  MOVE @T5:F(1,1)+3\*E9,F(2,1)+3\*E9 11170 GOSUB F(3,1)+1 OF 11200,11260 111SO NEXT I 11190 GO TO 11310 11200 REM .............. Dibudo de un zero como "o" ...... - S/R -11210 RDRAW @T5:-6\*E9,0 11220 RDRAW 0T5:0,-6\*E9 11230 RDRAW 0T5:6\*E9,0 11240 RDRAW @T5:0,6\*E9 11250 RETURN 11260 REM ................ Dibudo de un polo como "x" ....... - S/R -11270 RDRAW @T5:-6\*E9,-6\*E9 11280 RMOVE @T5:0,6\*E9  $11290$  RDRAW @T5:6\*E9,-6\*E9 11300 RETURN 11310 REM 11320 REM \*\*\* DIBUJO DEL CIRCULO UNITARIO \*\*\* 11330 MOVE @T5:1,0 11340 OPEN "@GVAV12/CIRC" )3, "R", S\$ 11350 FOR I=1 TO 181 11360 READ #3:H1,H2 11370 DRAW @T5:H1,H2 11380 NEXT I 11380 NEXT I 11400 MOVE @T5:1,0 11410 FOR I=1 TO 181 11420 READ #3:H1,H2 11430 DRAW @T5:H1,-H2 11440 NEXT I 11450 CLOSE 3 11460 REM .............. Dibujo de titulos y denominaciones 11470 R\$=" 11480 MOVE @T5;X0,Y1+2\*E9 11490 PRINT @T5:"GVAV12/"; 11500 PRINT @T5:" "9Y\$\$"H";R\$\$"HHHH";F\$ 11510 MOVE 075:X0,-Y1

#### APENDICE "B" PAG, 33

11520 PRINT @T5:"J x=POLO o=CERO | 1 DivisioH'm = ";E8;" Unidades"; 11530 IF J3=0 THEN 11570 Archive:";X\$; 11540 PRINT @T5:"  $T =$  " $\frac{1}{2}$   $J/2$  $\frac{1}{2}$  " $S = S$   $+$  " $\frac{1}{2}$  " $K$ " 11550 PRINT @T5:" 11560 GO TO 11890 11570 PRINT @T5:" Archivo:";X\$;"K" 11580 HOME 11590 PRINT "JUCURVA DE AMORTIGUAMIENTO(SI o NO)= "; 11600 INPUT R\$ 11610 IF NOT(R\$="SI" OR R\$="S") THEN 11790 11620 PRINT "RAZON DE AMORTIGUAMIENTO= "; 11630 INPUT Z2 11640 H3=ASN(Z2) 11650 H4=TAN(H3) 11660 H2=0,0628318530718 11670 DELETE A1, A3 11680 DIM A1(50), A3(50) 11690 FOR 1=1 TO 50 11700 A2=EXP(-I\*H4\*H2) 11710 A1(I)=A2\*COS(I\*H2\*180/PI) 11720 A3(I)=A2\*SIN(I\*H2\*180/PI) 11730 NEXT I 11740 MOVE @T5:1,0 11750 DRAW @T5:A1,A3 11760 IF T5-082 THEN 11780 11770 HOME 11780 60 70 11590 11790 PRINT "IIJJJRETURN para continuar" 11800 INPUT R\$ 11810 PRINT "LIUUUUUDESEA REPETIR EL GRAFICO (SI O NO?)= "9 11820 INPUT R\$ 11830 IF R\$="SI" OR R\$="S" THEN 10450 11840 PRINT "IJJJDESEA QUE QUEDE ALMACENADO ESTE L.G.R (SI O NO?)= ") 11850 INFUT R\$ 11860 IF R\$="SI" OR R\$="S" THEN 11910 11870 IF NOTIR#="NO" OR R#="N") THEN 11810 11880 KILL X\$ 11890 KILL T\$ 11900 GO TO 4 11910 RETURN

```
10350 REM
10360 REM
                 Analisis de estabilidad absoluta y
                 sraficos de reseuesta en el tiempo.
10370 REM
10380 H=1
10390 H1 = 010400 PRINT "L"
10410 PRINT "IUUUUUUValor de GANANCIA (masor a 0)= ";
10420 INFUT K1
10430 IF K1>0 THEN 10460
10440 PRINT "JG ERRORSD" Error en el valor de sanancia, REPITA"
10450 GO TO 10410
10460 K1=K1*K0
10470 DELETE T
10480 DIM T(D1+1)
10490 T=C1
10500 TO=D1-N1
10510 IF N1<>0 THEN 10540
10520 T(D1+1)=T(D1+1)+K1
10530 GO TO 10570
10540 FOR I=1 TO N1+1
10550 T(I+T0)=T(I+T0)+K1*C0(I)
10560 NEXT I
10570 IF T(1)>0 THEN 10600
10580 T=-T
10590 Hi=1
10600 GOSUB T2 OF 10620,11790
10610 RETURN
10620 PRINT "IJJESTABILIDAD ABSOLUTA"
10630 PRINT USING 10640:
10640 IMAGE 197,20(141)10650 B*="EL SISTEMA ESTA EN EL LIMITE DE ESTABILIDAD"
10660 C#="EL SISTEMA ES ESTABLE"
10670 D$="EL SISTEMA ES INESTABLE"
10680 GOSUB 15110
10690 PRINT @T5: USING 10700:
10700 IMAGE//10T"ANALISIS DE ESTABILIDAD ABSOLUTA, (CRITERIO DE RAIBLE)"
10710 PRINT 0T5: USING 10720:
10720 IMAGE 107,54("=")
10730 DIM A(D1+1,D1+2)
10730 FOR T=1 TO D1+1
1.0750 \quad \land \quad \quad 1.11110760 NEXT I
10770 IF D1>1 THEN 10880
10780 A(1,1) = -A(1,2)/A(1,1)10790 PRINT @T5:"UU La uH'nica raiH'z es:";A(1,1);"U"
10800 IF ABS(A(1,1))<1 THEN 10840
10810 IF ABS(A(1,1))>1 THEN 10860
10820 PRINT @T5:"I";B$
10830 GO TO 10870
10840 PRINT @T5:"1";C$
10850 60 70 10870
10860 PRINT @T5:"I";D$
10870 GO TO 11590
```
APENDICE "B" PAG, 35

 $10880 0(1,01+2) = 0(1,1)(1,01+1)$ 10890 B=A(1, D1+2)  $10900 Y = 0$  . 10910 FOR I=1 TO D1  $10920$  A( $2$ , I)=A(1, I)-B\*A(1, D1+2-I) 10930 IF I>1 THEN 11000  $10940$  IF A(2,1)<0 THEN 11000  $10950$  IF  $A(2,1)=0$  THEN 10980 10960 Y=Y+1 10970 GO TO 11000 10980 GOSUB 11640 10990 60 TO 10880 11000 NEXT I  $11010$  IF D1<2 THEN 11230 11020 M=D1 11030 FOR 1=3 TO D1+1 11040 M=M-1  $11050 A(T-1)D1+2) = A(T-1)D1+3-1)$ /A(I-1)1) 11060 B=A(I-1,D1+2) 11070 FOR J=1 TO M  $11080 A(T_yJ) = A(T - 1, J) - B*A(I - 1, M + 2 - J)$ 11090 IF J>1 THEN 11160 11100 IF ACI:1)<0 THEN 11160 11110 IF A(I,1)=0 THEN 11140 11120 Y=Y+1 11130 GO TO 11160 11140 GOSUB 11640 11150 GO TO 10880 11160 NEXT J 11170 NEXT I 11180 IF H=2 THEN 11200 11190 60 TO 11230 11200 Yi=Y 11210 GOSUB 11660 11220 60 70 10880 11230 IF H=3 THEN 11250 11240 GO TO 11260 11250 Y2=Y 11260 GOSUB 13520 11270 PRINT @T5: USING 11280: 11280 IMAGE//10T,"ANALISIS DE ESTABILIDAD",/,10T,23("-") 11290 IF HOS OR Y=DI THEN 11340 11300 P\$="CASO SINGULAR" 11310 PRINT @T5; USING 11320;P\$ 11320 IMAGE /10T,FA 11330 GO TO 11430 11340 IF Y<>D1 THEN 11370 11350 PRINT @T5: USING 11320;C\$ 11360 GO TO 11590 11370 PRINT @TS: USING 11380;Y 11380 IMAGE /10T, EXISTEN ", FD, " RAICES ESTABLES Y" 11390 PRINT @T5: USING 11400:D1-Y 11400 IMAGE Z10T, FD, " RAICES INESTABLES" 11410 PRINT @T5; USING 11320;D\$

```
11420 GO TO 11590
11430 Z=ABS(Y2-Y1)
11440 IF Z<> 0 THEN 11490
11450 PRINT @T5:"I'$D$
11460 PRINT @T5: USING 11530:Y2
11470 PRINT @T5: USING 11550;D1-Y2
11480 60 TO 11590
11490 PRINT @T5; USING 11500:Z
11500 IMAGE /10T, "EXISTEN ", FD, " RAICES SOBRE EL CIRCULO UNITARIO"
11510 IF Y2KY1 THEN 11570
11520 PRINT @T5: USING 11530:Y1
11530 IMAGE/10T, FD, " RAICES ESTABLES"
11540 PRINT @T5: USING 11550:D1-Z-Y1
11550 IMAGE/10T, FD, " RAICES INESTABLES"
11560 GO TO 11590
11570 PRINT @T5: USING 11530;Y2
11580 PRINT @T5: USING 11550;D1-Z-Y2
11590 DELETE A, B$, C$, D$, R$
11600 PRINT "IUJDeses repetir el anaH'lisis (SI O NO?)= ";
11610 INFUT R$
11620 IF R$="SI" OR R$="S" THEN 10410
11630 60 TO 10130
11640 E=1,0E-3
11650 GO TO 11670
11660 E=-E
11670 日中日十1
11680 DIM A1(D1+1)
11690 FOR I=1 TO D1+1
11700  A(1, I)=A(1, I)*(1+(D1+1-I)*E)
117710 01(1) = 0(107)11720 NEXT I
11730 A=0
11740 FOR I=1 TO D1+1
11750 0(1,1) = 01(1)11760 NEXT I
11770 DELETE A1
11780 RETURN
                11790 REM ------
11800 PRINT "IJJRESPUESTA EN EL TIEMPO"
11810 PRINT USING 11820:
11820 JMAGE 197.22("=")
11830 PRINT "IUJUJ#1 ; RTA, A FUNCION PASO"
11840 PRINT "IJ#2 : RTA, A FUNCION IMPULSO"
11850 FRINT "IJJJJDisite el NUMERO correspondiente: ";
11860 INPUT T2
11870 IF T2=1 OR T2=2 THEN 11900
11880 PRINT "JG ERROR16A Error en el nuH'mero disitado,REPITA"
11890 GO TO 11830
11900 D=D1
11910 DELETE AZ, A1, B1, B2
11920 DIM AB(N1+1)
11930 IF N1<> O THEN 11960
11940 A3=K1
11950 60 TO 11970
```
11960 A3=K1\*CO 11970 IF H1=0 THEN 11990 11980 A3=-A3 11990 GOSUB T2 OF 12020,12190 12000 GOSUB 12310 12010 RETURN 12020 PRINT "IJJAmplitud de la funcioH'n PASO = "; 12030 INFUT A2 12040 C\$="PASO" 12050 DIM A1(D1+2), B1(D1+2), B2(D1+2) 12060 A1=0 12070 A3=A2\*A3 12080 FOR I=1 TO N1+1  $12090 A1(T) = A3(T)$ 12100 NEXT I  $12110 - B1(1) = T(1)$  $12120 81(D1+2) = T(D1+1)$ 12130 FOR I=2 TO D1+1  $12140 B1(T)=T(T)-T(T-T-1)$ 12150 NEXT I 12160 B2=B1 12170 D=D+1 12180 RETURN 12190 PRINT "IJJAmplitud de la funcioH'n IMPULSO = "; 12200 INPUT A2 12210 C\$="IMPULSO"  $12220$  DIM A1(D1+1),B1(D1+1),B2(D1+1) 12230 A3=A2\*A3 12240 A1=0 12250 FOR I=1 TO N1+1 12260 A1(I)=A3(I) 12270 NEXT I  $12280 B1 = T$ 12290 B2=B1 12300 RETURN 12310 REM \*\*\* CALCULO \*\*\* 12320 PRINT "IJJInsrese el periH'odo de muestreo T = "; 12330 INPUT J2 12340 IF J2<0 THEN 12320 12350 PRINT "IJJNuH'mero de teH'rminos para el GRAFICO = "; 12360 INFUT Z2 12370 DELETE C5 12380 DIM C5(Z2) 12390 FOR I=1 TO Z2 12400 C5(I)=A1(1)/B1(1) 12410 FOR T1=1 TO D  $12420$  A1(I1) = (C5(I) \* B1(I1+1)) + A1(I1+1) 12430 NEXT I1 12440 NEXT I 12450 M1=1.0E+100  $12460$  M2=-M1 12470 FOR I=1 TO Z2 12480 MI=M1 MIN C5(I) 12490 M2=M2 MAX C5(I)

12500 NEXT I 12510 REM \*\*\* GRAFICO \*\*\* 12520 GOSUB 15110 12530 IF T5=51 THEN 12580 12540 PRINT "IJJDesea ver resultados en la pantalla (SI O NO)= "; 12550 INPUT R\$ 12560 IF R\$="SI" OR R\$="S" THEN 12580 12570 GO TO 12740 12580 GOSUB 13570 12590 PRINT @T5:"IJJJPUNTOS DEL GRAFICO DE LA RTA, A UNA ENTRADA "90\$ 12600 PRINT @T5: USING 12610:C\$, A2 12610 IMAGE //10T, AMPLITUD DE LA FUNCION ",FA," = ",FD.2D 12620 PRINT @T5: USING 12630: 12630 IMAGE//20T, "VALORES EN EJE Y', S 12640 PRINT 0T5: USING 12650: 12650 IMAGEST, VALORES EN EJE X' 12660 IF N1=D1 THEN 12700 12670 FOR I=1 TO DI-N1 12680 PRINT 075: USING 12720:0, J2\*(I-1) 12690 NEXT I  $12700$  FOR I=1 TO Z2 12710 PRINT 0T5; USING 12720;C5(I),J2\*(I-1)+(D1-N1)\*J2 12720 IMAGE 20T, FD, 8D, 40T, FD, 2D 12730 NEXT I 12740 REM XXX SUBRUTINA PARA EL GRAFICO XXX 12750 PRINT "IJJDATOS PARA GRAFICO" 12760 PRINT "IJJValor maH'ximo en EJE Y:"; M2 12770 PRINT "IJJValor miH'nimo en EJE Y: "#M1 12780 PRINT "IJJSeraracioH'n entre marcas en EJE Y: ") 12790 INPUT M3 12800 PAGE 12810 GOSUB 12830 12820 GO TO 13120 12830 PRINT "IJJJDesea GRAFICO en Papel (SI O NO?) = ") 12840 75=32 12850 74=130 12860 INPUT R\$ 12870 IF NOT(R\$="SI" OR R\$="S") THEN 12930 12880 PRINT "JALISTE la unidad, COLOQUE rarel y defina el CUADRO con las" 12890 PRINT "J teclas SET — ; rara continuar arlaste RETURNGG" 12900 INPUT R\$ 12910 T5=1 12920 74=150 12930 PAGE 12940 Wi=1.2\*J2\*Z2 12950 WO=-Wi/10 12960 W3=1.2\*M2 12970 IF M1<> 0 THEN 13000 12980 W2=-W3/10 12990 GO TO 13030  $13000$   $W2 = -000(1 - 1)$ 13010 IF ABS(W2)>M2/10 THEN 13030  $13020$   $W2 = -ABS(M2/10)$ 13030 WINDOW WO,WI,W2,W3

```
EW.43040 WINDOW WO, WI, W2, W3
 13050 VIEWPORT 5, T4-5, 7, 94
 13060 MOVE @T5:W0,W2
 13070 DRAW @T5:W1,W2
 13080 DRAW @T5:W1,W3
 13090 DRAW @T5:W0,W3
 13100 DRAW @T5:W0,W2
 13110 RETURN
 13120 AXIS @T5:10*J2, M3, 0, 0
 13130 MOVE @T5:0, W3
 13140 PRINT @T5:'J C(T) [unid.]'
 13150 MOVE @T5:0,0
 13160 PRINT @T5:'JHO.O'
 13170 RMOVE @T5:W1,0
 13180 PRINT @T5: 'JHHHHHHHT[ses]'
 13190 MOVE @T5:0,0
 13200 IF TOOD THEN 13280
 13210 DRAW @T5:0, C5(1)
 13220 DRAW @T5:J2,C5(1)
 13230 FOR I=2 TO Z2
 13240 DRAW @T5:(I-1)*J2,C5(I)
 13250 DRAW @T5:1*J2,C5(I)
 13260 NEXT I
 13270 GO TO 13330
 0.42280 DRAW @T5:T0*J2,0
 13290 FOR I=1 TO Z2
 13300 DRAW @T5: (T0+I-1)*J2,C5(I)
 13310 DRAW @T5: (T0+I) * J2, C5 (I)
 13320 NEXT I
 13330 HOME @T5:
 13340 PRINT @T5: USING 13350:C$
 13350 IMAGE/25T, RESPUESTA A ENTRADA ", FA
 13360 MOVE @T5:WO, W2
 13370 PRINT @T5: USING 13380:10*J2;M3
13380 IMAGE /6T, EJE X: 1Div. = ', FD.1D, 30T, 'EJE Y: 1Div. = ', FD.2D, S
WEB390 PRINT @T5: USING 13400:X$
 13400 IMAGE ST, ARCHIVO : ', FA
213410 HOME
XM 3420 INPUT R$
 L3430 PAGE
姜13440 PRINT "IJJJDesea repetir el ⊴raH'fico (SI O NO?)= ";
K.13450 INPUT R$
913460 IF R$="SI" OR R$="S" THEN 12810
 :13470 PRINT 'IJJDesea variar la GANANCIA (SI O NO?)= ';
ALLISABO INFUT R$
⊯13490 IF R$="NO" OR R$="N" THEN 10130
413500 T2=2
  13510 GO TO 10410
 M3520 FRINT @T5: JJJJVALOR DE GANANCIA TOTAL = ', K1
 L3530 FRINT @T5: JVALOR DE GANANCIA DINAMICA = ',K1/KO
Ni3540 PRINT @T5: USING 13550;
\mathbb{C}1.3550 image/6T, coeficientes de la ecuacion caracteristica ,/,6t,42('-'
$13560 GO TO 13790
性:3570 PRINT 'L'
```
13580 PRINT 075: USING 13590; 13590 IMAGE //9T, FUNCION DE TRANSFERENCIA LAZO CERRADO 7/99T, 37("=") 13600 PRINT @T5: JJJVALOR DE GANANCIA TOTAL = ",K1 13610 PRINT @T5:"JVALOR DE GANANCIA DINAMICA = ",K1/KO 13620 PRINT 0TS: USING 13630; 13630 IMAGE//ST, "COEFICIENTES DEL NUMERADOR", /, 5T, 26("-") 13640 IF N1=0 THEN 13690 13650 FOR 1=1 TO N1 13660 PRINT @T5; USING 13670;" = z\*\*" , N1 - I + 1 13670 IMAGE FA, FD, S 13680 NEXT I 13690 PRINT @T5:" ☆※※○■ 13700 FOR I=1 TO N1 13710 PRINT @T5: USING 13720;A3(I)/K1 13720 IMAGE 7D.2D, S 13730 NEXT I 13740 IF N1=0 THEN 13770 13750 PRINT 0T5: USING 13760; A3(N1+1)/K1 13760 IMAGE 7D, 2D 13770 PRINT @T5; USING 13780; 13780 IMAGE//ST, "COEFICIENTES DEL DENOMINADOR", / 5T, 28("-") 13790 FOR I=1 TO D1 **立水水",Ii-1+1** 13800 PRINT @T5: USING 13810:" 13810 IMAGE FA:FD,S 13820 NEXT I 13830 PRINT 0T5:" **EXXO\*** 13840 FOR 1=1 TO D1 13850 PRINT @T5: USING 13860;T(I) 13860 IMAGE 7D.2D.S 13870 NEXT I 13880 PRINT 0T5: USING 13890:T(D1+1) 13890 IMAGE 7D.2D 13900 RETURN

į,

10540 REM \*\*\*\*\*\*\*\*\*\*\*\*\*\*\*\*\*\*\*\*\*\* LGRZAFR \*\*\*\*\*\*\*\*\*\*\*\*\*\*\*\*\*\*\*\*\*\*\*\*\*\*\*\*\*\*\* 10550 REM Analisis de Frecuencia 10560 REM 10570 REM Mashitud y Fase de G(z) como funcion de W 10580 REM Con Z=e^(JWT) 10590 REM 10600 PRINT "L" 10610 PRINT USING 10620: 10620 IMAGE 25T, ANALISIS DE FRECUENCIA ///25T/22("=") 10630 PRINT "IJJJValor de Ganancia (masor a 0) = "; 10640 INPUT KI 10650 IF K1>0 THEN 10680 10660 PRINT "JG ERRORSE" Error en el valor de sanancia,REPITA" 10670 GO TO 10630 10680 KimKi\*KO 10690 P1=180/PI 10700 DELETE 03,04,05,06,01 10710 PRINT "IJJInsrese el periH'odo de muestreo T = "; 10720 INFUT J2 10730 IF J2>0 THEN 10760 10740 PRINT "JGERROR El periH'odo de muestreo no puede ser <= 0, REPITA" 10750 GO TO 10710 10760 PRINT "JJNOTA: La respuesta es repetitiva para valores " 10770 PRINT "J de frecuencia superiores a la de muestreo" 10780 PRINT "J sobre dos (Ws/2), Esto ya que la informaciH'on" 10790 PRINT "J de la franja principal se repite en las 10800 PRINT "J complementarias" 10810 PRINT "IJJLs escala de frecuencia es LINEAL" 10820 PRINT "IJEl valor inicial de frecuencia debe" 10830 PRINT "IJser menor a Ws/2 = "#PI/J2 10840 PRINT "IJValor inicial de frecuencia = "; 10850 INPUT L1 10860 IF L1>PI/J2 OR L1<0 THEN 10820 10870 IF L1<>0 THEN 10890 10880 Limi,0E-4  $10890$  PRINT "IJFrecuencia final : (We/2 -->#1),(Otro -->#2) = "; 10900 INFUT B3 10910 IF B3=1 THEN 10950 10920 PRINT "IJValor de frecuencia final = "; 10930 INPUT L2 10940 GO TO 10960 10950 L2=FI/J2\*0.99 10960 PRINT "IJJNuH'mero de puntos para el GRAFICO = "; 10970 INPUT Z2 10980 DIM 03(Z2),05(Z2),06(Z2),01(Z2) 10990 B3=(L2-L1)/(Z2-1) 11000 FOR I=1 TO Z2 11010 03(I)=Li+(I-1)\*B3 11020 NEXT I 11030 GOSUB 13290 11040 PRINT 075: USING 11050: 11050 IMAGE//20T, "ANALISIS DE FRECUENCIA", /, 20T, 22("=") 11060 PRINT @T5; USING 11070; 11070 IMAGE//91, FUNCION DE TRANSFERENCIA DE LAZO ABIERTO ///97,37('=')

```
" \frac{1}{2} K1/K0 \frac{1}{2} " K "
11080 PRINT @T5;"J
                      Ganancia dinaH'mica
11090 PRINT @T5:"J Gamancia Total
                                             " \frac{1}{2} \frac{1}{2} \frac{1}{2} \frac{1}{2} \frac{1}{2} \frac{1}{2} \frac{1}{2} \frac{1}{2}11100 PRINT @TS: USING 11110:
11110 IMAGE//4T, "COEFICIENTES DEL NUMERADOR", / , 4T, 26("=")
11120 IF N1<> 0 THEN 11190
11130 DELETE CO
11140 DIM CO(1)
11150 CO=1
11160 PRINT @T5:"
                         ☆**○ "
11170 PRINT @T5:"
                         1,00"11180 GO TO 11300
11190 FOR I=1 TO N1
11200 PRINT @T5: USING 11210:"
                                      - エボボッ・バーエーエ
11210 IMAGE FAVED S
11220 NEXT I
11230 PRINT @T5;"
                        云米米〇 "
11240 FOR I=1 TO N1
11250 PRINT @T5: USING 11260:00(I)
11260 IMAGE 6D.2D.S
11270 NEXT I
11280 PRINT @T5: USING 11290:CO(N1+1)
11290 IMAGE 6D.2D
11300 PRINT @T5: USING 11310;
11310 IMAGE//4T, "COEFICIENTES DEL DENOMINADOR", / , 4T, 28("=")
11320 FOR 1=1 TO D1
11330 PRINT @T5: USING 11340:"
                                      11340 IMAGE FA,FD,S
11350 NEXT I
11360 PRINT @T5:"
                        云米米〇 *
11370 FOR I=1 TO D1
11380 PRINT 075: USING 11390:C1(I)
11390 IMAGE 6D, 2D, S
11400 NEXT I
11410 PRINT @T5: USING 11420:C1(D1+1)
11420 IMAGE 6D.2D
11430 PRINT @T5: USING 11440:
1.1440 IMAGE/6X, "FREC. [rad.]", 6X, "MAGNITUD", 6X, "MAGN. [db.]", 10X, "FASE", //
11450 SET RADIANS
11460 FOR I=1 TO Z2
11470 01(I)=03(I)*J2
11480 Q1=K1*C0(N1+1)
11490 09-0
11500 Q3=C1(D1+1)
11510 04=0
11520 FOR I1=1 TO N1
1.1530 Q1=Q1+K1*CO(I1)*COS((N1+1-I1)*O1(I)).
11540 Q9=Q9+K1*CO(I1)*SIN((N1+1-I1)*O1(I))
11550 NEXT I1
11560 FOR I1=1 TO D1
11570 Q3=Q3+C1(I1)*COS((D1+1-I1)*O1(I))
11580 Q4=Q4+C1(I1)*SIN((D1+1-I1)*O1(I))
11590 NEXT I1
11600 05=03*03+04*04
11610  Q6 = (Q1 * Q3 + Q9 * Q4) / Q5
```

```
11620 Q7=(Q9*Q3-Q1*Q4)/Q5
11630 04=SQR(06*Q6+Q7*Q7)
11640 05(I)=20*LGT(04)
11650 06(I)=P1*SGN(Q7)*ACS(Q6/04)
11660 PRINT @T5: USING 11670;03(I),04,05(I),06(I)
11670 IMAGE10T, FD, 3D, 25T, FD, 3D, 40T, FD, 3D, 56T, FD, 3D
11680 NEXT I
11690 FRINT "IUJRETURN Para continuar"
11700 INPUT R$
11710 PRINT
            "LIJJJPosibilidades:"
11720 PRINT "IJJ #1 --> MAGNITUD EN DECIBELIOS"
11730 PRINT "IUJ #2 --> DIAGRAMA DE ANGULO"
11740 PRINT "IJJ #3 --- FINALIZAR PROGRAMA"
11750 PRINT "IJ Escoja nuH'mero correspondiente : ";
11760 INPUT T2
11770 IF T2=1 OR T2=2 OR T2=3 THEN 11800
11780 PRINT "UG ERRORI6B Error en el nuH'mero disitado, REPITA"
11790 GO TO 11750
11800 IF T2<>3 THEN 11820
11810 RETURN
11820 75=32
11830 74=130
11840 PRINT "IJJ Desea GraH'fico en el PLOTTER (SI O NO?)= ";
11850 INPUT R$
11860 IF NOT(R$="SI" OR R$="S") THEN 11920
11870 PRINT "J GGAliste la unidad/COLOQUE rarel y defina el cuadro"
11880 PRINT "
                 con las teclas SET; yara continuar aplaste RETURN"
11890 INPUT R$
11900 T5=1
11910 74=150
11920 DELETE CS
11930 DIM C5(Z2)
11940 IF TR=2 THEN 11990
11950 05=05
11960 C#="MAGN, Cdb, I''11970 B$="MAGNITUD EN DECIBELIOS"
11980 60 70 12020
11990 C5=06
12000 C$="FASELsrd.I"
12010 B$="DIAGRAMA DE ANGULO"
12020 Mi=1.0E+100
12030 M2=-M1
12040 FOR 1=1 TO Z2
12050 M1=M1 MIN C5(I)
12060 M2=M2 MAX C5(I)
12070 NEXT I
12080 W1=03(Z2)+L2/10
12090 WO=03(1)-L2/10
12100 W3=1,2*M2
12110 IF M1<> 0 THEN 12140
12120 W2=-W3/5
12130 GO TO 12190
12140 W2 = -ABS(1,1*ML)12150 IF ABS(W2)>M2/5 THEN 12190
```
12160 W2=-ABS(M2/5) 12170 PRINT "IJJRETURN Para continuar" 12180 INFUT R\$ 12190 PRINT "LIJJIATOS PARA EL GRAFICO" 12200 PRINT "IJJValor maH'ximo en EJE Y: ";M2 12210 PRINT "IUUValor miH'nimo en EUE Y: "; Mi 12220 PRINT "IJJSeraracioH'n entre marcas EJE Y: ") 12230 INFUT M3 12240 PRINT "IJJValor maH'ximo de frecuencia: ";L2 12250 PRINT "IJJSeraracioH'n entre marcas EJE X: "; 12260 INPUT L3 12270 GO TO 12310 12280 WINDOW WO,WI,W2,W3 12290 VIEWPORT 5, T4-5, 7, 94 12300 RETURN 12310 PAGE 12320 GOSUB 12280 12330 MOVE 075:00,02 12340 DRAW 075:W1,W2 12350 DRAW @T5:W1,W3 12360 DRAW @T5:W0,W3 12370 DRAW @T5:WO,W2 12380 AXIS @T5:L3, M3, 0, 0 12390 MOVE @T5:W1,0 12400 PRINT 0T5; UHMMHMMMUrad, I' 12410 MOVE @T5:0,W3 12420 PRINT @T5:"J ";C\$ 12430 MOVE @T5:03(1), C5(1) 12440 DRAW @T5:03,05 12450 HOME @T5: 12460 PRINT @TS: USING 12470:B\$ 12470 IMAGE/20X,FA 12480 MOVE 0TS:WO,W2 12490 PRINT @T5: USING 12500:INT(L2/10) 12500 IMAGE/6T, EUE XII Div, = ", FD, 2D, 8 12510 PRINT 0T5: USING 12520:M3 12520 IMAGE 67, EUE Y:1 Div. ",FD.2D,S 12530 PRINT 0T5: USING 12540:X\$ 12540 IMAGE 6T, ARCHIVO : ",FA 12550 HOME 12560 INPUT R\$ 12570 GO TO 11710

CONSTRUCCION DEL LUGAR

AFENDICE "C" Pag.1

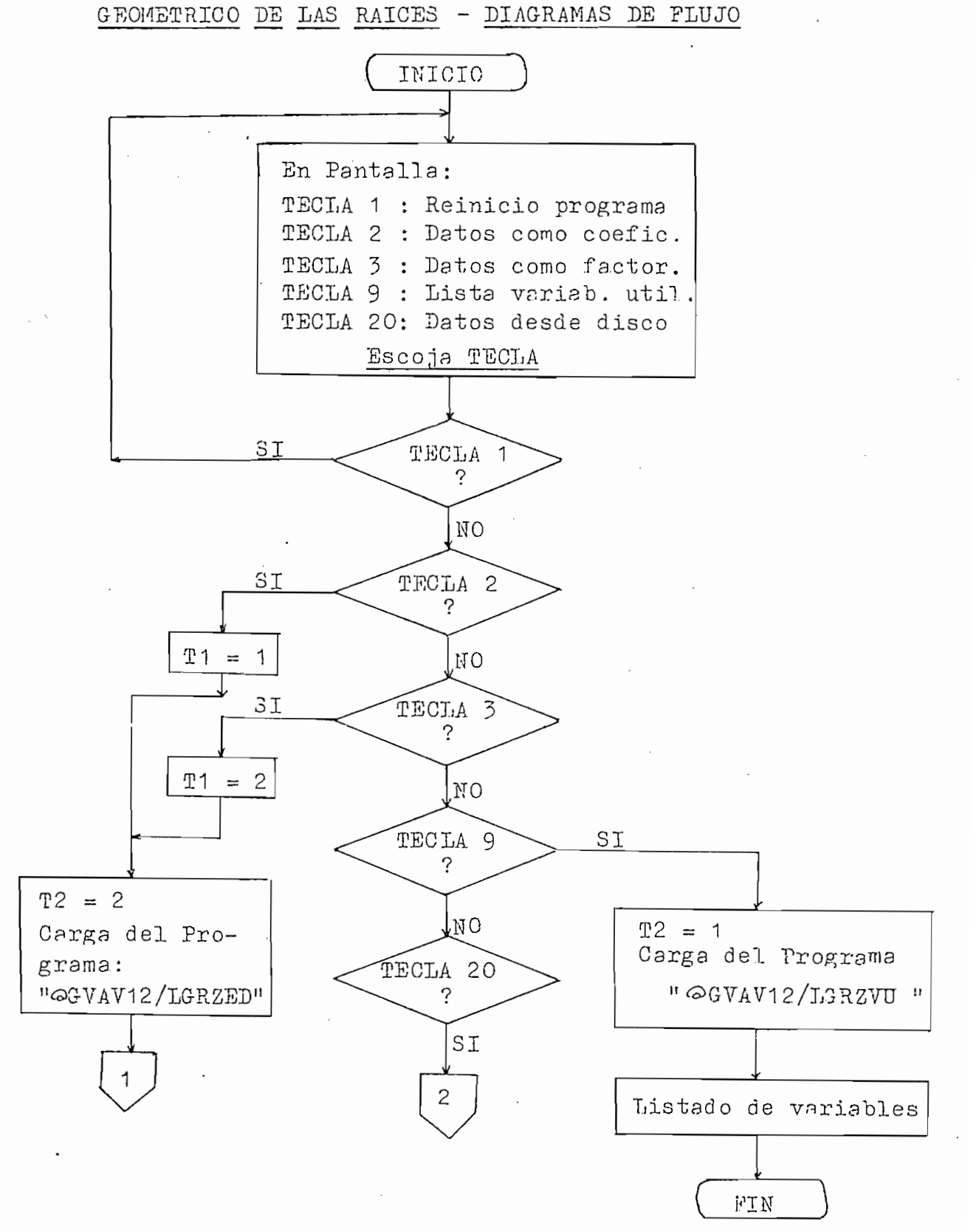

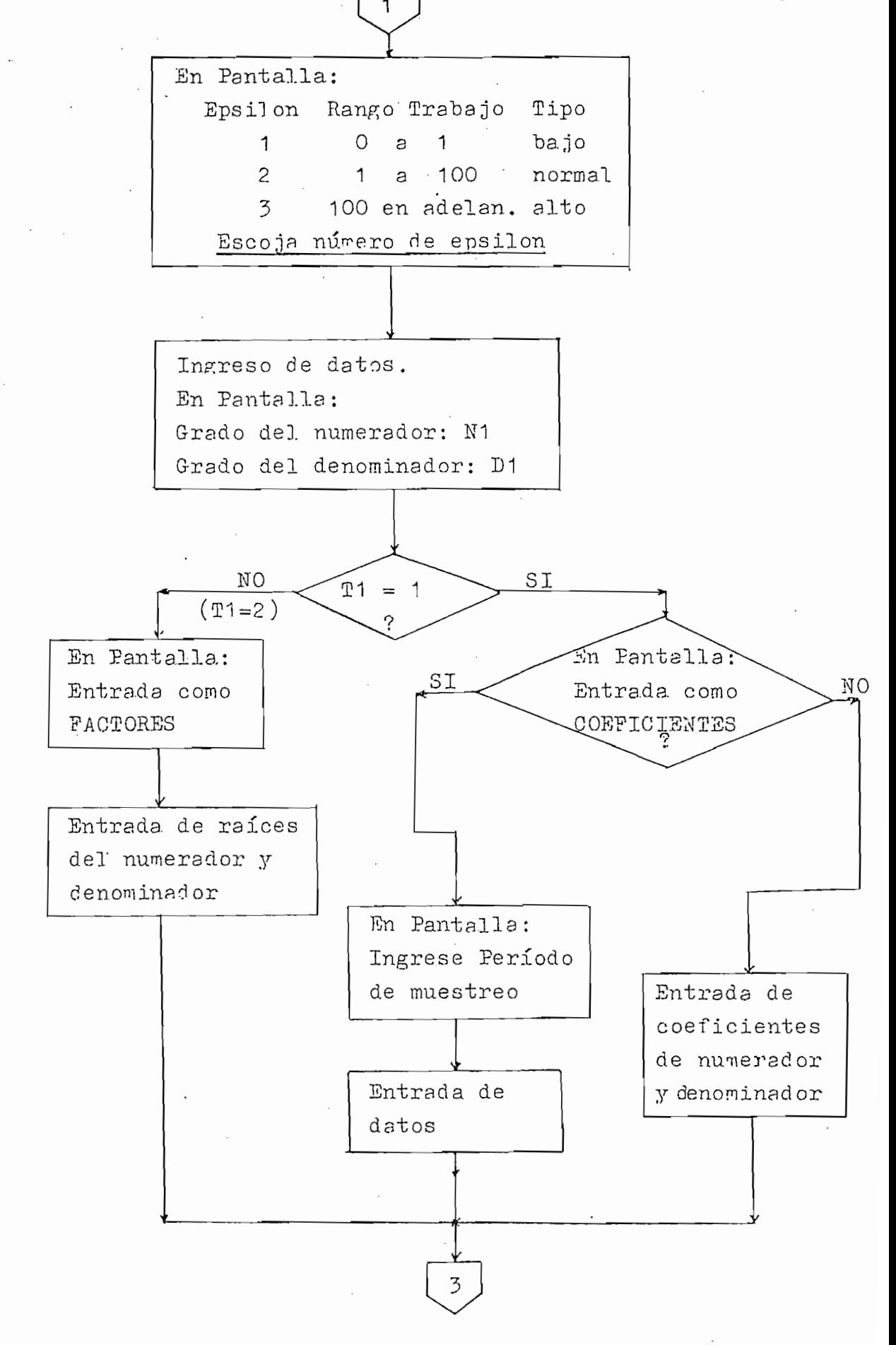

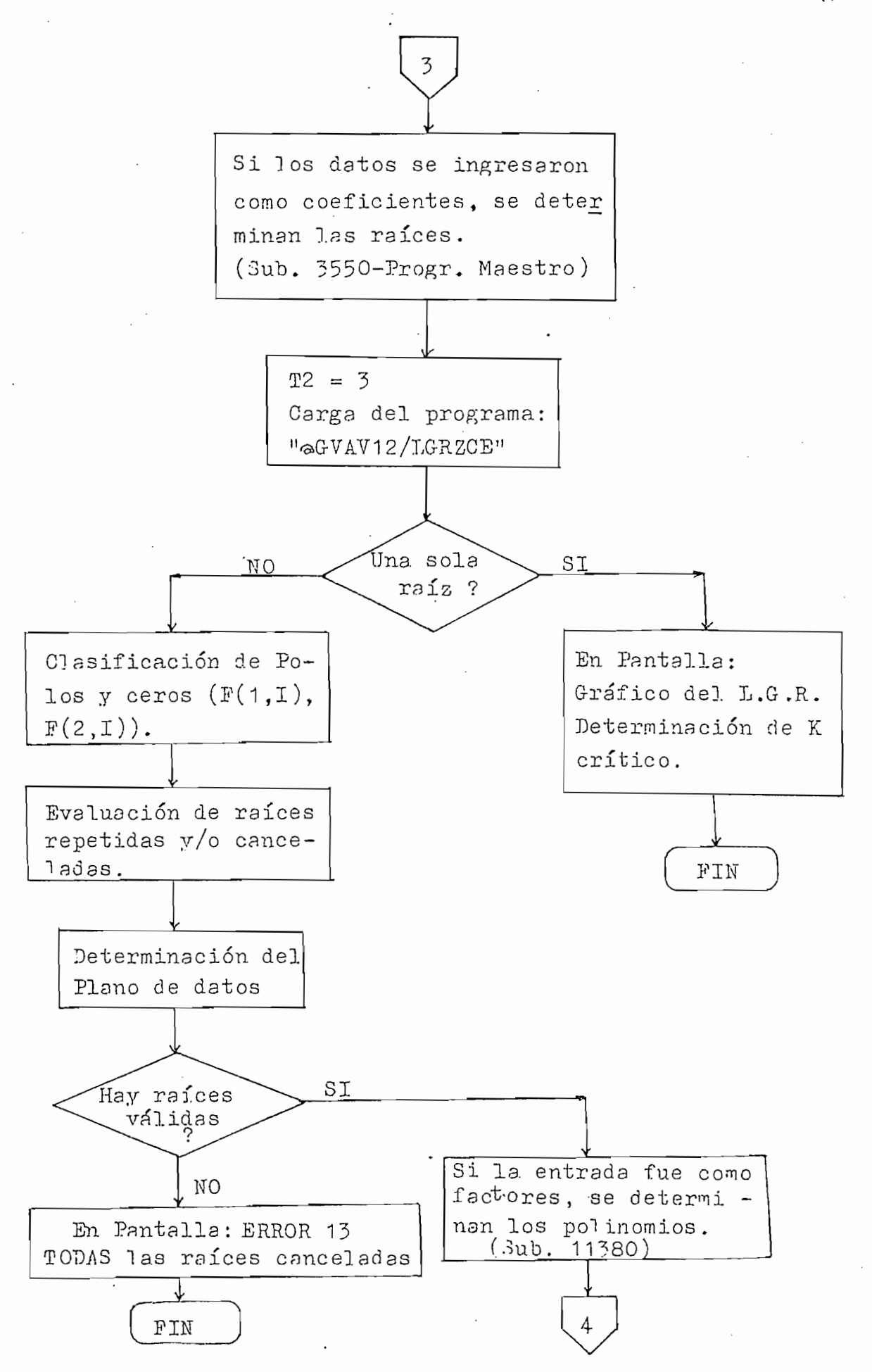

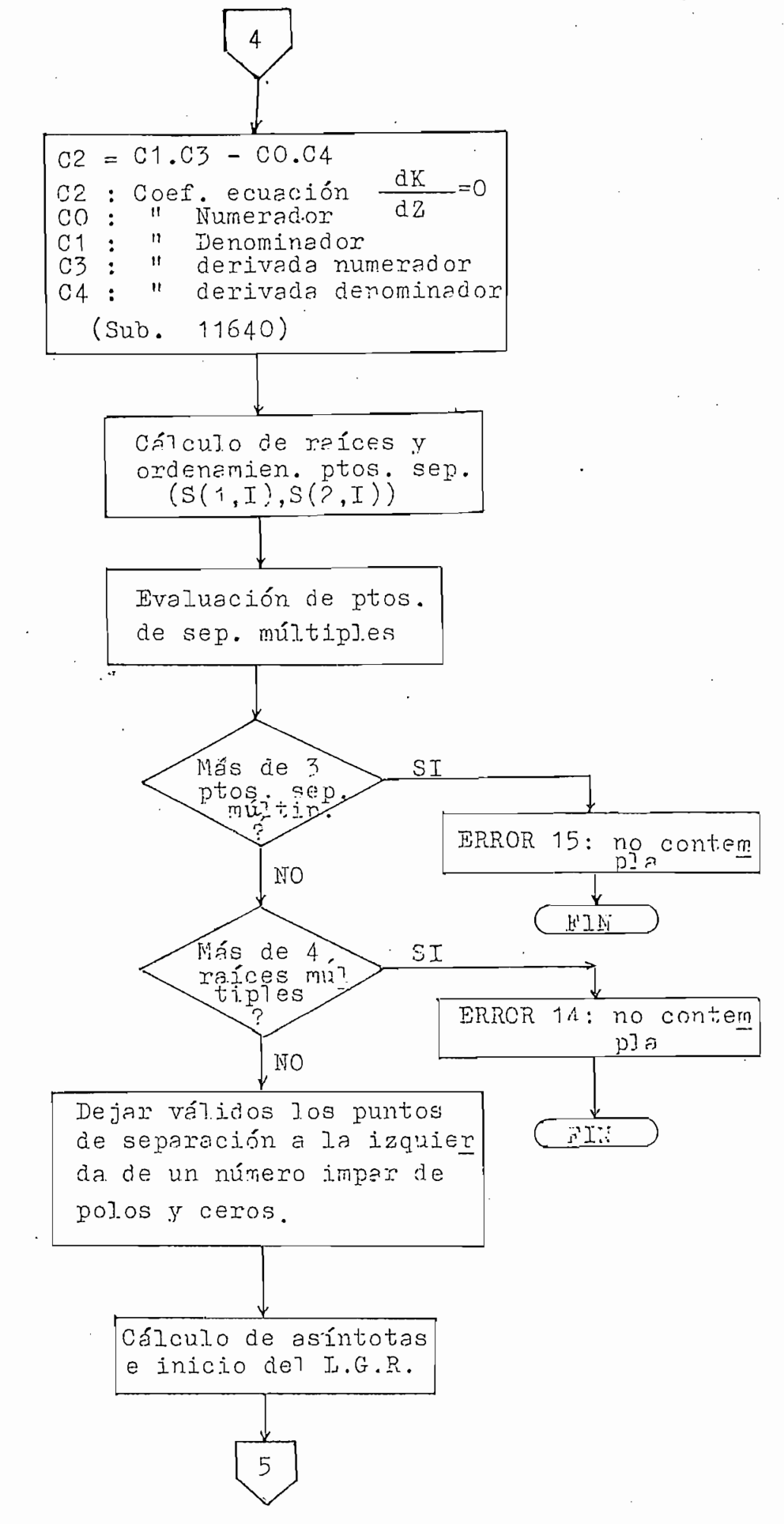

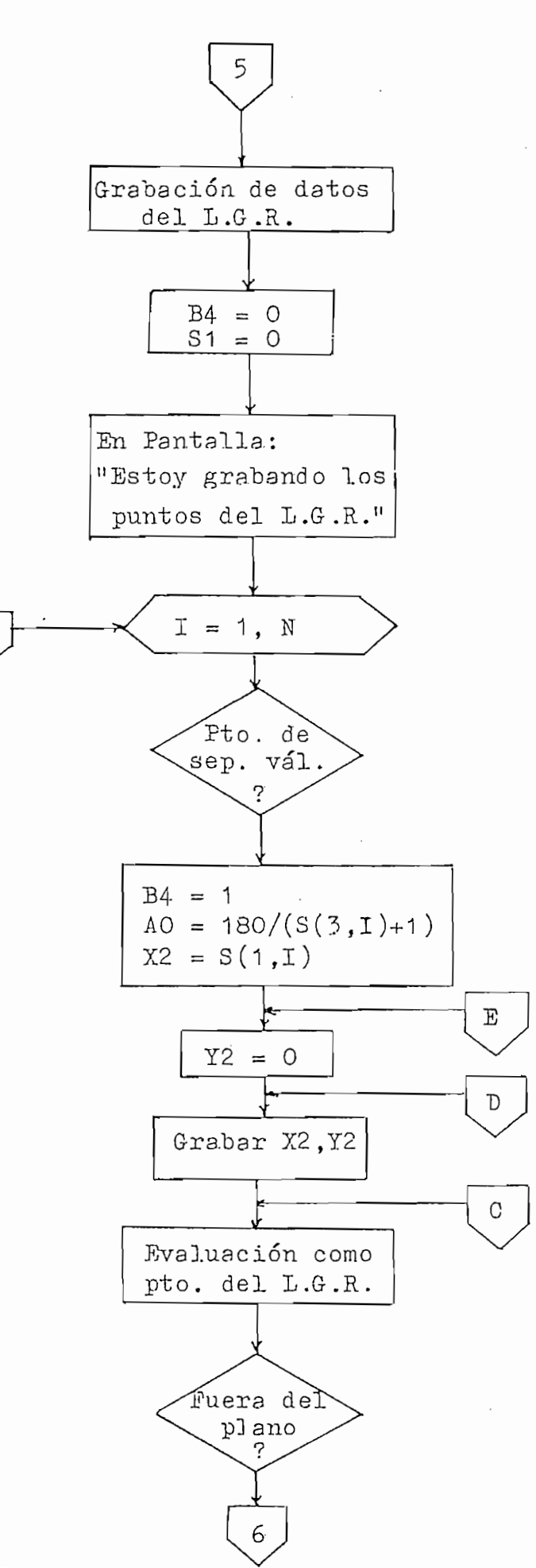

A.

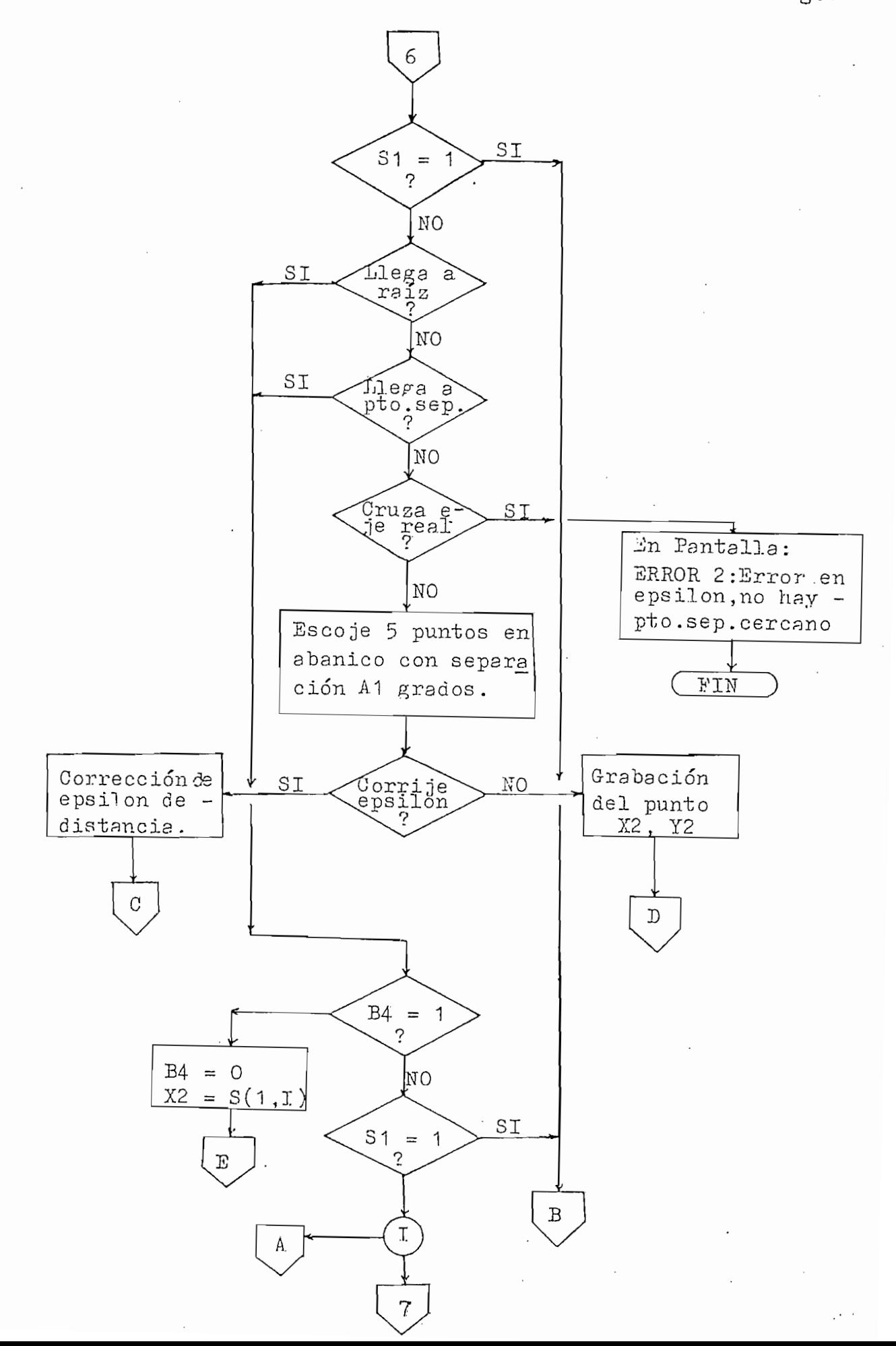

# APENDICE "C" Pag.7

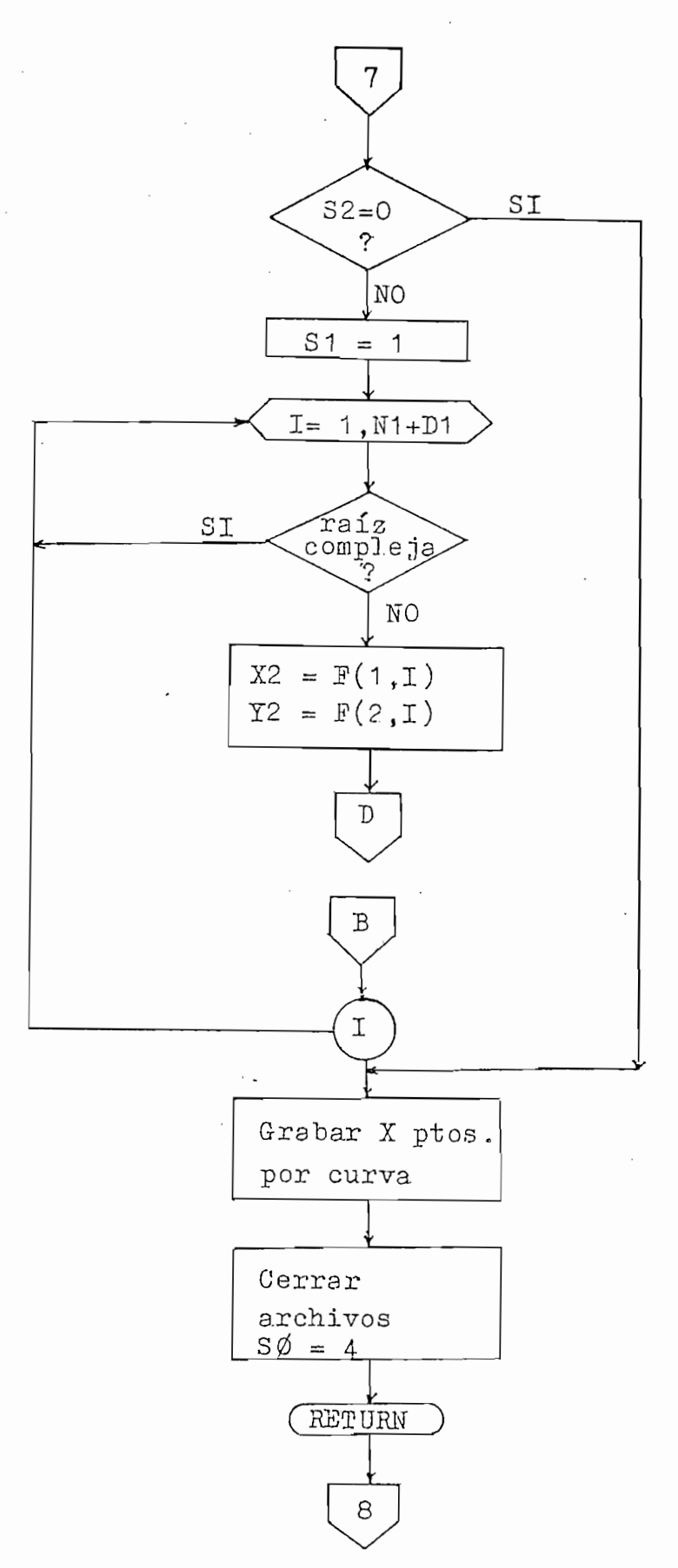

AFENDICE "C" Pag.8

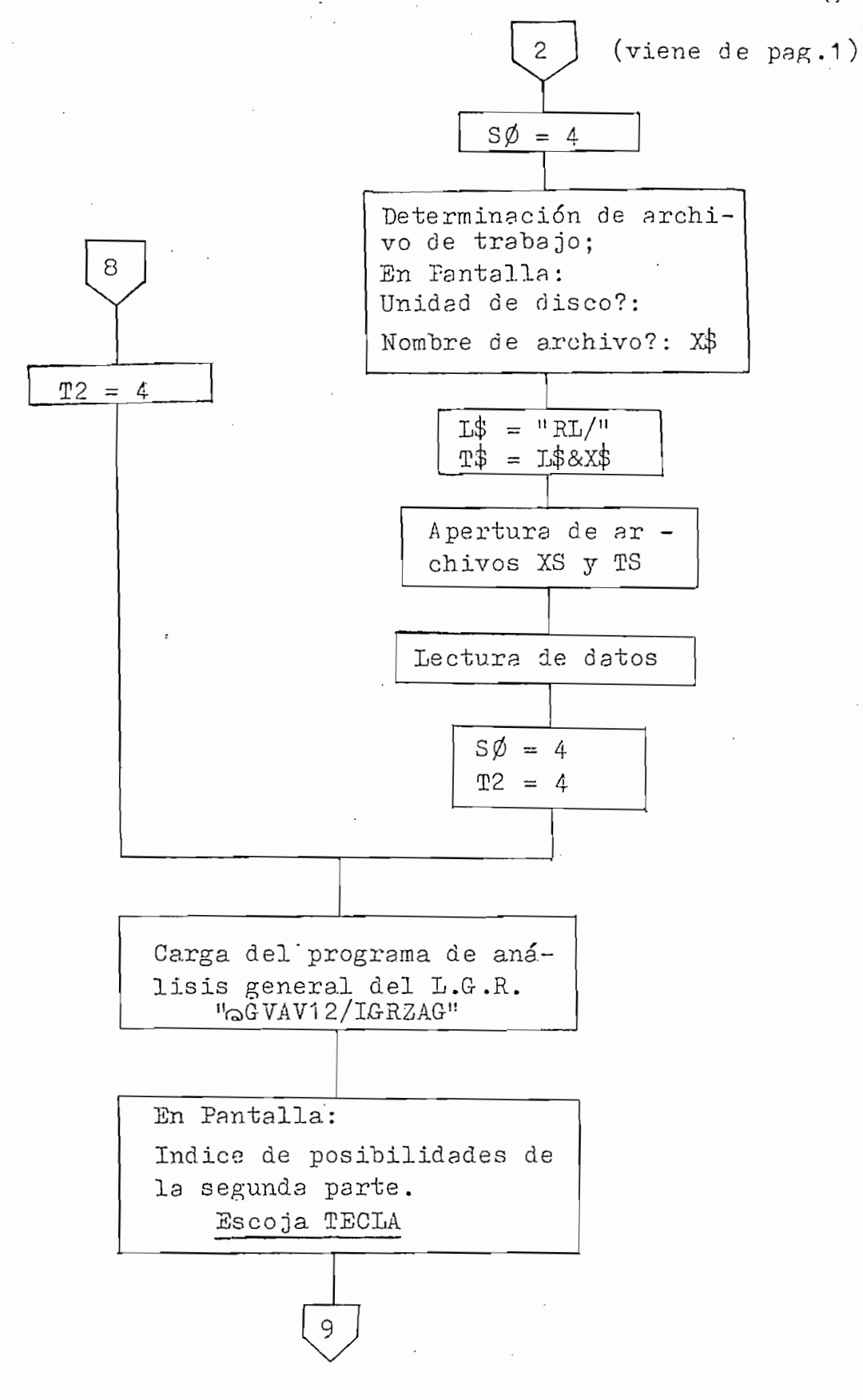

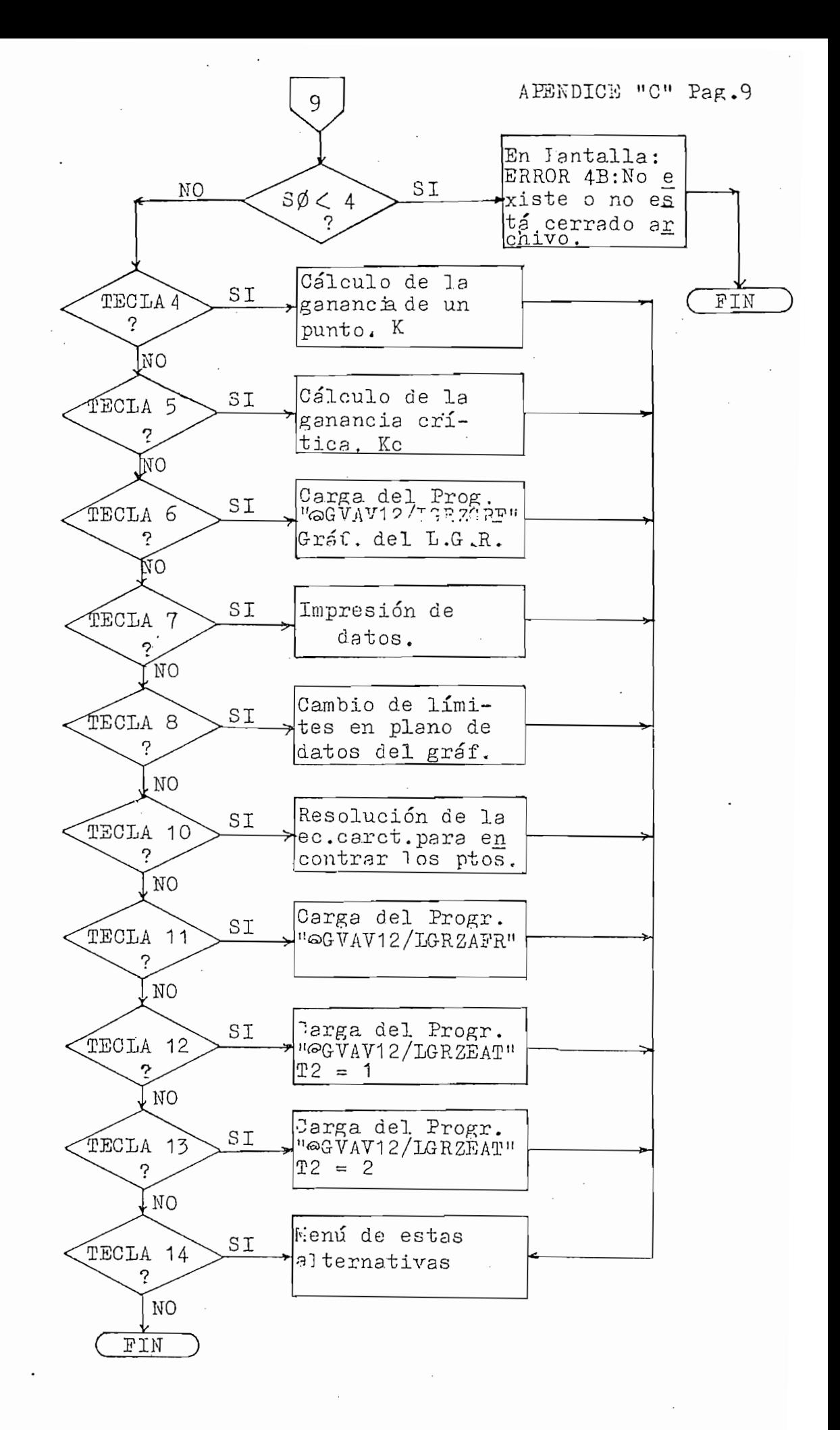

# DETERMINACION DEL VALOR DE

DETERMINACIÓN DEL VALOR DE

### GANANCIA CRITICA KC

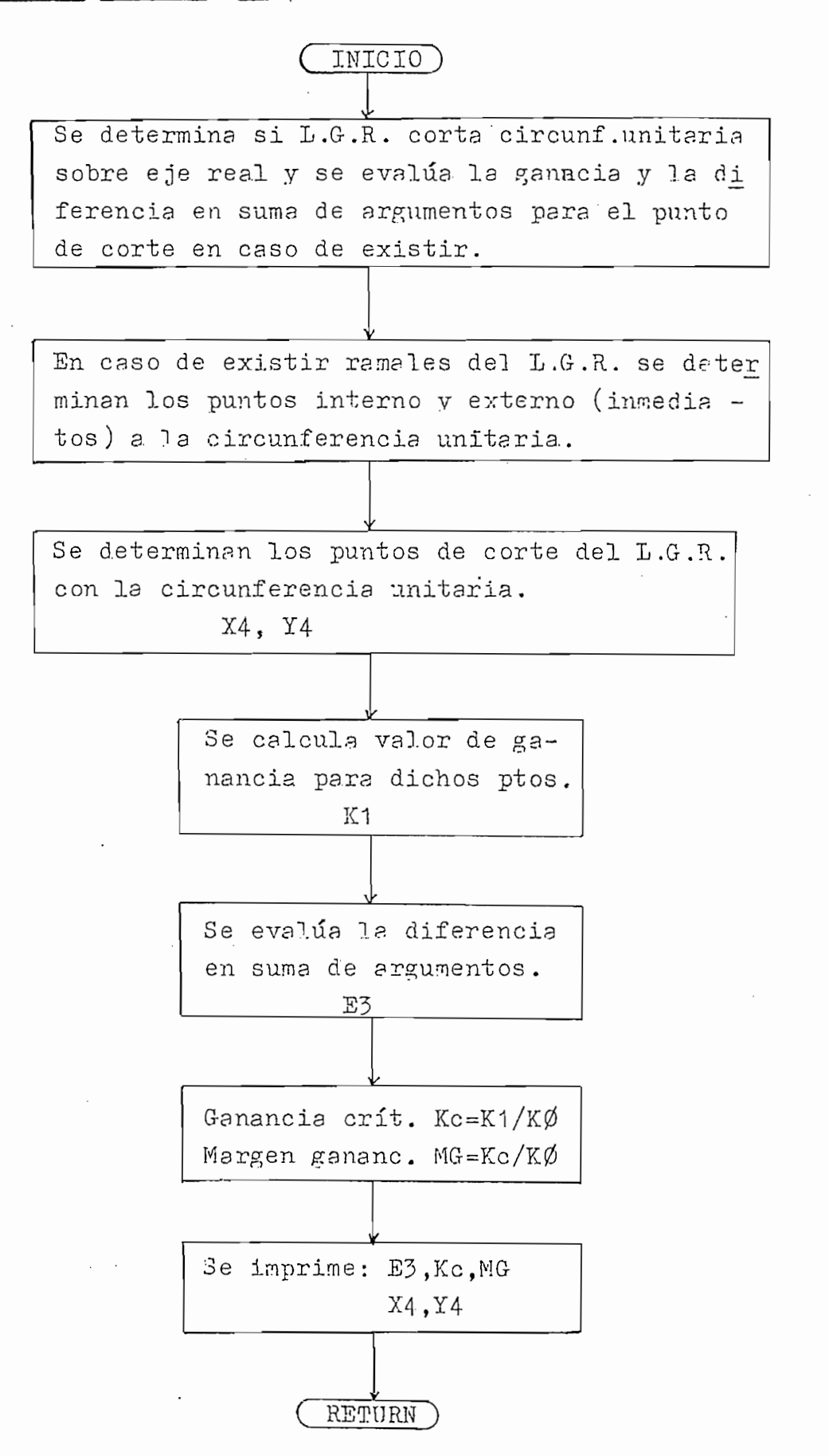

#### LIMITES EN CAMBIO DE

# EL PLANO DE DATOS

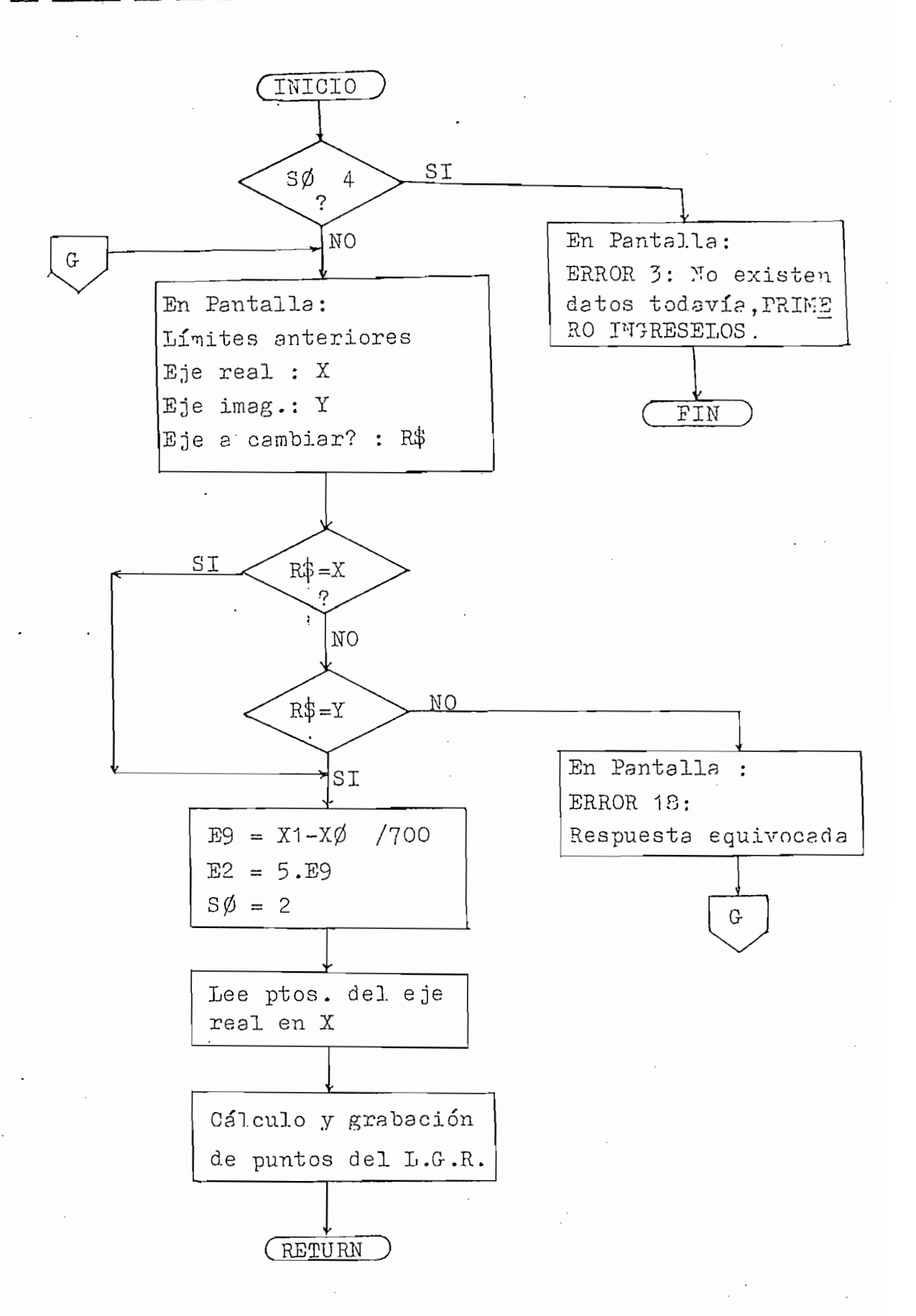

## ANALISIS DE FRECUENCIA

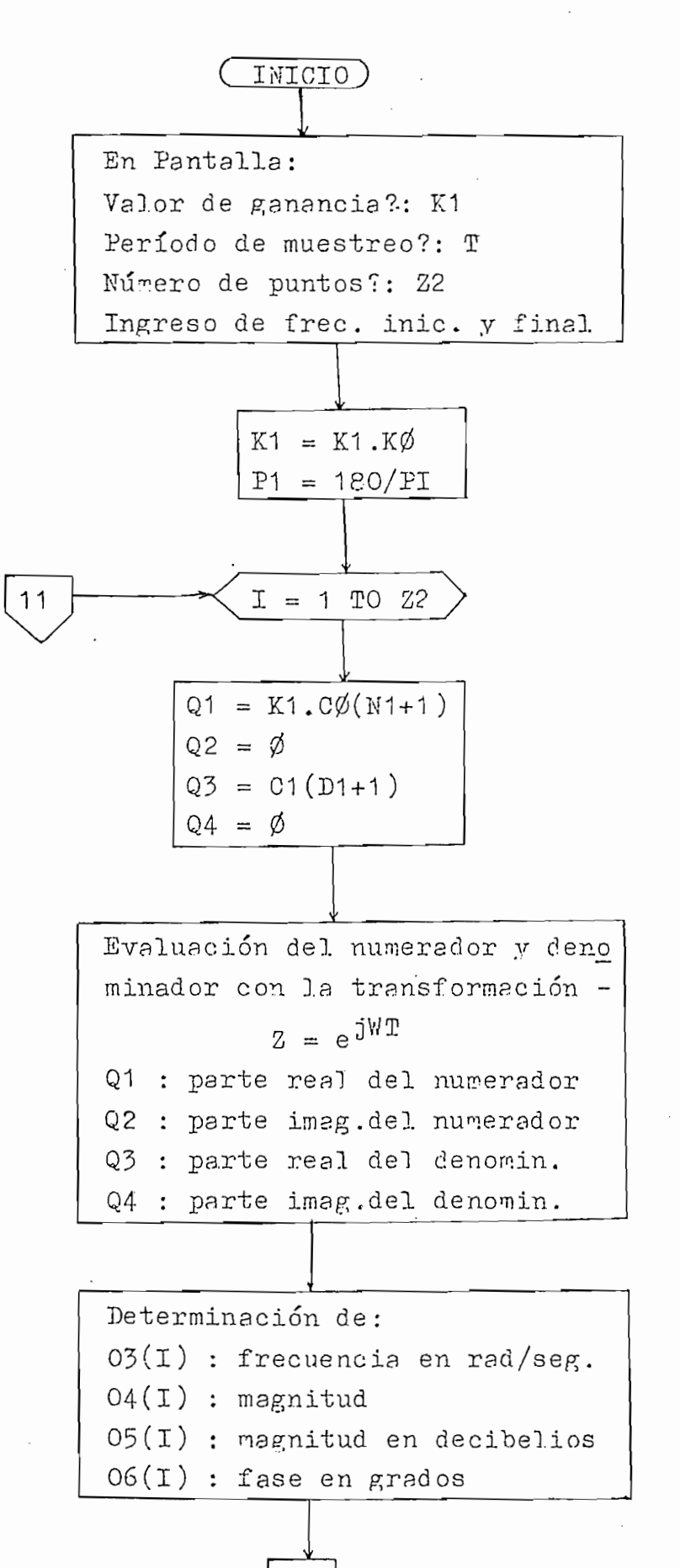

 $10$ 

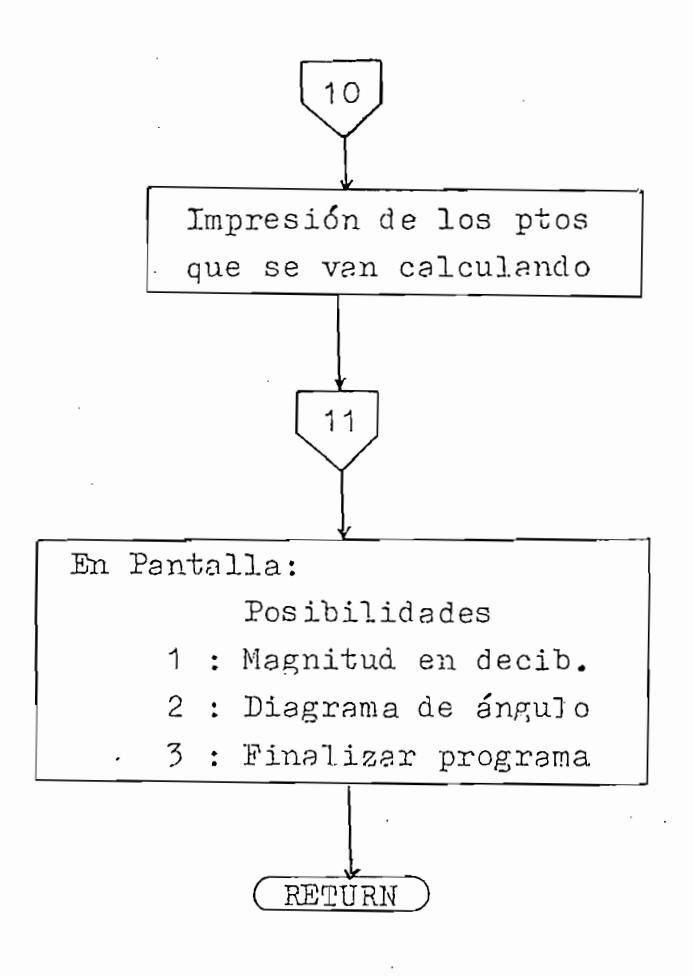

APENDICE "C" Pag.14

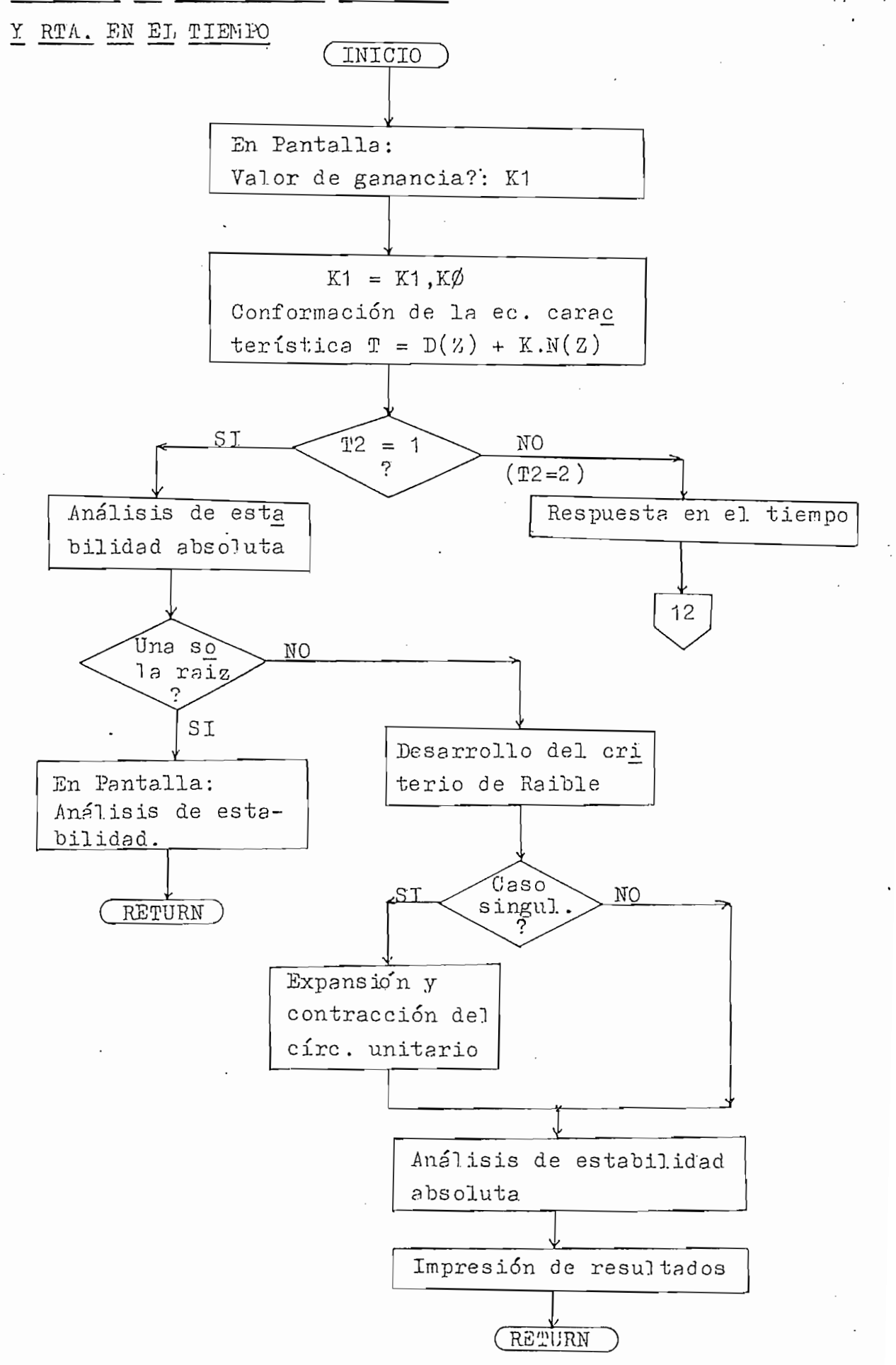

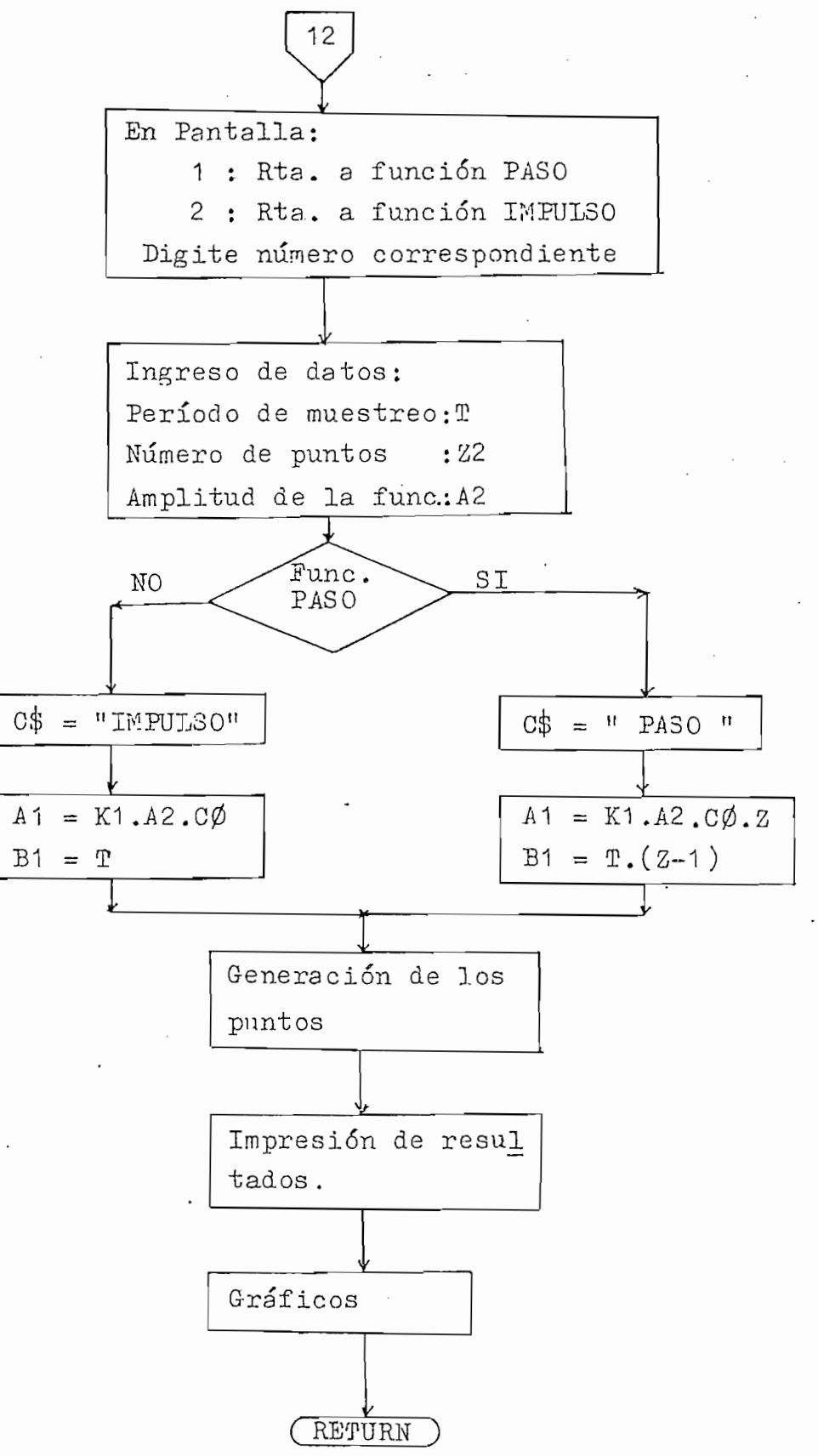
## BIBLIOGRAFIA

- TUO, Julius.- "Digital and Sampledata Control Systems", Mac Graw Hill Electrical and Electronic Engineering Series, 1959.
- KUO, Benjamin.- "Digital Control Systems", Holt-Saunders International Editions, 1980.
- OGATA, Katsuhiko.- "Ingeniería de Control Moderna", Prentice Hall, 1974.

OGATA3 Katsuhiko.- "Ingeniería de Control Moderna", Prentlce Hall ,

- Interamericano S.A., 1978.
- KUO, Benjamín.- "Sistemas Automáticos de Control", Compañía Editorial Continental S.A., 1973.
- DIESTEFANO, STUBBERUD y WILLIAMS.- "Retroalimentación y Sistemas de Control", Mc Graw Hill, 1978.
- FRANKLIN y DAVID.- "Digital Control of Dinamic Systemas", Addison -Wesley Publishing Company, 1980.

FRANKLIN y DAVID.- "Digital Control of Dinamic Systemas", Addlson -

- BOGNER y CONSTANTINIDES.- "Introduction to Digital Filtering", Wiley-Interscience Publication, 1975.
- PAZMIÑO ASTUDILLO, Jorge.- "Programa para el estudio de estabilidad, criterio del Lugar Geométrico de las Raíces", Tesis de Grado, E.P.N. 1981.